# **LUCIANA REGINALDO SOARES**

# **PROJETO DE NOVOS SISTEMAS-WAVELET COM APLICAÇÕES NA ANÁLISE DE SINAIS DO SISTEMA ELÉTRICO**

RECIFE, PE

JULHO 2006

### **UNIVERSIDADE FEDERAL DE PERNAMBUCO**

# **CENTRO DE TECNOLOGIA E GEOCIÊNCIAS PROGRAMA DE PÓS-GRADUAÇÃO EM ENGENHARIA ELÉTRICA**

# **PROJETO DE NOVOS SISTEMAS-WAVELET COM APLICAÇÕES NA ANÁLISE DE SINAIS DO SISTEMA ELÉTRICO**

POR

# **LUCIANA REGINALDO SOARES**

Tese submetida ao Programa de Pós-Graduação em Engenharia Elétrica da Universidade Federal de Pernambuco como parte dos requisitos para a obtenção do grau de Doutor em Engenharia Elétrica

### **ORIENTADOR: HÉLIO MAGALHÃES DE OLIVEIRA, DOCTEUR**

Recife, Julho de 2006

© Luciana Reginaldo Soares, 2006

**Soares, Luciana Reginaldo** 

 **Projeto de novos sistemas-wavelet com aplicações na análise de sinais do sistema elétrico / Luciana Reginaldo Soares. – Recife : O Autor, 2006. xxii, 223 folhas : il., fig., tab.** 

**Tese (doutorado) – Universidade Federal de Pernambuco. CTG. Engenharia Elétrica, 2006.** 

 **Inclui bibliografia e apêndices.** 

 **1. Engenharia elétrica – Sistemas elétricos de potência – Processamento digital de sinais. 2. Linhas de transmissão – Sinais – Análise de faltas e distúrbios. 3. Wavelets – Construção de wavelets. 4. Representação multirresolução de sinais – Análise multirresolução – Transformada de wavelets – Aplicação. I. Título.** 

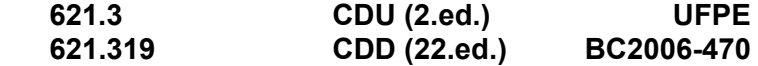

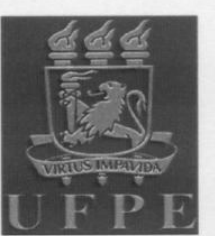

# Universidade Federal de Pernambuco

Pós-Graduação em Engenharia Elétrica

PARECER DA COMISSÃO EXAMINADORA DE DEFESA DE TESE DE **DOUTORADO** 

# **LUCIANA REGINALDO SOARES**

### **TÍTULO**

### "PROJETO DE NOVOS SISTEMAS-WAVELET COM APLICAÇÕES NA ANÁLISE DE SINAIS DO SISTEMA ELÉTRICO"

A comissão examinadora composta pelos professores: HÉLIO MAGALHÃES DE OLIVEIRA, DES/UFPE, MANOEL AFONSO DE CARVALHO JÚNIOR, DEESP/ UFPE, RICARDO MENEZES CAMPELLO DE SOUZA, DES/UFPE, FRANCISO MARCOS DE ASSIS, DEE/UFCG e PHILLIP MARK SEYMOUR BURT, Departamento de Engenharia de Telecomunicações e Controle/USP, sob a presidência do primeiro, consideram a candidata LUCIANA REGINALDO SOARES APROVADA.

Recife, 13 de julho de 2006.

**JOAQUIM PERREIRA MARTINS FILHO** 

Ironinão

**FRANCISCO MARCOS DE ASSIS** Membro Titular Externo

PHILLIP MARK SEYMOUR BURT Membro Titular Externo

**HÉLIO MAGALHÃES DE OLIVEIRA** Orientador e Membro Titular Interno

MANOEL AFONSO DE CARVALHO JÚNIOR Membro Titular Interno

RICARDO MENEZES CAMPELLO DE SOUZA Membro Titular Interno

A minhas Avós, Celina e Suzeth.

Exemplos de determinação e alegria de viver.

## **AGRADECIMENTOS**

São muitas as pessoas a quem tenho o prazer de agradecer o apoio e o encorajamento nas diversas etapas desta pesquisa. Agradeço, nominalmente:

- Ao Dr. Hélio Magalhães de Oliveira, pela primorosa e cuidadosa orientação, pelo estímulo e apoio em diversos momentos da pesquisa. Certamente, mostrou-me o que de fato é ser um pesquisador;
- Ao Dr. Manoel Afonso de Carvalho Júnior, que me guiou no início desta jornada, da graduação ao mestrado, e que me mostrou a importância da iteração Universidade-Empresa através do desenvolvimento de pesquisas em parcerias com empresas do setor elétrico;
- Ao Dr. José Júlio A. Lins Leitão, da Companhia Hidro Elétrica do São Francisco (CHESF), pelo apoio incondicional a esta parceria Universidade-Empresa, pela disponibilidade e pela confiança demonstrada ao me permitir participar de discussões técnicas no âmbito da empresa e acompanhar o desenvolvimento de projetos de pesquisa relacionados às áreas de proteção e qualidade da energia elétrica. Obrigada por me permitir compartilhar essa experiência com pessoas e profissionais excelentes, aos quais também agradeço o apoio em diferentes etapas desta pesquisa, em particular a Joaquim Carlos Cruz, Daniel Lira, Jefferson Oliveira, Rogério Fernandes, Herivelto Bronzeado, Sandra Sayonara e Ricardo Ferraz;
- A minha mãe, Carliete Reginaldo Soares, e a todo o clã dos "Reginaldo Soares" & "Gondim Soares", que certamente se cansaram de ouvir: "– Não posso!". Obrigada por entenderem a minha ausência em várias "reuniões familiares";
- A Cris, grande amiga Cristina Silveira, pelas valiosas discussões em diversas etapas desta pesquisa e pelas revisões deste trabalho, e a seus familiares, pelo apoio e carinho de sempre;
- Ao Dr. Caiuby Alves da Costa, da Universidade Federal da Bahia (UFBA), de quem sempre recebi apoio incondicional e incentivo para a conclusão desta Tese;
- Aos colegas e amigos do PPGEE, em particular a Milde Lira, Renato Cintra, Danielle Paes Barreto, Eric Bouton e Andréa Tenório. Obrigada pela "força"!;
- Aos membros da Banca Examinadora, pelas contribuições apresentadas a Tese;
- À Coordenação de Aperfeiçoamento de Pessoal de Nível Superior (CAPES), pelo suporte financeiro.

#### Muito Obrigada a Todos!

Resumo da Tese apresentada à Universidade Federal de Pernambuco como parte dos requisitos necessários para a obtenção do grau de Doutor em Engenharia Elétrica.

## **PROJETO DE NOVOS SISTEMAS-WAVELET COM APLICAÇÕES NA ANÁLISE DE SINAIS DO SISTEMA ELÉTRICO**

### **Luciana Reginaldo Soares**

#### Julho/2006

**ORIENTADOR:** Hélio Magalhães de Oliveira, Docteur.

**ÁREA DE CONCENTRAÇÃO:** Processamento de Energia.

**PALAVRAS-CHAVE:** Análise multirresolução, Transformadas de wavelets, Autofunções de Fourier, Transformadas de Hilbert, Polinômios ortogonais, Gegenbauer, Análise de sinais do sistema elétrico.

**NÚMERO DE PÁGINAS:** xxii + 223.

**RESUMO:** A transformada de wavelets associada à teoria de análise multirresolução de sinais tem se revelado uma ferramenta eficiente na análise de sinais não-estacionários em diversas áreas do conhecimento. O desenvolvimento de novas "funções base" para a implementação destas técnicas tem como objetivo aumentar o leque de opções de funções que mais se adeque a um tipo particular de aplicação. Esta Tese apresenta novas famílias de funções escala e wavelet, tanto no domínio do tempo contínuo quanto discreto, algoritmos para promover a implementação computacional das mesmas e destaca potenciais aplicações na análise de sinais do sistema elétrico. Particularmente, propõem-se: as wavelets de Gabor-Schrödinger, derivadas com base nas autofunções da transformada de Fourier; as funções escala e wavelet "de Oliveira", construídas a partir de uma generalização da função escala de Shannon; as wavelets de Fourier e de Hartley, propostas através de uma analogia entre os núcleos das transformadas de Fourier e de Hartley e da transformada de wavelets, usando a transformada de Hilbert na definição das funções base destas transformadas, e os bancos de filtros de Gegenbauer, partindo de um relacionamento entre os polinômios de Gegenbauer e os filtros da análise multirresolução, definindo como casos particulares os bancos de filtros de Haar, Legendre e Chebyshev. Dentre potenciais aplicações no contexto do sistema elétrico, destacam-se a análise de faltas, a análise de harmônicas, a detecção de eventos múltiplos, a estratificação das potências ativa e reativa e ainda o processamento de imagens para a monitoração de instalações desassistidas.

Abstract of Thesis presented to Universidade Federal de Pernambuco as a partial fulfillment of the requirements for the degree of Doctor in Electrical Engineering.

# **DESIGN OF NEW WAVELET SYSTEMS WITH APPLICATIONS IN POWER SYSTEM SIGNAL ANALYSIS**

### **Luciana Reginaldo Soares**

#### July/2006

**SUPERVISOR:** Hélio Magalhães de Oliveira, Docteur.

**AREA OF CONCENTRATION:** Energy Processing.

**KEYWORDS:** Multiresolution analysis, Wavelet transforms, Fourier eigenfunctions, Hilbert transforms, Orthogonal polynomials, Gegenbauer, Power system signal analysis.

**NUMBER OF PAGES:** xxii + 223.

ABSTRACT: The wavelet transform equipped with the multiresolution analysis has been offered as an efficient tool in the investigation of non stationary signals derived from a plenty of areas. The development of new "basis" so as to implement such techniques has the aim of enlarging the span of suitable choices for a particular purpose. This thesis introduces new families of wavelets and scale functions, in both the continuous and discrete time domain, algorithms to perform their computational implementation, focusing on prospective applications to electrical power systems. In particular, we have proposed: the Gabor-Schrödinger wavelets derived from Fourier eigenfunctions; "de Oliveira" scale and wavelet functions built from a generalization of Shannon wavelets; Fourier and Hartley-like wavelets assisted by the Hilbert transform and conceived from an analogy between the kernels of the Fourier and Hartley transforms; and Gegenbauer filter banks derived from relating Gegenbauer polynomials and multiresolution filters, which encompass Haar, Legendre and Chebyshev filters. Among potential applications in the electrical power systems framework, the following matter are stressed: fault analysis, harmonic analysis, multiple event detecting, active and reactive power stratification and imaging processing techniques for monitoring unassisted plants.

# **SUMÁRIO**

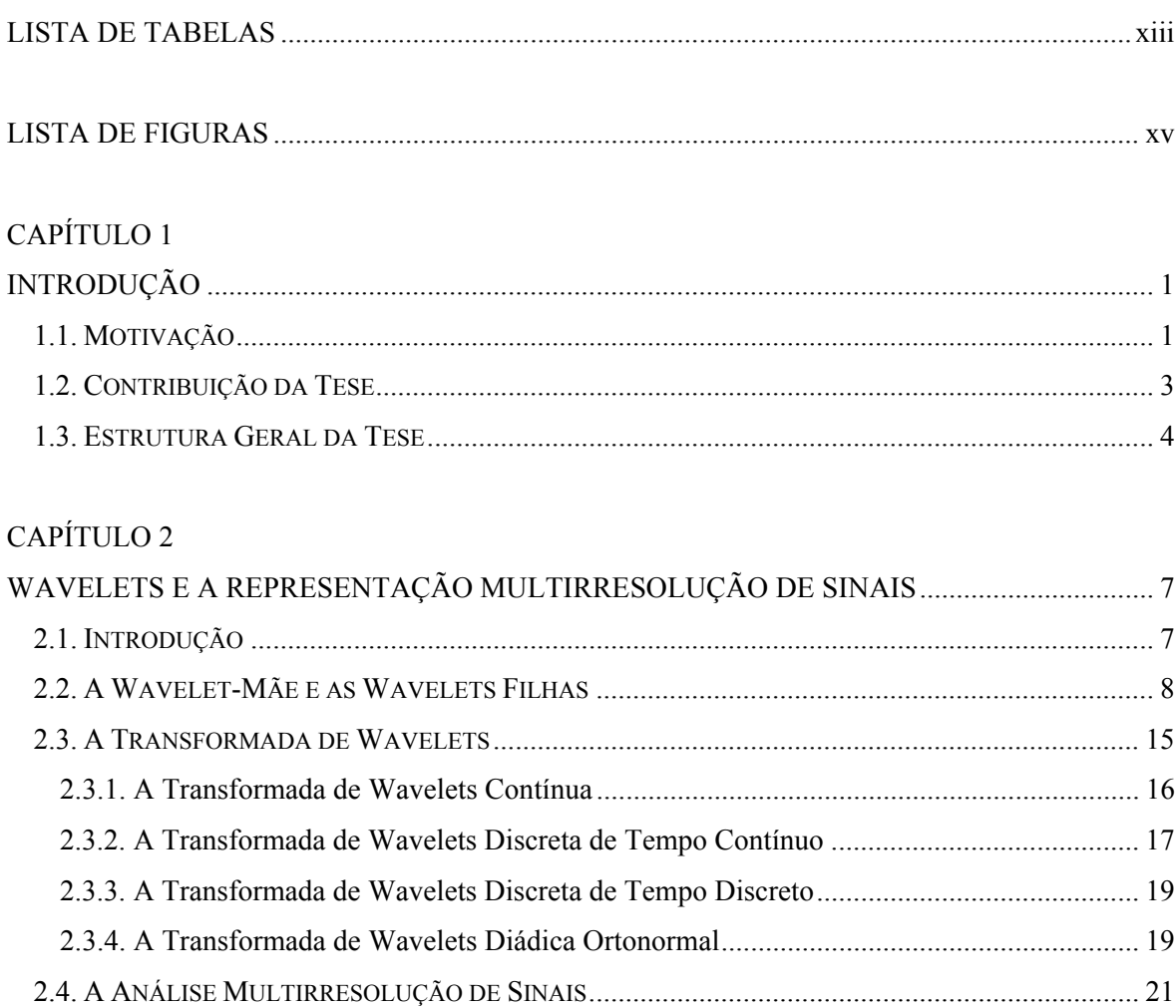

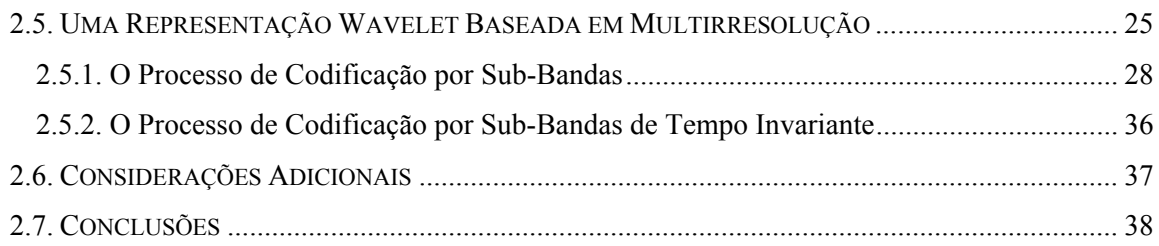

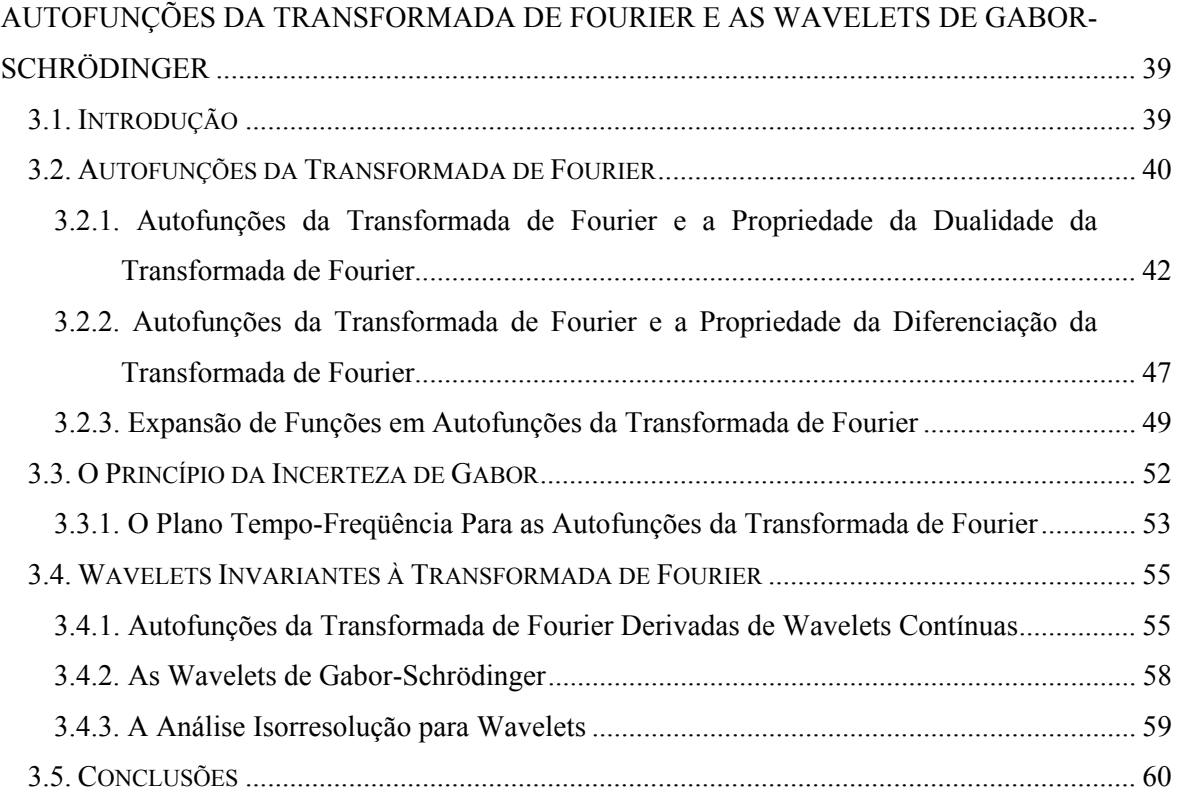

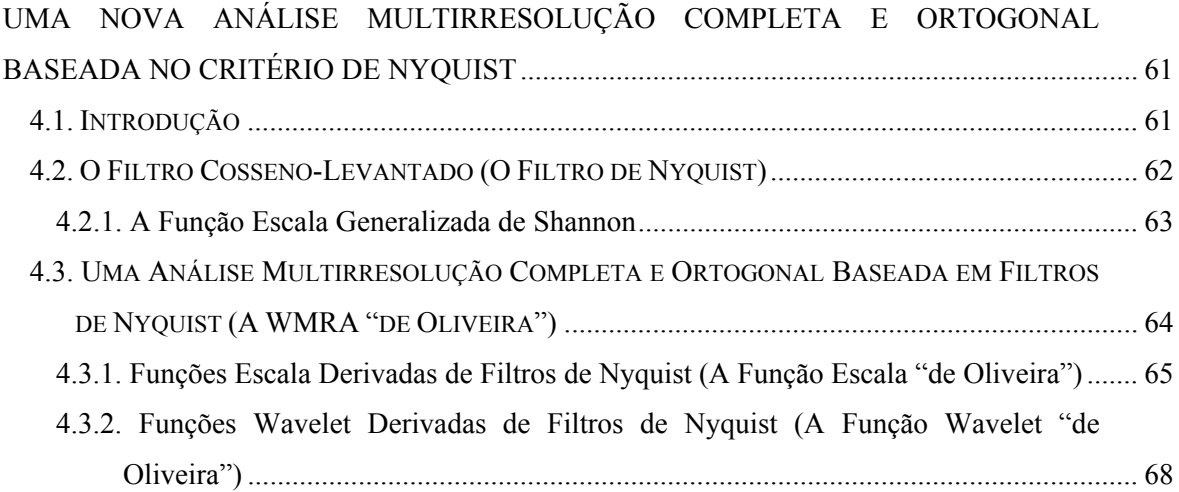

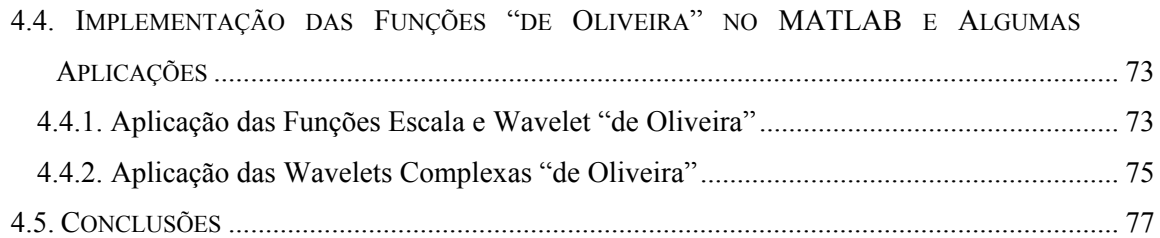

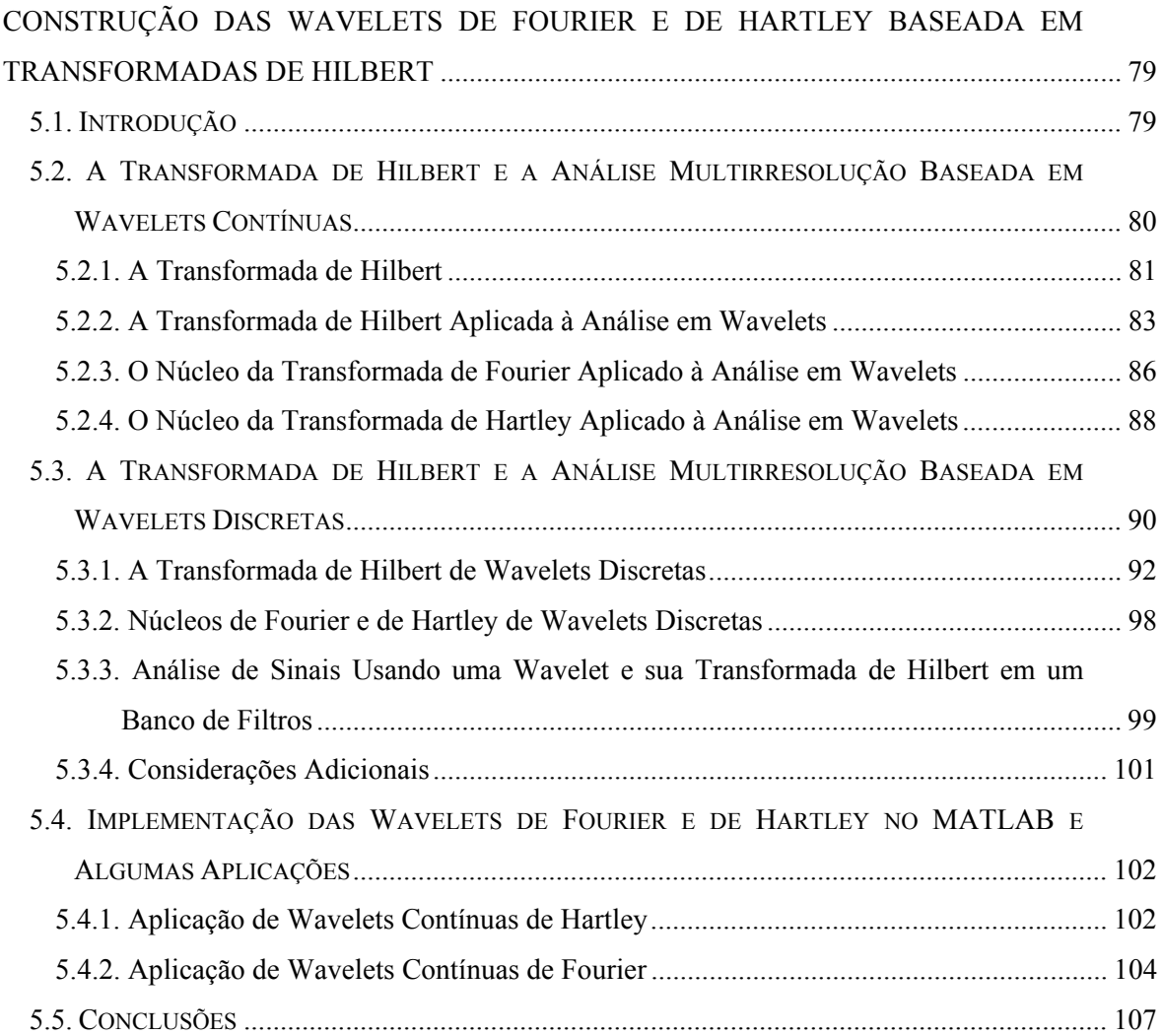

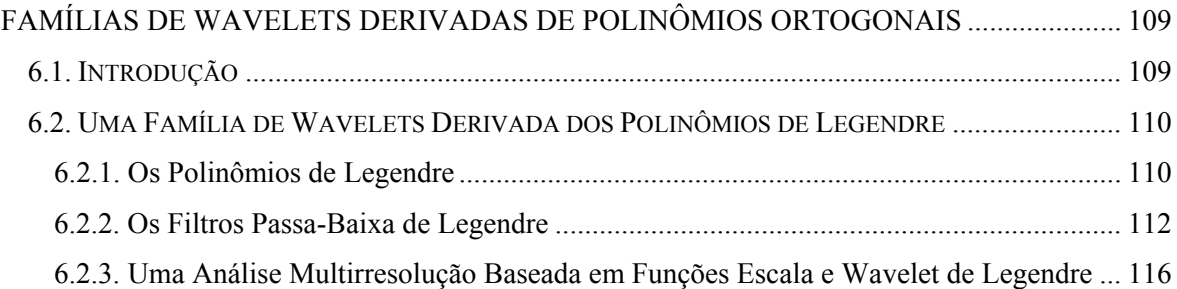

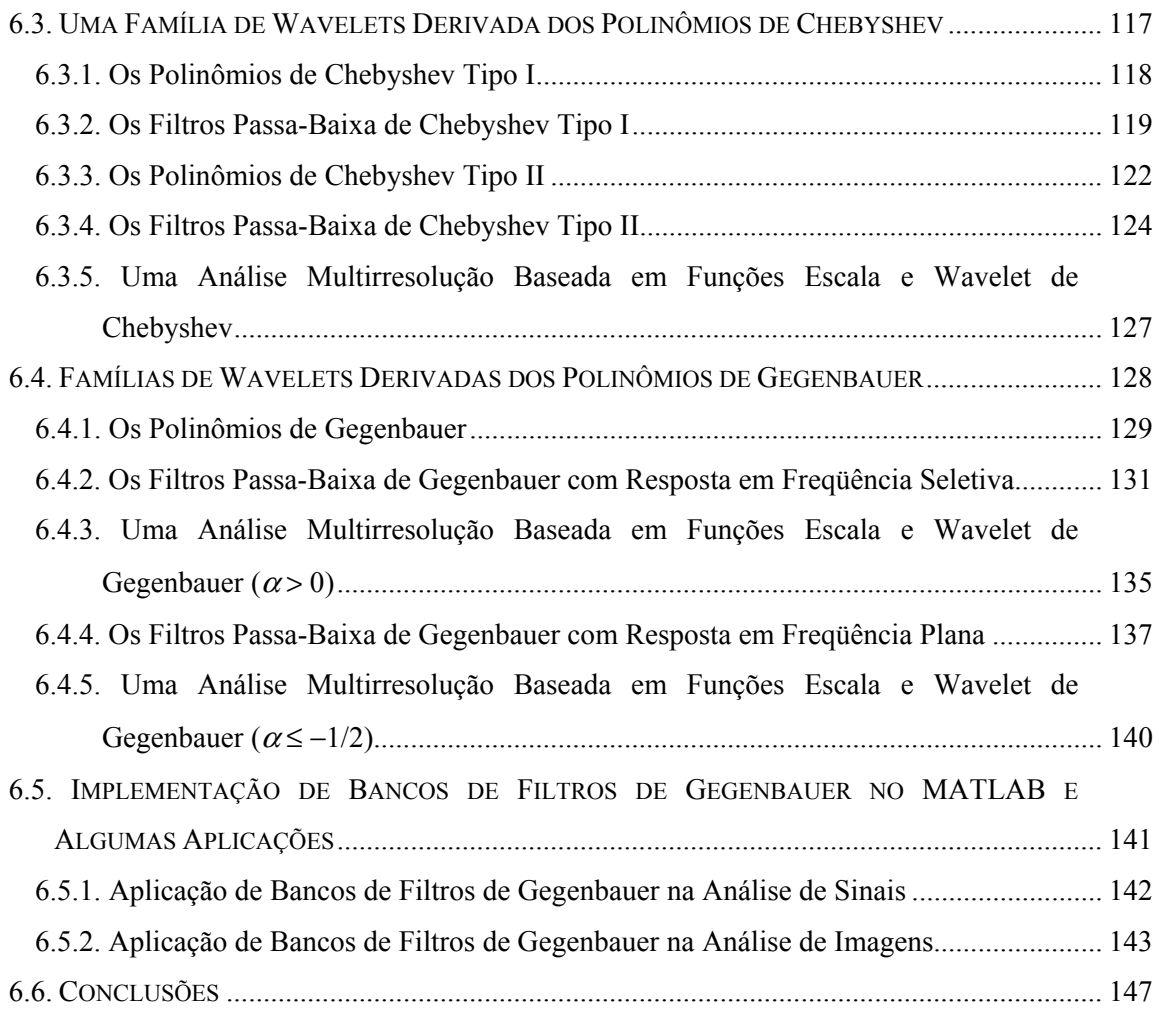

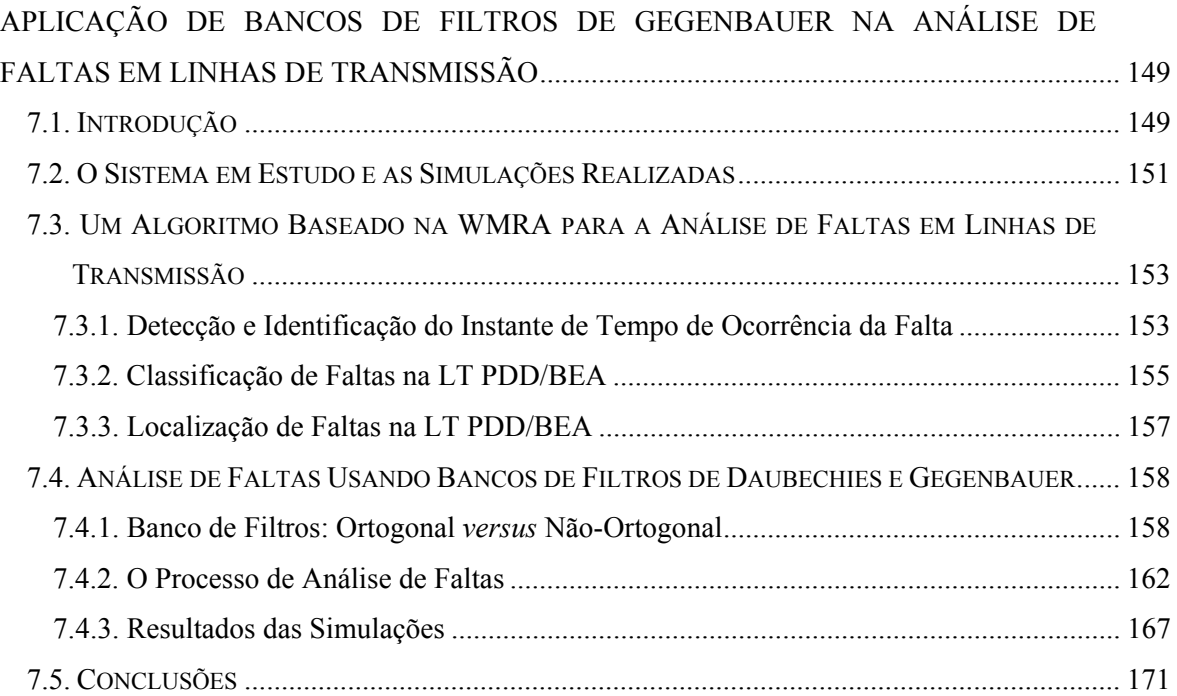

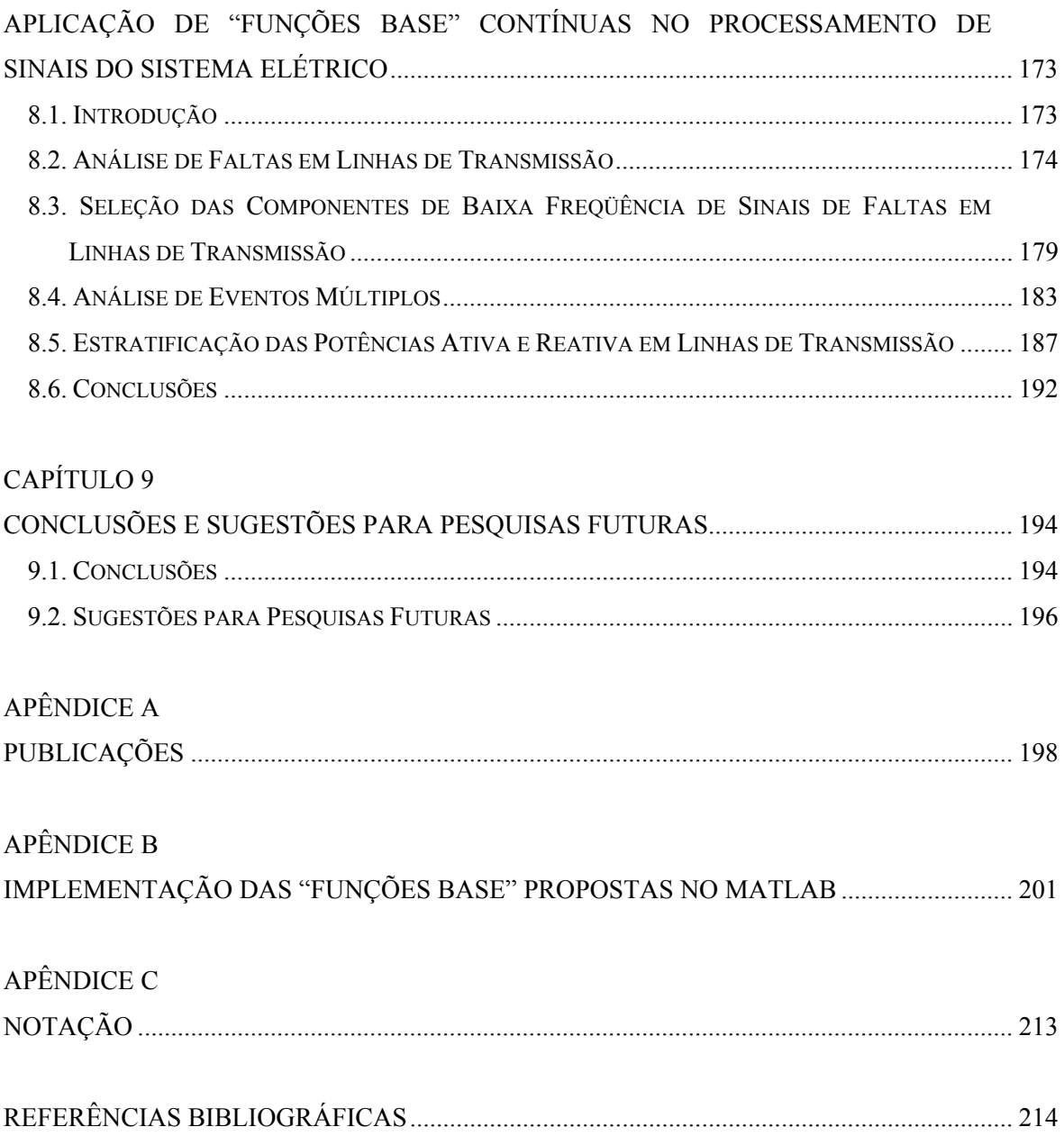

# **LISTA DE TABELAS**

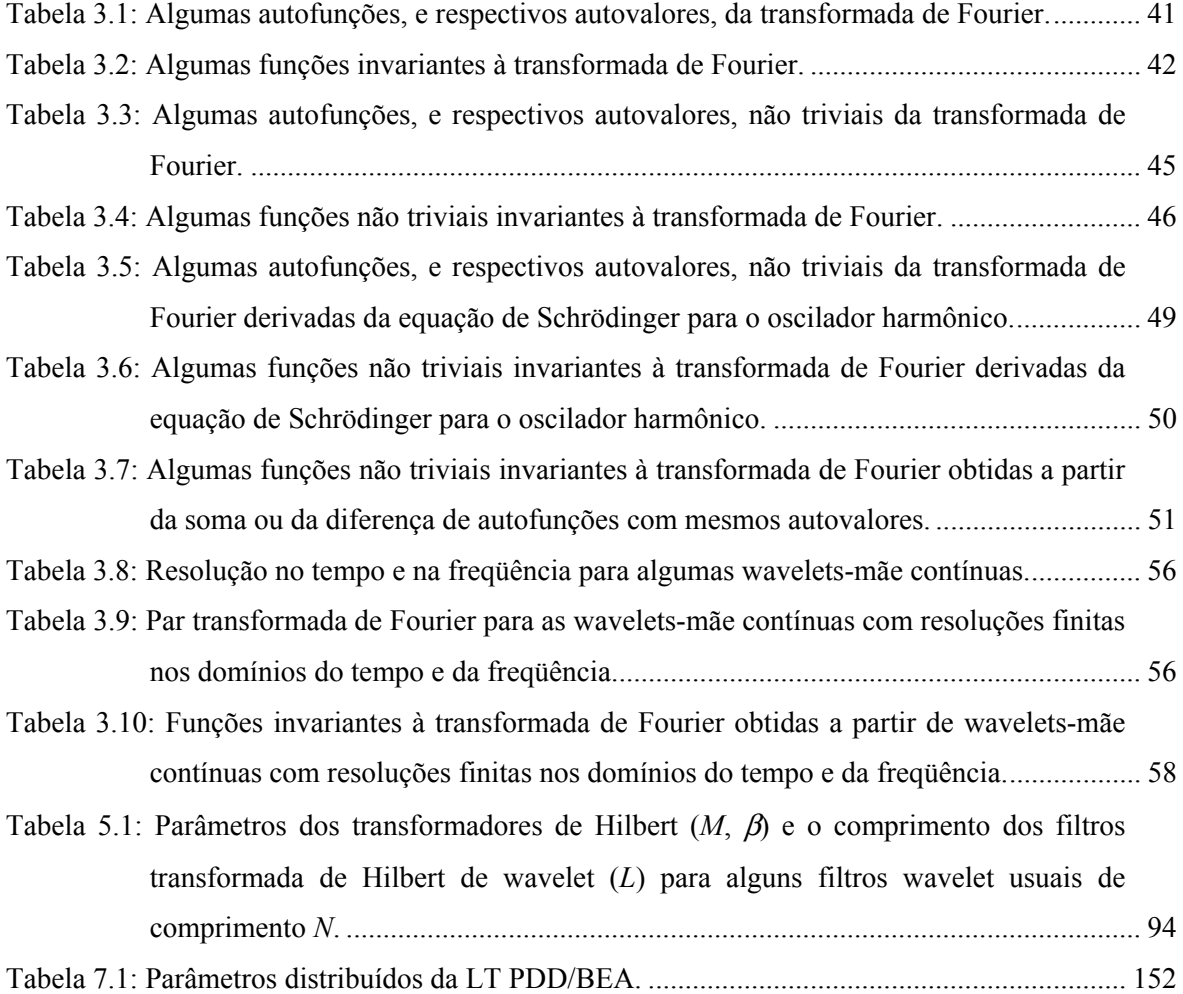

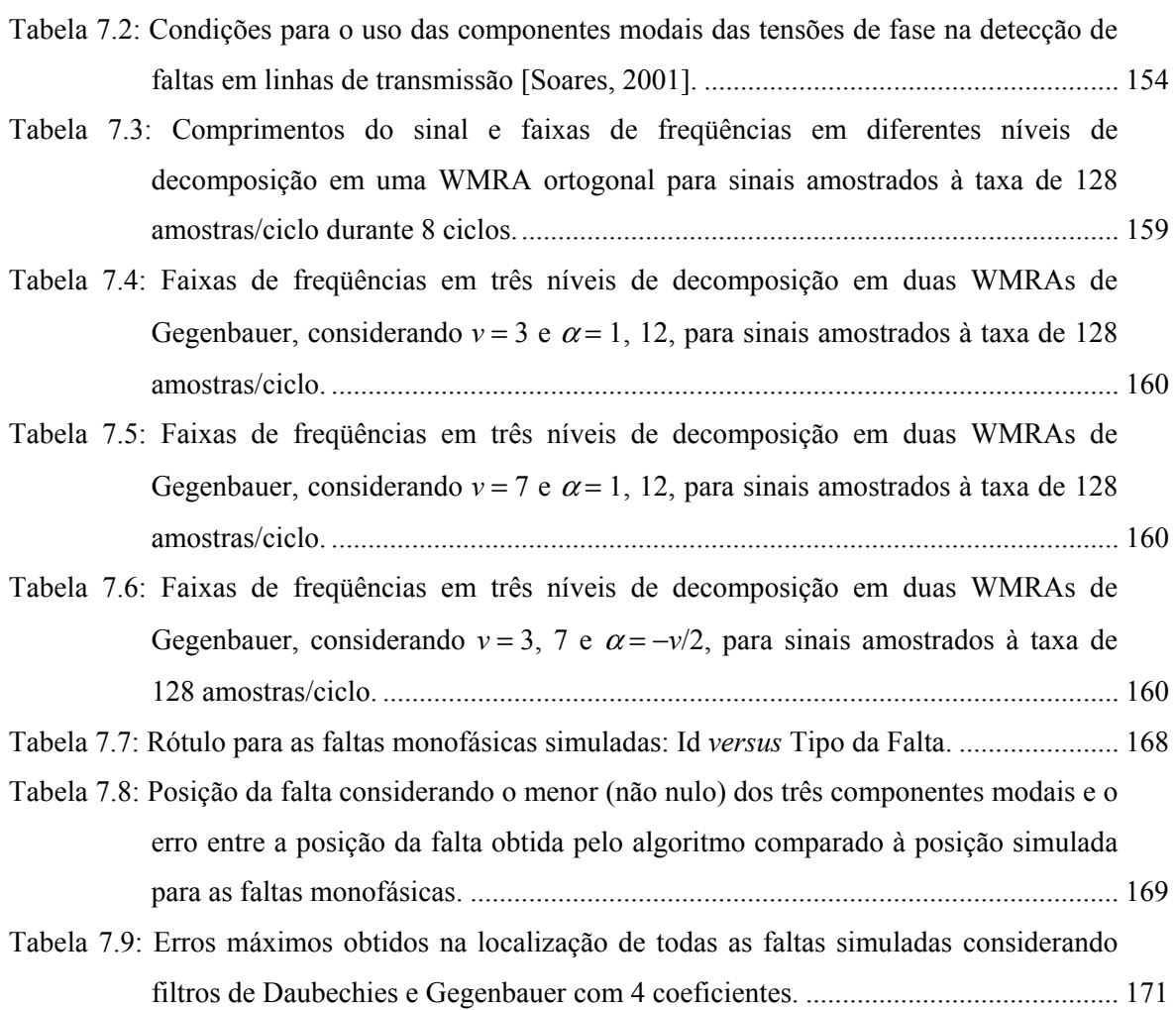

# **LISTA DE FIGURAS**

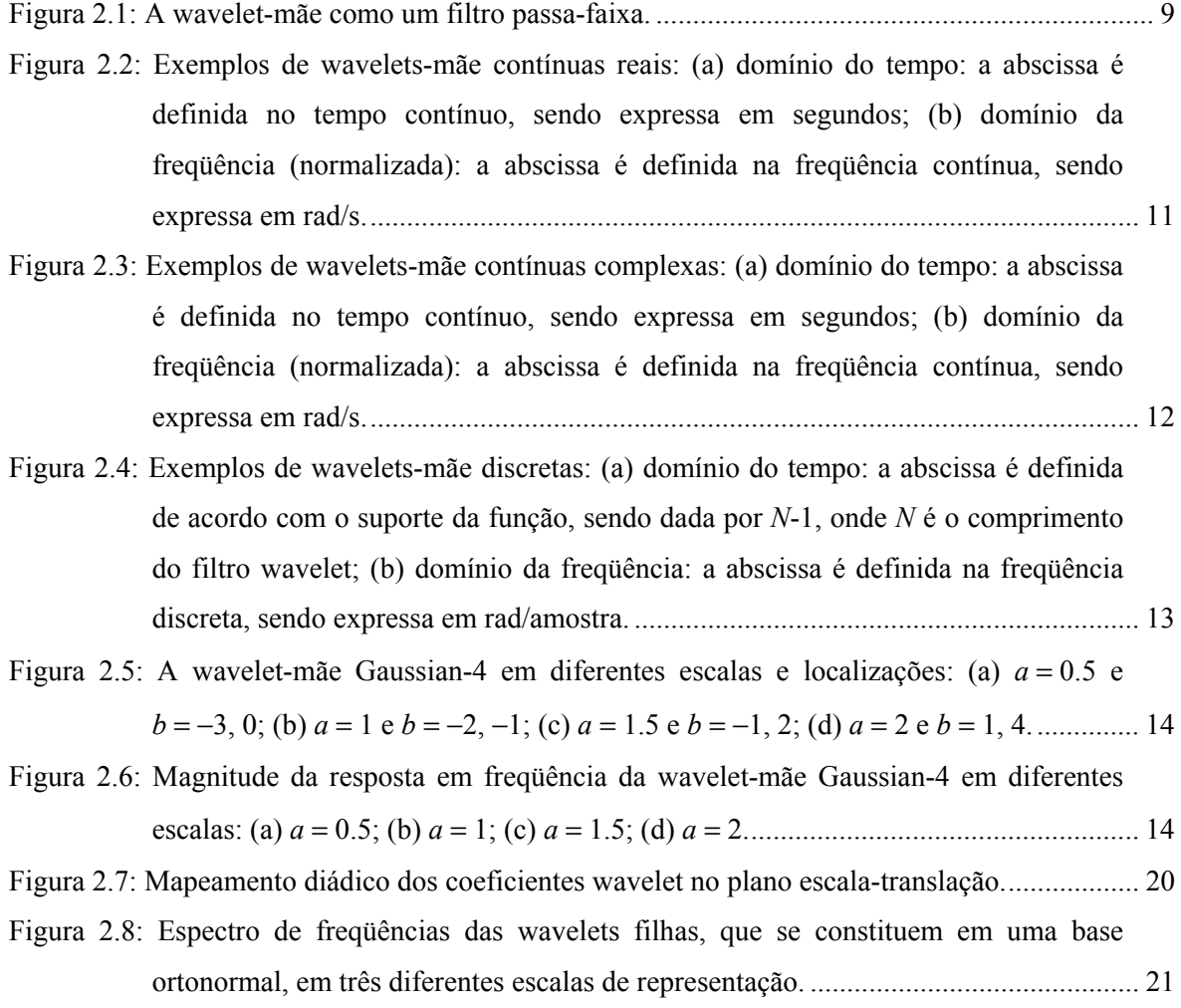

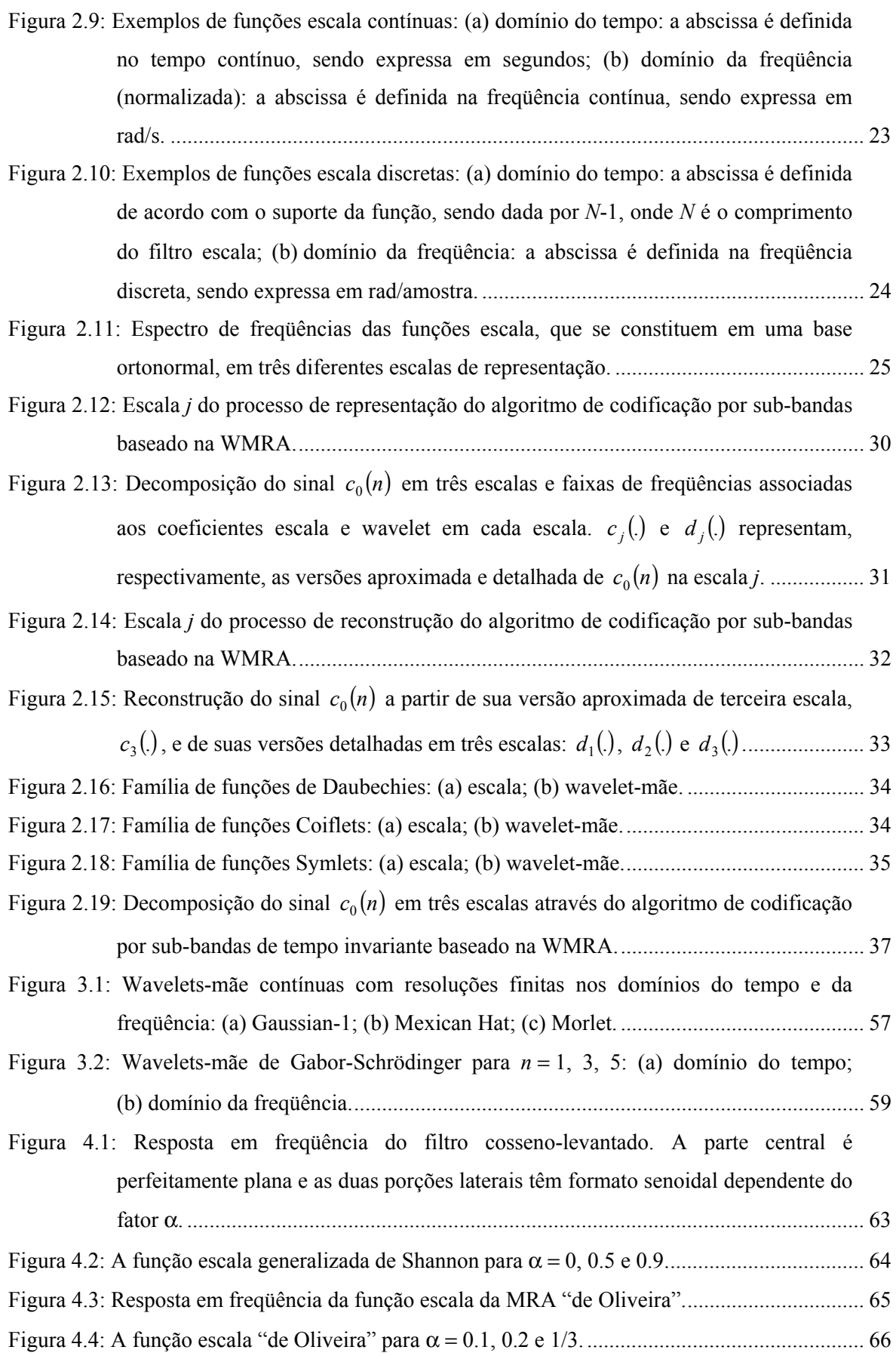

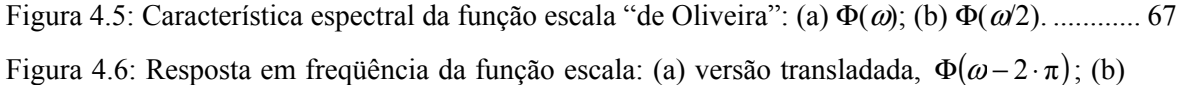

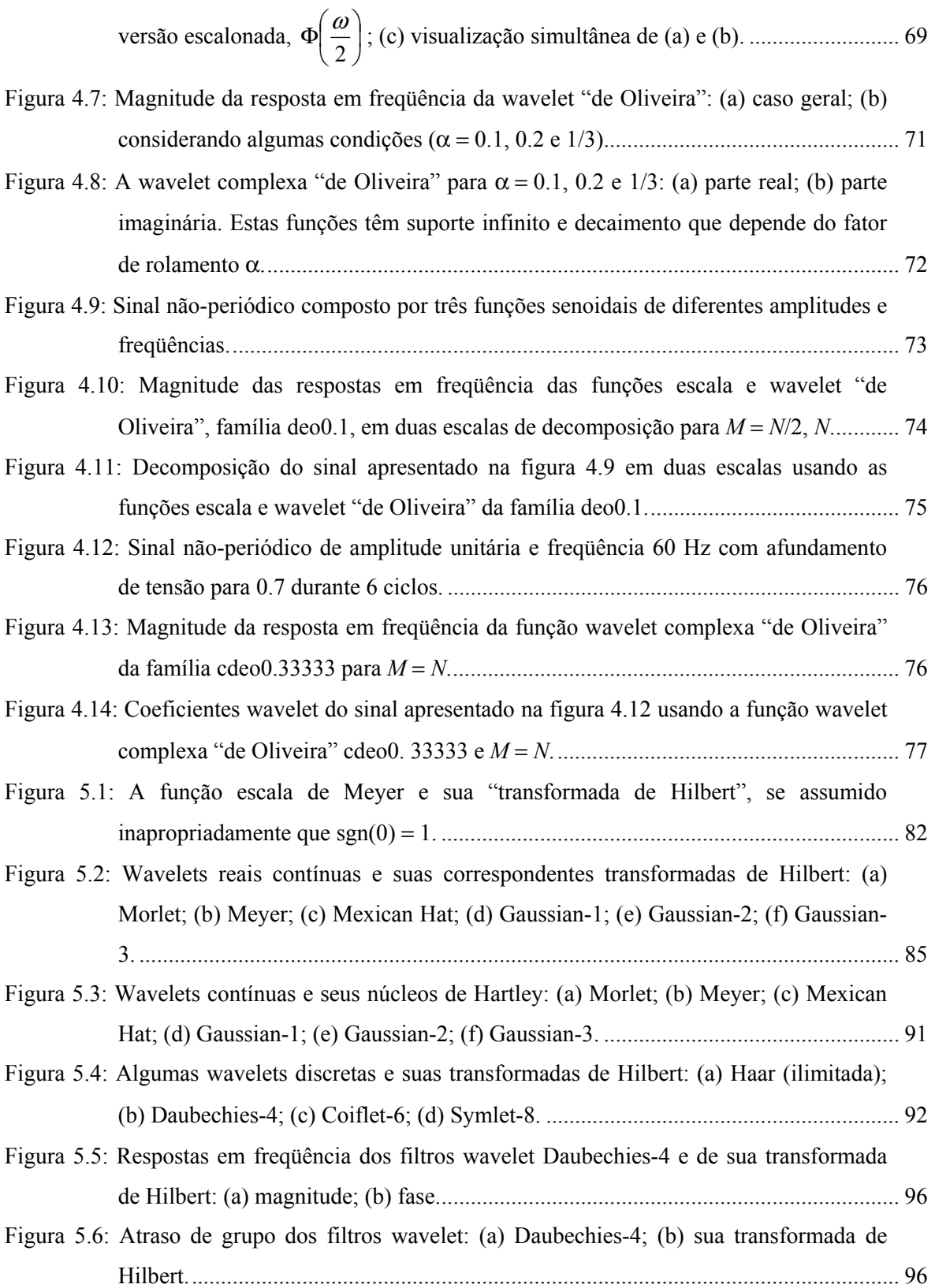

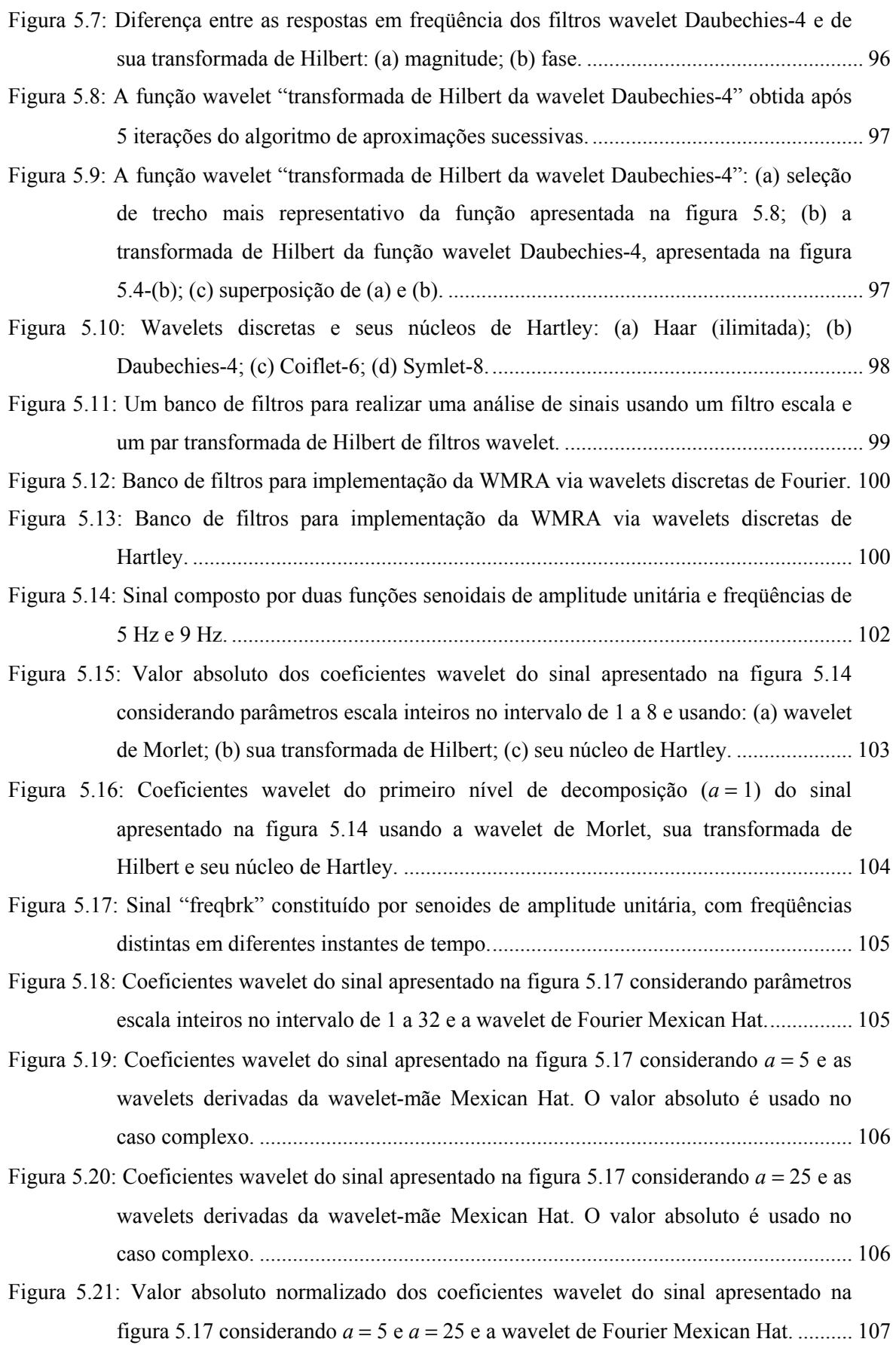

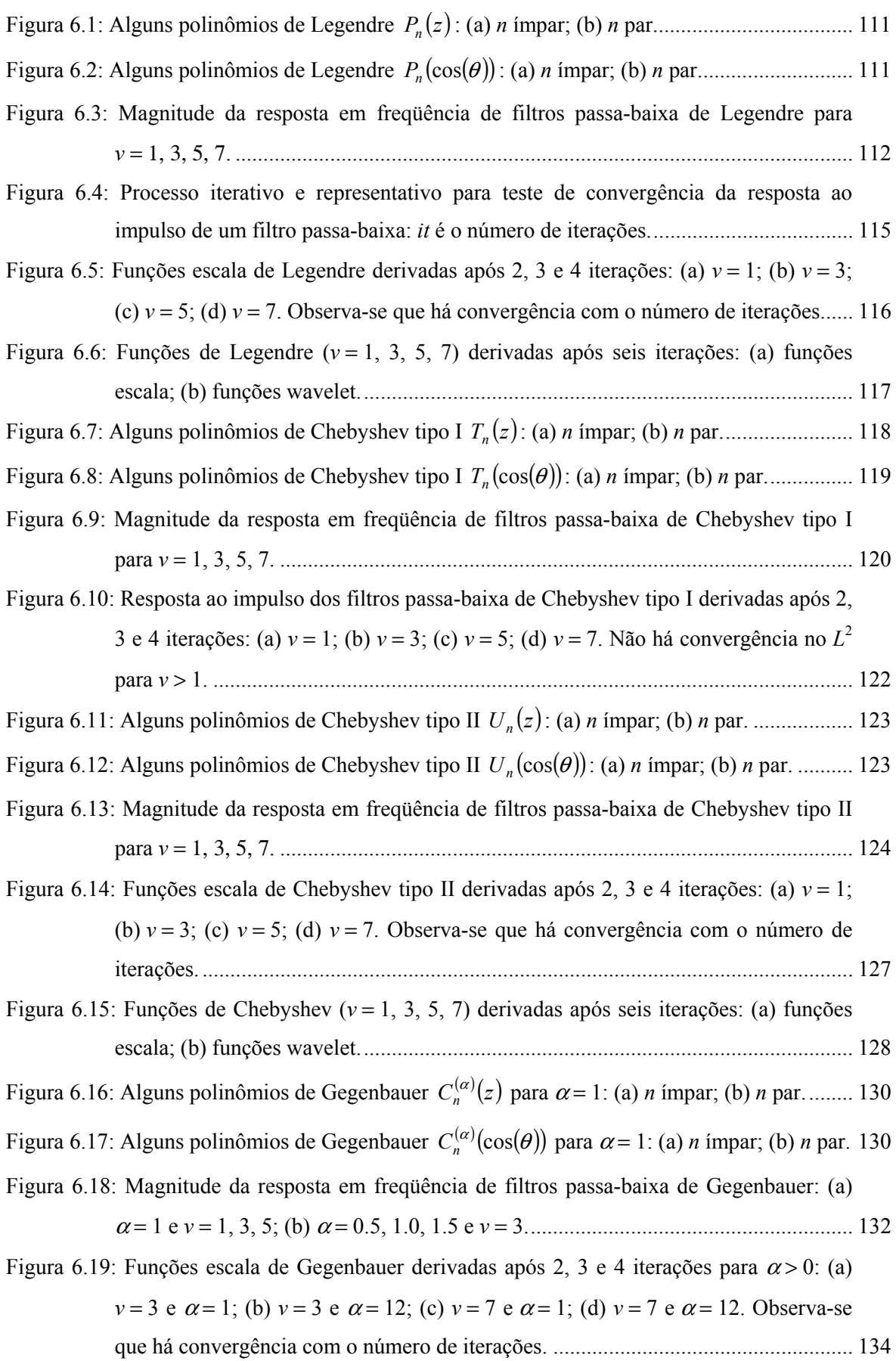

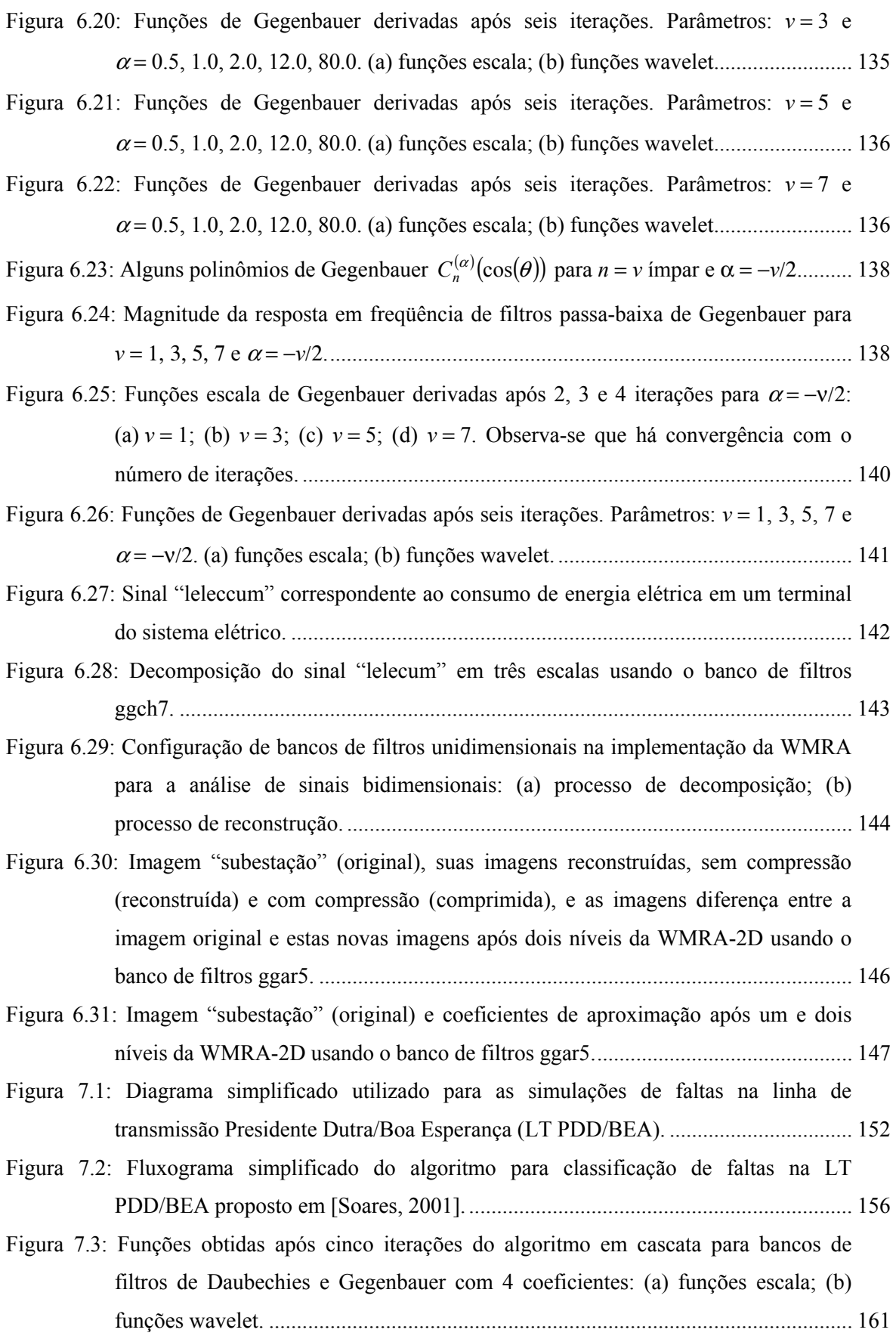

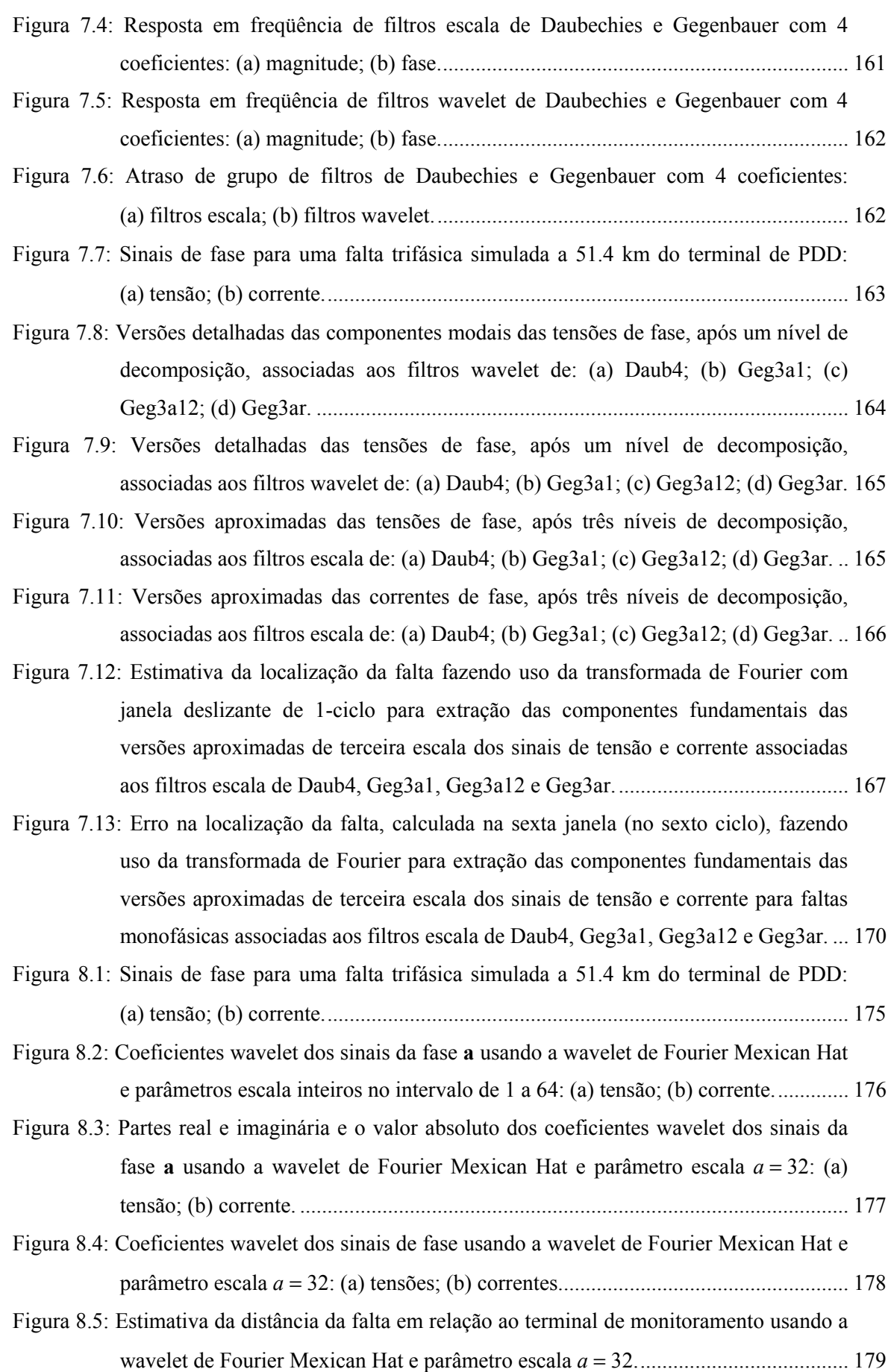

Figura 8.6: Valores médios da estimativa da distância da falta apresentada na figura 8.5 calculados com janela deslizante de 1-ciclo. .............................................................. 179 Figura 8.7: Sinais de fase (**a**, **b**, **c**), e de modo zero (**0**), para uma falta entre as fases **a** e **b** e a terra simulada a 154.2 km do terminal de PDD: (a) tensões; (b) correntes. ............... 180 Figura 8.8: Resposta em freqüência das funções escala e wavelet "de Oliveira" com fator de rolamento α = 0.33333 e *M* = 2·*N*: (a) magnitude; (b) fase........................................ 181 Figura 8.9: Sinais de fase e seus coeficientes escala e wavelet com relação às funções escala e wavelet "de Oliveira" da família deo0.33333 e *M* = 2·*N*: (a) tensões; (b) correntes. . 182 Figura 8.10: Sinal da corrente da fase **c** e seus coeficientes wavelet com relação à função wavelet "de Oliveira" da família deo0.33333 e *M* = 2·*N*............................................ 183 Figura 8.11: Sinais das tensões de fase (**a**, **b**, **c**), e tensão de modo zero (**0**), registradas em um terminal de monitoramento do sistema elétrico para um caso exemplo de evento múltiplo....................................................................................................................... 184 Figura 8.12: Valor absoluto dos coeficientes wavelet das tensões apresentadas na figura 8.11 usando a wavelet de Fourier Gaussian-4 e parâmetro escala inteiro no intervalo de 1 a 64: (a) fase **a**; (b) fase **b**; (c) fase **c**; (d) modo **0**.................................................... 184 Figura 8.13: Valor absoluto dos coeficientes wavelet das tensões apresentadas na figura 8.11 usando a wavelet de Fourier Gaussian-4 e os seguintes parâmetros escala: (a) *a* = 5; (b) *a* = 21. ......................................................................................................... 186 Figura 8.14: Identificação dos intervalos entre eventos sucessivos através da imposição de um limiar para a detecção de distúrbios sobre o valor absoluto dos coeficientes wavelet das tensões apresentadas na figura 8.11 usando a wavelet de Fourier Gaussian-4 e parâmetro escala *a* = 5. ......................................................................... 187 Figura 8.15: Sinais de fase (**a**, **b**, **c**) registradas em um terminal de monitoramento do sistema elétrico e seleção do intervalo entre 450 ms e 650 ms: (a) tensões; (b) correntes. ..... 189 Figura 8.16: Magnitude das respostas em freqüência das funções wavelet complexas "de Oliveira", família cdeo0.25, em duas escalas de decomposição para *M* = 4·*N*/27, 8·*N*/27. ........................................................................................................................ 190 Figura 8.17: Sinais de fase (*c0*) e o valor absoluto dos coeficientes wavelet complexos em duas escalas (|*d1*|, *|d2|*): (a) tensões; (b) correntes. .............................................................. 190 Figura 8.18: Potências instantâneas de fase (*c0*) e as potências calculadas para as duas escalas de decomposição: (a) potências ativa; (b) potências reativa....................................... 191 Figura 8.19: Potências ativa e reativa total  $(P_T, Q_T)$  com base na soma de suas respectivas potências monofásicas na faixa da freqüência fundamental (60 Hz).......................... 192

# CAPÍTULO 1 **INTRODUÇÃO**

### **1.1. MOTIVAÇÃO**

A transformada de wavelets, no decorrer dos últimos anos, tem provado ser uma ferramenta prática e eficiente para a extração de características de sinais, com aplicações em diversas áreas do conhecimento [Meyer, 1993; Percival & Walden, 2000; de Oliveira, 2006]. Nesta transformada, as funções base são obtidas através de dilatações e translações de uma única função, denominada wavelet-mãe, que, ao contrário das bases da transformada de Fourier, são funções de energia finita e permitem realizar uma análise conjunta nos domínios do tempo e da freqüência.

Outra ferramenta poderosa é a análise multirresolução de sinais (MRA – *Multiresolution Analysis*), que permite visualizar um sinal em diferentes níveis de resolução, onde em cada resolução (ou escala) é possível obter uma aproximação do sinal original com possível redução de dimensionalidade. Assim como na transformada de wavelets, as funções base de uma MRA também são obtidas através de dilatações e translações de uma única função, a função escala.

Em 1989, Stéphane Mallat observou que a diferença na informação entre as aproximações de um sinal em duas resoluções (ou escalas) sucessivas poderia ser obtida através da decomposição deste "sinal diferença" em uma base de wavelets ortonormal [Mallat, 1989]. Dessa forma, Mallat uniu estas duas teorias e definiu uma representação multirresolução completa e ortogonal, denominada "a representação wavelet".

Desde sua introdução, "a representação wavelet" tem se mostrado uma técnica muito atrativa no processamento de sinais, pois possibilita uma análise local de características importantes de um sinal em diferentes faixas de freqüência [Meyer, 1990; Mallat, 1999; Percival &

Walden, 2000]. No contexto do sistema elétrico, as aplicações mais freqüentes estão associadas à elaboração de algoritmos para a análise de faltas e de transitórios em sistemas de potência, a classificação de eventos para avaliação da qualidade da energia elétrica e a compressão de sinais [Kim & Aggarwal, 2001; Fernández & Rojas, 2002].

A representação não redundante e a perfeita reconstrução do sinal original são somente obtidas através de wavelets discretas, ortogonais e de suporte compacto [Kim & Aggarwal, 2001], como as wavelets de Haar, de Daubechies, Coiflets e Symlets. Com exceção das wavelets de Haar, todas as bases ortonormais reais que têm suporte compacto são assimétricas [Daubechies, 1992] e estas têm sido das mais utilizadas na análise de sinais em sistemas de potência [Santoso *et al.*, 1994; Santoso *et al.*, 1996; Wilkinson & Cox, 1996]. Entretanto, ressalta-se que quando uma determinada aplicação não requer a reconstrução dos sinais em análise, como nos casos de estratégias de detecção e classificação de eventos em sistemas de potência, não é estritamente necessário que a propriedade de ortogonalidade entre tais funções mantenha-se satisfeita.

Recentemente, o uso de wavelets contínuas tem recebido maior destaque na análise de sinais em sistemas de potência [Huang & Hsieh, 2000; Huang & Hsieh, 2000-b; Driesen & Belmans, 2002; Zhang *et al.*, 2003; Huang & Lu, 2004]. Nestes casos, tem-se dado prioridade ao emprego de wavelets-mãe que não têm uma função escala associada e conseqüentemente não é possível realizar uma análise multirresolução completa, através da qual seria possível visualizar todo o espectro de freqüências do sinal em análise. Além deste fato, verifica-se ainda que a maioria das wavelets contínuas [Misiti *et al.*, 2002] não apresenta resposta em freqüência plana em alguma parte de seu espectro de freqüências, o que poderia resultar em inaptidão de uma dada wavelet-mãe contínua para alguma aplicação.

A escolha apropriada da wavelet-mãe é o primeiro passo para que seja possível promover uma análise adequada dos sinais. Embora não exista um critério definido para a seleção de uma wavelet-mãe para uma dada aplicação, sugere-se que a escolha deva recair sobre uma wavelet-mãe que mais fielmente represente o fenômeno que se deseja investigar, pois as características associadas a determinadas wavelets-mãe podem permitir a análise mais apropriada do mesmo [Coifman & Wickerhauser, 1992; Kim & Aggarwal, 2001; Arruda *et al.*, 2002; Mokhtari & Aghatehrani, 2005].

Dependendo dos objetivos da análise e dos critérios da pesquisa, o mesmo conjunto de sinais pode ser melhor representado por diferentes wavelets-mãe. E embora exista uma grande quantidade de wavelets-mãe disponível, o desenvolvimento de novas famílias de wavelets é objeto contínuo de pesquisa [Herley & Vetterli, 1991; Soltis, 1994; Kilgore & Prestin, 1996; Marar *et al.*, 1996; Fischer & Prestin, 1997; Huang & Hsieh, 2000; Cintra *et al.*, 2003; Lira *et al.*, 2003; Liu *et* 

*al.*, 2003; Lira *et al.*, 2004] e tem como objetivo buscar um relacionamento entre uma dada wavelet-mãe e uma aplicação.

O principal objetivo desta pesquisa é o desenvolvimento de novas "funções base", ou sistemas-wavelet, capazes de gerar novas famílias de funções escala e wavelet aplicáveis à análise de sinais do sistema elétrico. Isto se traduz não apenas na análise destes sinais, mas também no enriquecimento do conjunto de "funções base" disponíveis para que um usuário possa eleger uma wavelet-mãe que mais se adeqüe a seu tipo de aplicação.

### **1.2. CONTRIBUIÇÃO DA TESE**

As investigações desenvolvidas no decorrer desta pesquisa resultaram em contribuições originais que foram apresentadas através de artigos técnico-científicos em eventos nacionais e internacionais, revista e capítulo de livro em duas das principais áreas de interesse relacionadas a esta pesquisa: processamento de sinais e análise de eventos do sistema elétrico. Tais publicações estão listadas no Apêndice A.

Essas contribuições podem ser classificadas em três etapas bem definidas:

- O desenvolvimento de novas funções capazes de gerar novas famílias de funções escala e wavelet, para aplicações da análise multirresolução de sinais e da transformada de wavelets, tanto no domínio do tempo contínuo quanto do tempo discreto;
- A implementação computacional destas novas funções base, apresentada no Apêndice B, de modo que estas possam ser integradas a ambientes de simulação como o *Wavelet Toolbox* do MATLAB® [Misiti *et al.*, 2002];
- A identificação de potenciais aplicações para estas novas funções na análise de sinais em sistemas de potência.

Particularmente, propõe-se uma nova família de wavelets contínuas, capaz de realizar uma análise multirresolução completa, denominada WMRA (*Wavelet-based Multiresolution Analysis*) "de Oliveira". Ao contrário do que ocorre com a maioria das wavelets-mãe contínuas [Misiti *et al.*, 2002], a família "de Oliveira" é composta por funções escala e wavelet ortogonais que apresentam magnitude de suas respostas em freqüência plana, a depender de um parâmetro.

Partindo de uma investigação de autofunções da transformada de Fourier, tendo como objetivo definir uma nova classe de funções invariantes à transformada de Fourier, ou seja, com mesmo formato nos domínios do tempo e da freqüência, foi possível definir uma nova família de wavelets: as wavelets de Gabor-Schrödinger.

Fazendo uso da transformada de Hilbert como ferramenta para o desenvolvimento de novas famílias de wavelets são propostas as wavelets de Fourier e de Hartley, através de uma analogia dos núcleos das transformadas de Fourier e de Hartley com os núcleos de uma WMRA.

Propõe-se também uma nova família WMRA discreta derivada dos polinômios ortogonais de Gegenbauer. As "funções base" de Gegenbauer podem ser divididas em duas famílias: àquela que desempenha uma análise com perdas, devido à seletividade de seus filtros escala e wavelet; e àquela que desempenha uma análise redundante, devido à ampla faixa de freqüências de seus filtros escala e wavelet. Alguns casos especiais das wavelets de Gegenbauer incluem as wavelets de Legendre [Lira *et al.*, 2003], Chebyshev [Cintra *et al.*, 2003] e Haar [Burrus *et al.*, 1998].

Exemplos de aplicação das "funções base" propostas são apresentados para a análise de sinais de faltas simuladas em uma linha de transmissão e de sinais reais oriundos de registradores digitais de perturbação do sistema elétrico, mostrando que o emprego das funções propostas pode ter potencial aplicação na análise de sinais do sistema elétrico.

### **1.3. ESTRUTURA GERAL DA TESE**

O conteúdo desta Tese está distribuído em 9 capítulos e pode ser subdividido em duas partes. A primeira parte da pesquisa, relacionada ao desenvolvimento de novas funções base, está distribuída nos capítulos 3 a 6, enquanto que a segunda parte, relacionada à aplicação destas funções na análise de sinais do sistema elétrico, está distribuída nos capítulos 7 e 8.

Um breve resumo do que está exposto em cada capítulo é apresentado:

- No Capítulo 2, **Wavelets e a Representação Multirresolução de Sinais**, são apresentadas sucintamente a teoria de wavelets e a técnica de análise multirresolução de sinais. Juntas, estas técnicas podem definir uma representação multirresolução completa e ortogonal, que tem sido apontada como uma das técnicas mais adequadas para a análise de sinais não-estacionários;
- No Capítulo 3, **Autofunções da Transformada de Fourier e as Wavelets de Gabor-Schrödinger**, são apresentadas novas classes de funções invariantes à transformada de Fourier, funções que têm o mesmo formato nos domínios do tempo e da freqüência e que desempenham uma análise em isorresolução, na qual a resolução nos domínios do tempo e da freqüência é igual. Uma destas classes de funções define uma nova família de wavelets: as wavelets de Gabor-Schrödinger, derivadas a partir da equação de Schrödinger para o oscilador harmônico;
- No Capítulo 4, **Uma Nova Análise Multirresolução Completa e Ortogonal Baseada no Critério de Nyquist**, é apresentada uma nova família de wavelets, baseando-se em uma generalização da função escala de Shannon, relacionando-a a resposta ao impulso do filtro cosseno-levantado para a eliminação da interferência intersimbólica em sistemas de comunicação digital. Através do processo de ortogonalização de Meyer são definidas as funções escala e wavelet "de Oliveira", que desempenham uma análise em multirresolução completa e ortogonal;
- No Capítulo 5, **Construção das Wavelets de Fourier e de Hartley Baseada em Transformadas de Hilbert**, a transformada de Hilbert é apresentada como ferramenta para o desenvolvimento de novas famílias de wavelets: as wavelets de Fourier e as wavelets de Hartley, baseando-se em uma analogia entre as transformadas de Fourier e de Hartley e a WMRA. No caso discreto, são apresentadas propostas em bancos de filtros para a implementação computacional destas wavelets;
- No Capítulo 6, **Famílias de Wavelets Derivadas de Polinômios Ortogonais**, é apresentada a WMRA derivada dos polinômios de Legendre, Chebyshev e Gegenbauer. Estes polinômios são comparados à resposta em freqüência dos filtros de uma MRA e são então definidas as funções escala. Através de um deslocamento em freqüência, as funções wavelet são definidas e uma WMRA pode ser implementada. De modo geral, as WMRAs de Legendre e de Chebyshev desempenham análises com perdas, enquanto que a WMRA de Gegenbauer, baseando-se em um parâmetro do polinômio, pode definir uma análise com perdas ou com redundância;
- No Capítulo 7, **Aplicação de Bancos de Filtros de Gegenbauer na Análise de Faltas em Linhas de Transmissão**, é apresentada uma proposta, baseada na WMRA, para a detecção, classificação e localização de faltas simuladas em uma linha de transmissão. Bancos de filtros de Daubechies e de Gegenbauer são utilizados para a implementação da "representação wavelet" e os resultados obtidos são comentados;
- No Capítulo 8, **Aplicação de "Funções Base" Contínuas no Processamento de Sinais do Sistema Elétrico**, são apresentados exemplos de aplicação de "funções base" propostas na análise de sinais de faltas simuladas em uma linha de transmissão e de sinais reais oriundos de registradores digitais de perturbação do sistema elétrico;
- E finalmente, no Capítulo 9, **Conclusões e Sugestões para Pesquisas Futuras**, são apresentadas as principais conclusões baseadas nas pesquisas realizadas, ressaltadas ao final de cada capítulo, e citadas algumas sugestões para pesquisas futuras.

São ainda apresentados 3 apêndices:

- No Apêndice A, **Publicações**, são listadas as publicações resultantes das pesquisas relacionadas a esta Tese, que incluem publicações em periódico, capítulo de livro e conferências;
- No Apêndice B, **Implementação das "Funções Base" Propostas no MATLAB**, são apresentados os arquivos *MATLAB M-file* para algumas das "funções base" propostas nesta Tese e o procedimento para a implementação destas funções no *Wavelet Toolbox* do MATLAB;
- No Apêndice C, **Notação**, é apresentada a notação para números, símbolos e funções utilizados nesta Tese, porém não definidos nos capítulos.

# **WAVELETS E A REPRESENTAÇÃO MULTIRRESOLUÇÃO DE SINAIS**

Este capítulo apresenta uma introdução à teoria de wavelets e à representação multirresolução de sinais. Uma representação wavelet baseada em multirresolução é apresentada e com ela os fundamentos para o desenvolvimento de algoritmos baseados no processo de codificação por sub-bandas.

### **2.1. INTRODUÇÃO**

Um dos principais objetivos da análise de sinais é extrair informações relevantes sobre o processo ao qual o sinal está associado. Geralmente, a análise está ligada a uma transformação, a qual está fundamentada no método de representação e reconstrução de sinais. Uma representação permite que um sinal possa ser analisado em "outro domínio", através de uma transformação, usualmente linear. Já a reconstrução está associada à transformação inversa, de modo que o sinal original possa ser obtido a partir de sua representação.

Em sistemas de potência, a teoria de Fourier é um dos métodos de representação e reconstrução de sinais mais utilizados, permitindo que um sinal no domínio do tempo seja representado no domínio da freqüência, através de sua transformada. Alternativamente, permite que, partindo de uma representação no domínio da freqüência, seja obtida a reconstrução do sinal através de sua transformada inversa. Porém, a teoria de Fourier restringe-se, em um sentido estrito, à análise de sinais periódicos e, portanto, não é o método mais indicado para a análise de sinais transitórios, apesar de ser utilizado com sucesso em alguns casos.

A teoria de wavelets, que se constitui em um método alternativo para a representação e reconstrução de sinais, cobre as limitações da teoria de Fourier ao empregar "funções base", denominadas wavelets, que são funções locais nos domínios do tempo e da freqüência [Kim & Aggarwal, 2000]. Com isso, a transformada de wavelets permite que um sinal seja representado, simultaneamente, nos domínios do tempo e da freqüência. Além disto, a reconstrução de um sinal através da teoria de wavelets permite que seja obtida a informação de localização no tempo de um sinal transitório, o que não ocorre quando do emprego da teoria de Fourier, onde esta informação estará invariavelmente perdida.

Enquanto a transformada de Fourier representa um sinal como uma superposição de senoides de diferentes freqüências, cujos coeficientes representam a contribuição de cada uma destas freqüências, a transformada de wavelets representa um sinal como uma soma de wavelets em diferentes escalas e localizações, cujos coeficientes representam as contribuições destas wavelets em cada uma destas escalas e localizações.

Computacionalmente, a teoria de wavelets mostra sua eficiência na velocidade de processamento de um algoritmo baseado na representação multirresolução de sinais e no processo de codificação por sub-bandas. Este algoritmo tem sido dos mais utilizados para a implementação dos processos de representação e reconstrução de sinais através da teoria de wavelets e teve sua origem no processamento de imagem, desenvolvido por Stéphanie Mallat e Yves Meyer [Bruce *et al.*, 1996].

#### **2.2. A WAVELET-MÃE E AS WAVELETS FILHAS**

Na teoria de wavelets, as funções base que constituem os processos de representação e reconstrução são obtidas através de translações e dilatações de uma única wavelet, denominada wavelet-mãe, e são chamadas de wavelets filhas. Ao contrário da teoria de Fourier, onde as funções base são senoides "infinitas", na teoria de wavelets, as funções base podem assumir formas e tamanhos distintos.

Um sinal ψ(*t*), de tempo contínuo ou discreto, define uma wavelet-mãe, se e somente se:

Pertence ao espaço de sinais de energia finita:

$$
L^{2}(R) = \left\{ f: R \to R; \int_{R} |f(t)|^{2} \cdot dt < \infty \right\}, \text{ se sinal de tempo contínuo, ou}
$$

$$
\ell^{2} = \left\{ (x_{i})_{i \in Z}; \sum_{i=-\infty}^{+\infty} |x_{i}|^{2} < \infty \right\}, \text{ se sinal de tempo discrete;}
$$

Satisfaz a condição de admissibilidade:  $C_{\psi} = \int_{-\infty}^{+\infty} \frac{|\Psi(\omega)|^2}{|\omega|} \cdot d\omega < \infty$  $\frac{1}{|\omega|} \cdot d\omega$  $C_{\psi} = \int_{0}^{+\infty} \frac{|\Psi(\omega)|}{|\omega|} \cdot d\omega$ 2 , onde  $Ψ(ω)$  é a transformada

de Fourier de ψ(*t*) e *C*ψ é a constante, ou coeficiente, de admissibilidade de ψ(*t*).

Observa-se, da condição de admissibilidade, que a transformada de Fourier de ψ(*t*) deve anular-se à freqüência zero de modo que *C*ψ seja finita. Além disso, sendo ψ(*t*) um sinal de energia finita, sua transformada de Fourier também deve anular-se quando a freqüência tende ao infinito, uma vez que o teorema de Parseval [Poularikas, 1996] estabelece que um sinal de energia finita apresenta mesma energia em quaisquer dos domínios, tempo ou freqüência. Logo, as condições impostas à ψ(*t*), no domínio da freqüência, são:

$$
\left|\Psi(\omega)\right|^2\big|_{\omega=0}=0 \qquad \qquad e \qquad \left|\Psi(\omega)\right|^2\big|_{\omega=\pm\infty}=0 \,.
$$
 (2.1)

Estas condições correspondem à definição de filtros passa-faixa na teoria de processamento digital de sinais [Oppenheim *et al.*, 1999]. Logo, pode-se afirmar que ψ(*t*) corresponde a um filtro passa-faixa. A figura 2.1 ilustra o comportamento típico da transformada de Fourier de uma wavelet-mãe ψ(*t*).

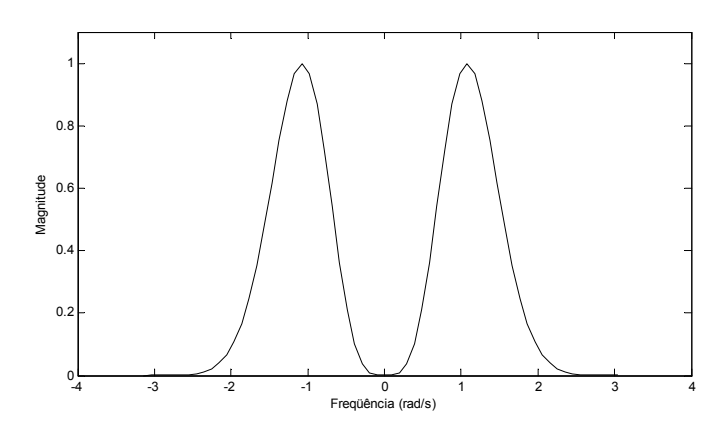

Figura 2.1: A wavelet-mãe como um filtro passa-faixa.

No domínio do tempo, as condições expressas em (2.1) correspondem a afirmar que ψ(*t*) um sinal de energia finita, deve ser um sinal oscilatório, ter rápido decaimento e valor médio nulo:

$$
\int_{-\infty}^{+\infty} \psi(t) \cdot dt = 0 \tag{2.2}
$$

É importante ressaltar que apesar da condição de admissibilidade impor que ψ(*t*) seja um sinal oscilatório e tenha valor médio nulo, nem todo sinal que oscila, tem energia finita e valor médio nulo pode ser considerado uma wavelet-mãe. A condição de admissibilidade deve sempre ser mencionada e satisfeita, em todo o espectro de freqüências, quando se deseja obter uma wavelet-mãe.

A wavelet-mãe, quando escalonada e transladada no tempo, dá origem às wavelets filhas:

$$
\psi_{a,b}(t) = \psi\left(\frac{t-b}{a}\right),\tag{2.3}
$$

onde as constantes *a* e *b* (*a*, *b* ∈ *R*, *a* ≠ 0) são, respectivamente, os parâmetros escala e translação.

Como a representação de uma função no domínio wavelet é realizada em escalas, as quais são definidas por cada um dos parâmetros escala utilizados para a construção das wavelets filhas, é conveniente que as wavelets filhas apresentem mesma energia que a wavelet-mãe. Desta forma é possível comparar a representação de sinais em quaisquer escalas. As wavelets filhas, com energia normalizada à wavelet-mãe, passam a ser dadas por [Poularikas, 1996]:

$$
\psi_{a,b}(t) = \frac{1}{\sqrt{|a|}} \cdot \psi\left(\frac{t-b}{a}\right),\tag{2.4}
$$

onde *a*, *b* ∈ *R*, *a* ≠ 0.

O escalonamento de uma função por 1/*a* no domínio do tempo corresponde a um escalonamento por *a* no domínio da freqüência [Bracewell, 1978]. Isto implica que a faixa de freqüências de sua resposta em freqüência desloca-se de ω para *a·*ω, com um escalonamento semelhante nas freqüências central e de corte. O deslocamento de uma função por *b* no domínio do tempo corresponde a um defasamento linear de –*b·*ω no domínio da freqüência [Bracewell, 1978]. Portanto, como conseqüência do escalonamento e deslocamento no tempo, as wavelets filhas, no domínio da freqüência, são expressas por [Poularikas, 1996]:

$$
\Psi_{a,b}(\omega) = \sqrt{|a|} \cdot \Psi(a \cdot \omega) \cdot e^{-j \cdot \omega b}, \qquad (2.5)
$$

de modo que o parâmetro *a* influencia nas magnitudes e larguras das faixas de freqüência e o parâmetro *b* reflete apenas em um deslocamento de fase.

Wavelets-mãe podem ser definidas por funções contínuas, reais ou complexas, geralmente designadas por expressões analíticas, ou por funções discretas, geralmente reais e expressas por filtros digitais. Neste último caso, a representação de uma wavelet-mãe discreta no domínio do tempo pode ser obtida a partir de um processo iterativo, descrito no item 2.5.1.3.

Alguns exemplos de famílias de wavelets contínuas [Misiti *et al.*, 2002] estão apresentados nas figuras 2.2 e 2.3. No domínio do tempo, a abscissa é definida no tempo contínuo, sendo dada em segundos. No domínio da freqüência, a mesma é definida na freqüência contínua, sendo expressa em rad/s.

Observa-se destas figuras 2.2 e 2.3 que a wavelet-mãe de Meyer apresenta magnitude plana em uma região de seu espectro de freqüências. Isto não ocorre para as outras wavelets-mãe contínuas apresentadas. Além disto, a wavelet-mãe de Meyer gera uma base de wavelets ortonormais.

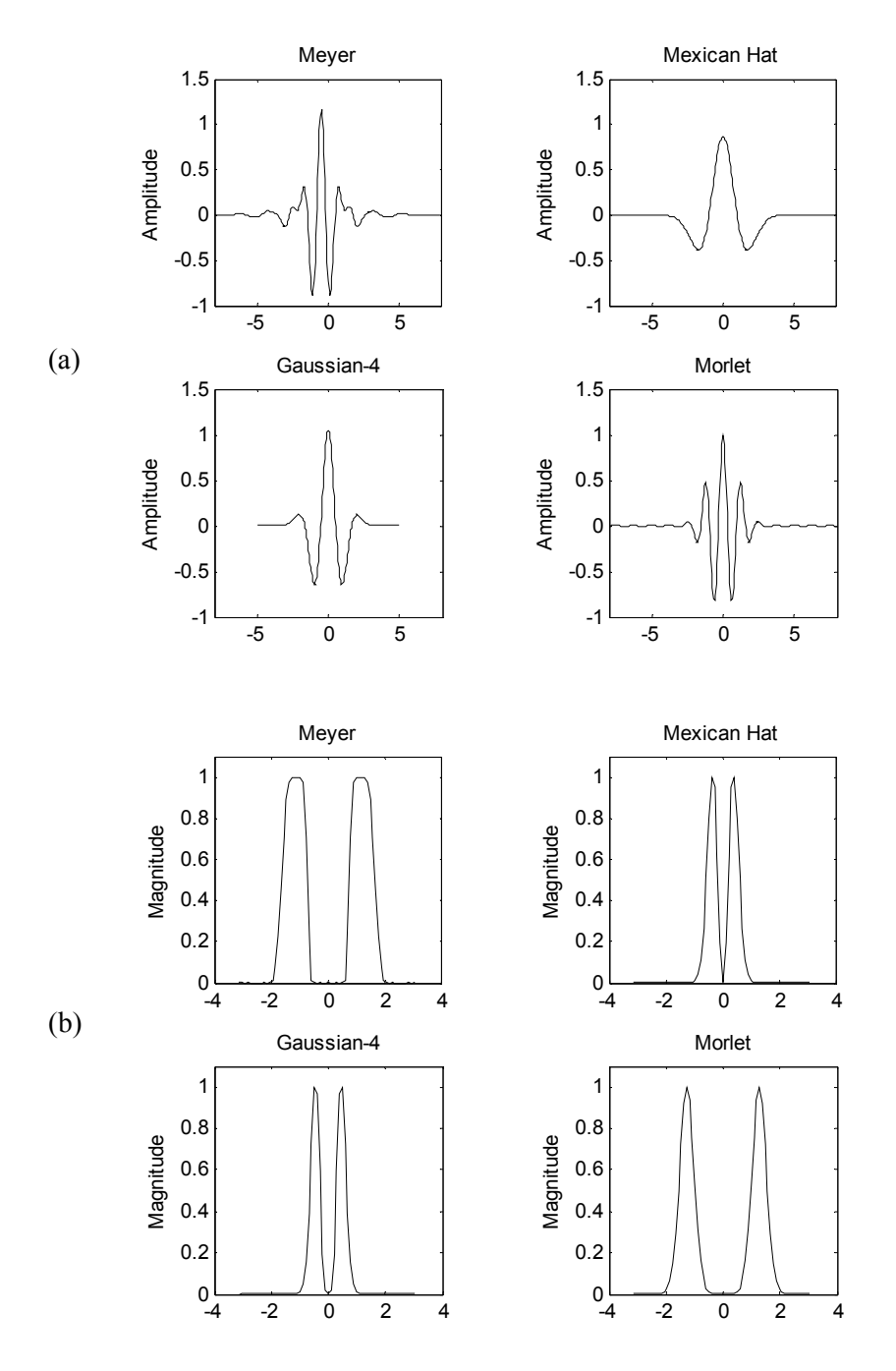

Figura 2.2: Exemplos de wavelets-mãe contínuas reais: (a) domínio do tempo: a abscissa é definida no tempo contínuo, sendo expressa em segundos; (b) domínio da freqüência (normalizada): a abscissa é definida na freqüência contínua, sendo expressa em rad/s.

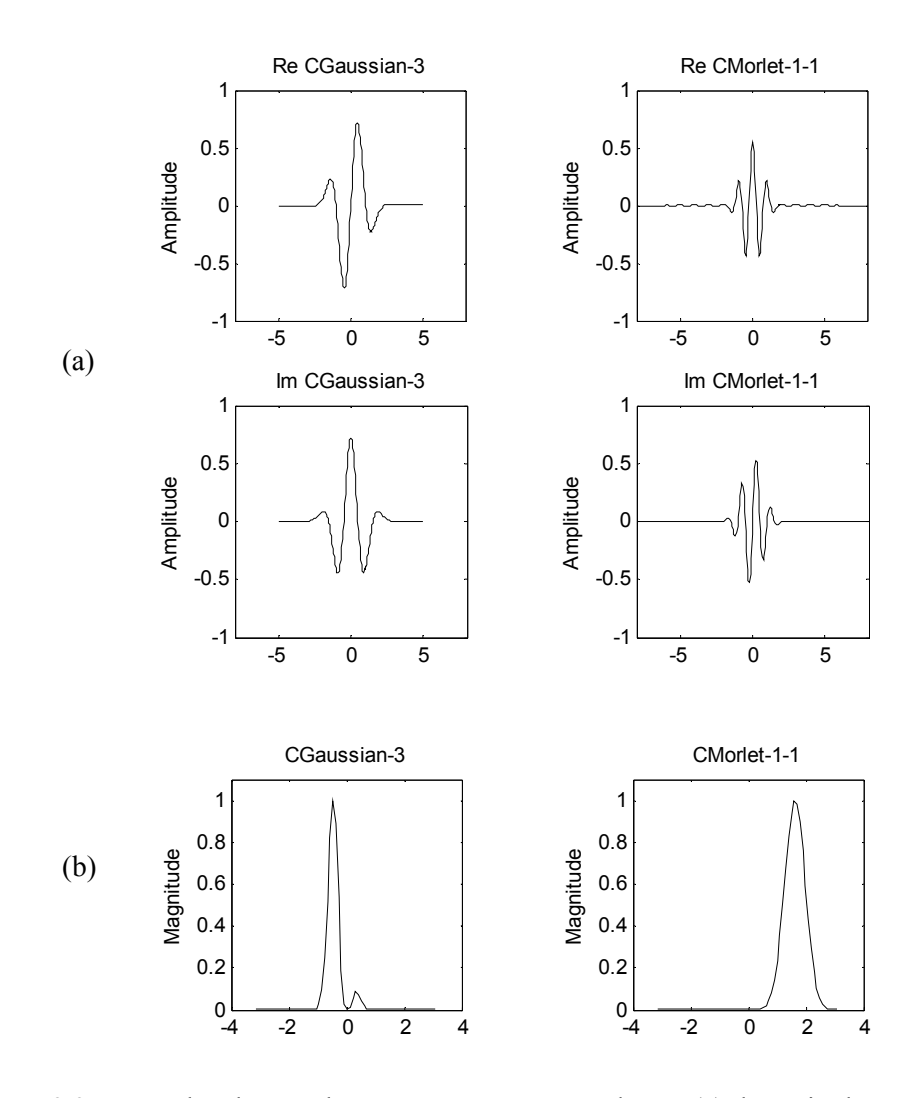

Figura 2.3: Exemplos de wavelets-mãe contínuas complexas: (a) domínio do tempo: a abscissa é definida no tempo contínuo, sendo expressa em segundos; (b) domínio da freqüência (normalizada): a abscissa é definida na freqüência contínua, sendo expressa em rad/s.

Uma grande variedade de wavelets-mãe discretas foi desenvolvida por alguns pesquisadores que, em função da compacticidade e da suavidade em suas formas de onda, criaram famílias de wavelets [de Oliveira, 2006]. Dentre as famílias mais usuais, pode-se citar as famílias de wavelets de Haar, Daubechies, Coiflets e Symlets (todas ortonormais).

A figura 2.4 ilustra, como exemplo, uma wavelet-mãe pertencente a cada uma das famílias citadas [Misiti *et al.*, 2002]. No domínio do tempo, a abscissa dos gráficos é definida de acordo com o suporte da função, dado por *N*-1, onde *N* é o comprimento do filtro wavelet. No domínio da freqüência, a mesma é definida na freqüência discreta, sendo 2·π periódica e expressa em rad/amostra.

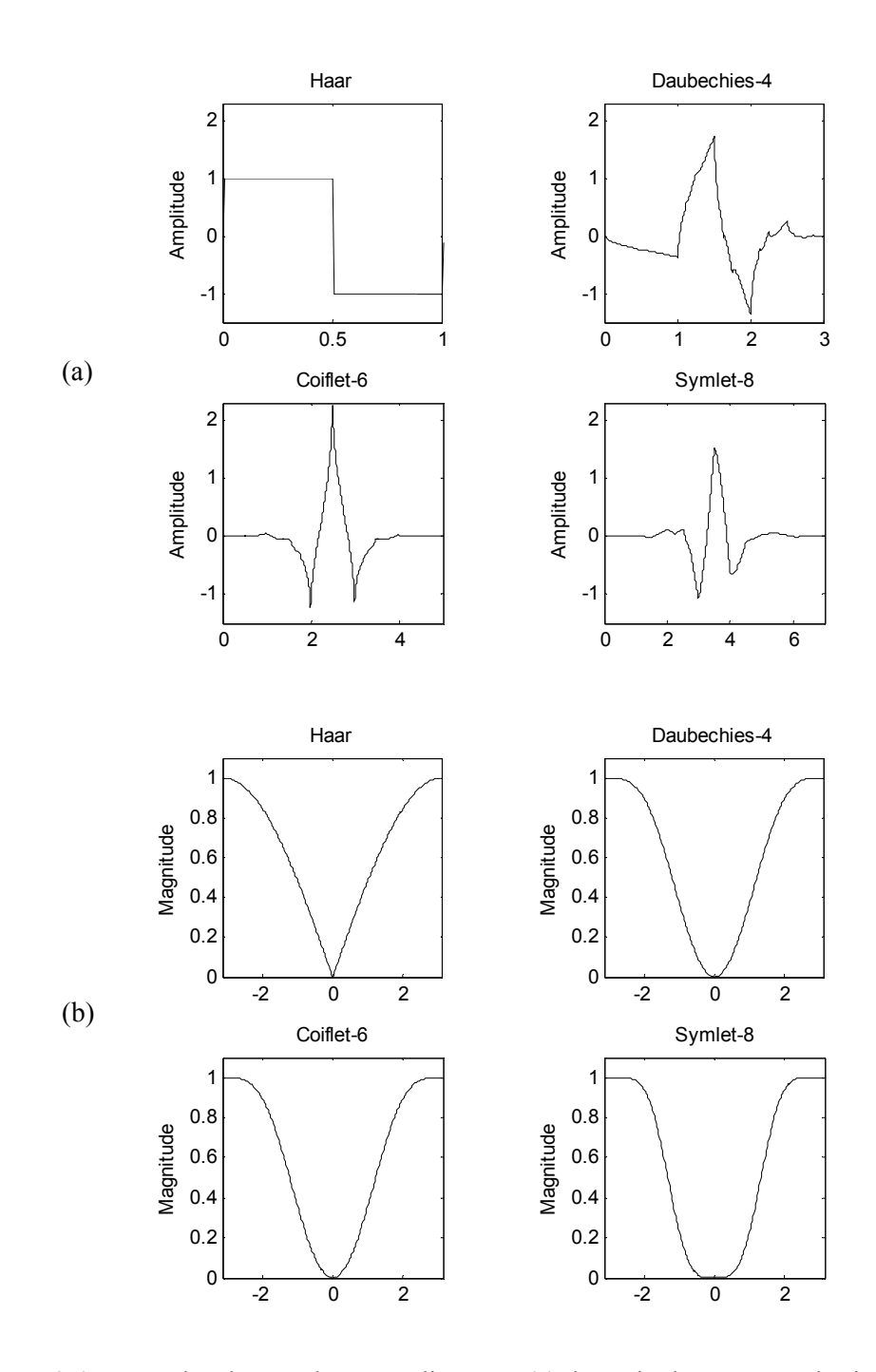

Figura 2.4: Exemplos de wavelets-mãe discretas: (a) domínio do tempo: a abscissa é definida de acordo com o suporte da função, sendo dada por *N*-1, onde *N* é o comprimento do filtro wavelet; (b) domínio da freqüência: a abscissa é definida na freqüência discreta, sendo expressa em rad/amostra.
A figura 2.5 ilustra a wavelet-mãe Gaussian-4 em diferentes escalas e localizações e a figura 2.6 a magnitude de suas respostas em freqüência. Usualmente são considerados apenas os parâmetros escala positivos (*a* > 0), e assim, diz-se que as wavelets filhas são comprimidas se *a* < 1 ou dilatadas se *a* > 1.

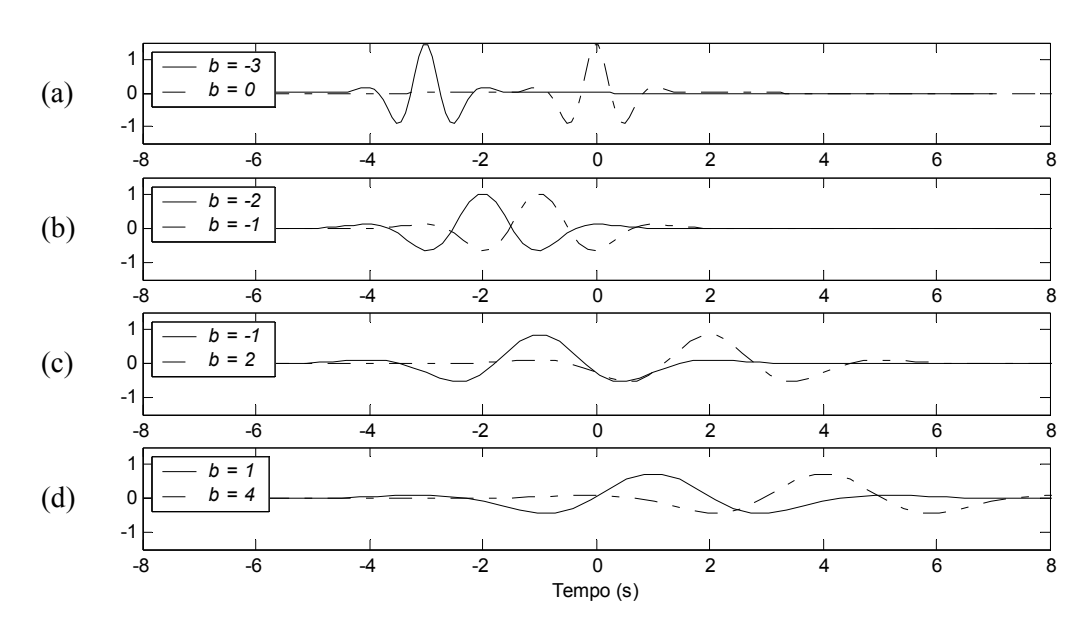

Figura 2.5: A wavelet-mãe Gaussian-4 em diferentes escalas e localizações: (a) *a* = 0.5 e *b* = −3, 0; (b)  $a = 1$  e  $b = -2, -1$ ; (c)  $a = 1.5$  e  $b = -1, 2$ ; (d)  $a = 2$  e  $b = 1, 4$ .

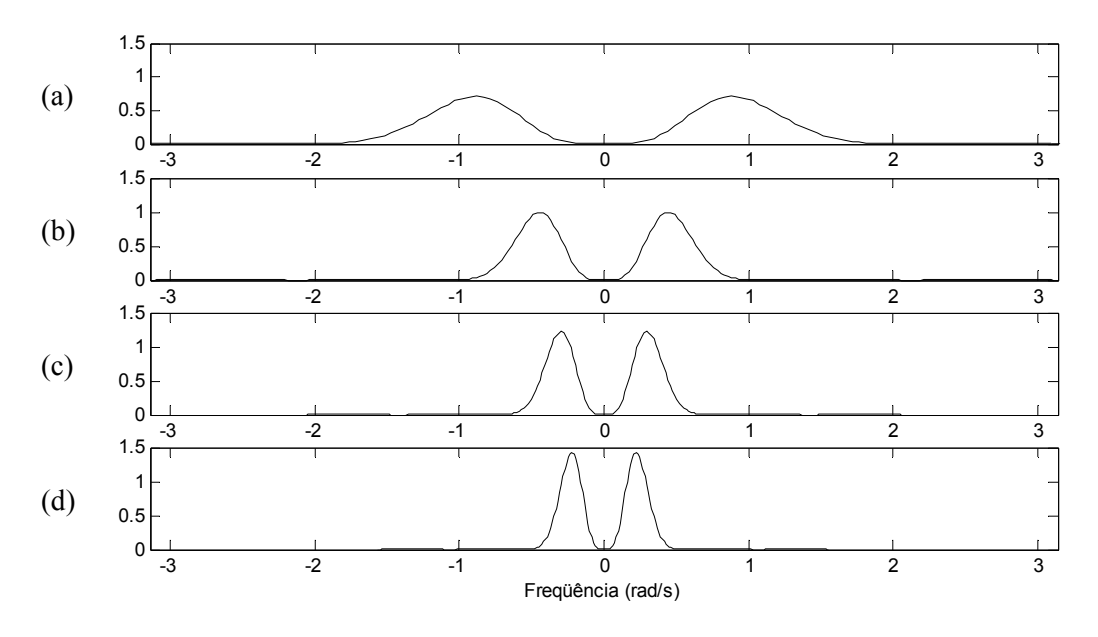

Figura 2.6: Magnitude da resposta em freqüência da wavelet-mãe Gaussian-4 em diferentes escalas: (a)  $a = 0.5$ ; (b)  $a = 1$ ; (c)  $a = 1.5$ ; (d)  $a = 2$ .

Como as wavelets filhas são as funções base na teoria de wavelets, a wavelet-mãe deve sempre ser mencionada, pois a representação de um sinal no domínio wavelet é função da waveletmãe escolhida. Portanto, as considerações estabelecidas para uma representação podem ser totalmente inválidas para outra se as wavelets-mãe forem distintas.

## **2.3. A TRANSFORMADA DE WAVELETS**

A transformada de wavelets permite representar um sinal em diferentes escalas, onde para cada escala é definido um parâmetro escala, *a*, e todas as translações possíveis no tempo para varrer o sinal em análise, os parâmetros translação, *b*.

O parâmetro escala está relacionado ao processo de compressão e dilatação da waveletmãe, ou seja, à criação de uma wavelet filha, e o parâmetro translação ao deslocamento desta wavelet filha de modo a varrer cada trecho do sinal em análise.

Uma mudança no parâmetro escala permite criar uma nova wavelet filha e obter, em uma escala maior, uma visão mais global do sinal em análise, porém com menor precisão. Em uma escala menor pode-se observar os detalhes do sinal, mas perde-se em estudar o comportamento global [de Oliveira, 2006].

Freqüentemente, os parâmetros escala são definidos em uma seqüência crescente de valores. Nas primeiras escalas, ou seja, nas escalas menores, a wavelet filha é mais localizada no tempo e oscila mais rapidamente dentro de um curto período de tempo. À medida que a waveletmãe é expandida para escalas maiores, as wavelets filhas tornam-se menos localizadas no tempo e oscilam lentamente, devido à dilatação do sinal. Como resultado da decomposição do sinal em escalas, os distúrbios curtos e rápidos presentes no sinal em análise podem ser detectados nas escalas menores, enquanto que os distúrbios lentos e longos serão detectados nas escalas maiores [Santoso *et al.*, 1996].

A transformada de wavelets tem como uma de suas principais vantagens a capacidade de representar localmente as características de um sinal, conjuntamente, nos domínios do tempo e da freqüência. Esta forma de representação está relacionada ao fato de que a wavelet-mãe apresenta a maior parte de sua energia concentrada em um intervalo finito, seja no domínio do tempo ou da freqüência. Devido a estas propriedades da wavelet-mãe diz-se que a transformada de wavelets é bem localizada no tempo e na freqüência [Sweldens, 1996].

Há, basicamente, dois tipos de transformadas de wavelets [Daubechies, 1992]: a transformada de wavelets contínua (CWT – *Continuous Wavelet Transform*), definida no tempo

contínuo; e a transformada de wavelets discreta (DWT – *Discrete Wavelet Transform*), definida no tempo contínuo e no tempo discreto. O termo discreto, relativo à transformada, refere-se a discretização dos parâmetros das wavelets filhas e não a discretização do tempo. Dependendo da escolha destes parâmetros, tal transformada pode ser realizada através de bases de wavelets redundantes (*frames*) ou ortogonais.

Além da transformada direta, a transformada inversa também desempenha um papel muito importante na análise de sinais, permitindo que seja obtida a reconstrução do sinal original através de sua representação em escalas. Apesar de algumas aplicações não requerer a reconstrução do sinal em análise, sua existência garante que a representação deste sinal em uma base de wavelets ocorre sem perda de informação [Poularikas, 1996].

#### **2.3.1. A TRANSFORMADA DE WAVELETS CONTÍNUA**

A transformada de wavelets contínua, ou os coeficientes wavelet  $c_{a,b}$ , de um sinal  $f(t)$ contínuo no tempo, com relação à wavelet-mãe ψ(*t*), é dada por:

$$
c_{a,b} = \int_{-\infty}^{+\infty} f(t) \cdot \psi_{a,b}^*(t) \cdot dt,
$$
\n(2.6)

em que  $\psi^*_{a,b}(t)$  é o conjugado complexo de  $\psi_{a,b}(t)$ , para  $a \in b \in R$ ,  $a \neq 0$ .

O conjunto de todos os coeficientes wavelet, em diferentes escalas e localizações, além de constituir a representação do sinal *f*(*t*) no domínio wavelet, permite que a reconstrução de *f*(*t*) possa ser obtida como uma decomposição em wavelets.

Porém, para que esta reconstrução seja válida, ou seja, para que *f*(*t*) possa ser reconstruído a partir de seus coeficientes wavelet, é necessário que exista a transformada de wavelets inversa, a qual é definida por:

$$
f(t) = \frac{1}{C_{\psi}} \cdot \int_{-\infty}^{+\infty} \int_{-\infty}^{+\infty} c_{a,b} \cdot \psi_{a,b}(t) \cdot \frac{da \cdot db}{a^2},
$$
 (2.7)

onde *C*ψ é a constante de admissibilidade da wavelet-mãe ψ(*t*) e caracteriza a existência da transformada de wavelets inversa.

Logo, a condição de admissibilidade da wavelet-mãe ψ(*t*), não apenas comprova a existência de ψ(*t*) como uma wavelet mãe, se ψ(*t*) tem energia finita, como também assegura a existência da transformada de wavelets contínua inversa.

Portanto, se  $\psi(t) \in L^2(R)$  e satisfaz a condição de admissibilidade, então  $\psi(t)$  pode ser usada como uma wavelet-mãe e *f*(*t*) pode ser reconstruído a partir de seus coeficientes wavelet através da transformada de wavelets contínua inversa.

Vale ressaltar que, apesar de não haver perda de informação quando da representação de um sinal no domínio wavelet, a mesma é altamente redundante [Poularikas, 1996]. Esta redundância está relacionada ao processo de construção das wavelets filhas  $\psi_{a,b}(t)$ , com *a* e *b* ∈ *R* [Rioul & Vetterli, 1991].

## **2.3.2. A TRANSFORMADA DE WAVELETS DISCRETA DE TEMPO CONTÍNUO**

Como forma de reduzir a redundância nos processos de representação e reconstrução de sinais de tempo contínuo deve-se promover a discretização dos parâmetros escala e translação das wavelets filhas, *a* e *b*.

Uma discretização típica é expressa por  $a = a_0^m$  e  $b = n \cdot a_0^m \cdot b_0$ , onde  $m \in \mathbb{Z}$ ,  $a_0 > 1$  e  $b_0 \neq 0$  [Daubechies, 1992]. Com esta discretização, as wavelets filhas tornam-se:

$$
\psi_{m,n}(t) = a_0^{-m/2} \cdot \psi \Big( a_0^{-m} \cdot t - n \cdot b_0 \Big). \tag{2.8}
$$

Conseqüentemente, a transformada de wavelets discreta, ou os coeficientes wavelet discretos *cm,n*, de um sinal *f*(*t*), contínuo no tempo, com relação à wavelet-mãe ψ(*t*), passa a ser dada por:

$$
c_{m,n} = a_0^{-m/2} \cdot \int_{-\infty}^{+\infty} f(t) \cdot \psi^* \left( a_0^{-m} \cdot t - n \cdot b_0 \right) dt , \qquad (2.9)
$$

onde *m* e *n* ∈ *Z*,  $a_0 > 1$  e  $b_0 ≠ 0$ .

Porém, desde que as wavelets filhas foram discretizadas, o processo de reconstrução de *f*(*t*), a partir de seus coeficientes wavelet, pode não convergir para *f*(*t*). Neste caso, a reconstrução depende da escolha da wavelet-mãe ψ(*t*) e do processo de discretização realizado [Daubechies, 1992].

Além de obediência à condição de admissibilidade para a wavelet-mãe ψ(*t*), a condição de estabilidade também deve ser considerada. Esta última condição corresponde à reconstrução estável de *f*(*t*) e determina que a energia de *f*(*t*) no domínio wavelet deve ser proporcional à sua energia no domínio do tempo, desde que limitada por duas constantes positivas *A* e *B*, tais que  $0 < A \leq B < +\infty$  [Poularikas, 1996]:

$$
A \cdot ||f(t)||^{2} \leq \sum_{m,n} \left| \left\langle f(t), \psi_{m,n}(t) \right\rangle \right|^{2} \leq B \cdot ||f(t)||^{2}.
$$
 (2.10)

A condição de estabilidade corresponde à definição de *frames*, ou sistemas discretos redundantes, e as constantes *A* e *B* são chamadas de limite inferior e superior do *frame*, respectivamente.

Se a condição de estabilidade for satisfeita, ou seja, se as wavelets filhas ψ*m,n*(*t*) constituem um *frame*, então *f*(*t*) pode ser reconstruído a partir de seus coeficientes wavelet discretos de forma estável através da transformada de wavelets discreta inversa, a qual é dada por [Rioul & Vetterli, 1991]:

$$
f(t) \approx \frac{2}{A+B} \cdot \sum_{m=0}^{\infty} \sum_{n=0}^{\infty} c_{m,n} \cdot \psi_{m,n}(t).
$$
 (2.11)

A exatidão da reconstrução de *f*(*t*) depende dos limites do *frame*, *A* e *B*. Quanto mais próximos, mais exata será a reconstrução. Quando os limites do *frame* são iguais, *A* = *B*, o *frame* é dito ser compacto e a energia de *f*(*t*) no domínio wavelet pode ser particionada de forma exata por:

$$
A \cdot ||f(t)||^{2} = \sum_{m,n} \left| \left\langle f(t), \psi_{m,n}(t) \right\rangle \right|^{2}, \qquad (2.12)
$$

onde a constante *A*, além de ser o limite inferior do *frame*, é considerada uma medida de redundância no conjunto de expansão [Burrus *et al.*, 1998]. Neste caso, a transformada de wavelets discreta inversa passa a ser expressa por:

$$
f(t) = \frac{1}{A} \cdot \sum_{m=0}^{\infty} \sum_{n=0}^{\infty} c_{m,n} \cdot \psi_{m,n}(t).
$$
 (2.13)

Em alguns casos, a manutenção da redundância é desejável para dar robustez à representação, principalmente quando se deseja reduzir a sensibilidade dos sinais ao ruído [Poularikas, 1996; Burrus *et al.*, 1998].

Mas quando  $A = B = 1$ , as wavelets filhas  $\psi_{m,n}(t)$  constituem-se em uma base ortonormal. Neste caso, toda a redundância é removida dos processos de representação e reconstrução de sinais e *f*(*t*) pode ser reconstruído de forma exata por:

$$
f(t) = \sum_{m=0}^{\infty} \sum_{n=0}^{\infty} c_{m,n} \cdot \psi_{m,n}(t).
$$
 (2.14)

## **2.3.3. A TRANSFORMADA DE WAVELETS DISCRETA DE TEMPO DISCRETO**

Quando  $f(k)$  é um sinal discreto no tempo,  $k \in Z$ , as wavelets filhas serão apenas definidas em argumentos inteiros e expressas por [Daubechies, 1992]:

$$
\psi_{m,n}(k) = a_0^{-m/2} \cdot \psi \Big( a_0^{-m} \cdot k - n \cdot b_0 \Big), \tag{2.15}
$$

onde *k*, *m*, *n*, *a*<sub>0</sub> e *b*<sub>0</sub> ∈ *Z*, *a*<sub>0</sub> > 1 e *b*<sub>0</sub> ≠ 0.

Dessa forma, a transformada de wavelets discreta, ou coeficientes wavelet discretos  $c_{m,n}$ , de um sinal *f*(*k*) de tempo discreto passa a ser dada por:

$$
c_{m,n} = a_0^{-m/2} \cdot \sum_{k=-\infty}^{\infty} f(k) \cdot \psi^* \big( a_0^{-m} \cdot k - n \cdot b_0 \big), \tag{2.16}
$$

onde *k*, *m*, *n*, *a*<sub>0</sub> e *b*<sub>0</sub> ∈ *Z*, *a*<sub>0</sub> > 1 e *b*<sub>0</sub> ≠ 0.

E assim como para o caso anterior, fazendo todas aquelas considerações sobre a estabilidade do processo de reconstrução, *f*(*k*) pode ser reconstruído de forma exata por:

$$
f(k) = \sum_{m=0}^{\infty} \sum_{n=0}^{\infty} c_{m,n} \cdot \psi_{m,n}(k),
$$
 (2.17)

quando ψ*m,n*(*k*) constitui-se em uma base de wavelets ortonormal.

## **2.3.4. A TRANSFORMADA DE WAVELETS DIÁDICA ORTONORMAL**

Para algumas escolhas especiais da wavelet-mãe ψ(*t*) e dos parâmetros do processo de discretização,  $a_0$  e  $b_0$ , as wavelets filhas irão constituir uma base ortonormal no  $L^2(R)$ , se funções de tempo contínuo, ou no  $\ell^2$ , se funções de tempo discreto. Nestes casos, não haverá informação redundante quando da reconstrução do sinal, devido às propriedades de ortonormalidade.

Porém, apesar da construção de bases ortonormais poder ser obtida através da escolha de qualquer número inteiro para  $a_0$ , desde que  $a_0 > 1$  [Poularikas, 1996], a escolha de  $a_0 = 2$  e  $b_0 = 1$ permite que seja obtida a mais simples das construções [Daubechies, 1992]. Neste caso, a transformada de wavelets discreta é referida como transformada de wavelets diádica ortonormal.

Os coeficientes wavelet discretos correspondem a pontos em uma grade reticulada bidimensional no plano escala-translação. A grade é indexada por dois inteiros, *m* e *n*, onde *m* está associado aos passos no parâmetro escala (*a*) e *n*, aos passos no parâmetro translação (*b*). O

reticulado é expresso por  $\Delta_{a_0,b_0} = \left\{ \left[ a_0^m, n \cdot a_0^m \cdot b_0 \right] \right\}_{m,n \in \mathbb{Z}}$  e definido pelos parâmetros  $a_0$  e  $b_0$  [de Oliveira, 2006]. No caso diádico, o reticulado estará definido por  $\Delta_{2,1} = \{(2^m, n \cdot 2^m)\}_{m,n \in \mathbb{Z}}$  e o mapeamento dos coeficientes wavelet, em função dos parâmetros escala e translação, está ilustrado na figura 2.7. Nesta figura, *considere* a representação do sinal original em *a* = 0.

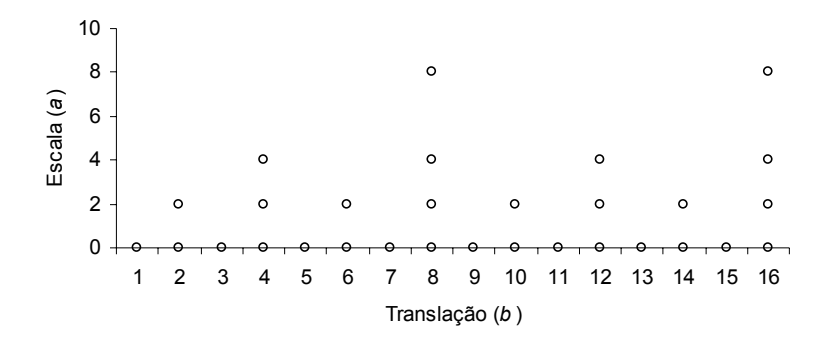

Figura 2.7: Mapeamento diádico dos coeficientes wavelet no plano escala-translação.

O mapeamento permite observar que à medida que a escala aumenta, a quantidade de coeficientes wavelet para representar o sinal naquela escala é reduzida à metade em relação à escala anterior. Com isso pode-se afirmar que à medida que o parâmetro escala aumenta, o intervalo de amostragem aumenta por um fator de 2. Conseqüentemente, a freqüência com que o sinal é amostrado diminui à metade, em relação à que foi utilizada na escala anterior.

Como uma wavelet-mãe comporta-se, no domínio da freqüência, como um filtro passafaixa, a faixa de freqüências contemplada por uma escala maior apresenta uma largura mais estreita, em relação a uma escala menor. Ao considerar escalas sucessivas, a largura da faixa de freqüências à escala *m* + 1 corresponde à metade da largura da faixa à escala *m*. Portanto, o espectro de freqüências das wavelets filhas que se constituem em uma base ortonormal tem uma forma típica, como mostrada na figura 2.8.

A implementação computacional da transformada de wavelets diádica ortonormal pode ser obtida ao fazer uso de um algoritmo baseado na representação multirresolução de sinais que, assim como a transformada de wavelets, decompõe o sinal em escalas com diferentes resoluções no tempo e na freqüência.

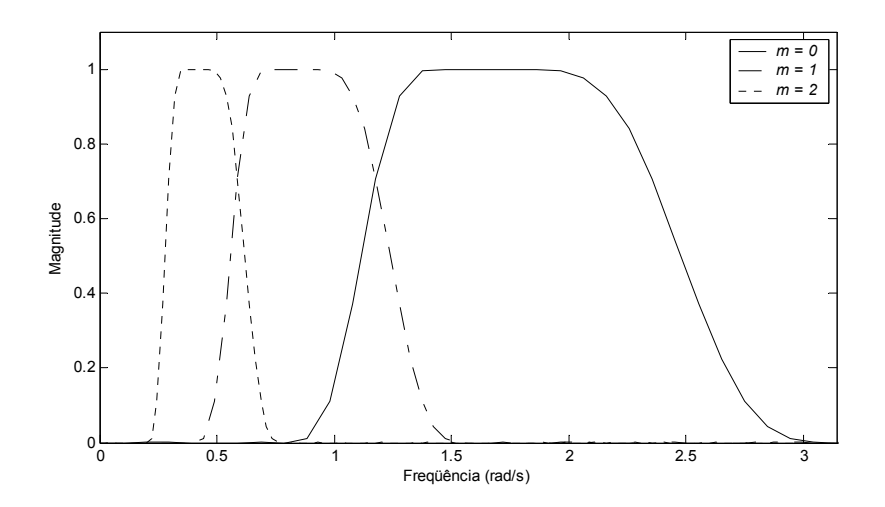

Figura 2.8: Espectro de freqüências das wavelets filhas, que se constituem em uma base ortonormal, em três diferentes escalas de representação.

# **2.4. A ANÁLISE MULTIRRESOLUÇÃO DE SINAIS**

A análise multirresolução (MRA – *Multiresolution Analysis*) é um modelo matemático para formalizar a representação de sinais em escalas. Dessa forma, a análise multirresolução de sinais permite decompor um sinal  $f(t) \in L^2(R)$  em escalas, onde em cada escala *j* é possível obter uma aproximação do sinal original, a qual é obtida a uma freqüência de amostragem dada por  $2^{j}$ [Gomes & Velho, 1998].

Particularmente, as funções do  $L^2(R)$  são bem representadas quando amostradas à  $2^j$ , e portanto, o conjunto de todas as aproximações possíveis à escala *j*, de funções que pertencem ao  $L^2(R)$ , constitui o subespaço escala  $V_j$ ,  $V_j \subset L^2(R)$  [Mallat, 1989]. Como a representação do sinal original em cada escala é realizada de forma aproximada, as versões aproximadas do sinal original  $f(t)$ , pertencentes aos subespaços  $V_i$ , podem ser obtidas através do uso de filtros passa-baixa [Mallat, 1989].

A representação multirresolução no  $L^2(R)$  é definida como uma sequência de subespaços fechados  $V_j$ ,  $j \in Z$ , do  $L^2(R)$ , que satisfazem às seguintes propriedades [Gomes & Velho, 1998]:

- *V<sub>j</sub>* ⊂ *V*<sub>*j*−1</sub>: os detalhes do sinal que aparecem na escala 2<sup>*j*</sup> estão presentes na escala 2<sup>*j*−1</sup>;
- $f(t) \in V_i \Leftrightarrow f(2 \cdot t) \in V_{i-1}, j \in \mathbb{Z}$ ;
- $\overline{U_{j\in Z}V_j} = L^2(R)$ : o  $L^2(R)$  é composto por todas as escalas possíveis, ou seja, por todas as aproximações possíveis;
- $\bigcap_{j\in\mathbb{Z}}V_j = \{0\}$ : a função nula é a única função do  $L^2(R)$  que é bem representada em qualquer escala, ou seja, em quaisquer dos subespaços  $V_i$ ,  $j \in Z$ ;
- Existe uma função  $\phi(t) \in V_0$ , chamada função escala da representação multirresolução, tal que o conjunto  $\phi_{j,k}(t) = 2^{-j/2} \cdot \phi(2^{-j} \cdot t - k)$  constitui uma base ortonormal de  $V_j$ .

O subespaço  $V_0$  é chamado de subespaço referência, e desde que  $V_0 \subset V_{-1}$ , qualquer função em  $V_0$  pode ser escrita como uma combinação linear das funções base de  $V_{-1}$ ,  $\phi_{-1,k}(t)$ . Como  $\phi(t) \in V_0$  tem-se então que:

$$
\phi(t) = \sum_{k} h(k) \cdot \overline{\sqrt{2} \cdot \phi(2 \cdot t - k)},
$$
\n(2.18)

onde  $h(k)$  são os coeficientes da função escala  $\phi(t)$ , definidos por  $h(k) = \langle \phi(t), \phi_{-1,k}(t) \rangle$ ,  ${h(k)}\in {\ell}^2$ ,  $k \in \mathbb{Z}$ .

Assim como na teoria de wavelets, as funções base  $\phi_{i,k}(t)$  dos subespaços escala  $V_i$  em uma MRA são obtidas através de escalonamentos e translações de uma única função, a função escala  $\phi(t)$ . Como os subespaços  $V_i$  podem ser obtidos através do uso de filtros passa-baixa, a função escala φ(*t*) também é conhecida como filtro escala.

A exemplo do que ocorre com as wavelets-mãe ψ(*t*), as funções escala φ(*t*) também podem ser definidas por funções contínuas, reais ou complexas, ou por funções discretas, expressas por filtros digitais. Neste último caso, a representação de uma função escala discreta no domínio do tempo pode ser obtida a partir de um processo iterativo, descrito no item 2.5.1.3.

Algumas funções escala contínuas e discretas, que geram bases de funções escala ortonormais [Gomes & Velho, 1998; Misiti *et al.*, 2002], estão apresentadas, respectivamente, nas figuras 2.9 e 2.10. Para o caso contínuo tem-se que: no domínio do tempo, a abscissa dos gráficos é dada em segundos; no domínio da freqüência, a abscissa é definida na freqüência contínua, sendo expressa em rad/s. Para o caso discreto tem-se que: no domínio do tempo, a abscissa dos gráficos é definida de acordo com o suporte da função, dado por *N*-1, onde *N* é o comprimento do filtro

escala; no domínio da freqüência, a mesma é definida na freqüência discreta, sendo 2·π periódica e expressa em rad/amostra.

Fazendo uma analogia com a transformada de wavelets discreta de tempo contínuo (item 2.3.2), a MRA, que corresponde à obtenção dos coeficientes escala discretos  $c_{j,k}$ , de um sinal  $f(t)$ contínuo no tempo, com relação à função escala φ(*t*), pode ser expressa por:

$$
c_{j,k} = 2^{-j/2} \cdot \int_{-\infty}^{+\infty} f(t) \cdot \phi^* \left( 2^{-j} \cdot t - k \right) \cdot dt \,, \tag{2.19}
$$

para *j* e  $k \in Z$ .

A MRA é naturalmente diádica e portanto ao considerar escalas sucessivas, o mapeamento dos coeficientes escala no plano escala-translação também ocorre conforme apresentado na figura 2.7 e o espectro de freqüências das funções escala que se constituem em uma base ortonormal tem uma forma típica, como mostrada na figura 2.11.

A implementação computacional da MRA pode ser obtida ao fazer uso de um algoritmo baseado na representação multirresolução de sinais associada à teoria de wavelets, permitindo decompor o sinal em análise em escalas com diferentes resoluções no tempo e na freqüência.

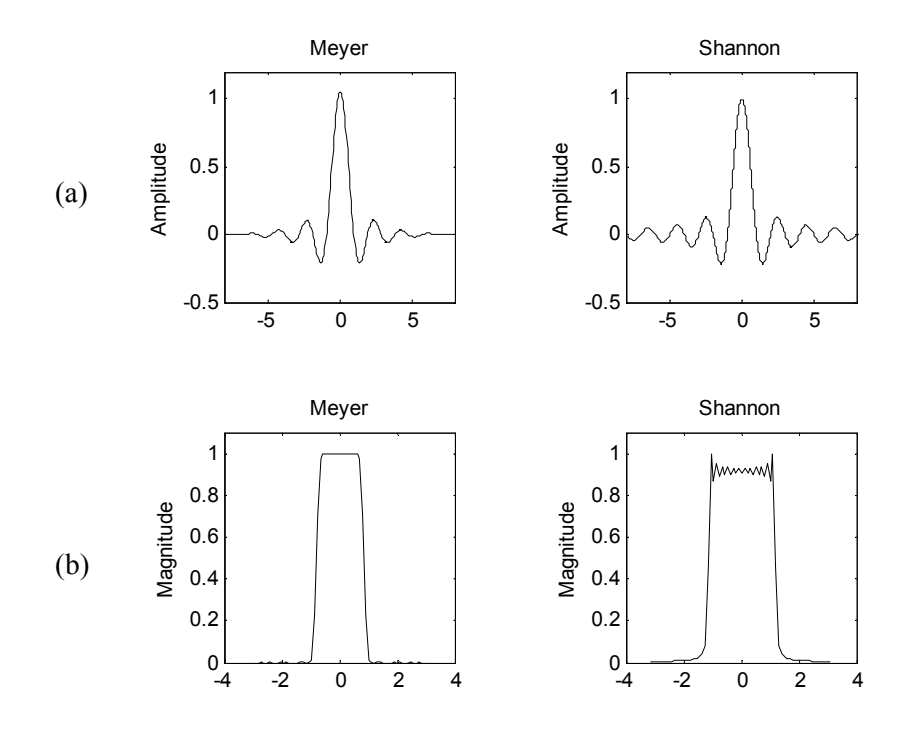

Figura 2.9: Exemplos de funções escala contínuas: (a) domínio do tempo: a abscissa é definida no tempo contínuo, sendo expressa em segundos; (b) domínio da freqüência (normalizada): a abscissa é definida na freqüência contínua, sendo expressa em rad/s.

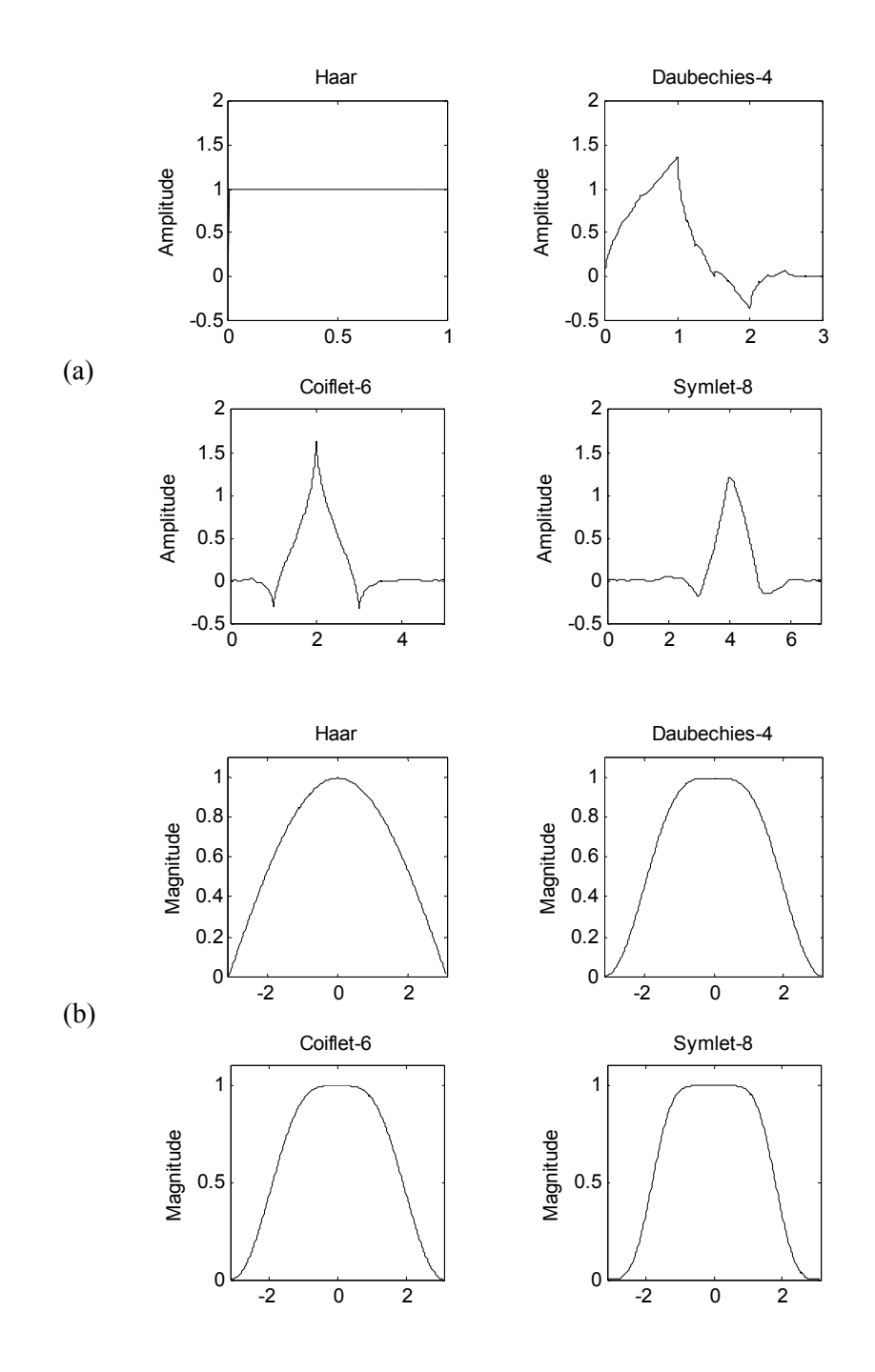

Figura 2.10: Exemplos de funções escala discretas: (a) domínio do tempo: a abscissa é definida de acordo com o suporte da função, sendo dada por *N*-1, onde *N* é o comprimento do filtro escala; (b) domínio da freqüência: a abscissa é definida na freqüência discreta, sendo expressa em rad/amostra.

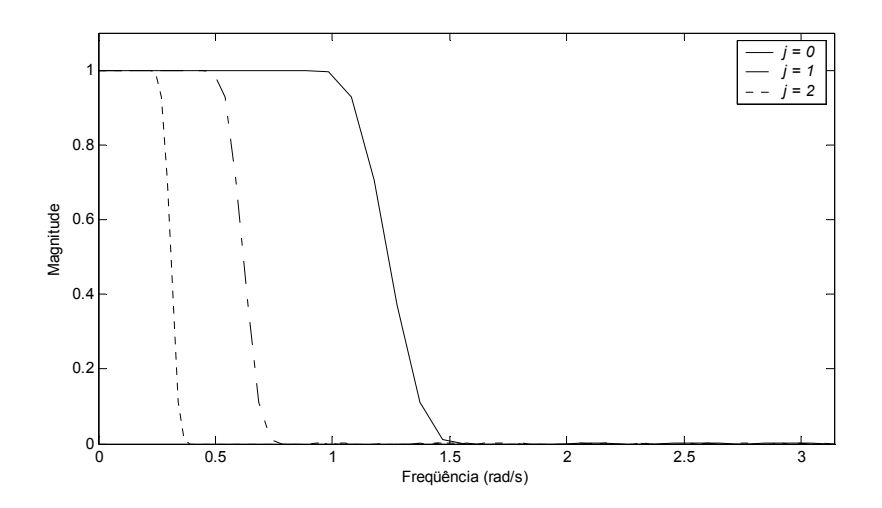

Figura 2.11: Espectro de freqüências das funções escala, que se constituem em uma base ortonormal, em três diferentes escalas de representação.

# **2.5. UMA REPRESENTAÇÃO WAVELET BASEADA EM MULTIRRESOLUÇÃO**

Em 1989, Stéphane Mallat observou que a diferença na informação entre as aproximações de um sinal às escalas 2<sup>*j*</sup> e 2<sup>*j*−1</sup> poderia ser obtida através da decomposição deste "sinal diferença" em uma base de wavelets ortonormal do  $L^2(R)$  [Mallat, 1989]. Segundo Mallat, esta decomposição define uma representação multirresolução completa e ortogonal, a qual é denominada "a representação wavelet".

Portanto, em uma representação wavelet baseada em multirresolução, denominada daqui em diante por WMRA (*Wavelet-based Multiresolution Analysis*), a teoria de wavelets e a teoria de análise multirresolução de sinais se combinam, permitindo que qualquer sinal do  $L^2(R)$ , ou do  $\ell^2$ , possa ser decomposto em suas versões aproximada e detalhada, através do uso de filtros escala e wavelet, que constituem-se, respectivamente, em filtros passa-baixa e passa-faixa.

As diferenças entre as escalas  $2^{j}$  e  $2^{j-1}$  constituem o subespaço  $W_i$ , definido como o complemento ortogonal de *Vj* em *Vj*−1 [Gomes & Velho, 1998]:

$$
V_{j-1} = V_j \oplus W_j, \tag{2.20}
$$

onde o símbolo ⊕ representa a soma ortogonal.

Das propriedades da representação multirresolução no  $L^2(R)$ , sabe-se que os subespaços  $V_j$ são constituídos por aproximações de funções do  $L^2(R)$  amostradas à  $2^j$ . Consequentemente, podese afirmar que os subespaços  $W_i$  são constituídos pelos detalhes perdidos destas funções, quando da realização de sua amostragem a esta freqüência.

Logo, assim como os subespaços  $V_i$  podem ser obtidos através do uso de filtros passabaixa, quando da amostragem do sinal à  $2^j$ , os subespaços  $W_j$  podem ser obtidos através do uso de filtros passa-faixa, quando da amostragem do mesmo sinal.

De forma geral, pode-se representar o subespaço  $V_i$  como a soma dos sinais com faixa de freqüência em  $V_q$  com os sinais com faixa de freqüência em  $W_q$ ,  $W_{q-1},...,W_{j+1}$ , para qualquer  $q > j$ , tal que  $q \in Z$  [Gomes & Velho, 1998]:

$$
V_j = V_q \oplus \bigoplus_{k=0}^{q-j-1} W_{q-k},
$$
\n(2.21)

ou seja, a partir de um subespaço escala qualquer,  $V_q$ , ao somar-se os  $(q - j)$  detalhes perdidos, pode-se obter a aproximação de um sinal a escala *j*.

Quando  $q \to \pm \infty$  e  $k \to \infty$ , o espaço  $L^2(R)$  pode ser decomposto como uma soma de subespaços  $W_i$  ortogonais [Chui, 1992]:

$$
L^2(R) = \bigoplus_{j \in \mathbb{Z}} W_j \,. \tag{2.22}
$$

Com isso, qualquer sinal  $f(t) \in L^2(R)$  pode ser *unicamente* representado no  $L^2(R)$  através de sua decomposição em sinais mutuamente ortogonais  $w_i(t) \in W_i$ ,  $j \in Z$  [Chui, 1992]:

$$
f(t) = \bigoplus_{j \in \mathbb{Z}} w_j(t).
$$
 (2.23)

E desde que  $w_i(t)$  correspondem a filtros passa-faixa, pode-se definir  $w_i(t)$  como wavelets, e consequentemente, os subespaços  $W_i$  como subespaços wavelet.

Os subespaços wavelet  $W_i$  herdam as propriedades de escalonamento dos subespaços escala  $V_i$ , logo pode-se afirmar que também existe uma função  $\psi(t) \in W_0$  que gera uma base ortonormal de  $W_0$ . Como  $W_0 \subset V_{-1}$ ,  $\psi(t)$  pode ser escrita como uma combinação linear das funções base de  $V_{-1}$ ,  $\phi_{-1,k}(t)$ , de modo que:

$$
\psi(t) = \sum_{k} g(k) \cdot \overline{\sqrt{2} \cdot \phi(2 \cdot t - k)},
$$
\n(2.24)

onde  $\psi(t)$  é a wavelet-mãe, também chamada de filtro wavelet, e  $g(k)$  são seus coeficientes, definidos por  $g(k) = \langle \psi(t), \phi_{-1,k}(t) \rangle$ ,  $\{g(k)\}\in \ell^2$ ,  $k \in \mathbb{Z}$ .

A expressão (2.24) indica que a wavelet-mãe  $\psi(t)$  pode ser obtida através de uma versão escalonada e transladada da função escala  $\phi(t)$ . Portanto, ao definir-se a função escala  $\phi(t)$ , a wavelet-mãe  $\psi(t)$  estará automaticamente definida. Por este motivo, algumas condições devem ser impostas aos filtros escala e wavelet de modo que a ortonormalidade entre os subespaços escala *V<sub>i</sub>* e wavelet *Wj* seja mantida. Estas condições incluem [Fournier, 1994; Burrus *et al.*, 1998]:

A condição de normalidade para as funções escala:

$$
\int_{-\infty}^{+\infty} \phi(t) \cdot dt = 1 \quad \text{ou} \quad \sum_{k \in \mathbb{Z}} h(k) = \sqrt{2} \ ;
$$

A condição de normalidade para as funções wavelet:

$$
\int_{-\infty}^{+\infty} \psi(t) \cdot dt = 0 \qquad \text{ou} \qquad \sum_{k \in \mathbb{Z}} g(k) = 0 ;
$$

A condição de ortogonalidade entre os filtros escala:

$$
\sum_{k\in\mathbb{Z}}h(k)\cdot h(k+2\cdot m)=\delta_{0,m}\,;
$$

A condição de ortogonalidade entre os filtros escala e wavelet:

$$
g(k) = (-1)^k \cdot h(1-k).
$$

Em alguns casos, o filtro wavelet  $\psi(t)$  é chamado de filtro espelho do filtro escala  $\phi(t)$ , em decorrência da dependência de seus coeficientes aos coeficientes de  $\phi(t)$ , expressos pela condição de ortogonalidade entre tais filtros. Nestes casos, quando o sinal *f*(*t*) a ser analisado tem duração finita, os filtros  $\phi(t)$  e  $\psi(t)$  são chamados de par de filtros espelhados em quadratura (QMF – *Quadrature Mirror Filters*) e uma implementação computacional bastante eficiente da transformada de wavelets diádica ortonormal, associada ou não à MRA, pode ser obtida através do uso de um banco de filtros, constituído por filtros passa-baixa e passa-faixa.

## **2.5.1. O PROCESSO DE CODIFICAÇÃO POR SUB-BANDAS**

O processo de codificação por sub-bandas é uma técnica de processamento de sinais que tem como objetivo dividir o espectro de um sinal em sub-bandas através do uso de um banco de filtros. Estas sub-bandas são independentes quando são utilizados filtros QMF, como é o caso da "representação wavelet" [Mallat, 1989].

Os algoritmos baseados na codificação por sub-bandas têm sido dos mais utilizados para a implementação computacional dos processos de representação e reconstrução de sinais através da teoria de wavelets diádica ortonormal.

Estes algoritmos são constituídos por dois processos: o processo de representação, do qual obtém-se, especialmente, os coeficientes wavelet do sinal analisado, sendo, portanto, equivalente à implementação da transformada de wavelets; e o processo de reconstrução, do qual obtém-se o sinal original, e portanto, equivalente à implementação da transformada de wavelets inversa.

Ambos os processos estão fundamentados nas expressões que geram as bases ortonormais dos subespaços referência escala,  $V_0$ , e wavelet,  $W_0$ . Ou seja, estão fundamentados nas expressões dos filtros escala  $\phi(t)$  e wavelet  $\psi(t)$ , que se constituem nas relações de escala dupla entre os filtros escala e entre os filtros escala e wavelet dadas, respectivamente, por:

$$
\phi(t) = \sum_{k} h(k) \cdot \sqrt{2} \cdot \phi(2 \cdot t - k)
$$
\n(2.25)

e

$$
\psi(t) = \sum_{k} h(1-k) \cdot (-1)^k \cdot \sqrt{2} \cdot \phi(2 \cdot t - k).
$$
 (2.26)

Estas expressões definem as bases dos subespaços escala  $V_i$ ,  $\phi_{i,k}(t)$ , e wavelet  $W_i$ ,  $\psi_{i,k}(t)$ , para qualquer escala *j*, as quais são representadas, respectivamente, por:

$$
\phi_{j,k}(t) = 2^{-j/2} \cdot \phi(2^{-j} \cdot t - k)
$$
\n(2.27)

e

$$
\psi_{j,k}(t) = 2^{-j/2} \cdot \psi\left(2^{-j} \cdot t - k\right). \tag{2.28}
$$

#### **2.5.1.1. O Processo de Representação**

Sabe-se, das propriedades da multirresolução, que o conjunto de funções  $\phi_{j,k}(t)$  e  $\psi_{j,k}(t)$ cobre todo o espaço de funções do  $L^2(R)$ . Com isto, a decomposição de qualquer sinal  $f(t) \in V_j$  em suas versões aproximada, pertencente ao subespaço escala, e detalhada, pertencente ao subespaço wavelet, pode ser obtida por [Burrus *et al.*, 1998]:

$$
f(t) = \sum_{k} c_{j+1}(k) \cdot \phi_{j+1,k}(t) + \sum_{k} d_{j+1}(k) \cdot \psi_{j+1,k}(t),
$$
 (2.29)

onde  $c_{i+1}(k)$  e  $d_{i+1}(k)$  são os coeficientes escala e wavelet, respectivamente, referentes à representação de  $f(t)$  nos subespaços  $V_{i+1}$  e  $W_{i+1}$ .

Como  $\phi_{i+1,k}(t)$  e  $\psi_{i+1,k}(t)$  são ortonormais, os coeficientes escala e wavelet são obtidos, respectivamente, por [Burrus *et al.*, 1998]:

$$
c_{j+1}(k) = \langle f(t), \phi_{j+1,k}(t) \rangle
$$
 (2.30)

e

$$
d_{j+1}(k) = \langle f(t), \psi_{j+1,k}(t) \rangle.
$$
 (2.31)

Considerando inicialmente a expressão (2.30), para os coeficientes escala, tem-se que:

$$
c_{j+1}(k) = \int_{-\infty}^{\infty} f(t) \cdot \left[ 2^{-(j+1)/2} \cdot \phi(2^{-(j+1)} \cdot t - k) \right] \cdot dt \tag{2.32}
$$

Donde obtém-se:

$$
c_{j+1}(k) = \sum_{n} h(n-2 \cdot k) \cdot \int_{-\infty}^{\infty} f(t) \cdot 2^{-j/2} \cdot \phi(2^{-j} \cdot t - n) \cdot dt \tag{2.33}
$$

E desde que:

$$
c_j(n) = \int_{-\infty}^{\infty} f(t) \cdot 2^{-j/2} \cdot \phi(2^{-j} \cdot t - n) \cdot dt,
$$
 (2.34)

os coeficientes escala são obtidos por:

$$
c_{j+1}(k) = \sum_{n} h(n-2 \cdot k) \cdot c_j(n). \tag{2.35}
$$

Seguindo o mesmo desenvolvimento para a obtenção dos coeficientes wavelet, a partir da expressão (2.31), obtém-se:

L. R. SOARES, 2006 29

$$
d_{j+1}(k) = \sum_{n} g(n-2 \cdot k) \cdot c_j(n).
$$
 (2.36)

A expressão (2.35) descreve uma correlação entre  $c_j(n)$  e  $h(n)$  seguida por um processo de subamostragem por 2, também chamado dizimação. O deslocamento por 2 em  $c_j(n)$  resulta em um deslocamento por 1 em  $c_{i+1}(k)$ . Logo, o intervalo de amostragem na escala  $j + 1$  é o dobro que na escala anterior, *j*. Com isso, o comprimento da sequência  $c_{j+1}(k)$  é metade de  $c_j(n)$ . O mesmo ocorre com a expressão (2.36).

De acordo com as expressões (2.35) e (2.36), os coeficientes escala  $c_{i+1}(k)$  e wavelet  $d_{i+1}(k)$  são obtidos através da decomposição de um único sinal  $c_i(n)$ . Consequentemente, a escala *j* do processo de representação do algoritmo de codificação por sub-bandas baseado na WMRA é da forma como ilustrada na figura 2.12.

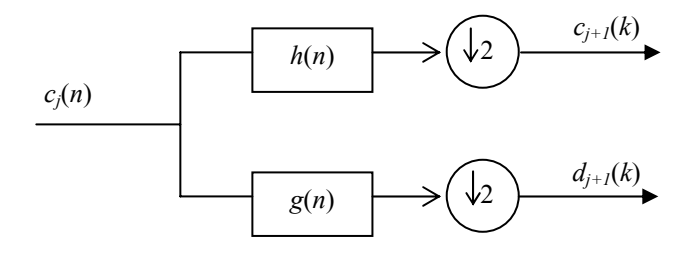

Figura 2.12: Escala *j* do processo de representação do algoritmo de codificação por sub-bandas baseado na WMRA.

A decomposição do sinal  $c_j(n)$  em  $c_{j+1}(k)$ , a versão aproximada de  $c_j(n)$ , e em  $d_{j+1}(k)$ , a versão detalhada de  $c_i(n)$ , é realizada através de operações de convolução com os filtros escala e wavelet, respectivamente, e de subamostragem por 2.

A freqüência de corte *fc* de ambos os filtros, em cada escala, é definida por:

$$
f_c = \frac{f_s}{2^{(j+1)}},\tag{2.37}
$$

onde *fs* é a freqüência de amostragem que foi utilizada para amostrar o sinal original. Deste modo, o espectro de frequências do sinal proveniente do filtro escala,  $c_{j+1}(k)$ , compreende a faixa de frequências de  $\theta$  a  $f_c$  Hz, e o espectro do sinal proveniente do filtro wavelet,  $d_{i+1}(k)$ , a faixa de freqüências de *fc* a 2·*fc* Hz.

O número de escalas possíveis, *jMax*, para promover a representação do sinal original depende de seu número de amostras, *N*, e pode ser obtido por  $N = 2^{j_{Max}}$ . Dessa forma, as freqüências de corte utilizadas em todo o processo de representação são obtidas ao se fazer  $j = 1, 2, \cdots, j_{Max}$ .

O processo de representação inicia-se com o sinal que deseja-se analisar,  $c_0(n)$ , para  $n = 1, 2, \dots, N$ , cujo espectro de frequências compreende a faixa de *0* a  $f_s/2$  Hz. Ao final da primeira escala do algoritmo, o sinal original  $c_0(n)$  decompõe-se em dois sinais que representam: sua versão aproximada  $c_1(k)$  e sua versão detalhada  $d_1(k)$ , para  $k = 1, 2, \dots, K$ , onde  $K = N/2$ , devido ao processo de dizimação. O espectro de frequências dos sinais  $c_1(k)$  e  $d_1(k)$  compreende, respectivamente, as faixas de 0 a  $f_s/4$  Hz e  $f_s/4$  a  $f_s/2$  Hz. A versão aproximada da primeira escala,  $c_1(k)$ , é utilizada como entrada para a segunda escala do algoritmo, de modo que obtém-se: sua versão aproximada  $c_2(m)$  e sua versão detalhada  $d_2(m)$ , para  $m = 1, 2, \dots, M$ , onde  $M = K/2$ . Neste caso, o espectro de frequências dos sinais  $c_2(m)$  e  $d_2(m)$  compreende, respectivamente, as faixas de  $\theta$  a  $f_s/8$  Hz e  $f_s/8$  a  $f_s/4$  Hz.

Este processo repete-se sucessivamente até que seja atingida a escala desejada, ou ainda, a última escala para a representação do sinal original, que consistiria nas versões aproximada e detalhada com apenas 2 amostras.

A figura 2.13 ilustra o processo de representação do algoritmo de codificação por subbandas baseado na WMRA, considerando três escalas de decomposição. Nesta figura, também é apresentado o espectro de freqüências das versões aproximada e detalhada, em cada escala de decomposição do sinal original.

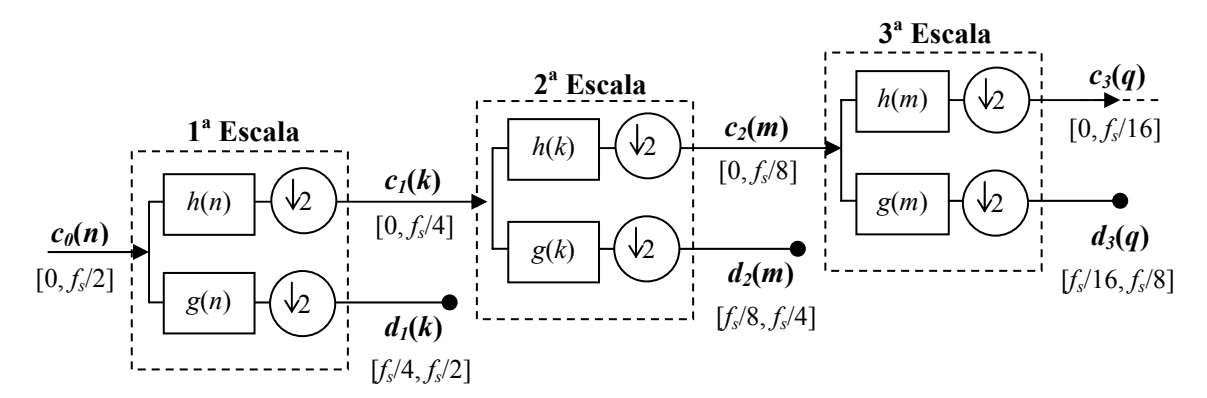

Figura 2.13: Decomposição do sinal  $c_0(n)$  em três escalas e faixas de frequências associadas aos coeficientes escala e wavelet em cada escala.  $c_j(.)$  e  $d_j(.)$  representam, respectivamente, as versões aproximada e detalhada de  $c_0(n)$  na escala *j*.

Portanto, o processo de representação do algoritmo baseia-se em operações de convolução e dizimação em cada escala, cujo objetivo é decompor a versão aproximada do sinal, à escala *j*, em suas versões aproximada e detalhada, à escala *j* + 1.

#### **2.5.1.2. O Processo de Reconstrução**

O algoritmo de reconstrução do sinal original pode ser obtido de modo similar ao de representação. A expressão para a reconstrução do sinal em função dos coeficientes e dos filtros escala e wavelet é dada por:

$$
c'_{j}(n) = \sum_{k} h(n-2 \cdot k) \cdot c_{j+1}(k) + \sum_{k} g(n-2 \cdot k) \cdot d_{j+1}(k).
$$
 (2.38)

Neste processo, as operações de dizimação são substituídas por operações de expansão, também chamadas superamostragem por 2, que consistem na adição de zeros entre amostras dos coeficientes escala e wavelet à escala *j* + 1. Dessa forma, neste algoritmo, os coeficientes escala e wavelet são primeiramente expandidos e então convoluídos, respectivamente, com os filtros escala e wavelet.

Dessa forma, a expressão (2.38) permite representar a escala *j* do processo de reconstrução do algoritmo de codificação por sub-bandas baseado na WMRA como ilustrada na figura 2.14.

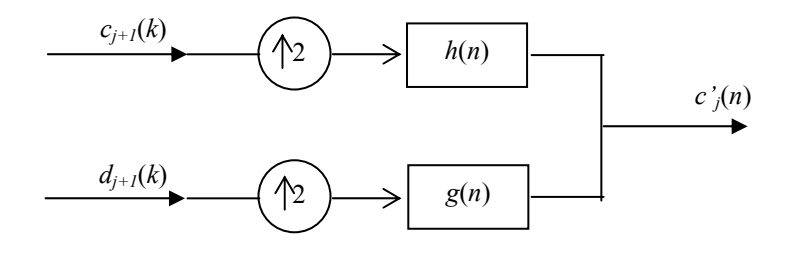

Figura 2.14: Escala *j* do processo de reconstrução do algoritmo de codificação por sub-bandas baseado na WMRA.

A figura 2.15 ilustra o processo de reconstrução do algoritmo de codificação por subbandas baseado na WMRA, considerando três escalas de decomposição. Neste processo, o sinal reconstruído  $c_0(n)$  será idêntico ao sinal original  $c_0(n)$  se os filtros de reconstrução são iguais aos filtros empregados durante o processo de representação deste sinal. Isso ocorre quando em cada uma destas etapas é utilizado o mesmo conjunto de filtros QMF ou quando são utilizados filtros biortogonais [Chui, 1992; Burrus *et al.*, 1998]. Nestes casos, ocorre a reconstrução perfeita do sinal original.

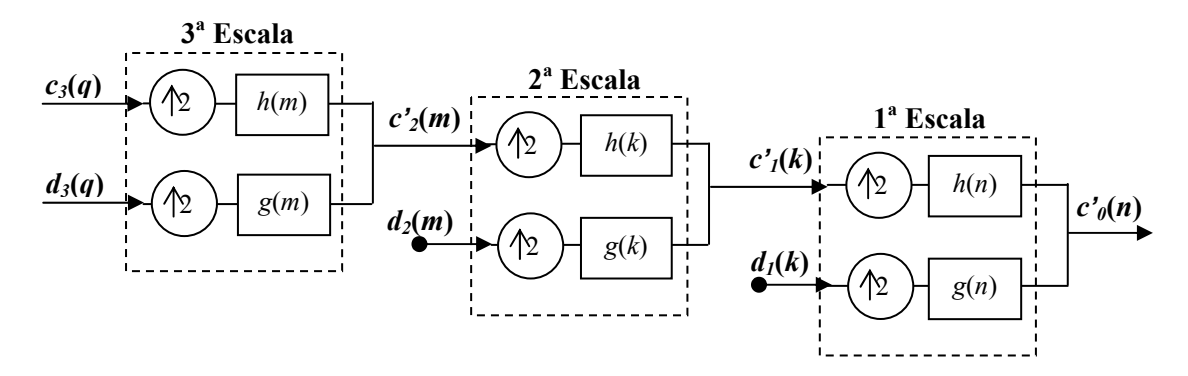

Figura 2.15: Reconstrução do sinal  $c_0(n)$  a partir de sua versão aproximada de terceira escala,  $c_3(.)$ , e de suas versões detalhadas em três escalas:  $d_1(.)$ ,  $d_2(.)$  e  $d_3(.)$ .

Portanto, o processo de reconstrução do algoritmo baseia-se em operações de superamostragem e convolução em cada escala, cujo objetivo é recompor a versão aproximada do sinal, à escala *j* + 1, a partir de suas versões aproximada e detalhada, à escala *j*.

#### **2.5.1.3. A Reconstrução de Funções Escala e Wavelet Discretas**

O processo de reconstrução do algoritmo de codificação por sub-bandas baseado na WMRA também desempenha um papel muito importante para a reconstrução de funções escala e wavelet discretas, quando estas não são expressas na forma analítica, mas na forma de coeficientes de filtros digitais. Alguns destes exemplos são as funções de Haar, Daubechies, Coiflets e Symlets.

Em um dos métodos para permitir a visualização destas funções no domínio do tempo [Burrus *et al.*, 1998] faz-se uso dos coeficientes dos filtros escala e wavelet, do ramo superior do processo de reconstrução e de algumas escalas de reconstrução. À medida que o processo evolui, ou seja, à medida que a quantidade de escalas de reconstrução aumenta, a função resultante dos processos sucessivos de superamostragem e convolução converge para a representação das respostas ao impulso de tais filtros no domínio do tempo [Burrus *et al.*, 1998]. Para a obtenção das funções escala e wavelet considera-se, respectivamente,  $c_{i+1}(n) = h(n)$  e  $c_{i+1}(n) = g(n)$ . Após algumas escalas de reconstrução, obtém-se, respectivamente,  $c'_{j}(n) = \phi(t) e c'_{j}(n) = \psi(t)$ .

As figuras 2.16, 2.17 e 2.18 ilustram, respectivamente, algumas funções escala e wavelet das famílias Daubechies, Coiflets e Symlets.

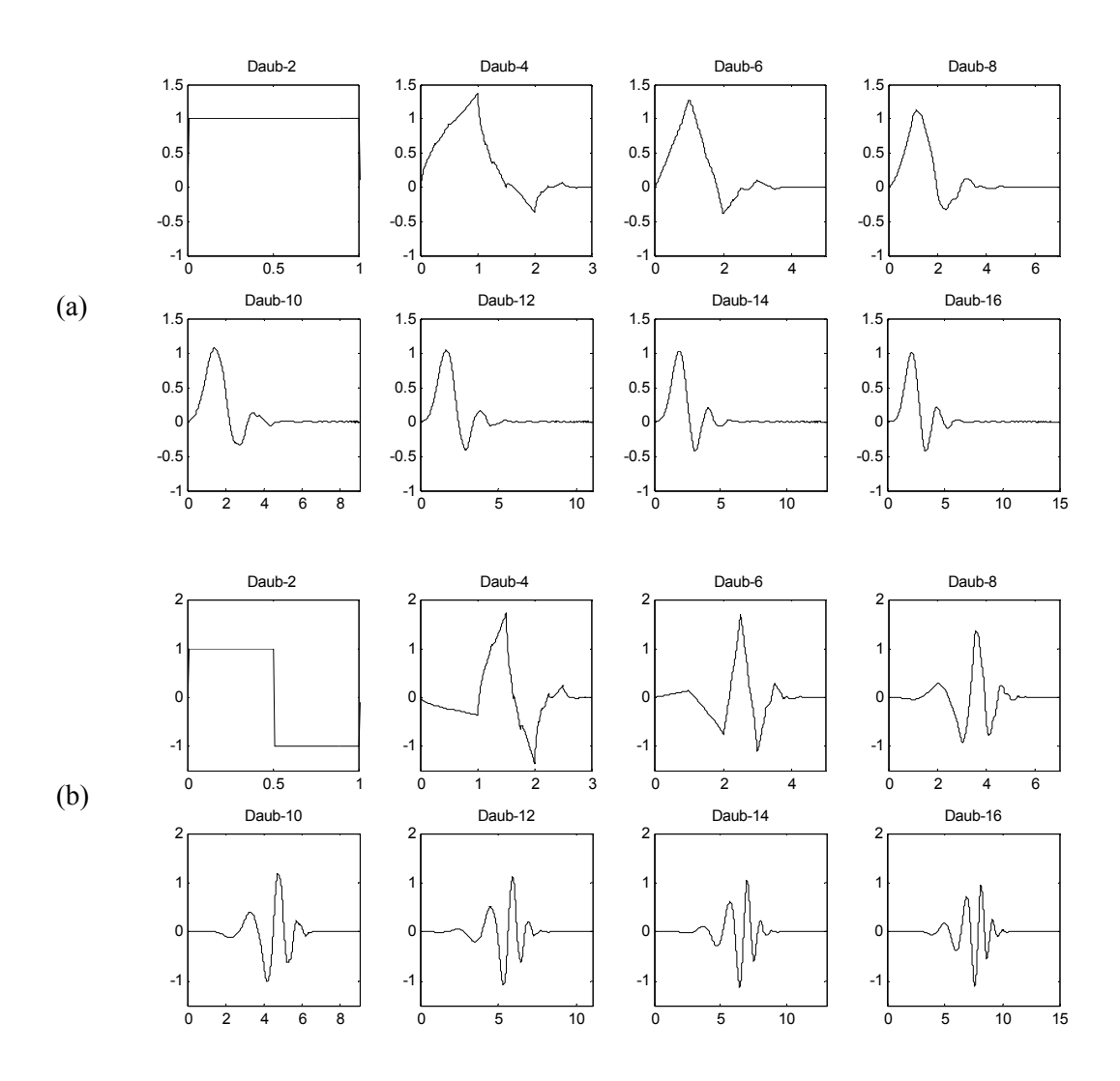

Figura 2.16: Família de funções de Daubechies: (a) escala; (b) wavelet-mãe.

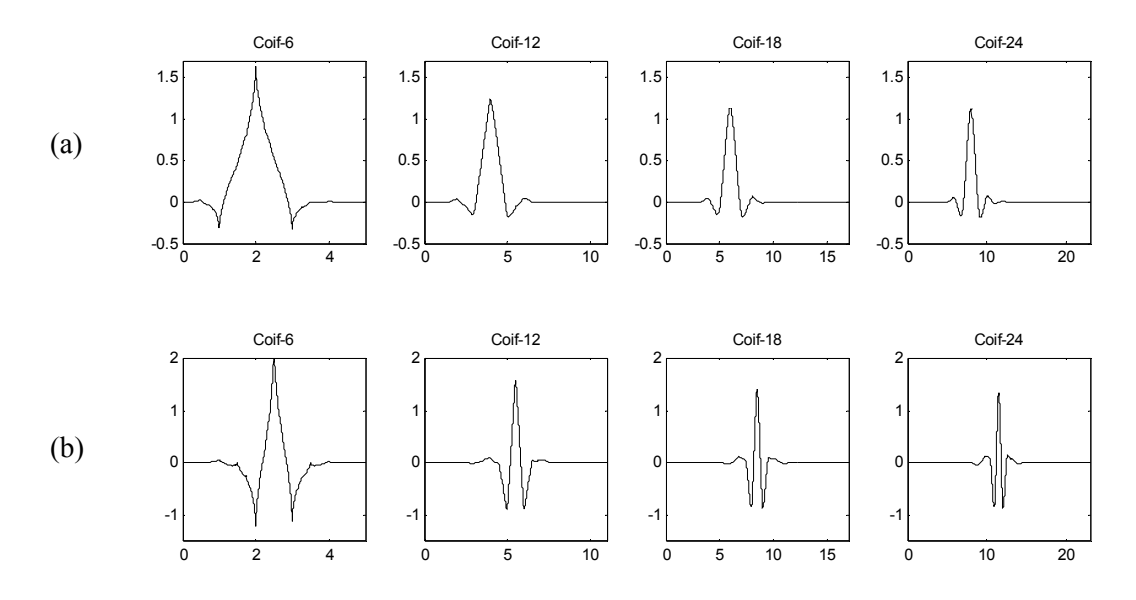

Figura 2.17: Família de funções Coiflets: (a) escala; (b) wavelet-mãe.

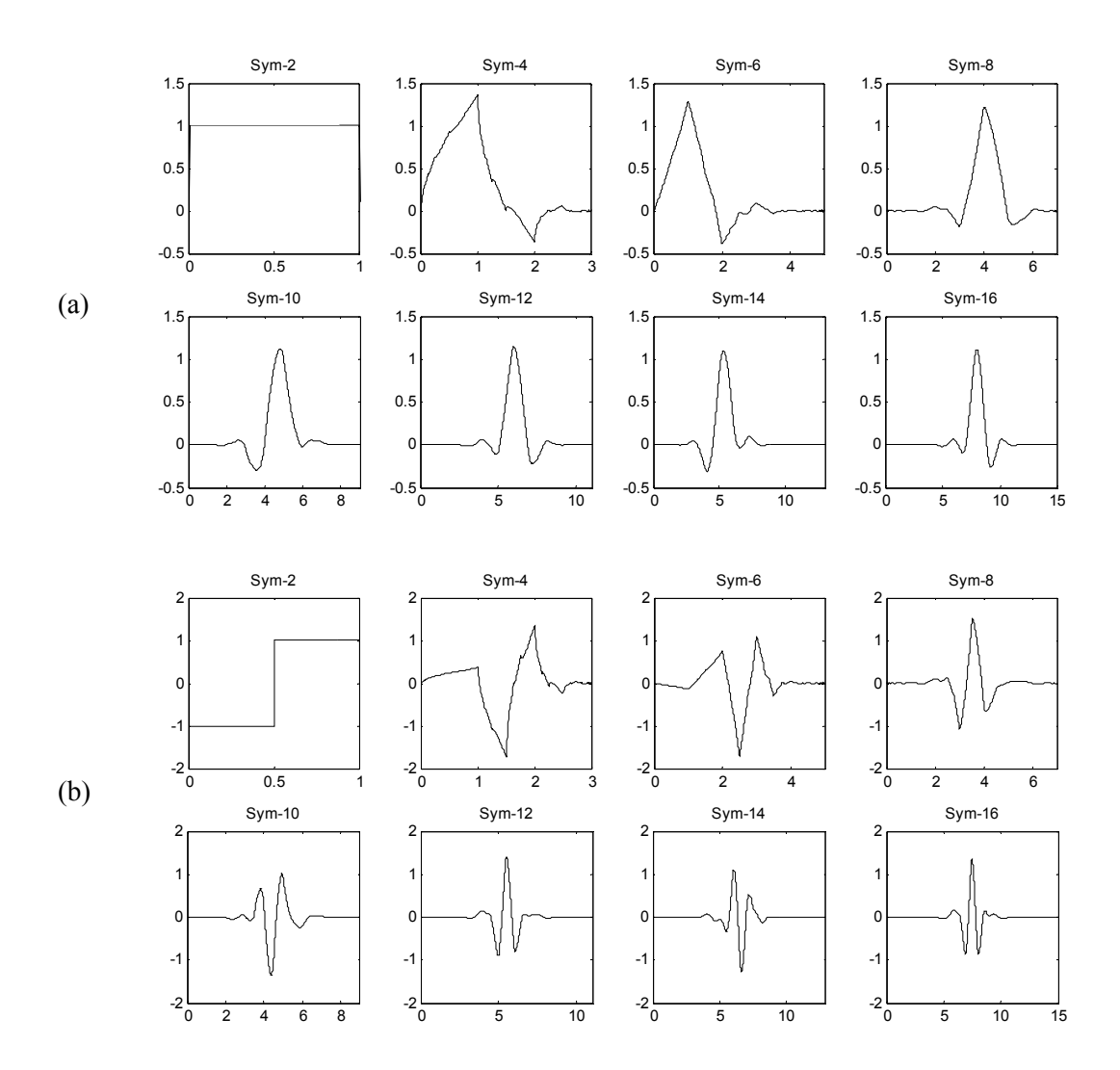

Figura 2.18: Família de funções Symlets: (a) escala; (b) wavelet-mãe.

Estas três famílias de funções são ortogonais, das mais utilizadas na análise de sinais e foram propostas por Ingrid Daubechies [Daubechies, 1992]. A família Coiflets foi proposta através de sugestão do pesquisador Coifman, e a família Symlets é obtida através de uma modificação em um dos parâmetros das funções escala de Daubechies, tornando-as quase simétricas [Daubechies, 1992].

Das figuras 2.16 e 2.18 observa-se que as três primeiras funções das famílias Daubechies e Symlets são idênticas, a menos de uma inversão de sinal nas funções wavelet. As funções escala e wavelet Daub-2 e Sym-2 correspondem às funções de Haar.

A diferença entre as várias wavelets-mãe de uma família é decorrente da quantidade de coeficientes nos filtros que definem as funções escala e wavelet-mãe. Por exemplo, as waveletsmãe Daub-4 e Daub-12 têm, respectivamente, 4 e 12 coeficientes. Quanto mais coeficientes no

filtro, mais amortecida é a wavelet-mãe. Portanto, os filtros com menor quantidade de coeficientes são geralmente empregados para a detecção de distúrbios e localização no tempo.

Apesar de algumas aplicações apresentarem a implementação computacional da WMRA considerando o uso destas funções no domínio do tempo [Ozturk *et al.*, 2000], a forma mais usual de implementação é realizada através de seus filtros digitais.

# **2.5.2. O PROCESSO DE CODIFICAÇÃO POR SUB-BANDAS DE TEMPO INVARIANTE**

Uma desvantagem do processo de codificação por sub-bandas é sua sensibilidade a translações no sinal de entrada. Isto significa que os coeficientes wavelet podem ser bastante diferentes dependendo do ângulo de fase inicial do sinal em análise e da posição da ocorrência do distúrbio em sua forma de onda [Robertson *et al.*, 1996].

Quando se considera a análise de um sinal onde se pode tolerar não unicidade em sua resposta, como nos casos de estratégias de detecção, os processos de subamostragem por 2 podem ser omitidos e a resposta em freqüência dos filtros escala e wavelet é modificada, respectivamente, para  $H( 2^{j} \cdot \omega )$  e  $G( 2^{j} \cdot \omega )$ , de modo a manter as propriedades da representação multirresolução [Yibin *et al.*, 1997]. Evitar a dizimação corresponde a considerar todos os deslocamentos inteiros no sinal de entrada; e modificar a resposta em freqüência dos filtros implica em escalonar por 2 o comprimento do filtro a cada escala. Estas alterações permitem tornar o algoritmo de codificação por sub-bandas invariante com o tempo, sendo denominado *algorithme à trous*, ou ainda algoritmo com buracos, devido aos zeros incluídos entre os coeficientes dos filtros [Cohen & Kovacevic, 1996].

Além de tornar os filtros wavelet insensíveis às translações, o comprimento do sinal será o mesmo durante todo o processo de decomposição em escalas, conseqüentemente, pode-se obter uma melhor resolução na visualização das componentes de baixa freqüência do sinal em análise [Yibin *et al.*, 1997].

A figura 2.19 ilustra, como exemplo, o processo de representação do algoritmo de codificação por sub-bandas de tempo invariante baseado na WMRA, em três escalas de decomposição.

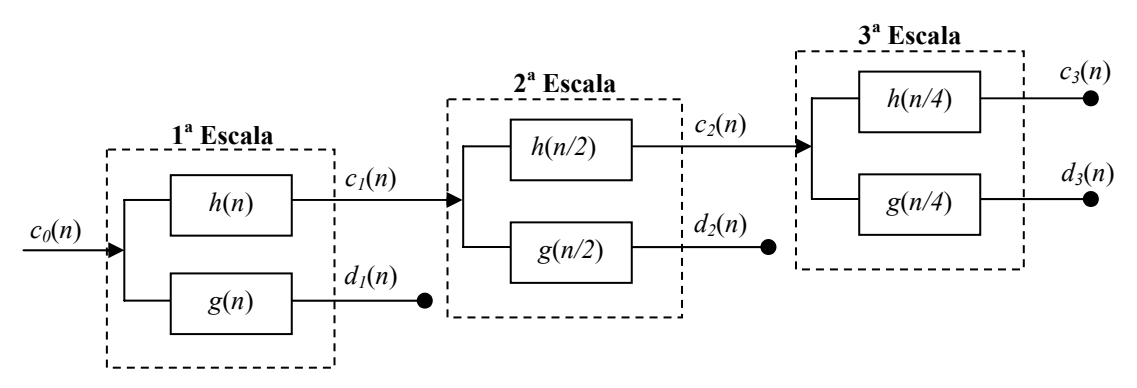

Figura 2.19: Decomposição do sinal  $c_0(n)$  em três escalas através do algoritmo de codificação por sub-bandas de tempo invariante baseado na WMRA.

## **2.6. CONSIDERAÇÕES ADICIONAIS**

A CWT é freqüentemente empregada considerando todas as translações possíveis, não sendo, portanto, consideradas as operações de dizimação. Dessa forma, a CWT pode ser vista apenas como uma convolução entre uma função wavelet e o sinal em análise. O mesmo é válido para a MRA, quando de seu emprego através da função escala.

Como uma característica do processo de convolução, o sinal resultante tem maior comprimento, ou duração, que o sinal sob análise [Oppenheim *et al.*, 1999; Misiti *et al.*, 2002] e o tratamento de suas extremidades faz-se necessário de modo a manter o sinal resultante com mesmo comprimento do sinal sob análise [Misiti *et al.*, 2002]. Para os exemplos de aplicação das "funções base" contínuas apresentados no decorrer desta Tese, considera-se a eliminação de metade da diferença entre os comprimentos dos sinais resultante e sob análise em cada extremidade. Apesar disto, é possível que as extremidades do sinal resultante não sejam bem representadas, especialmente quando este é resultado da convolução do sinal sob análise com funções wavelet.

A escolha apropriada da wavelet-mãe é o primeiro passo para que seja possível promover uma análise adequada dos sinais. Embora não exista um critério definitivo para a seleção de uma wavelet-mãe para uma dada aplicação, sugere-se que a escolha recaia sobre uma wavelet-mãe que mais fielmente represente o fenômeno que se deseja investigar, pois as características associadas a determinadas wavelets-mãe podem permitir a análise mais apropriada do mesmo [Kim & Aggarwal, 2001].

Ressalta-se que na implementação da CWT, a escolha dos fatores de escalonamento (*a*) é geralmente realizada de modo que determinadas características de um sinal possam ser obtidas nas faixas de freqüências desejadas. Portanto, tem-se um grau de liberdade muito grande quando do

emprego da CWT. Isto não ocorre no caso da implementação da DWT, onde geralmente fica-se restrito às características diádicas das bandas de passagens dos filtros digitais, especialmente quando são utilizados bancos de filtros ortogonais.

# **2.7. CONCLUSÕES**

Neste capítulo foi apresentada uma introdução à teoria de wavelets e à análise multirresolução de sinais. Uma representação wavelet baseada em multirresolução (WMRA) foi apresentada e com ela os fundamentos para o desenvolvimento de algoritmos eficientes baseados no processo de codificação por sub-bandas, um dos algoritmos mais utilizados para a representação e reconstrução de sinais através da teoria de wavelets.

Algumas wavelets-mãe e funções escala foram apresentadas. No caso contínuo, destaca-se a existência de apenas uma função wavelet-mãe contínua com magnitude plana em alguma parte de sua resposta em freqüência: a wavelet-mãe de Meyer. No caso discreto, destacam-se os bancos de filtros ortogonais de Daubechies, que são os bancos de filtros mais utilizados na análise de sinais, mesmo naquelas aplicações onde a característica de ortogonalidade não é estritamente necessária.

O desenvolvimento de novas famílias de wavelets tem sido objeto contínuo de pesquisa [Herley & Vetterli, 1991; Soltis, 1994; Kilgore & Prestin, 1996; Marar *et al.*, 1996; Fischer & Prestin, 1997; Huang & Hsieh, 2000; Cintra *et al.*, 2003; Lira *et al.*, 2003; Liu *et al.*, 2003; Lira *et al.*, 2004]. Além de definir uma nova família de wavelets, algumas destas pesquisas têm como objetivo estabelecer um relacionamento entre uma dada wavelet-mãe e uma aplicação.

Outras pesquisas [Kim & Aggarwal, 2001; Fernández & Rojas, 2002] comprovam, por exemplo, que a teoria de wavelets, associada ou não a MRA, pode ser considerada como o método mais indicado para a análise de sinais transitórios em sistemas de potência. Nas diversas aplicações, ressalta-se o uso de wavelets-mãe contínuas complexas, no caso contínuo, e de bancos de filtros ortogonais, no caso discreto.

Nos próximos quatro capítulos são propostas novas famílias de "funções base", ou sistemas-wavelet, para a análise de sinais através da implementação da MRA, CWT, DWT ou WMRA: as wavelets de Gabor-Schrödinger, as funções escala e wavelet "de Oliveira", as wavelets de Fourier e de Hartley e os bancos de filtros digitais de Gegenbauer. Nos dois capítulos subseqüentes são apresentados exemplos de aplicação de algumas destas funções base na análise de sinais do sistema elétrico.

# CAPÍTULO 3

# **AUTOFUNÇÕES DA TRANSFORMADA DE FOURIER E AS WAVELETS DE GABOR-SCHRÖDINGER**

Neste capítulo são apresentadas novas autofunções da transformada de Fourier, funções que apresentam mesmo formato nos domínios do tempo e da freqüência, e as wavelets de Gabor-Schrödinger, derivadas da equação de Schrödinger para o oscilador harmônico.

# **3.1. INTRODUÇÃO**

A transformada de Fourier pode ser interpretada como um operador linear,  $F$ <sup>{}</sup>, quando se objetiva encontrar as autofunções fazendo uso da "linguagem" dos operadores vetoriais [Herstein, 1964; Sokolnikoff & Redheffer, 1966; Pei & Ding, 2002].

Em um domínio vetorial, onde considera-se *V* um espaço munido de uma transformada linear *T*,  $T: V \to V$ , cujos vetores  $v, v \in V$ , satisfazem à expressão:

$$
T\{\mathbf{v}\} = \lambda \cdot \mathbf{v},\tag{3.1}
$$

diz-se que λ é um escalar, denominado autovalor, e *v* é um autovetor da transformada linear  $T: \nu \rightarrow T(\nu)$ .

Fazendo uma analogia entre os domínios vetorial e frequencial, pode-se definir que as funções  $f(t) \in L^2(R)$  que satisfazem (3.1), ou seja:

$$
F\{f(t)\} = \lambda \cdot f(\omega),\tag{3.2}
$$

são denominadas autofunções da transformada de Fourier, cujos  $\lambda$  correspondentes são chamados de autovalores da transformada de Fourier.

Esta é uma interessante classe de funções que preserva sua forma sobre a transformada de Fourier, ou seja, o sinal e sua resposta em freqüência (representações no tempo e na freqüência) têm a mesma forma. Na representação conjunta tempo-freqüência [Cohen, 1995; Qian & Chen, 1999] isto pode representar um bom compromisso de resolução entre os dois domínios.

Para a grande maioria das funções com transformada de Fourier definida, ocorre que quanto mais concentrada é esta função no domínio do tempo, mais espalhada é sua representação no domínio da freqüência, e vice-versa. Portanto, uma função, que tem o mesmo formato em ambos os domínios, atinge um "limiar de igualdade" entre a concentração, em um domínio, e o espalhamento, em outro.

Há alguns exemplos clássicos de funções que preservam sua forma sobre a transformada de Fourier. O mais conhecido deles é a função Gaussiana [Bracewell, 1978].

Neste capítulo são propostas novas classes de autofunções da transformada de Fourier, através da investigação de duas das propriedades da transformada de Fourier: dualidade e diferenciação. O princípio da incerteza de Gabor é revisitado para investigar o plano tempofreqüência definido para tais classes de funções, introduzindo o conceito de análise em isorresolução.

Uma das novas classes de autofunções da transformada de Fourier são as soluções da equação de Schrödinger para o oscilador harmônico. No contexto da teoria de wavelets, definem-se as wavelets-mãe de Gabor-Schrödinger, uma classe de wavelets invariantes à transformada de Fourier.

# **3.2. AUTOFUNÇÕES DA TRANSFORMADA DE FOURIER**

A função Gaussiana é um caso clássico de função que preserva sua forma sobre a transformada de Fourier.

Considerando que a transformada de Fourier de uma função *f*(*t*) é dada por [Poularikas, 1996]:

$$
F(\omega) = \int_{-\infty}^{+\infty} f(t) \cdot e^{-j \cdot \omega \cdot t} \cdot dt,
$$
\n(3.3)

e sua inversa por:

$$
f(t) = \frac{1}{2 \cdot \pi} \cdot \int_{-\infty}^{+\infty} F(\omega) \cdot e^{j \cdot \omega t} \cdot dt,
$$
 (3.4)

o par transformada de Fourier  $f(t) \leftrightarrow F(\omega)$  para a função Gaussiana é expresso por:

$$
e^{-t^2/2} \leftrightarrow \sqrt{2 \cdot \pi} \cdot e^{-\omega^2/2} \,. \tag{3.5}
$$

Fazendo uma associação entre as expressões (3.5) e (3.2), pode-se afirmar que a função Gaussiana é uma autofunção da transformada de Fourier, cujo autovalor é dado por  $\lambda = \sqrt{2 \cdot \pi}$ .

Este e outros exemplos de autofunções da transformada de Fourier, e respectivos autovalores, são apresentados na tabela 3.1 e, graficamente, na tabela 3.2.

| Função                                                   | <b>Autovalor</b>                          |
|----------------------------------------------------------|-------------------------------------------|
| $f_1(t) = e^{-t^2/2}$                                    | $\lambda_1 = \sqrt{2 \cdot \pi}$          |
| $f_2(t) = \frac{4}{\sqrt{2 \cdot \pi \cdot  t }}$        | $\lambda_2 = \sqrt{2 \cdot \pi}$          |
| $f_3(t) = sech\left(\sqrt{\frac{\pi}{2}} \cdot t\right)$ | $\lambda_3 = \sqrt{2 \cdot \pi}$          |
| $f_4(t) = t \cdot e^{-t^2/2}$                            | $\lambda_4 = -j \cdot \sqrt{2 \cdot \pi}$ |

Tabela 3.1: Algumas autofunções, e respectivos autovalores, da transformada de Fourier.

Tendo como objetivo investigar a existência de outras funções pertencentes a esta classe de funções, "funções invariantes à transformada de Fourier", é investigada a aplicabilidade de duas das propriedades da transformada de Fourier (dualidade e diferenciação) para a geração de novas funções pertencentes a tal classe.

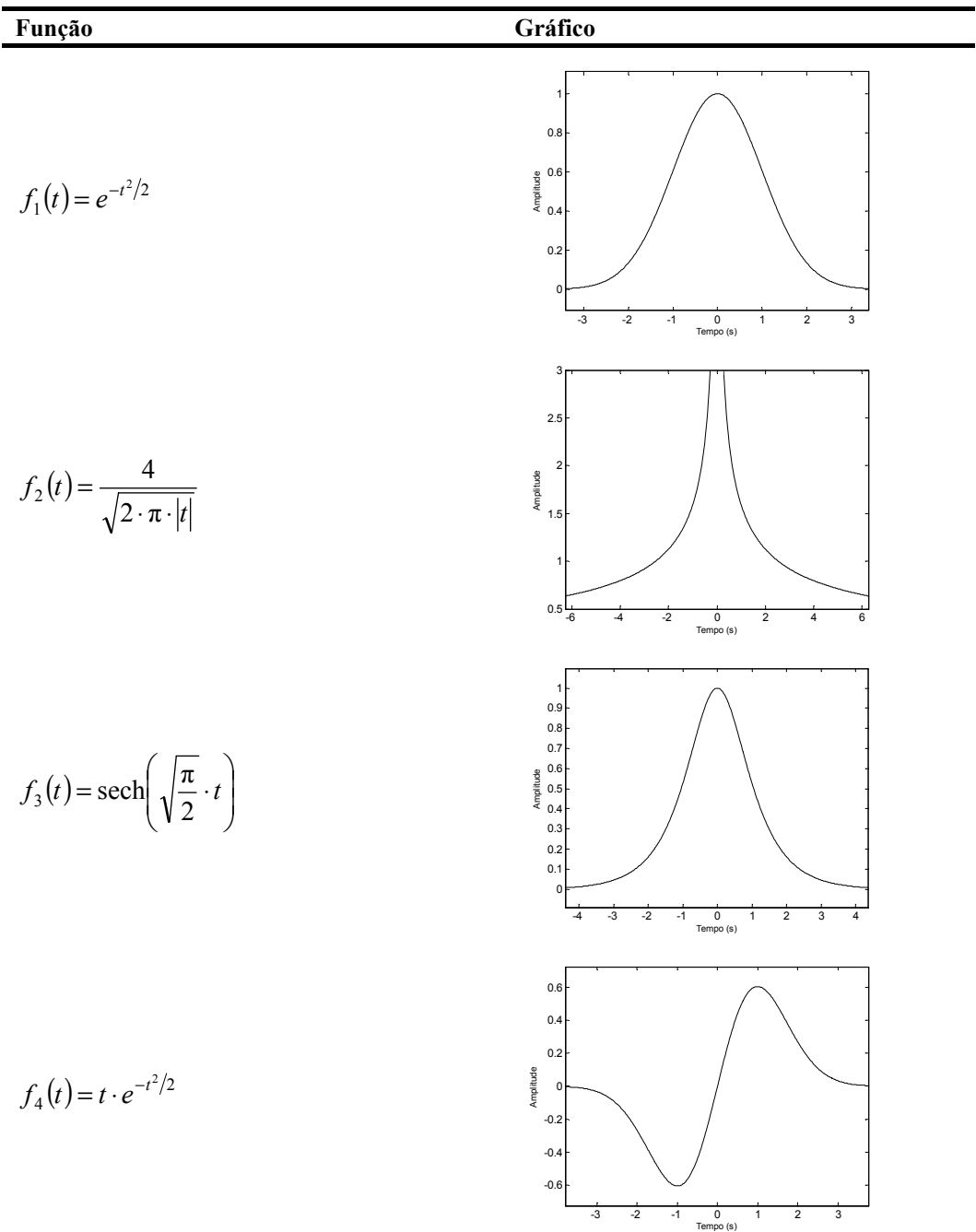

# **3.2.1. AUTOFUNÇÕES DA TRANSFORMADA DE FOURIER E A PROPRIEDADE DA DUALIDADE DA TRANSFORMADA DE FOURIER**

A propriedade da dualidade da transformada de Fourier [Poularikas, 1996] estabelece que se *f*(*t*) ↔ *F*(*ω*) é um par transformada de Fourier, então o par correspondente à inversão dos planos tempo e freqüência pode ser definido por  $F(t) \leftrightarrow 2 \cdot \pi \cdot f(-\omega)$ .

Denotando por  $F^{(n)}$ } o operador correspondente a iteragir *n* vezes o operador  $F$ } e fazendo uso de tal propriedade, obtém-se para uma função *f*(*t*) que:

$$
F^{(1)}\{f(t)\} = F(\omega),\tag{3.6}
$$

$$
F^{(2)}\{f(t)\} = 2 \cdot \pi \cdot f(-\omega),\tag{3.7}
$$

$$
F^{(3)}\{f(t)\} = 2 \cdot \pi \cdot F(-\omega),\tag{3.8}
$$

$$
F^{(4)}\{f(t)\} = (2 \cdot \pi)^2 \cdot f(\omega). \tag{3.9}
$$

Se *f*(*t*) é uma autofunção da transformada de Fourier, estas iterações resultam em:

$$
F^{(1)}\{f(t)\} = \lambda \cdot f(\omega),\tag{3.10}
$$

$$
F^{(2)}\{f(t)\} = \lambda^2 \cdot f(\omega),\tag{3.11}
$$

$$
F^{(3)}\{f(t)\} = \lambda^3 \cdot f(\omega),\tag{3.12}
$$

$$
F^{(4)}\{f(t)\} = \lambda^4 \cdot f(\omega). \tag{3.13}
$$

Observa-se das expressões (3.9) e (3.6) que a transformada de Fourier tem período 4, ou seja, que a quarta iteração do operador transformada de Fourier de uma função *f*(*t*) corresponde a ela mesma, a menos de um fator escalar γ:

$$
F^{(4)}\{f(t)\} = \gamma \cdot f(\omega),\tag{3.14}
$$

conseqüentemente, uma comparação entre as expressões (3.9) e (3.13) permite determinar que os possíveis autovalores da transformada de Fourier são dados por:

$$
\lambda_n = \sqrt{2 \cdot \pi} \cdot (-j)^n, \ n = 1, 2, 3, 4. \tag{3.15}
$$

Portanto, os autovalores da transformada de Fourier, λ*n*, são as quatro raízes da unidade  $(\pm 1, \pm i)$  multiplicadas por  $\sqrt{2 \cdot \pi}$ .

A definição de novas autofunções de Fourier é realizada através das partes par e ímpar de um sinal, portanto considere *E*{.} e *O*{.} os funcionais que extraem, respectivamente, as partes par e ímpar deste sinal.

**Proposição 3.1.** O sinal  $h(t) = \sqrt{2 \cdot \pi} \cdot E\{f(t)\} \pm E\{F(t)\}\)$  é uma autofunção da transformada de Fourier, cujo autovalor é dado por  $\lambda = \pm \sqrt{2 \cdot \pi}$ .

#### L. R. SOARES, 2006 43

*Demonstração*: Se  $h(t) = \sqrt{2 \cdot \pi} \cdot E\{f(t)\} \pm E\{F(t)\}$ , tem-se então que

$$
h(t) = \sqrt{2 \cdot \pi} \cdot \left[ \frac{f(t) + f(-t)}{2} \right] \pm \left[ \frac{F(t) + F(-t)}{2} \right],
$$
\n(3.16)

e sua transformada de Fourier é dada por:

$$
F\{h(t)\} = \sqrt{2 \cdot \pi} \cdot \left[ \frac{F(\omega) + F(-\omega)}{2} \right] \pm \left[ \frac{2 \cdot \pi \cdot f(-\omega) + 2 \cdot \pi \cdot f(\omega)}{2} \right].
$$
 (3.17)

Logo, obtém-se que  $F\{h(t)\} = \pm \sqrt{2 \cdot \pi} \cdot h(\omega)$ .

 $\Box$ 

**Corolário 3.1**. Toda função par  $f(t) \leftrightarrow F(\omega)$  induz uma autofunção da transformada de Fourier, dada por  $h(t) = \sqrt{2 \cdot \pi} \cdot f(t) \pm F(t)$ , tal que  $F\{h(t)\} = \pm \sqrt{2 \cdot \pi} \cdot h(\omega)$ .

**Proposição 3.2.** O sinal  $h(t) = \sqrt{2 \cdot \pi} \cdot O{f(t)} \pm j \cdot O{F(t)}$  é uma autofunção da transformada de Fourier, cujo autovalor é dado por  $\lambda = \pm j \cdot \sqrt{2 \cdot \pi}$ .

*Demonstração*: Se  $h(t) = \sqrt{2 \cdot \pi} \cdot O\{f(t)\} \pm j \cdot O\{F(t)\}$ , tem-se então que

$$
h(t) = \sqrt{2 \cdot \pi} \cdot \left[ \frac{f(t) - f(-t)}{2} \right] \pm j \cdot \left[ \frac{F(t) - F(-t)}{2} \right],\tag{3.18}
$$

e sua transformada de Fourier é dada por:

$$
F\{h(t)\} = \sqrt{2 \cdot \pi} \cdot \left[ \frac{F(\omega) - F(-\omega)}{2} \right] \pm j \cdot \left[ \frac{2 \cdot \pi \cdot f(-\omega) - 2 \cdot \pi \cdot f(\omega)}{2} \right].
$$
 (3.19)

Logo, obtém-se que  $F\{h(t)\} = \pm j \cdot \sqrt{2 \cdot \pi} \cdot h(\omega)$ .

 $\Box$ 

**Corolário 3.2**. Toda função ímpar  $f(t) \leftrightarrow F(\omega)$  induz uma autofunção da transformada de Fourier, dada por  $h(t) = \sqrt{2 \cdot \pi} \cdot f(t) \pm j \cdot F(t)$ , tal que  $F\{h(t)\} = \pm j \cdot \sqrt{2 \cdot \pi} \cdot h(\omega)$ .

Alguns exemplos de funções não triviais e invariantes à transformada de Fourier, e seus respectivos autovalores, estão apresentados na tabela 3.3 e, graficamente, na tabela 3.4. As funções

retangular,  $rect(t)$ , triangular unitária,  $\Delta(t)$ , amostral, ou interpoladora,  $Sinc(t)$ , e sinal, sgn(t), são definidas por:

$$
rect(t) = \begin{cases} 0 & |t| > 1/2 \\ 1/2 & |t| = 1/2 \\ 1 & |t| < 1/2 \end{cases}
$$
 (3.20)

$$
\Delta(t) = \begin{cases} 0 & |t| > 1/2 \\ 1 - 2 \cdot |t| & |t| < 1/2 \end{cases} \tag{3.21}
$$

$$
Sinc(t) = \frac{\text{sen}(\pi \cdot t)}{\pi \cdot t},\tag{3.22}
$$

$$
sgn(t) = \begin{cases} +1, & t > 0 \\ 0, & t = 0 \\ -1, & t < 0 \end{cases}
$$
 (3.23)

e as versões escalonadas,  $rect$ |  $-$ | ⎠  $\left(\frac{t}{-}\right)$ ⎝  $\big($ τ  $rect\left(\begin{array}{c} t \\ - \end{array}\right), \Delta\left(\begin{array}{c} t \\ - \end{array}\right)$ ⎠  $\left(\frac{t}{-}\right)$ ⎝  $\Delta\left(\frac{t}{\tau}\right)$  $\left(\frac{t \cdot \tau}{2}\right)$  e *Sinc* $\left(\frac{t \cdot \tau}{2}\right)$ ⎠  $\left(\frac{t\cdot\tau}{2}\right)$ ⎝  $(t \cdot$ 2  $Sinc\left(\frac{t \cdot \tau}{2}\right)$ , por exemplo, são obtidas a partir do

escalonamento do eixo das abscissas.

Tabela 3.3: Algumas autofunções, e respectivos autovalores, não triviais da transformada de Fourier.

| Função                                                                                                    | <b>Autovalor</b>                         |                       |
|----------------------------------------------------------------------------------------------------|------------------------------------------|-----------------------|
| $h_1(t) = \sqrt{2 \cdot \pi} \cdot e^{- t } + \frac{2}{1+t^2}$                                                                                | $\lambda_1 = \sqrt{2 \cdot \pi}$         | (função real e par)   |
| $h_2(t) = \sqrt{2 \cdot \pi} \cdot  t  - \frac{2}{t^2}$                                                                                       | $\lambda_2=\sqrt{2\cdot\pi}$             | (função real e par)   |
| $h_3(t) = \sqrt{2 \cdot \pi} \cdot rect\left(\frac{t}{\tau}\right) + \tau \cdot Sinc\left(\frac{t \cdot \tau}{2}\right)$                      | $\lambda_3 = \sqrt{2 \cdot \pi}$         | (função real e par)   |
| $h_4(t) = \sqrt{2 \cdot \pi} \cdot \Delta\left(\frac{t}{\tau}\right) + \frac{\tau}{2} \cdot \text{Sinc}^2\left(\frac{t \cdot \tau}{4}\right)$ | $\lambda_4 = \sqrt{2 \cdot \pi}$         | (função real e par)   |
| $h_5(t) = \sqrt{2 \cdot \pi} \cdot \left(\frac{1}{t}\right) - \pi \cdot \text{sgn}(t)$                                                        | $\lambda_5 = j \cdot \sqrt{2 \cdot \pi}$ | (função real e ímpar) |

| Função                                                                                                    | Gráfico                                                                                                    |  |  |
|----------------------------------------------------------------------------------------------------|----------------------------------------------------------------------------------------------------|--|--|
| $h_1(t) = \sqrt{2 \cdot \pi} \cdot e^{- t } + \frac{2}{1+t^2}$                                                                                            | 4.5<br>4<br>3.5<br>3<br>$\begin{array}{c}\n\stackrel{\text{9}}{2} & 2.5 \\ \stackrel{\text{4}}{4} & 2\n\end{array}$<br>1.5<br>1<br>0.5<br>0<br>$\overline{4}$<br>$-2$<br>$\mathsf 0$<br>$\overline{\mathbf{2}}$<br>$\overline{\mathbf{4}}$<br>-6<br>6<br>Tempo (s) |  |  |
| $h_2(t) = \sqrt{2 \cdot \pi} \cdot  t  - \frac{2}{t^2}$                                                                                                   | 15<br>$10$<br>5<br>Amplitude<br>$\pmb{0}$<br>$-5$<br>$-10$<br>$-15$<br>$-2$<br>$\overline{\text{o}}$<br>$\overline{\mathbf{2}}$<br>-6<br>$-4$<br>4<br>6<br>Tempo (s)                                                                                               |  |  |
| $h_3(t) = \sqrt{2 \cdot \pi} \cdot rect\left(\frac{t}{\tau}\right) + \tau \cdot Sinc\left(\frac{t \cdot \tau}{2}\right)$<br>$\tau = 1$                    | 3.5<br>3<br>2.5<br>Amplitude<br>$\overline{\mathbf{c}}$<br>1.5<br>$\mathbf{1}$<br>0.5<br>O<br>$-0.5\frac{1}{-6}$<br>$\overline{4}$<br>$-2$<br>$\overline{2}$<br>$\overline{4}$<br>$\pmb{0}$<br>6<br>Tempo (s)                                                      |  |  |
| $h_4(t) = \sqrt{2 \cdot \pi} \cdot \Delta\left(\frac{t}{\tau}\right) + \frac{\tau}{2} \cdot \text{Sinc}^2\left(\frac{t \cdot \tau}{4}\right)$<br>$\tau=2$ | 3.5<br>$\mathsf 3$<br>2.5<br>$\overline{\mathbf{c}}$<br>Amplitude<br>1.5<br>$\mathbf{1}$<br>0.5<br>$\mathfrak{o}$<br>$-6$<br>$-4$<br>$-2$<br>$\pmb{0}$<br>$\overline{\mathbf{c}}$<br>4<br>6<br>Tempo (s)                                                           |  |  |
| $h_{5}(t) = \sqrt{2 \cdot \pi} \cdot \left(\frac{1}{t}\right) - \pi \cdot \text{sgn}(t)$                                                                  | 6<br>4<br>$\overline{\mathbf{c}}$<br>Amplitude<br>$\pmb{0}$<br>$-2$<br>-4<br>-6<br>$-6$<br>$-2$<br>$\boldsymbol{2}$<br>4<br>-4<br>0<br>6<br>Tempo (s)                                                                                                    |  |  |

Tabela 3.4: Algumas funções não triviais invariantes à transformada de Fourier.

# **3.2.2. AUTOFUNÇÕES DA TRANSFORMADA DE FOURIER E A PROPRIEDADE DA DIFERENCIAÇÃO DA TRANSFORMADA DE FOURIER**

Fazendo uso da propriedade da dualidade da transformada de Fourier, foram obtidos os possíveis autovalores associados às funções invariantes à transformada de Fourier, ou seja, às autofunções da transformada de Fourier. Além disto, foi possível definir funções invariantes à transformada de Fourier a partir de pares transformada de Fourier conhecidos.

Através da propriedade da diferenciação no tempo e na freqüência, mostra-se que uma importante classe de sinais invariantes à transformada de Fourier pode ser obtida.

A propriedade da diferenciação da transformada de Fourier [Poularikas, 1996] estabelece que se  $f(t) \leftrightarrow F(\omega)$  é um par transformada de Fourier, então a diferenciação da função no domínio do tempo resulta no par transformada de Fourier  $\frac{df(t)}{dt} \leftrightarrow j \cdot \omega \cdot F\{f(t)\}$ *dt*  $\frac{df(t)}{dt} \leftrightarrow j \cdot \omega \cdot F\{f(t)\}\;$ e a diferenciação da função no domínio da freqüência resulta em  $-j \cdot t \cdot f(t) \leftrightarrow \frac{dF\{ f(t) \}}{f(t)}$ *d*<sup>ω</sup>  $-f \cdot t \cdot f(t) \leftrightarrow \frac{dF\{f(t)\}}{t}$ .

Aplicando duas vezes as propriedades de diferenciação no tempo e na freqüência da transformada de Fourier para uma função *f*(*t*) obtém-se:

$$
\frac{d^2 f(t)}{dt^2} \leftrightarrow (j \cdot \omega)^2 \cdot F\{f(t)\},\tag{3.24}
$$

$$
(-j \cdot t)^2 \cdot f(t) \leftrightarrow \frac{d^2 F\{f(t)\}}{d\omega^2}.
$$
\n(3.25)

Adicionando ambos os membros, tem-se que:

$$
\frac{d^2 f(t)}{dt^2} - t^2 \cdot f(t) \leftrightarrow \frac{d^2 F\{f(t)\}}{d\omega^2} - \omega^2 \cdot F\{f(t)\}.
$$
 (3.26)

Se  $f(t)$  é uma autofunção da transformada de Fourier,  $f(t) \leftrightarrow \lambda \cdot f(\omega)$ , a expressão (3.26) reduz-se a:

$$
\frac{d^2 f(t)}{dt^2} - t^2 \cdot f(t) \leftrightarrow \lambda \cdot \left[ \frac{d^2 f(\omega)}{d\omega^2} - \omega^2 \cdot f(\omega) \right].
$$
 (3.27)

Assim como ocorre com  $f(t)$ , observa-se que  $\frac{d^2 f(t)}{dt^2} - t^2 \cdot f(t)$ *dt*  $\frac{d^2 f(t)}{dt^2} - t^2$ . 2 também tem sua forma preservada sobre a transformada de Fourier.

Portanto, funções *f*(*t*) que sejam soluções da equação diferencial:

$$
\frac{d^2 f(t)}{dt^2} - t^2 \cdot f(t) = \kappa \cdot f(t),\tag{3.28}
$$

para algum escalar κ ∈ *C*, têm o mesmo formato nos domínios do tempo e da freqüência, além de mesmos autovalores, sendo portanto, autofunções da transformada de Fourier.

Considerando soluções da forma:

$$
f(t) = p(t) \cdot e^{-t^2/2},\tag{3.29}
$$

obtém-se:

$$
\left[ p(t) \cdot e^{-t^2/2} \right] - t^2 \cdot p(t) \cdot e^{-t^2/2} = \kappa \cdot p(t) \cdot e^{-t^2/2} \,. \tag{3.30}
$$

Após alguma manipulação algébrica, obtém-se que:

$$
\frac{d^2 p(t)}{dt} - 2 \cdot t \cdot \frac{dp(t)}{dt} - [\kappa + 1] \cdot p(t) = 0.
$$
 (3.31)

Uma equação diferencial semelhante à equação anterior é dada por [Abramowitz & Stegun, 1968]:

$$
\frac{d^2 p(t)}{dt} - 2 \cdot t \cdot \frac{dp(t)}{dt} + 2 \cdot n \cdot p(t) = 0, n \text{ interior.}
$$
 (3.32)

Para o caso em que  $\kappa = -(2n+1)$ , *n* inteiro, as soluções da equação (3.31), *p*(*t*), são exatamente os polinômios de Hermite [Abramowitz & Stegun, 1968],  $p(t) = H_n(t)$ .

Conclui-se então que o conjunto de funções  $\{f_n(t) = H_n(t) \cdot e^{-t^2/2}\}_{n=0}^{+\infty}$  são sinais de forma invariante à transformada de Fourier, associados aos autovalores  $\lambda_n = (-j)^n \cdot \sqrt{2 \cdot \pi}$ .

Conseqüentemente, pode-se estabelecer o seguinte par transformada de Fourier:

$$
H_n(t) \cdot e^{-t^2/2} \leftrightarrow (-j)^n \cdot \sqrt{2 \cdot \pi} \cdot H_n(\omega) \cdot e^{-\omega^2/2}.
$$
 (3.33)

A equação diferencial de 2<sup>°</sup> grau associada a  $f_n(t) = H_n(t) \cdot e^{-t^2/2}$  é dada por [Abramowitz & Stegun, 1968]:

$$
\frac{d^2 f(t)}{dt^2} + (2 \cdot n + 1 - t^2) \cdot f(t) = 0,
$$
\n(3.34)

que é exatamente a equação de Schrödinger para o oscilador harmônico [Beiser, 1994]. Portanto, as funções definidas por (3.28) podem receber o nome de funções de Schrödinger.

Alguns exemplos das funções de Schrödinger, com seus respectivos autovalores, são apresentados na tabela 3.5. A tabela 3.6 apresenta a representação gráfica destas funções.

Tabela 3.5: Algumas autofunções, e respectivos autovalores, não triviais da transformada de Fourier derivadas da equação de Schrödinger para o oscilador harmônico.

| Função                                                                   | <b>Autovalor</b>                            |                       |
|--------------------------------------------------------------------------|---------------------------------------------|-----------------------|
| $f_0(t) = e^{-t^2/2}$                                                    | $\lambda_0 = \sqrt{2 \cdot \pi}$            | (função real e par)   |
| $f_1(t) = 2 \cdot t \cdot e^{-t^2/2}$                                    | $\lambda_1 = -j \cdot \sqrt{2 \cdot \pi}$   | (função real e ímpar) |
| $f_2(t) = (-2 + 4 \cdot t^2) \cdot e^{-t^2/2}$                           | $\lambda_2 = -\sqrt{2 \cdot \pi}$           | (função real e par)   |
| $f_3(t) = (-12 \cdot t + 8 \cdot t^3) \cdot e^{-t^2/2}$                  | $\lambda_3 = j \cdot \sqrt{2 \cdot \pi}$    | (função real e ímpar) |
| $f_4(t) = (12 - 48 \cdot t^2 + 16 \cdot t^4) \cdot e^{-t^2/2}$           | $\lambda_4 = \sqrt{2 \cdot \pi}$            | (função real e par)   |
| $f_5(t) = (120 \cdot t - 160 \cdot t^3 + 32 \cdot t^5) \cdot e^{-t^2/2}$ | $\lambda_{5} = -j \cdot \sqrt{2 \cdot \pi}$ | (função real e ímpar) |

# **3.2.3. EXPANSÃO DE FUNÇÕES EM AUTOFUNÇÕES DA TRANSFORMADA DE FOURIER**

Se  $f_1(t)$  e  $f_2(t)$  são autofunções da transformada de Fourier, então a função formada pela soma ou subtração destas duas funções,  $f_3(t) = f_1(t) \pm f_2(t)$ , tem como transformada de Fourier:

$$
F\{f_3(t)\} = \lambda_1 \cdot f_1(\omega) \pm \lambda_2 \cdot f_2(\omega). \tag{3.35}
$$

Se estas funções têm mesmos autovalores,  $\lambda_1 = \lambda_2 = \lambda$ , obtém-se:

$$
F\{f_3(t)\} = \lambda \cdot [f_1(\omega) \pm f_2(\omega)].
$$
\n(3.36)

Conseqüentemente, *f*3(*t*) também é uma autofunção da transformada de Fourier, com autovalor λ.

Portanto, através da soma ou subtração de autofunções da transformada de Fourier, com mesmos autovalores, é possível obter novas autofunções. Alguns exemplos são apresentados na tabela 3.7. Nesta tabela, considere que  $f_0(t)$ ,  $f_1(t)$ ,  $f_4(t)$  e  $f_5(t)$  são as funções de Schrödinger apresentadas na tabela 3.5.

Outra questão que pode ser avaliada é a expansão de uma função *f*(*t*) em uma base de wavelets, cuja wavelet-mãe seja uma autofunção da transformada de Fourier.
| Função                                                         | Gráfico                                                                                                    |
|----------------------------------------------------------------|----------------------------------------------------------------------------------------------------|
| $f_0(t) = e^{-t^2/2}$                                          | 1<br>$0.8\,$<br>Amplitude<br>A<br>0.4<br>$0.2\,$<br>$^{0}$ -8<br>$-6$<br>$\mathord{\text{-}2}$<br>$\frac{0}{\text{Tempo (s)}}$<br>$\overline{\mathbf{c}}$<br>$\overline{4}$<br>$\,6\,$<br>$\mathcal{A}$<br>8                                                      |
| $f_1(t) = 2 \cdot t \cdot e^{-t^2/2}$                          | 1.5<br>$\mathbf{1}$<br>0.5<br>Amplitude<br>$\mathbf 0$<br>$-0.5$<br>$-1$<br>$-1.56$<br>$-6$<br>$-2$<br>$-4$<br>$\frac{0}{1}$<br>$\overline{2}$<br>$\overline{4}$<br>$\sqrt{6}$<br>8                                                                               |
| $f_2(t) = (-2 + 4 \cdot t^2) \cdot e^{-t^2/2}$                 | 2.5<br>$\overline{\mathbf{c}}$<br>1.5<br>$\mathbf{1}$<br>0.5<br>Amplitude<br>$\pmb{0}$<br>$-0.5$<br>$-1$<br>$-1.5$<br>$-2$<br>$-2.5$ <sub>-8</sub><br>$-6$<br>$-4$<br>$-2$<br>$\frac{0}{\text{Tempo (s)}}$<br>$\overline{2}$<br>$\overline{4}$<br>$\sqrt{6}$<br>8 |
| $f_3(t) = (-12 \cdot t + 8 \cdot t^3) \cdot e^{-t^2/2}$        | 6<br>$\overline{4}$<br>$\mathbf 2$<br>Amplitude<br>$\pmb{0}$<br>$-2$<br>$-4$<br>$-6$<br>-8<br>$-6$<br>$-4$<br>$-2$<br>$\frac{0}{1}$<br>$\overline{\mathbf{2}}$<br>$\overline{4}$<br>$\boldsymbol{6}$<br>8                                                         |
| $f_4(t) = (12 - 48 \cdot t^2 + 16 \cdot t^4) \cdot e^{-t^2/2}$ | 20<br>$15\,$<br>$10$<br>5<br>Amplitude<br>$\pmb{0}$<br>$-5$<br>$-10$<br>$-15\frac{1}{8}$<br>$-\hat{6}$<br>$\overline{4}$<br>$-2$<br>$\frac{0}{\text{Tempo (s)}}$<br>$\overline{\mathbf{c}}$<br>$\overline{4}$<br>$\boldsymbol{6}$<br>8                            |

Tabela 3.6: Algumas funções não triviais invariantes à transformada de Fourier derivadas da equação de Schrödinger para o oscilador harmônico.

| Função                                                                             | Gráfico                                                                                                    |
|------------------------------------------------------------------------------------|----------------------------------------------------------------------------------------------------|
| $f(t) = e^{-t^2/2} + \operatorname{sech}\left(\sqrt{\frac{\pi}{2}} \cdot t\right)$ | $\sqrt{2}$<br>$1.5\,$<br>Amplitude<br>$\mathbf{1}$<br>0.5<br>0<br>$-3$<br>$\frac{0}{\text{Tempo (s)}}$<br>$\overline{\mathbf{2}}$<br>$\sqrt{3}$<br>$\mathcal{A}$<br>$\textbf{-2}$<br>$-1$<br>4<br>1            |
| $f(t) = e^{-t^2/2} - \operatorname{sech}\left(\sqrt{\frac{\pi}{2}} \cdot t\right)$ | 0.08<br>0.06<br>0.04<br>Amplitude<br>0.02<br>$\pmb{0}$<br>$-0.02$<br>$-0.04$<br>$-4$<br>$-3$<br>$-2$<br>$\frac{0}{\text{Tempo (s)}}$<br>$\overline{2}$<br>$\overline{3}$<br>$-1$<br>1<br>4                     |
| $f(t) = f_0(t) + f_4(t)$                                                           | 20<br>15<br>$10$<br>5<br>Amplitude<br>$-5$<br>$-10$<br>$-15$ <sub>-8</sub><br>$-6$<br>$-4$<br>$-2$<br>$\frac{0}{\text{Tempo (s)}}$<br>$\overline{2}$<br>$\overline{4}$<br>$\sqrt{6}$<br>8                      |
| $f(t) = f_0(t) - f_4(t)$                                                           | 15<br>$10$<br>5<br>0<br>Amplitude<br>$-5$<br>V<br>$-10$<br>$-15$<br>$-20$ <sub>-8</sub><br>$-6$<br>$\frac{0}{1}$<br>$-4$<br>$-2$<br>$\mathbf 2$<br>4<br>6<br>8                                                 |
| $f(t) = f_1(t) + f_5(t)$                                                           | 50<br>40<br>30<br>20<br>10<br>Amplitude<br>0<br>$-10$<br>$-20$<br>$-30$<br>$-40$<br>$-50$ $-8$<br>$-6$<br>$\overline{4}$<br>$-2$<br>$\pmb{0}$<br>$\overline{4}$<br>$\sqrt{6}$<br>$\mathbf 2$<br>8<br>Tempo (s) |

Tabela 3.7: Algumas funções não triviais invariantes à transformada de Fourier obtidas a partir da soma ou da diferença de autofunções com mesmos autovalores.

#### **3.3. O PRINCÍPIO DA INCERTEZA DE GABOR**

Se  $f(t)$  é um sinal de energia finita *E*,  $E = \int_{-\infty}^{+\infty} |f(t)|^2 \cdot dt < \infty$ , com transformada de Fourier *F*(ω), seus momentos nos domínios do tempo e da freqüência são definidos, respectivamente, por [Gabor, 1946]:

$$
\overline{t^n} = \frac{1}{E} \cdot \int_{-\infty}^{+\infty} t^n \cdot |f(t)|^2 \cdot dt,
$$
\n(3.37)

$$
\overline{\omega}^n = \frac{1}{2 \cdot \pi \cdot E} \cdot \int_{-\infty}^{+\infty} \omega^n \cdot \left| F(\omega) \right|^2 \cdot d\omega \,.
$$
 (3.38)

O termo  $\left| f(t) \right|^2 / E$  denota a densidade de energia do sinal no domínio do tempo. É comum se usar a densidade espectral de energia  $|F(\omega)|^2$ , cuja integral sobre a faixa de frequências fornece a energia do sinal dentro da faixa. Considere, a partir de agora, que *E* = 1 (sinais de energia normalizada).

A "duração efetiva" de um sinal *f*(*t*) e a "largura de banda efetiva" de sua transformada de Fourier *F*(ω) são definidas por [Gabor, 1946]:

$$
\Delta t = \sqrt{\left[2 \cdot \pi \cdot \overline{\left(t - \overline{t}\right)^2}\right]},
$$
\n(3.39)

$$
\Delta f = \sqrt{\left[2 \cdot \pi \cdot \overline{\left(f - \overline{f}\right)^2}\right]},
$$
\n(3.40)

onde Δ*t* e Δ*f* correspondem, respectivamente, a uma duração RMS e a um desvio padrão de largura de banda, ou seja, Δ*t* e Δ*f* são medidas de dispersão. Entretanto, há outra forma de apresentar estes conceitos. Como  $\overline{(\omega - \overline{\omega})^2} = 2 \cdot \pi \cdot \overline{\left(1 + \frac{1}{\sqrt{1 - f^2}}\right)^2}$  $\overline{(\omega - \overline{\omega})^2} = 2 \cdot \pi \cdot \left(2 \cdot \pi \cdot \overline{(f - \overline{f})^2}\right)$ , implica que  $\overline{(\omega - \overline{\omega})^2} = 2 \cdot \pi \cdot \Delta f^2$ . Definindo

 $\Delta_t = \Delta t / \sqrt{2 \cdot \pi}$  e  $\Delta_\omega = \Delta f \cdot \sqrt{2 \cdot \pi}$ , finalmente obtém-se que  $\overline{(\omega - \overline{\omega})^2} = \Delta_\omega^2$ . Consequentemente,

$$
\Delta_t = \sqrt{\overline{\left(t - \overline{t}\right)^2}} \tag{3.41}
$$

$$
\Delta_{\omega} = \sqrt{(\omega - \overline{\omega})^2} \tag{3.42}
$$

Fazendo uso de argumentos da mecânica quântica [Beiser, 1994], Gabor [Gabor, 1946; Gabor, 1953] apresentou a relação da incerteza: Δ*t* ⋅ Δ*f* ≥ 1/2, hoje chamada de princípio de Gabor-Heisenberg para sinais, baseando-se na informação de que a duração efetiva, Δ*t* , e a largura de

banda efetiva, Δ*f* , não podem ser arbitrárias. Deste modo, o princípio da incerteza de Gabor-Heisenberg estima um limite inferior sobre o produto  $\Delta t \cdot \Delta f$ , ou  $\Delta_t \cdot \Delta_\omega$ , dado por:

$$
\Delta t \cdot \Delta f \ge 1/2 \,,\tag{3.43}
$$

$$
\Delta_t \cdot \Delta_\omega \ge \frac{1}{2} \,. \tag{3.44}
$$

# **3.3.1. O PLANO TEMPO-FREQÜÊNCIA PARA AS AUTOFUNÇÕES DA TRANSFORMADA DE FOURIER**

De acordo com o princípio da incerteza de Gabor-Heisenberg, se a resolução em um domínio aumenta, a resolução no outro domínio deve diminuir de modo a garantir o limite inferior dado pela equação (3.43), ou (3.44).

Quando se faz a análise de sinais no plano conjunto tempo-freqüência, freqüentemente, não se pode assegurar que é possível obter uma melhor resolução em um domínio do que em outro.

Como uma propriedade interessante das autofunções da transformada de Fourier, qualquer autofunção de Fourier encontra isorresolução, ou seja, apresenta mesma resolução nos domínios do tempo e da freqüência (Proposições 3.3 e 3.4). Esta é uma propriedade interessante sobre o plano conjunto tempo-freqüência.

Quanto às autofunções derivadas da equação de Gabor-Schrödinger, apenas a primeira delas (*n* = 0), que é justamente a função Gaussiana, atinge o limite inferior da incerteza de Gabor-Heisenberg. As outras autofunções atingem valores quantizados (Proposição 3.5).

**Proposição 3.3**. Qualquer sinal real  $f(t) \leftrightarrow F(\omega)$ , tal que  $f(t)$ ,  $f'(t)$ ,  $F(\omega)$ ,  $F'(\omega) \in L^2(R)$ , tem incertezas finitas nos domínios do tempo e da frequência:  $\Delta_t^2$ ,  $\Delta_\omega^2$  < + $\infty$ .

*Demonstração*: A incerteza desta função *f*(*t*) no domínio do tempo é dada por:

$$
\Delta_t^2 = \frac{\int_{-\infty}^{+\infty} t^2 \cdot |f(t)|^2 \cdot dt}{\int_{-\infty}^{+\infty} |f(t)|^2 \cdot dt},
$$
\n(3.45)

que pode ser reescrita como:

$$
\Delta_t^2 = \frac{\int_{-\infty}^{+\infty} [j \cdot t \cdot f(t)] \cdot [j \cdot t \cdot f(t)]^* \cdot dt}{\int_{-\infty}^{+\infty} |f(t)|^2 \cdot dt}.
$$
\n(3.46)

Aplicando os teoremas da diferenciação no tempo e de Parseval obtém-se:

$$
\Delta_t^2 = \frac{\int_{-\infty}^{+\infty} [-F'(\omega)] \cdot [-F'(\omega)]^* \cdot d\omega}{\int_{-\infty}^{+\infty} |F(\omega)|^2 \cdot d\omega},
$$
\n(3.47)

$$
\Delta_t^2 = \frac{\int_{-\infty}^{+\infty} \left| F'(\omega) \right|^2 \cdot d\omega}{\int_{-\infty}^{+\infty} \left| F(\omega) \right|^2 \cdot d\omega} < +\infty \,. \tag{3.48}
$$

Analogamente, mostra-se que:

$$
\Delta_{\omega}^{2} = \frac{\int_{-\infty}^{+\infty} |f'(t)|^{2} \cdot dt}{\int_{-\infty}^{+\infty} |f(t)|^{2} \cdot dt} < +\infty
$$
 (3.49)

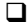

**Proposição 3.4**. As autofunções da transformada de Fourier têm idênticas incertezas nos domínios do tempo e da freqüência, e portanto, fazem uma isorresolução:  $\Delta_t = \Delta_\omega$ .

*Demonstração*: Se  $f(t)$  é uma autofunção da transformada de Fourier então  $F(\omega) = \lambda \cdot f(\omega)$  e sua incerteza no domínio da freqüência é dada por:

$$
\Delta_{\omega}^{2} = \frac{\int_{-\infty}^{+\infty} \omega^{2} \cdot \left| F(\omega) \right|^{2} \cdot d\omega}{\int_{-\infty}^{+\infty} \left| F(\omega) \right|^{2} \cdot d\omega},
$$
\n(3.50)

$$
\Delta_{\omega}^{2} = \frac{\int_{-\infty}^{+\infty} \omega^{2} \cdot |\lambda \cdot f(\omega)|^{2} \cdot d\omega}{\int_{-\infty}^{+\infty} |\lambda \cdot f(\omega)|^{2} \cdot d\omega},
$$
\n(3.51)

$$
\Delta_{\omega}^{2} = \frac{\int_{-\infty}^{+\infty} \omega^{2} \cdot \left| f(\omega) \right|^{2} \cdot d\omega}{\int_{-\infty}^{+\infty} \left| f(\omega) \right|^{2} \cdot d\omega}.
$$
\n(3.52)

Conseqüentemente, obtém-se que:

$$
\Delta_{\omega} = \Delta_t. \tag{3.53}
$$

 $\Box$ 

#### L. R. SOARES, 2006 54

**Proposição 3.5.** [Gabor, 1946]. A incerteza tempo-frequência das autofunções de Fourier  $\{f_n(t)\}\$ ,  $f_n(t) = H_n(t) \cdot e^{-t^2/2}$ , é dada por valores quantizados do limite inferior de Gabor-Heisenberg, isto é,

$$
\Delta t \cdot \Delta f = \frac{1}{2} \cdot (2 \cdot n + 1),\tag{3.54}
$$

$$
\Delta_t \cdot \Delta_\omega = \frac{1}{2} \cdot (2 \cdot n + 1),\tag{3.55}
$$

e o limite inferior de Gabor é atingido apenas pela função Gaussiana, ou seja, para *n* = 0.

#### **3.4. WAVELETS INVARIANTES À TRANSFORMADA DE FOURIER**

As wavelets contínuas são, geralmente, funções pares ou ímpares [Misiti *et al.*, 2002]. Portanto, é de fato simples, definir novas funções invariantes à transformada de Fourier, a partir dos Corolários 3.1 e 3.2. Como conseqüência, estas funções modificadas podem atingir isorresolução. Uma questão a ser avaliada é se esta função invariante à transformada de Fourier obtida a partir de uma wavelet também pode ser considerada uma wavelet.

Além disto, investigam-se as autofunções da transformada de Fourier derivadas da equação de Gabor-Schrödinger para o oscilador harmônico, { } *f* ( )*t <sup>n</sup>* . Estas funções parecem ser uma boa escolha para a definição de uma nova família de wavelets.

Para estes casos, as funções wavelet poderiam ser denominadas wavelets invariantes à transformada de Fourier, apresentando mesmo formato em ambos os domínios: tempo e freqüência, que definiriam a expansão de uma função *f*(*t*) em uma base de wavelets, cuja wavelet-mãe é uma autofunção da transformada de Fourier.

### **3.4.1. AUTOFUNÇÕES DA TRANSFORMADA DE FOURIER DERIVADAS DE WAVELETS CONTÍNUAS**

A tabela 3.8 apresenta as resoluções nos domínios do tempo e da freqüência para algumas wavelets-mãe contínuas [Misiti *et al.*, 2002], baseando-se na Proposição 3.3.

Ressalta-se que wavelets-mãe discretas, designadas por filtros de suporte compacto, não podem atingir isorresolução, uma vez que nenhum sinal pode ser simultaneamente limitado nos domínios do tempo e da freqüência [Wozencraft & Jacobs, 1967].

| Wavelet-mãe     | Resolução no Tempo $(\Delta_i)$ | Resolução na Frequência ( $\Delta_{\omega}$ ) |
|-----------------|---------------------------------|-----------------------------------------------|
| Gaussian-1      | 1.500000                        | 1.500000                                      |
| Mexican Hat     | 1.166667                        | 2.500000                                      |
| Morlet          | 0.500002                        | 25.499997                                     |
| Fbsp $2-1-0.5$  | $\infty$                        | 14.475133                                     |
| Shannon $1-0.5$ | $\infty$                        | 13.159733                                     |
| Haar            | 0.333333                        | $\infty$                                      |

Tabela 3.8: Resolução no tempo e na freqüência para algumas wavelets-mãe contínuas.

A tabela 3.9 apresenta os pares transformada de Fourier [Misiti *et al.*, 2002] para as wavelets-mãe contínuas com resoluções finitas nos domínios do tempo e da freqüência: Gaussian-1, Mexican Hat e Morlet. Tais funções podem ser visualizadas na figura 3.1.

Tabela 3.9: Par transformada de Fourier para as wavelets-mãe contínuas com resoluções finitas nos domínios do tempo e da freqüência.

| Wavelet-mãe | Par transformada de Fourier                                                                                                    |
|-------------|----------------------------------------------------------------------------------------------------|
| Gaussian-1  | $t \cdot e^{-t^2/2} \leftrightarrow -j \cdot \sqrt{2 \cdot \pi} \cdot \omega \cdot e^{-\omega^2/2}$                            |
| Mexican Hat | $(1-t^2) \cdot e^{-t^2/2} \leftrightarrow \sqrt{2 \cdot \pi} \cdot \omega^2 \cdot e^{-\omega^2/2}$                             |
| Morlet      | $e^{-t^2/2} \cdot \cos(5 \cdot t) \leftrightarrow \sqrt{2 \cdot \pi} \cdot \cosh(5 \cdot \omega) \cdot e^{-\omega^2/2 - 25/2}$ |

Da tabela 3.9 observa-se que a wavelet-mãe Gaussian-1 é naturalmente uma wavelet invariante à transformada de Fourier, cujo autovalor é dado por  $\lambda = -j \cdot \sqrt{2 \cdot \pi}$ . Como uma conseqüência da Proposição 3.4, tal wavelet-mãe faz uma isorresolução, conforme verificado na tabela 3.8.

A tabela 3.10 apresenta as funções invariantes à transformada de Fourier obtidas a partir de duas wavelets contínuas que apresentam resoluções finitas em ambos os domínios (tempo e freqüência). Por se tratarem de funções pares, faz-se uso do Corolário 3.1.

Como as funções resultantes têm valor médio não nulo, conclui-se que as funções derivadas de wavelets com resoluções finitas em ambos os domínios definem funções invariantes à transformada de Fourier, mas não definem novas funções wavelet.

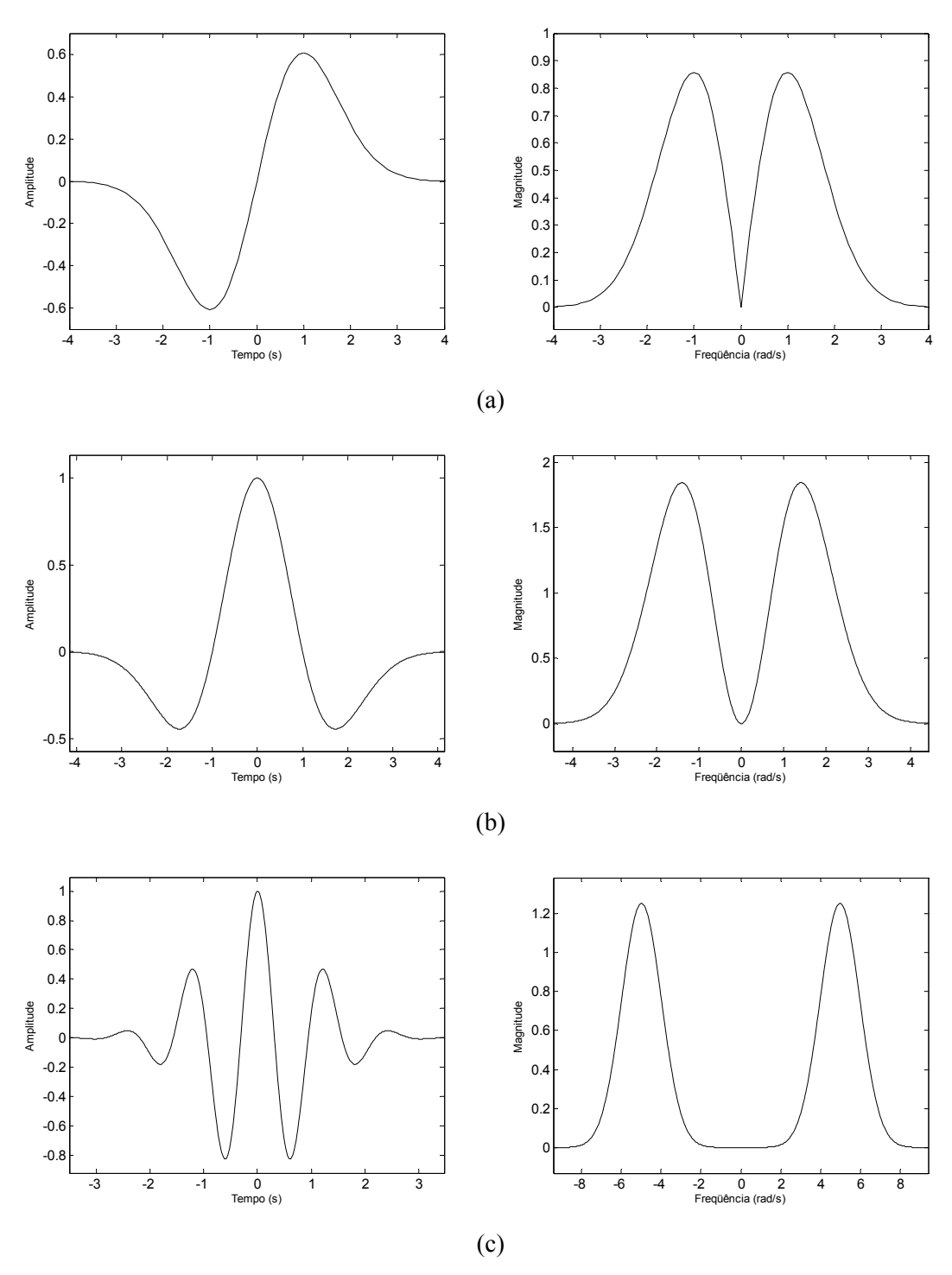

Figura 3.1: Wavelets-mãe contínuas com resoluções finitas nos domínios do tempo e da freqüência: (a) Gaussian-1; (b) Mexican Hat; (c) Morlet.

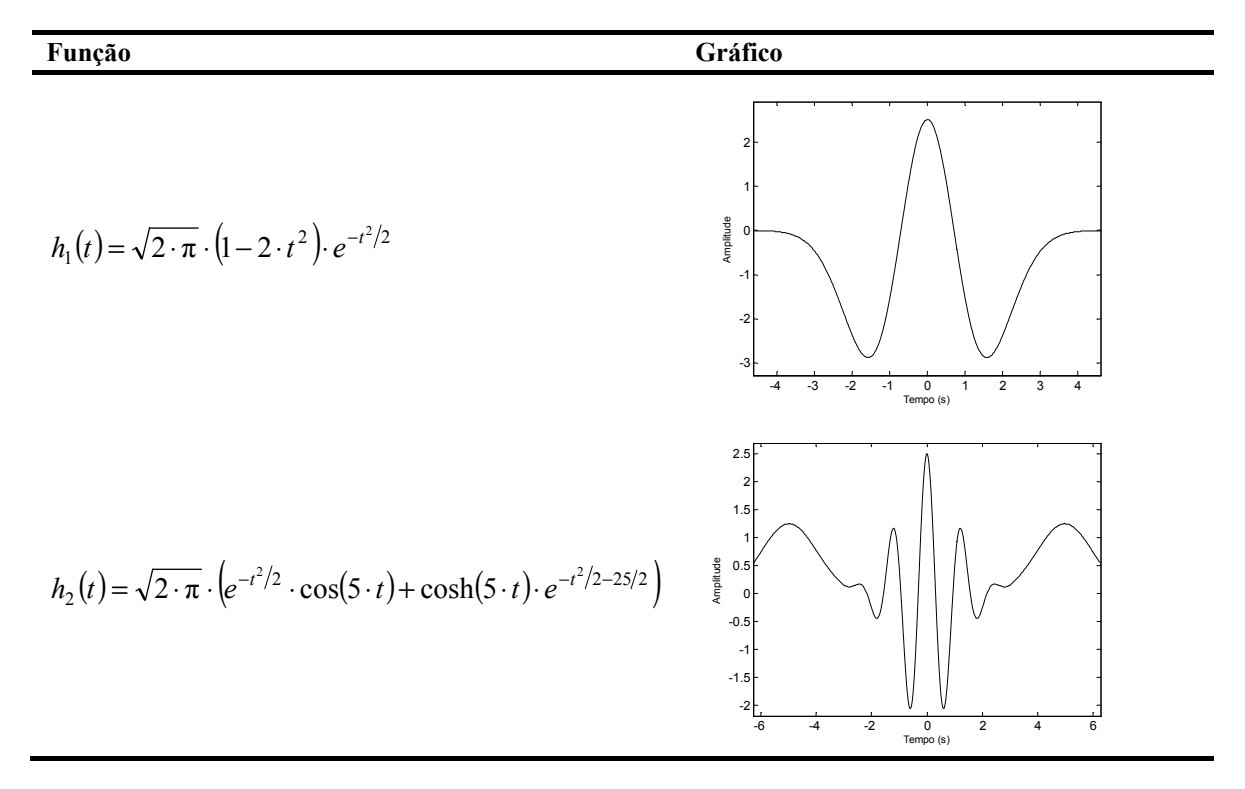

Tabela 3.10: Funções invariantes à transformada de Fourier obtidas a partir de wavelets-mãe contínuas com resoluções finitas nos domínios do tempo e da freqüência.

#### **3.4.2. AS WAVELETS DE GABOR-SCHRÖDINGER**

Da análise das funções invariantes à transformada de Fourier derivadas da equação de Gabor-Schrödinger (3.34), conclui-se que a família de funções  $f_n(t) = H_n(t) \cdot e^{-t^2/2}$ , para *n* positivo e ímpar, associada aos autovalores  $\lambda_n = (-j)^n \cdot \sqrt{2 \cdot \pi}$ , satisfaz às propriedades de uma waveletmãe.

A figura 3.2 apresenta algumas funções wavelet invariantes à transformada de Fourier, sendo estas denominadas wavelets de Gabor-Schrödinger.

Convencionalmente, wavelets são conhecidas como filtros passa-faixa, no domínio da freqüência. Entretanto, pode-se dizer que as wavelets de Gabor-Schrödinger para *n* > 1 podem ser consideradas como filtros passa-faixas, uma vez que há *n* + 1 faixas de freqüências.

Devido ao formato não convencional da magnitude da resposta em freqüência das wavelets de Gabor-Schrödinger para *n* > 1, apenas a wavelet Hermite-Gaussiana (Gabor-Schrödinger) de primeira ordem deve ser considerada em uma análise via wavelets. Entretanto, esta wavelet já é conhecida como a wavelet primeira derivada da função Gaussiana, Gaussian-1 [Misiti *et al.*, 2002].

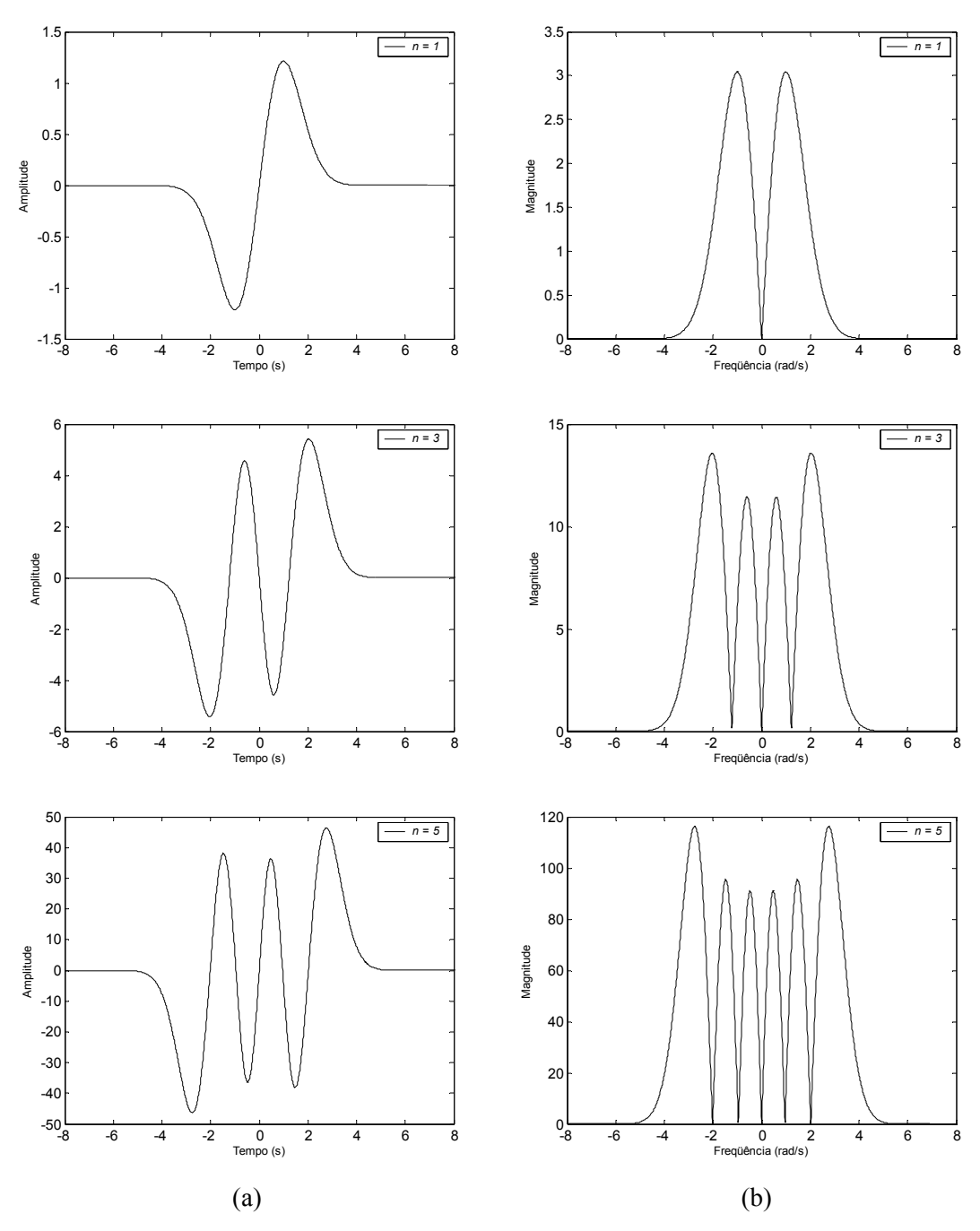

Figura 3.2: Wavelets-mãe de Gabor-Schrödinger para *n* = 1, 3, 5: (a) domínio do tempo; (b) domínio da freqüência.

#### **3.4.3. A ANÁLISE ISORRESOLUÇÃO PARA WAVELETS**

De acordo com a Proposição 3.4, as wavelets-mãe invariantes à transformada de Fourier fazem uma isorresolução. Porém, devido ao escalonamento da wavelet-mãe imposto pela transformada de wavelets, apenas um caso (*a* = 1) realiza, de fato, uma análise em isorresolução.

O escalonamento por *a* > 1 ou *a* < 1, para *a* > 0, corresponde a um desbalanço da resolução em diferentes caminhos, conforme Corolário 3.3.

Corolário 3.3. Se  $\psi(t)$  tem duração efetiva  $\Delta_t$  e largura de banda efetiva  $\Delta_{\omega}$  então as versões escalonadas  $\psi(a \cdot t)$ ,  $a \neq 0$ , têm resoluções no tempo e na frequência definidas, respectivamente, por  $\Delta_t/|a|$  e  $|a|\cdot \Delta_{\omega}$ .

O emprego de wavelets-mãe invariantes à transformada de Fourier apresenta como vantagens o conhecimento prévio do formato de sua resposta em freqüência e das larguras de banda de suas versões escalonadas (*a* ≠ 1) baseando-se apenas em sua largura temporal e nos fatores de escalonamento. Estes fatores (*a*) podem ser escolhidos de forma apropriada de modo que determinadas características de um sinal possam ser obtidas nas faixas de freqüência desejadas.

#### **3.5. CONCLUSÕES**

Funções com mesmo formato nos domínios do tempo e da freqüência foram investigadas, baseando-se em autofunções do operador "transformada de Fourier", permitindo definir classes de funções que são invariantes à transformada de Fourier. Uma destas classes de funções, definida por polinômios de Hermite multiplicados por uma gaussiana, é solução da equação de Schrödinger para o oscilador harmônico.

O princípio da incerteza de Gabor-Heisenberg foi revisitado e o conceito de isorresolução na análise conjunta tempo-freqüência foi introduzido, mostrando que qualquer autofunção da transformada de Fourier permite uma análise em isorresolução.

Além disto, mostrou-se que as soluções, para *n* inteiro positivo e ímpar, da equação de Schrödinger para o oscilador harmônico definem uma nova família de wavelets: as wavelets de Gabor-Schrödinger, definindo dessa forma uma classe de wavelets-mãe que são invariantes à transformada de Fourier.

Em uma análise via wavelets, a isorresolução é obtida apenas para o caso em que o fator de escalonamento é unitário  $(a = 1)$ . O emprego de outros fatores nas escalas sucessivas de multirresolução (*a* ≠ 1) permite o conhecimento prévio das larguras de banda de sua resposta em freqüência, fazendo com que determinadas características do sinal em análise possam ser mais facilmente encontradas.

# CAPÍTULO 4

# **UMA NOVA ANÁLISE MULTIRRESOLUÇÃO COMPLETA E ORTOGONAL BASEADA NO CRITÉRIO DE NYQUIST**

Neste capítulo é apresentada uma nova análise multirresolução completa e ortogonal, denominada WMRA "de Oliveira", baseando-se em uma generalização da função escala da MRA de Shannon, a partir do critério de Nyquist para a eliminação da interferência intersimbólica em sistemas de comunicação digital.

#### **4.1. INTRODUÇÃO**

Um dos filtros mais comuns em sistemas digitais de comunicação é o filtro cossenolevantado, também conhecido como o filtro de Nyquist. Este filtro apresenta uma característica plana em sua banda de passagem e é projetado baseando-se no critério de Nyquist de modo a eliminar a interferência intersimbólica (ISI – *Inter-symbolic Interference*) em sistemas de comunicação digital [Shanmugam, 1985].

Neste capítulo, mostra-se que a função escala da MRA de Shannon pode ser considerada um caso particular da resposta ao impulso do filtro cosseno-levantado. Ademais, apresenta-se uma nova MRA completa e ortogonal, denominada MRA "de Oliveira", baseando-se em uma generalização da função escala da MRA de Shannon, obtida a partir do critério de Nyquist para a eliminação da ISI.

Inicialmente, o filtro cosseno-levantado e a MRA de Shannon são brevemente apresentados e em seguida o procedimento para criação de uma base de funções escala ortogonais, a partir do processo de ortogonalização de Meyer [Meyer, 1990]. Através das relações de escala dupla entre as funções escala e entre as funções escala e wavelet, as quais estão fundamentadas nas teorias da análise multirresolução de sinais e wavelets [Gomes & Velho, 1998], são definidas as funções wavelet associadas a tais funções escala.

Uma implementação computacional para as funções (escala e wavelet) "de Oliveira" é apresentada, assim como exemplos de aplicação fazendo uso do *Wavelet Toolbox* do MATLAB [Misiti *et al.*, 2002].

#### **4.2. O FILTRO COSSENO-LEVANTADO (O FILTRO DE NYQUIST)**

O filtro cosseno-levantado, *P*(ω) com fator de rolamento α, é projetado de modo a eliminar a ISI em sistemas digitais de comunicação, baseando-se no critério de Nyquist, e sua função de transferência é dada por [Shanmugam, 1985]:

$$
P(\omega) = \begin{cases} \frac{1}{2 \cdot \pi} & , 0 \le |\omega| < (1 - \alpha) \cdot \pi \\ \frac{1}{4 \cdot \pi} \cdot \left\{ 1 + \cos \left[ \frac{1}{2 \cdot \alpha} \cdot (|\omega| - (1 - \alpha) \cdot \pi) \right] \right\} & , (1 - \alpha) \cdot \pi \le |\omega| < (1 + \alpha) \cdot \pi \\ 0 & , |\omega| \ge (1 + \alpha) \cdot \pi. \end{cases}
$$
(4.1)

Desta expressão (4.1), observa-se que o fator de rolamento deve assumir valores no seguinte intervalo:  $0 < \alpha < 1$ . Esta é uma hipótese simplificadora, uma vez que é muito comum o uso de fatores de rolamento pequenos em sistemas de comunicação digital [Proakis, 2001].

A característica em freqüência do cosseno-levantado é apresentada na figura 4.1 e consiste em uma porção espectral central perfeitamente plana e em duas porções laterais com formato senoidal, cuja duração espectral depende do fator de rolamento α. Tal formato espectral é freqüentemente utilizado no projeto de sistemas digitais de banda-base [Proakis, 2001] e é derivado a partir de um critério para o projeto de um pulso formatador para o qual se obtém ISI nula, o critério de Nyquist.

Como ilustrado na figura 4.1, nota-se que  $P(\omega)$  é uma função real e não negativa [Shanmugam, 1985]. Adicionalmente, pode-se verificar que:

$$
\sum_{l\in\mathbb{Z}} P(\omega + l \cdot 2 \cdot \pi) = \frac{1}{2 \cdot \pi} \,. \tag{4.2}
$$

Além destas propriedades, o filtro cosseno-levantado atende à condição de normalização,

de modo a assegurar que  $\frac{1}{2 \cdot \pi} \cdot \int_{-\infty}^{+\infty} P(\omega) \cdot d\omega = 1$  $\frac{1}{\cdots}$   $\int_0^{+\infty} P(\omega) \cdot d\omega = 1$ .

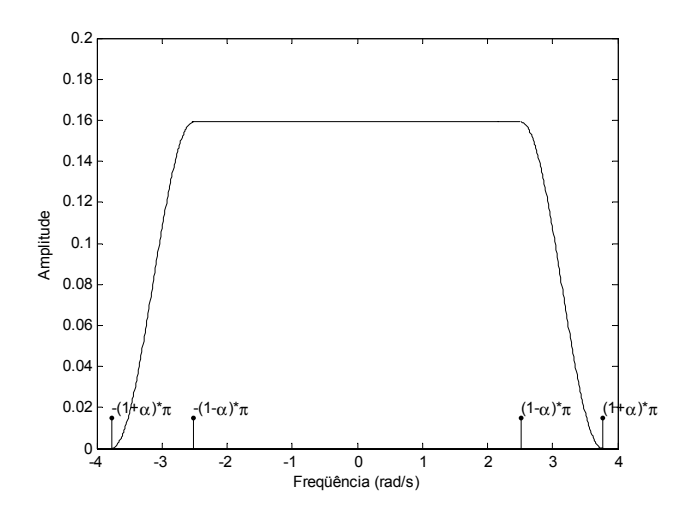

Figura 4.1: Resposta em freqüência do filtro cosseno-levantado. A parte central é perfeitamente plana e as duas porções laterais têm formato senoidal dependente do fator α.

#### **4.2.1. A FUNÇÃO ESCALA GENERALIZADA DE SHANNON**

A função escala da MRA de Shannon,  $\phi^{Sha)}(t)$ , é dada pela função "amostral" [Gomes & Velho, 1998]:

$$
\phi^{(Sha)}(t) = Sinc(t) = \frac{\text{sen}(\pi \cdot t)}{\pi \cdot t}.
$$
\n(4.3)

Uma generalização da função escala de Shannon pode ser obtida através do emprego das propriedades espectrais do filtro cosseno-levantado [Shanmugam, 1985]. Portanto, propõe-se a substituição da resposta em frequência da função escala de Shannon,  $\Phi(\omega)$ , por um cossenolevantado com fator de rolamento α, *P*(ω).

Assume-se então que Φ(ω) = *P*(ω). No domínio do tempo, desta equivalência obtém-se que a função escala generalizada de Shannon corresponde à resposta ao impulso do filtro cossenolevantado, sendo expressa por:

$$
\phi^{(GSha)}(t) = \frac{\cos(\alpha \cdot \pi \cdot t)}{1 - (2 \cdot \alpha \cdot t)^2} \cdot \text{Sinc}(t). \tag{4.4}
$$

A figura 4.2 apresenta a função escala correspondente à MRA generalizada de Shannon para alguns valores de α.

No caso particular em que  $\alpha = 0$ , esta função reduz-se à função escala de Shannon, definindo, portanto, uma MRA ortogonal. Para  $\alpha \neq 0$ , esta função define uma MRA não ortogonal.

Como uma conseqüência do critério de Nyquist, a função escala de Shannon apresenta pontos de cruzamento pelo zero em *t* = ±1, ± 2, ± 3,K e a função escala *generalizada* de Shannon apresenta pontos *adicionais* de cruzamento pelo zero em  $t = \frac{2 \cdot n + 1}{2 \cdot \alpha}$ ⋅  $t = \frac{2 \cdot n + 1}{2 \cdot n}$ , para  $n = \pm 1, \pm 2, \pm 3, \ldots$ .

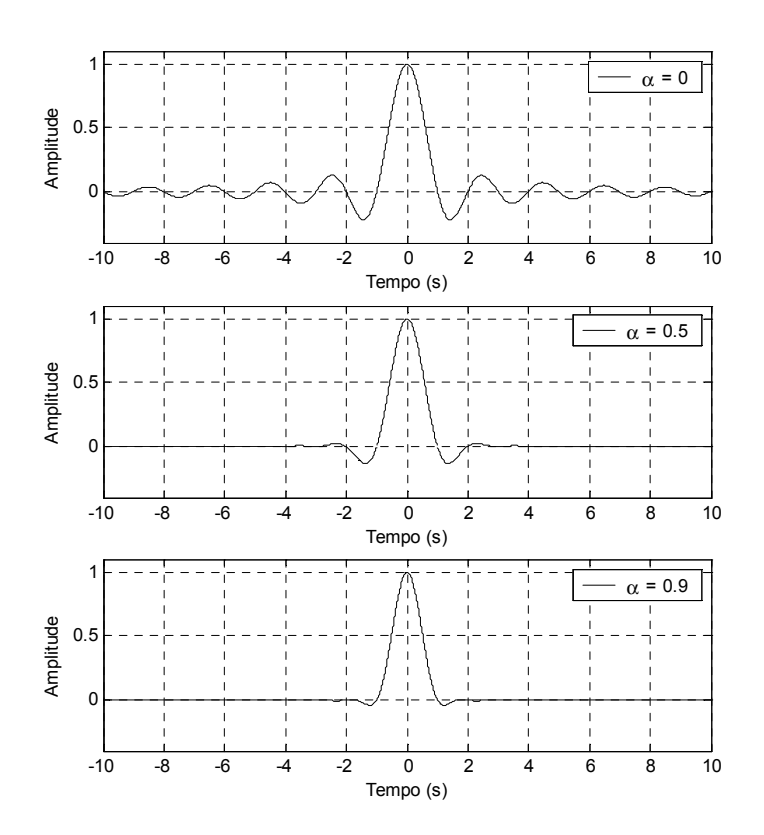

Figura 4.2: A função escala generalizada de Shannon para  $\alpha = 0$ , 0.5 e 0.9.

# **4.3. UMA ANÁLISE MULTIRRESOLUÇÃO COMPLETA E ORTOGONAL BASEADA EM FILTROS DE NYQUIST (A WMRA "DE OLIVEIRA")**

A construção de uma base ortogonal para uma MRA baseada em filtros de Nyquist pode ser obtida através da aplicação da condição central de Meyer [Meyer, 1990], dada por:

$$
\sum_{n\in\mathbb{Z}} |\Phi(\omega + 2 \cdot \pi \cdot n)|^2 = \frac{1}{2 \cdot \pi},\tag{4.5}
$$

à resposta em freqüência do filtro cosseno-levantado.

Comparando as expressões (4.2) e (4.5), pode-se observar que a escolha de  $\Phi(\omega) = \sqrt{P(\omega)}$ , a qual é dada por:

$$
\Phi(\omega) = \begin{cases}\n\frac{1}{\sqrt{2 \cdot \pi}} & , 0 \leq |\omega| < (1 - \alpha) \cdot \pi \\
\frac{1}{\sqrt{2 \cdot \pi}} \cdot \cos\left[\frac{1}{4 \cdot \alpha} \cdot (|\omega| - (1 - \alpha) \cdot \pi)\right] & , (1 - \alpha) \cdot \pi \leq |\omega| < (1 + \alpha) \cdot \pi, \\
0 & , |\omega| \geq (1 + \alpha) \cdot \pi\n\end{cases}
$$
\n(4.6)

permite que a condição central de Meyer (4.5) seja atendida e, conseqüentemente, define uma MRA ortogonal.

A figura 4.3 ilustra a característica espectral da função escala desta MRA ortogonal, a qual é denominada MRA "de Oliveira". Observa-se que o comportamento plano na região central do filtro é mantido e que as porções laterais mantêm-se simétricas e com duração espectral dependente do fator de rolamento α.

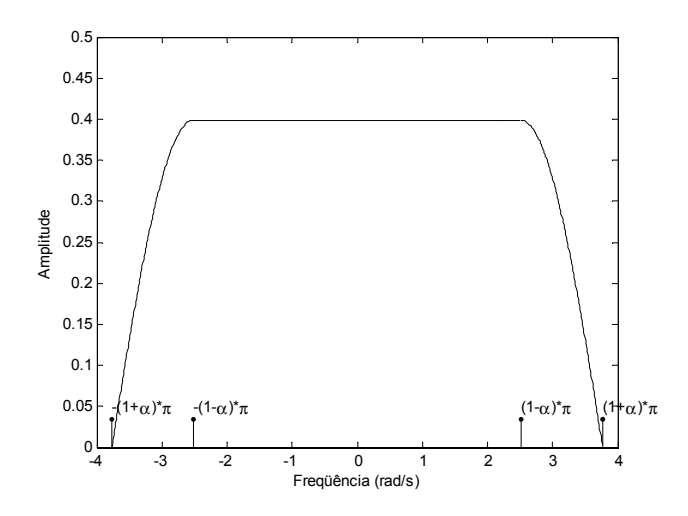

Figura 4.3: Resposta em freqüência da função escala da MRA "de Oliveira".

## **4.3.1. FUNÇÕES ESCALA DERIVADAS DE FILTROS DE NYQUIST (A FUNÇÃO ESCALA "DE OLIVEIRA")**

A função escala desta nova MRA ortogonal pode ser obtida a partir da transformada inversa de Fourier de  $\Phi(\omega)$ . Re-escrevendo esta função como uma soma de contribuições para três

diferentes seções (uma seção plana central e duas seções com formato cosenoidal), é possível obter a função escala "de Oliveira",  $\phi^{(deO)}(t)$ , a qual é dada por:

$$
\phi^{(deO)}(t) = \frac{1}{\sqrt{2 \cdot \pi}} \cdot \left\{ (1 - \alpha) \cdot \text{Sinc}[(1 - \alpha) \cdot t] + \frac{4 \cdot \alpha}{\pi \cdot [1 - (4 \cdot \alpha \cdot t)^2]} \cdot \left\{ \cos[(1 + \alpha) \cdot \pi \cdot t] + 4 \cdot \alpha \cdot t \cdot \text{sen}[(1 - \alpha) \cdot \pi \cdot t] \right\} \right\}, (4.7)
$$

e mostrada na figura 4.4, para valores particulares do fator de rolamento α.

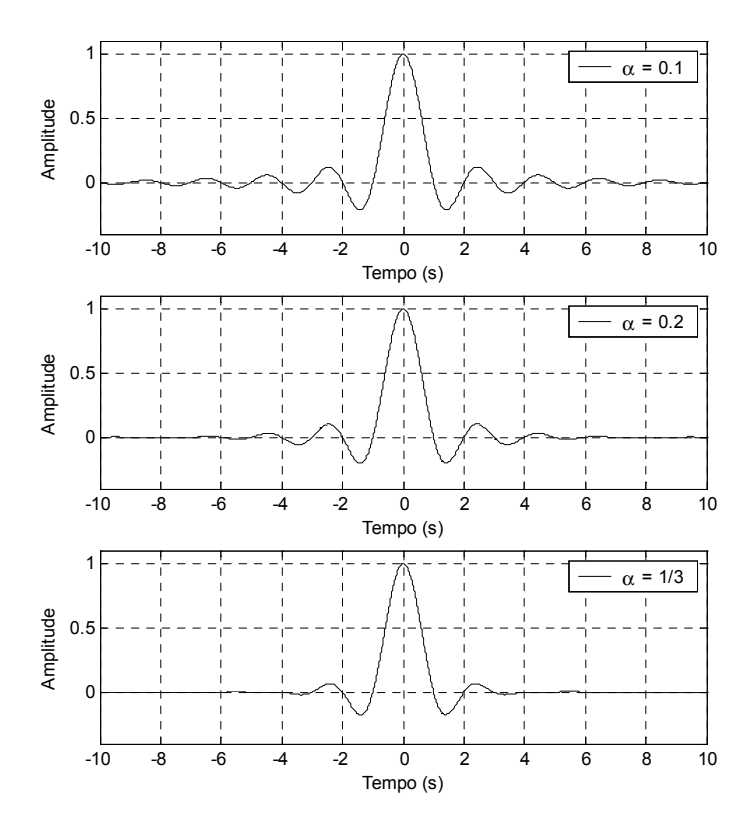

Figura 4.4: A função escala "de Oliveira" para  $\alpha = 0.1$ , 0.2 e 1/3.

Definida uma função escala é possível construir uma MRA a partir da relação de escala dupla para a função escala, ou relação de dilatação, apresentada no capítulo 2 (item 2.5.1). Tal relação no domínio da freqüência pode ser expressa por [Gomes & Velho, 1998]:

$$
\Phi(\omega) = \frac{1}{\sqrt{2}} \cdot H\left(\frac{\omega}{2}\right) \cdot \Phi\left(\frac{\omega}{2}\right),\tag{4.8}
$$

onde

$$
H(\omega) = \sum_{k} h(k) \cdot e^{-j \cdot k \cdot \omega} \tag{4.9}
$$

#### L. R. SOARES, 2006 66

Para que a expressão (4.8) possa ser satisfeita, através de uma escolha apropriada do filtro passa-baixa *H*(.), faz-se necessário, inicialmente, avaliar os espectros de  $\Phi(\omega)$  e  $\Phi(\omega/2)$ , os quais estão apresentados na figura 4.5.

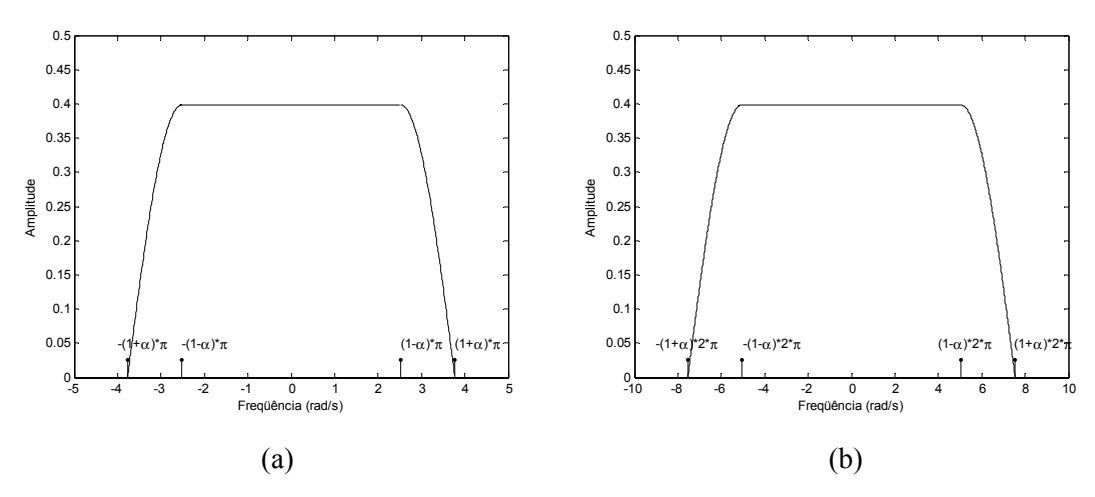

Figura 4.5: Característica espectral da função escala "de Oliveira": (a)  $\Phi(\omega)$ ; (b)  $\Phi(\omega/2)$ .

A ortogonalidade e as características de uma MRA para uma base ortogonal podem ser melhores visualizadas no domínio da freqüência, através da análise dos espectros de  $\Phi(\omega)$  e  $\Phi(\omega/2)$ [Burrus *et al.*, 1998]. Da figura 4.5, observa-se que deve-se impor que  $(1 + \alpha) \cdot \pi < (1 - \alpha) \cdot 2 \cdot \pi$ , para que não haja superposição entre as porções cossenoidais destes espectros. Como conseqüência, obtém-se que  $\alpha$  < 1/3.

Considerando, então, que  $H\left(\frac{\omega}{2}\right) = \frac{1}{\sqrt{\pi}} \cdot \Phi(\omega)$ ⎝  $\big($ π 1 2  $H\left[\frac{\omega}{2}\right]=\frac{1}{\sqrt{2}}\cdot\Phi(\omega)$  e substituindo esta função de transferência na equação de refinamento (4.8), obtém-se:

$$
\Phi(\omega) = \frac{1}{\sqrt{2}} \cdot \frac{1}{\sqrt{\pi}} \cdot \Phi(\omega) \cdot \Phi\left(\frac{\omega}{2}\right).
$$
\n(4.10)

Esta expressão é uma identidade para  $|\omega| > (1 + \alpha) \cdot \pi$ . Na região definida por  $|\omega| < (1 + \alpha) \cdot \pi$ , obtém-se que  $\Phi\left(\frac{\omega}{2}\right) = \sqrt{2 \cdot \pi}$ ⎝  $\Phi\left(\frac{\omega}{2}\right) = \sqrt{2 \cdot \pi}$ , para  $\alpha < 1/3$ .

## **4.3.2. FUNÇÕES WAVELET DERIVADAS DE FILTROS DE NYQUIST (A FUNÇÃO WAVELET "DE OLIVEIRA")**

Definida a função escala de uma MRA é possível construir uma WMRA a partir da relação de escala dupla entre as funções escala e wavelet, apresentada no capítulo 2 (item 2.5.1). Tal relação no domínio da freqüência pode ser expressa por [Gomes & Velho, 1998]:

$$
\Psi(\omega) = \frac{1}{\sqrt{2}} \cdot G\left(\frac{\omega}{2}\right) \cdot \Phi\left(\frac{\omega}{2}\right),\tag{4.11}
$$

onde

$$
G(\omega) = \sum_{k} g(k) \cdot e^{-j \cdot k \cdot \omega} \tag{4.12}
$$

Considerando que as funções escala e wavelet são ortogonais, pode-se supor que o filtro passa-alta *G*(.) tem a seguinte resposta em freqüência:

$$
G(\omega) = H^*(\omega - \pi) \cdot e^{-j\omega}.
$$
\n(4.13)

Como conseqüência, a função wavelet "de Oliveira", no domínio da freqüência, pode ser obtida pela seguinte relação entre os espectros das funções escala e wavelet [Gomes & Velho, 1998]:

$$
\Psi(\omega) = e^{-j\omega/2} \cdot \frac{1}{\sqrt{2}} \cdot H^* \left( \frac{\omega}{2} - \pi \right) \cdot \Phi \left( \frac{\omega}{2} \right). \tag{4.14}
$$

Substituindo *H*(.), definido no item anterior, na expressão (4.14), obtém-se:

$$
\Psi(\omega) = e^{-j\omega/2} \cdot \frac{1}{\sqrt{2 \cdot \pi}} \cdot \Phi(\omega - 2 \cdot \pi) \cdot \Phi\left(\frac{\omega}{2}\right).
$$
 (4.15)

Com o objetivo de obter o espectro da função wavelet-mãe, a figura 4.6 apresenta o espectro da função escala transladada de 2·π-rad,  $\Phi(\omega - 2 \cdot \pi)$ , e escalonada de 1/2,  $\Phi\left(\frac{\omega}{2}\right)$ ⎠  $\left(\frac{\omega}{2}\right)$ ⎝  $\Phi$ 2  $\frac{\omega}{2}$ , considerando ainda que  $\alpha$  < 1/3.

A visualização simultânea de tais espectros, apresentada na figura 4.6-(c), indica que as seguintes relações devem ser atendidas:  $(1+\alpha) \cdot \pi < (1-\alpha) \cdot 2 \cdot \pi$  e  $(1+\alpha) \cdot 2 \cdot \pi < (1-\alpha/3) \cdot 3 \cdot \pi$ . Como resultado obtém-se novamente que  $\alpha$  < 1/3.

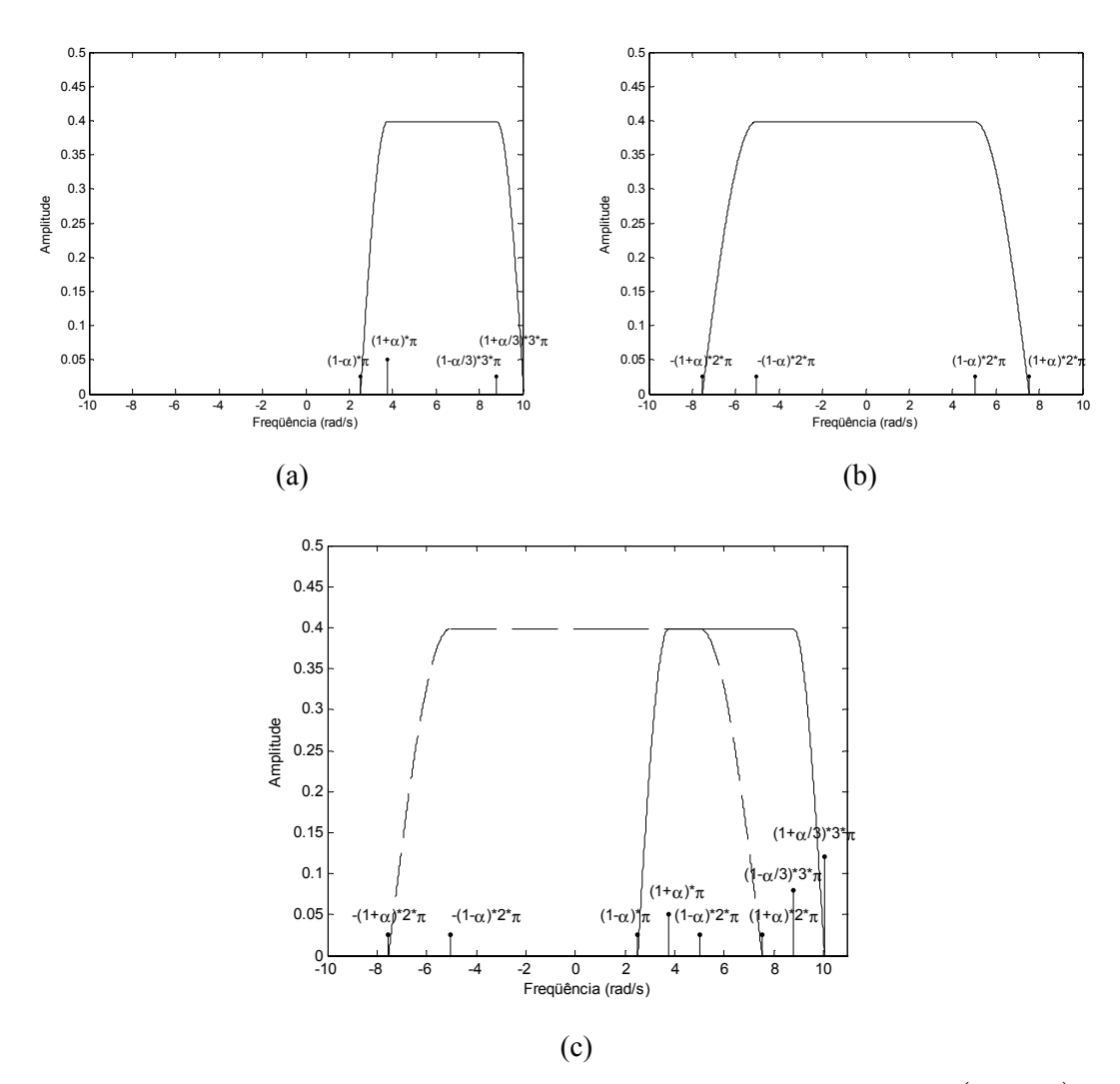

Figura 4.6: Resposta em frequência da função escala: (a) versão transladada,  $\Phi(\omega - 2 \cdot \pi)$ ; (b) versão escalonada,  $\Phi\left|\frac{\omega}{2}\right|$ ⎠  $\left(\frac{\omega}{2}\right)$ ⎝  $\Phi$ 2  $\omega$  ; (c) visualização simultânea de (a) e (b).

Definindo a resposta em freqüência de um pulso formatador por:

$$
S^{(deO)}(\omega) = \frac{1}{\sqrt{2 \cdot \pi}} \cdot \Phi(\omega - 2 \cdot \pi) \Phi\left(\frac{\omega}{2}\right),\tag{4.16}
$$

obtém-se que a resposta em freqüência da função wavelet definida pela expressão (4.15) pode ser re-escrita como:

$$
\Psi^{(deO)}(\omega) = e^{-j \cdot \omega/2} \cdot S^{(deO)}(\omega). \tag{4.17}
$$

Tal pulso formatador pode ser obtido por inspeção da figura 4.6-(c), sendo expresso por:

$$
S^{(deO)}(\omega) = \begin{cases} 0 & , \omega < (1 - \alpha) \cdot \pi \\ \Phi(\omega - 2 \cdot \pi) & , (1 - \alpha) \cdot \pi \leq \omega < (1 + \alpha) \cdot \pi \\ \frac{1}{\sqrt{2 \cdot \pi}} & , (1 + \alpha) \cdot \pi \leq \omega < (1 - \alpha) \cdot 2 \cdot \pi \\ \Phi\left(\frac{\omega}{2}\right) & , (1 - \alpha) \cdot 2 \cdot \pi \leq \omega < (1 + \alpha) \cdot 2 \cdot \pi \\ 0 & , \omega \geq (1 + \alpha) \cdot 2 \cdot \pi \end{cases}
$$
(4.18)

Substituindo Φ(.), da expressão (4.10), em (4.18), obtém-se finalmente que:

$$
S^{(deO)}(\omega) = \begin{cases} 0 & , \omega < (1 - \alpha) \cdot \pi \\ \frac{1}{\sqrt{2 \cdot \pi}} \cdot \cos\left[\frac{1}{4 \cdot \alpha} \cdot (\omega - (1 + \alpha) \cdot \pi)\right] & , (1 - \alpha) \cdot \pi \le \omega < (1 + \alpha) \cdot \pi \\ \frac{1}{\sqrt{2 \cdot \pi}} & , (1 + \alpha) \cdot \pi \le \omega < (1 - \alpha) \cdot 2 \cdot \pi \\ \frac{1}{\sqrt{2 \cdot \pi}} \cdot \cos\left[\frac{1}{8 \cdot \alpha} \cdot (\omega - (1 - \alpha) \cdot 2 \cdot \pi)\right] & , (1 - \alpha) \cdot 2 \cdot \pi \le \omega < (1 + \alpha) \cdot 2 \cdot \pi \\ 0 & , \omega \ge (1 + \alpha) \cdot 2 \cdot \pi \end{cases} (4.19)
$$

Definida a resposta em freqüência do pulso formatador, a magnitude da resposta em frequência da wavelet "de Oliveira",  $|\Psi^{(deO)}(\omega)| = S^{(deO)}(\omega)$ , é apresentada na figura 4.7, onde é possível visualizar seu comportamento como um filtro passa-faixa. Além disto, observa-se também que os rolamentos à esquerda e à direita da região plana *não são mais simétricos*, como ocorre com sua função escala.

A representação da wavelet "de Oliveira" no domínio do tempo pode ser obtida a partir da transformada inversa de Fourier de (4.17).

Considerando que  $s^{(deO)}(t) \leftrightarrow S^{(deO)}(\omega)$  corresponde à representação de um par transformada de Fourier, a função wavelet "de Oliveira" pode ser obtida a partir de um deslocamento temporal no pulso formatador, de modo que obtém-se  $\psi^{(deO)}(t) = s^{(deO)}(t - \frac{1}{2})$ ⎠  $\left(t-\frac{1}{2}\right)$  $\psi^{(deO)}(t) = s^{(deO)}\left(t - \frac{1}{2}\right).$ 

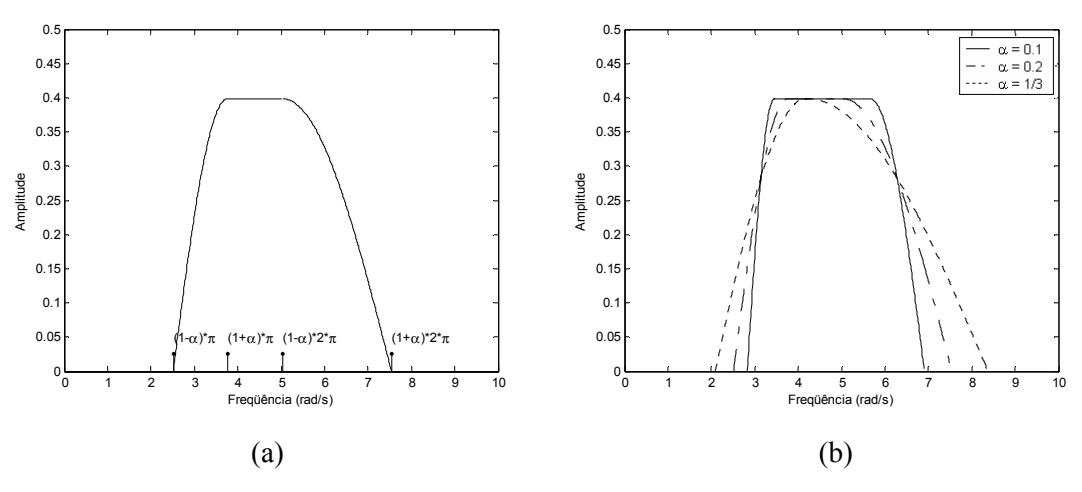

Figura 4.7: Magnitude da resposta em freqüência da wavelet "de Oliveira": (a) caso geral; (b) considerando algumas condições ( $\alpha$  = 0.1, 0.2 e 1/3).

Como resultado, obtém-se que a função wavelet "de Oliveira" é uma função complexa:

$$
\psi^{(deO)}(t) = \text{Re}\{\psi^{(deO)}(t)\} + j \cdot \text{Im}\{\psi^{(deO)}(t)\},\tag{4.20}
$$

sendo suas partes real e imaginária expressas, respectivamente, por:

$$
Re\{\psi^{(deO)}(t)\} = \frac{hr(t) + mrbc(t) + mrad(t)}{2 \cdot \sqrt{2 \cdot \pi}},
$$
\n(4.21)

$$
\text{Im}\{\psi^{(deO)}(t)\} = \frac{hi(t) + mibc(t) + miad(t)}{2 \cdot \sqrt{2 \cdot \pi}},
$$
\n(4.22)

onde

$$
hr(t) = \frac{\text{sen}(va \cdot \pi \cdot td) - \text{sen}(vb \cdot \pi \cdot td)}{(\pi \cdot td)},
$$
\n(4.23)

$$
mrbc(t) = \frac{2 \cdot |vc - vb| \cdot \cos(vc \cdot \pi \cdot td) + 2 \cdot (vc - vb) \cdot td \cdot \sin(vb \cdot \pi \cdot td)}{\pi \cdot (1 - (2 \cdot td \cdot (vc - vb))^2)},
$$
(4.24)

$$
mrad(t) = \frac{2 \cdot |vd - va| \cdot \cos(vd \cdot \pi \cdot td) + 2 \cdot (vd - va) \cdot td \cdot \sin(va \cdot \pi \cdot td)}{\pi \cdot (1 - (2 \cdot td \cdot (vd - va))^2)},
$$
(4.25)

$$
hi(t) = \frac{\cos(va \cdot \pi \cdot td) - \cos(vb \cdot \pi \cdot td)}{(\pi \cdot td)},
$$
\n(4.26)

$$
mibc(t) = \frac{2 \cdot |vc - vb| \cdot \operatorname{sen}(vc \cdot \pi \cdot td) - 2 \cdot (vc - vb) \cdot td \cdot \cos(vb \cdot \pi \cdot td)}{\pi \cdot (1 - (2 \cdot td \cdot (vc - vb))^2)},
$$
(4.27)

L. R. SOARES, 2006 71

$$
miad(t) = \frac{2 \cdot |vd - val \cdot \text{sen}(vd \cdot \pi \cdot td) - 2 \cdot (vd - va) \cdot td \cdot \text{cos}(va \cdot \pi \cdot td)}{\pi \cdot (1 - (2 \cdot td \cdot (vd - va))^2)}.
$$
(4.28)

considerando ainda que  $td = t - 1/2$ ,  $va = 2 \cdot (1 - \alpha)$ ,  $vb = 1 + \alpha$ ,  $vc = 1 - \alpha$ ,  $vd = 2 \cdot (1 + \alpha)$  e  $\alpha < 1/3$ .

As partes real e imaginária da wavelet complexa "de Oliveira",  $\psi^{(deO)}(t)$ , estão apresentadas na figura 4.8, para  $\alpha$  = 0.1, 0.2 e 1/3. Pode-se observar que tais funções têm suporte infinito e decaimento que depende do fator de rolamento α.

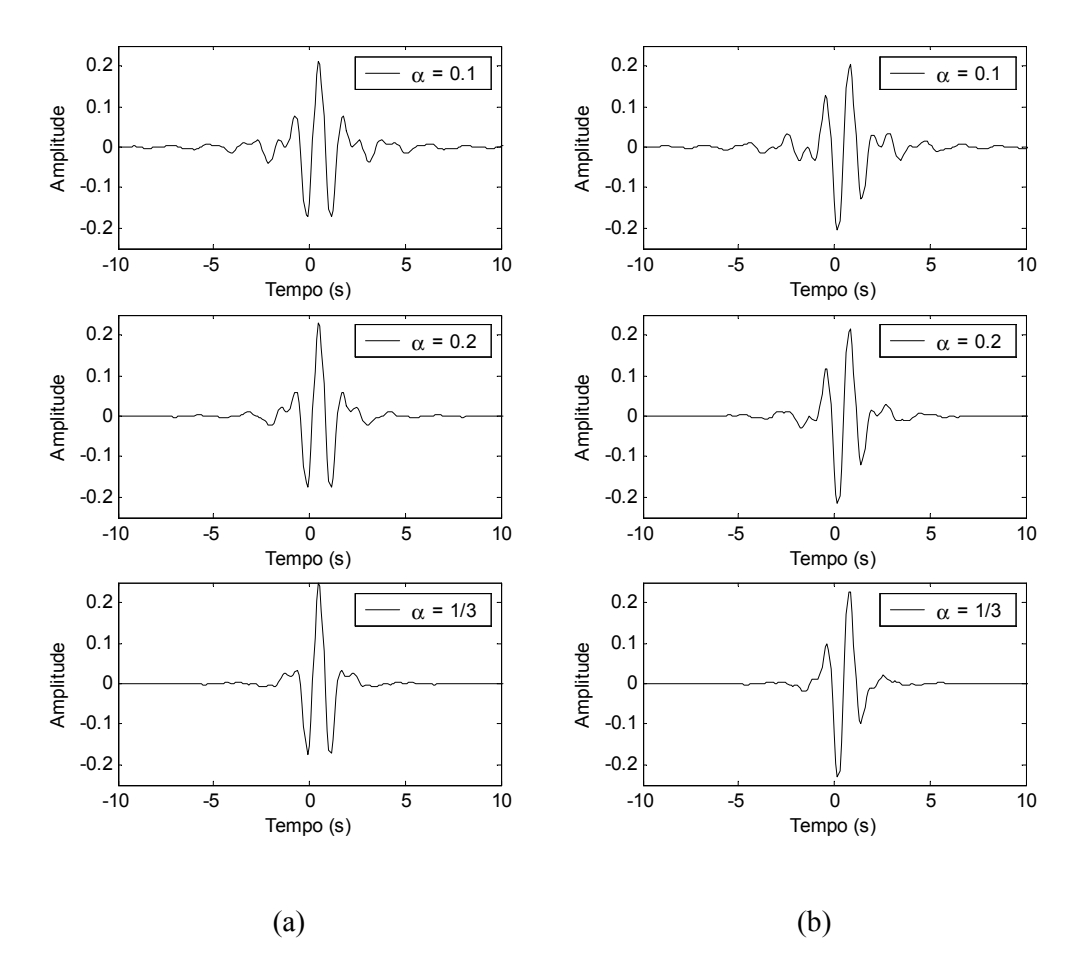

Figura 4.8: A wavelet complexa "de Oliveira" para  $\alpha = 0.1$ , 0.2 e 1/3: (a) parte real; (b) parte imaginária. Estas funções têm suporte infinito e decaimento que depende do fator de rolamento α.

## **4.4. IMPLEMENTAÇÃO DAS FUNÇÕES "DE OLIVEIRA" NO MATLAB E ALGUMAS APLICAÇÕES**

Para introduzir tais funções no *Wavelet Toolbox* do MATLAB foi necessário definir duas famílias de wavelets "de Oliveira": **deo**, composta pela função escala "de Oliveira" e pela parte real da função wavelet "de Oliveira", e **cdeo**, composta apenas pela função wavelet complexa "de Oliveira". A implementação das mesmas no referido *toolbox* está apresentada no Apêndice B.

Alguns casos exemplos são apresentados usando o MATLAB *Wavelet Toolbox* [Misiti *et al.*, 2002] para ilustrar o comportamento das funções "de Oliveira" (**deo** e **cdeo**) e identificar potenciais aplicações na análise de sinais do sistema elétrico.

#### **4.4.1. APLICAÇÃO DAS FUNÇÕES ESCALA E WAVELET "DE OLIVEIRA"**

A figura 4.9 apresenta um sinal não-periódico definido pela composição de três funções senoidais: (1) um sinal de amplitude unitária de freqüência 60 Hz com 8 ciclos de duração e 128 amostras por ciclo; (2) um sinal de amplitude 0.4 de freqüência 120 Hz durante o terceiro ciclo; e (3) um sinal de amplitude 0.5 de freqüência 300 Hz no intervalo entre o terceiro e o sexto ciclos.

Apesar de definido para exemplificar o emprego das funções "de Oliveira", sinais ligeiramente semelhantes a este podem ter como causa a ocorrência de chaveamento de bancos de capacitores em sistemas de potência [McEeachern, 1989].

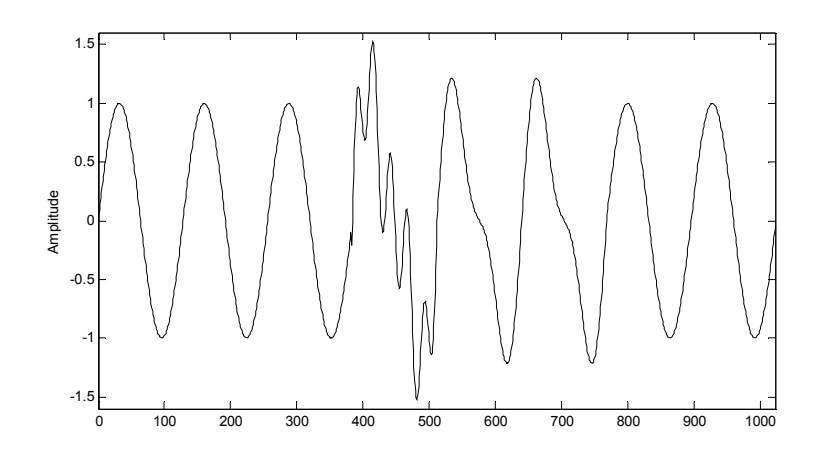

Figura 4.9: Sinal não-periódico composto por três funções senoidais de diferentes amplitudes e freqüências.

Tendo como objetivo localizar no tempo as componentes harmônicas da freqüência fundamental (60 Hz), foram analisadas as respostas em freqüência das funções escala e wavelet "de Oliveira", considerando diferentes valores de *M* (quantidade de pontos que define tais funções no intervalo definido pelo seu suporte) e de fatores de rolamento α.

Através da escolha de  $\alpha = 0.1$  (família deo $(0.1)$  e de duas escalas de decomposição, considerando  $M_1 = N/2$  e  $M_2 = N$ , onde *N* é o comprimento do sinal em análise, é possível obter cada um destes três sinais em três faixas distintas de freqüência. Ressalta-se que *M* está relacionado ao fator de escalonamento das funções escala e wavelet no domínio do tempo.

A figura 4.10 apresenta a magnitude das respostas em freqüência das funções escala e wavelet "de Oliveira", considerando os parâmetros descritos anteriormente. Considere os índices 1 e 2 relativos, respectivamente, a primeira e a segunda escalas de decomposição.

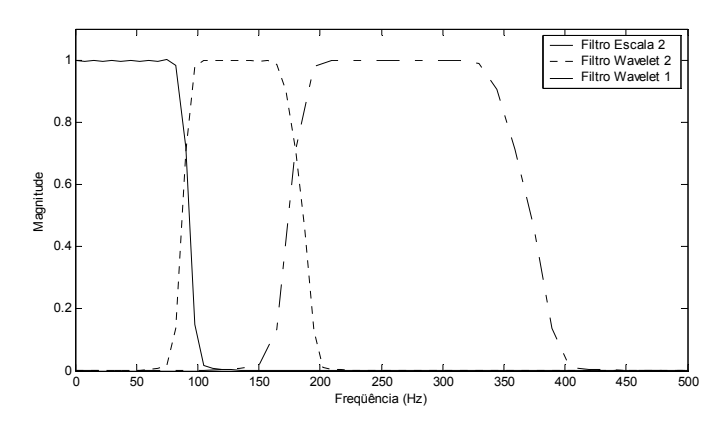

Figura 4.10: Magnitude das respostas em freqüência das funções escala e wavelet "de Oliveira", família deo0.1, em duas escalas de decomposição para *M* = *N*/2, *N*.

A figura 4.11 apresenta a decomposição do sinal mostrado na figura 4.9 nestas duas escalas da WMRA "de Oliveira". Considere  $c_0$  o sinal original,  $c_2$  os coeficientes escala de segunda escala e  $d_1$  e  $d_2$  os coeficientes wavelet de primeira e segunda escalas. Observa-se que o sinal (1) pode ser visualizado através de  $c_2$ , o sinal (2) via  $d_2$  e o sinal (3) via  $d_1$ .

Ressalta-se ainda que o emprego da WMRA na análise de sinais, usando funções contínuas e diferentes parâmetros escala (faixas de freqüências), não foi, até então, encontrado na literatura pesquisada.

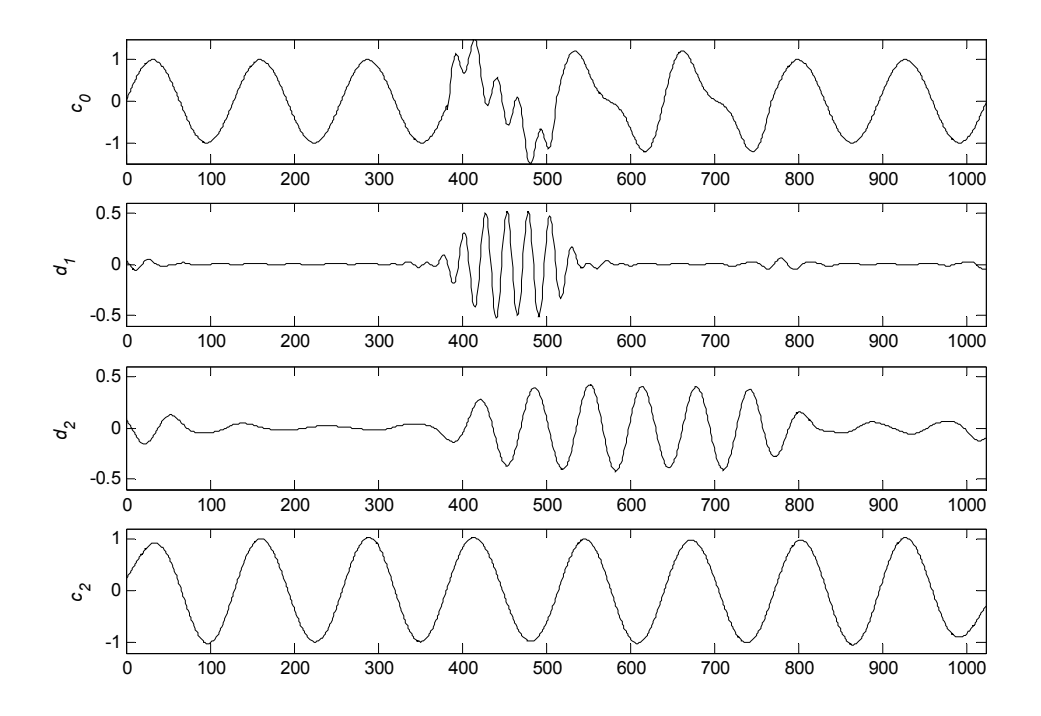

Figura 4.11: Decomposição do sinal apresentado na figura 4.9 em duas escalas usando as funções escala e wavelet "de Oliveira" da família deo0.1.

#### **4.4.2. APLICAÇÃO DAS WAVELETS COMPLEXAS "DE OLIVEIRA"**

A obtenção da magnitude da tensão que caracteriza um afundamento de tensão a partir da magnitude da componente fundamental (60 Hz) é um dos métodos para a análise de variações de tensão de curta duração em sistemas de potência [Bollen, 2000].

Neste item é apresentado um caso exemplo para a estimativa da magnitude de um afundamento de tensão usando a wavelet complexa "de Oliveira". Por constituir-se em uma função complexa, as partes real e imaginária e o valor absoluto dos coeficientes wavelet que "representam" o sinal sob análise, na faixa de freqüência desejada, podem ser obtidos através da escolha adequada do fator de rolamento α e do parâmetro escala *a*.

A figura 4.12 apresenta um sinal, não-periódico, de amplitude unitária de freqüência 60 Hz com 16 ciclos de duração e 64 amostras por ciclo, porém com um afundamento de tensão para 0.7 no intervalo entre o sexto e o décimo segundo ciclos.

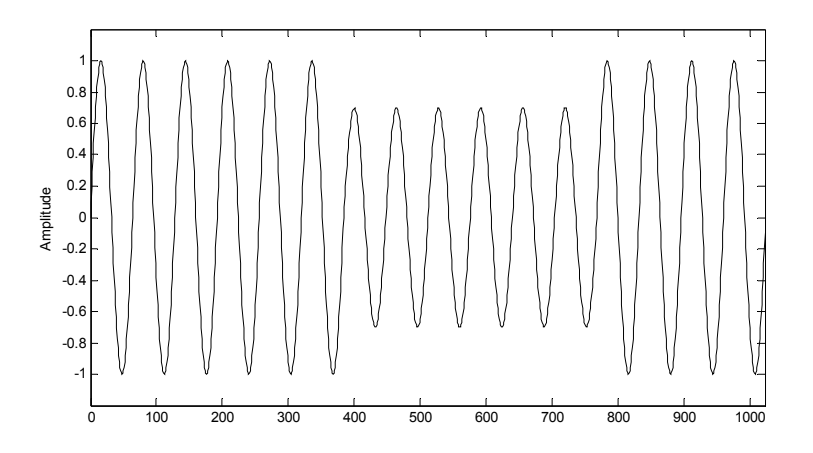

Figura 4.12: Sinal não-periódico de amplitude unitária e freqüência 60 Hz com afundamento de tensão para 0.7 durante 6 ciclos.

A escolha de  $\alpha = 0.33333$  (família deo0. 33333) e  $M = N$  permite obter um filtro passafaixa (wavelet) que contemple apenas a componente fundamental do sistema de potência.

A figura 4.13 apresenta a magnitude da resposta em freqüência da função wavelet "de Oliveira", considerando os parâmetros descritos.

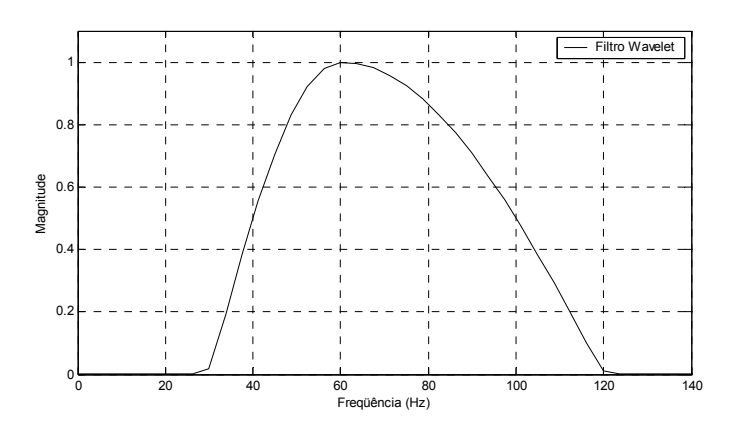

Figura 4.13: Magnitude da resposta em freqüência da função wavelet complexa "de Oliveira" da família cdeo0.33333 para *M* = *N*.

A figura 4.14 ilustra os coeficientes wavelet (partes real e imaginária e valor absoluto) do sinal apresentado na figura 4.12, donde ressalta-se que o afundamento de tensão pode ser bem caracterizado através da envoltória dos coeficientes wavelet complexos.

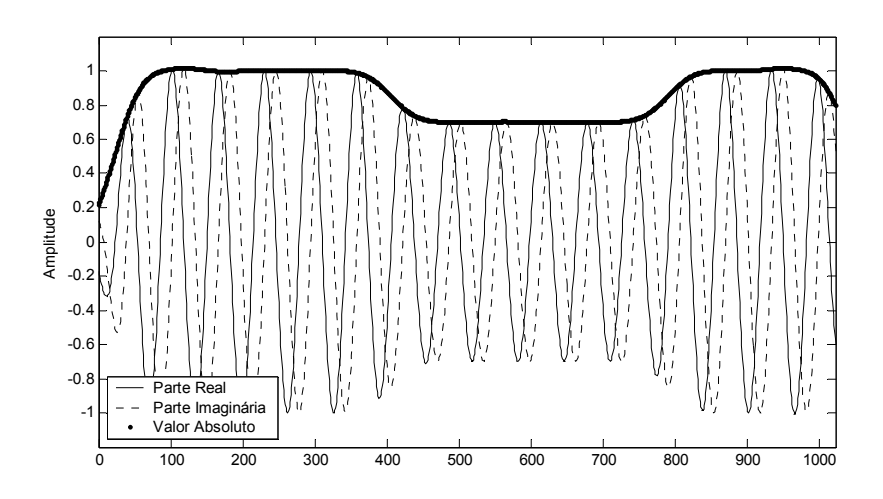

Figura 4.14: Coeficientes wavelet do sinal apresentado na figura 4.12 usando a função wavelet complexa "de Oliveira" cdeo0. 33333 e *M* = *N*.

#### **4.5. CONCLUSÕES**

Uma generalização da função escala de Shannon foi apresentada a qual relaciona-se com filtros do tipo cosseno-levantado, projetados com base no critério de Nyquist para a eliminação da interferência intersimbólica em sistemas de comunicação digital. Estas funções definem uma análise multirresolução não ortogonal, com exceção para o caso especial que se reduz à função escala de Shannon ( $\alpha = 0$ ).

Através do processo de ortogonalização de Meyer, uma nova MRA ortogonal foi apresentada (para α ≠ 0), mas mantendo o fator de rolamento do filtro inferior a 1/3 ( $\alpha$  < 1/3). Através deste procedimento, foram definidas as funções escala "de Oliveira".

Baseando-se na equação de relação dupla entre funções escala e wavelet, foram definidas as funções wavelet "de Oliveira" e o comportamento passa-faixa de seu espectro foi examinado. Ao contrário do que ocorre com a resposta em freqüência dos filtros escala, as regiões de rolamento à esquerda e à direita dos filtros wavelet são assimétricas.

As funções "de Oliveira" (escala e wavelet) podem ser usadas conjuntamente para desempenhar uma WMRA completa e ortogonal, porém no domínio do tempo contínuo. Devido à ortogonalidade mantida entre tais funções, é possível inclusive obter a reconstrução perfeita do sinal sob análise.

Ressalta-se que a resposta em freqüência das funções escala "de Oliveira" apresenta magnitude plana em sua faixa de passagem e que a resposta em freqüência de suas funções wavelet pode apresentar magnitude plana em alguma parte de sua faixa de passagem a depender da escolha do fator de rolamento α. Com exceção da wavelet de Meyer, as wavelets-mãe reais disponíveis no *Wavelet Toolbox* do MATLAB [Misiti *et al.*, 2002] não apresentam tal característica.

Potenciais aplicações para as funções base "de Oliveira" incluem a análise de variações de tensão de curta duração, harmônicas e transitórios em sistemas de potência. Adicionalmente, podese considerá-la atrativa também em esquemas de multiplexação para sistemas de comunicação, como candidatas naturais para substituir os pulsos *Sinc*(.) em sistemas com padrão de multiplexação OFDM (*Orthogonal Frequency Division Multiplex*) [Akansu & Lin, 1998; de Oliveira *et al.*, 2003].

# CAPÍTULO 5

# **CONSTRUÇÃO DAS WAVELETS DE FOURIER E DE HARTLEY BASEADA EM TRANSFORMADAS DE HILBERT**

Este capítulo apresenta a transformada de Hilbert como ferramenta para o desenvolvimento de novas famílias de wavelets trigonométricas: as wavelets de Fourier e as wavelets de Hartley, baseando-se em uma analogia entre as transformadas de Fourier e de Hartley e a WMRA.

#### **5.1. INTRODUÇÃO**

Este capítulo revisa a transformada de Hilbert [Bracewell, 1978], apresentando-a como uma ferramenta para o desenvolvimento de famílias de wavelets: as wavelets "transformada de Hilbert de wavelet", as wavelets de Fourier, as wavelets analíticas e as wavelets de Hartley. No caso trigonométrico, a construção das wavelets de Fourier e de Hartley baseia-se em uma analogia entre os núcleos das transformadas de Fourier e de Hartley [Poularikas, 1996] com os núcleos da WMR A

No domínio do tempo contínuo, as wavelets propostas podem ser facilmente implementadas. No caso discreto, a transformada de Hilbert de uma wavelet pode ser determinada através do projeto de filtros digitais de resposta finita ao impulso (FIR – *finite impulse response filter*) para cada wavelet-mãe. Estes filtros são projetados através de janelas de Kaiser para promover uma aproximação do transformador ideal de Hilbert [Oppenheim *et al.*, 1999]. Soluções no âmbito de bancos de filtros são apresentadas para a implementação destas novas wavelets discretas.

# **5.2. A TRANSFORMADA DE HILBERT E A ANÁLISE MULTIRRESOLUÇÃO BASEADA EM WAVELETS CONTÍNUAS**

A proposta de comparar a análise de sinais através de técnicas clássicas de Fourier com a decomposição de sinais em wavelets é o ponto de partida para introduzir uma nova análise em wavelets. Esta técnica baseia-se em um conjunto de wavelets ortogonais, sendo uma com simetria par e outra com simetria ímpar, e pode ser denominada análise em wavelets de Fourier ou em wavelets de Hartley.

Na análise padrão de Fourier, um sinal *f*(*t*) é simultaneamente analisado por funções trigonométricas pares e ímpares, sendo representado por:

$$
f(t) = \text{termo } d.c. + \text{terms } \cos \theta + \text{terms } \sin \theta. \tag{5.1}
$$

Na análise multirresolução baseada em wavelets (WMRA), *f*(*t*) pode ser representado por:

$$
f(t) = \text{termo } \phi + \text{terms } \psi,\tag{5.2}
$$

onde o "termo φ" representa o resultado da análise de *f*(*t*) com uma função escala φ(*t*) e os "termos ψ" representam àqueles resultados derivados da análise de *f*(*t*) com versões escalonadas de uma função wavelet-mãe ψ(*t*).

Comparando os termos da WMRA aos termos da análise de Fourier, sugere-se que o "termo φ" seja visto como o "termo *d.c.*" da série de Fourier (considerando uma análise em baixíssima frequência), enquanto que os "termos  $\psi$ " sejam vistos como componentes harmônicos da série de Fourier, uma vez que harmônicas são versões escalonadas do núcleo de Fourier, e portanto, tais termos seriam correspondentes à junção dos "termos *cosseno*" e "termos *seno*".

Na análise em wavelets em tempo contínuo, a maior parte das wavelets disponíveis apresenta algum tipo de simetria [Misiti *et al.*, 2002]. Logo, quando uma wavelet par é utilizada para analisar um sinal assimétrico, a parte ímpar deste sinal pode não ser apropriadamente analisada. Acredita-se, então, que a análise de sinais, com algumas particularidades, através da WMRA possa ser melhorada através da inclusão de um novo termo em sua expressão.

Logo, propõe-se associar a cada wavelet com simetria par uma outra wavelet com simetria ímpar, e vice-versa. A transformada de Hilbert pode ser naturalmente empregada para obter a versão *em quadratura* de uma wavelet simétrica, ou anti-simétrica. Logo, *f*(*t*) pode ser representada nesta nova WMRA por:

$$
f(t) = \text{termo } \phi + \text{terms } \psi + \text{terms or togonais } \text{aos } \psi. \tag{5.3}
$$

Como conseqüência, novas funções wavelet que se assemelham aos núcleos das transformadas de Fourier e de Hartley são apresentadas. E, por analogia às transformadas de Fourier e de Hartley, o núcleo "*cosine and sine*" é substituído por "ψ e transformada de Hilbert de  $\psi$ " neste novo conceito de análise em wavelets.

Uma breve revisão da transformada de Hilbert é apresentada de modo a permitir uma melhor compreensão da análise em wavelets tipo Fourier e tipo Hartley. Adicionalmente, são também apresentados os resultados da aplicação da transformada de Hilbert às funções wavelet, baseando-se em algumas de suas propriedades.

#### **5.2.1. A TRANSFORMADA DE HILBERT**

A transformada de Hilbert de uma função *f*(*t*) é definida por [Bracewell, 1978]:

$$
Hb\{f(t)\} = v.p.\frac{1}{\pi} \cdot \int_{-\infty}^{+\infty} \frac{f(t)}{x-t} \cdot dt,
$$
\n(5.4)

onde *Hb*{.} é o operador transformada de Hilbert e *v*.*p*. designa o valor principal da integral de Cauchy, devido a possível singularidade em *x* <sup>=</sup>*t*.

Após uma mudança de variável, a transformada de Hilbert de *f*(*t*) pode ser escrita como uma convolução:

$$
Hb\{f(t)\} = \frac{1}{\pi \cdot t} * f(t),
$$
\n(5.5)

em que ∗ é o operador convolucional.

A transformada de Fourier de (5.5) é dada por [Bracewell, 1978]:

$$
F\{Hb\{f(t)\}\} = -j \cdot \text{sgn}(\omega) \cdot F\{f(t)\},\tag{5.6}
$$

onde *F*{.} é o operador transformada de Fourier e sgn(.) é a função sinal, a qual é definida por:

$$
sgn(\omega) = \begin{cases} +1, & \omega > 0 \\ 0, & \omega = 0 \\ -1, & \omega < 0. \end{cases}
$$
 (5.7)

A partir das equações (5.6) e (5.7) observa-se que a transformada de Hilbert de uma função impõe um valor nulo em  $ω = 0$  e um deslocamento de fase de  $-π/2$  radianos na resposta em freqüência desta função. Outras propriedades interessantes da transformada de Hilbert são [Bracewell, 1978]:

- Uma função e sua transformada de Hilbert são ortogonais sobre o intervalo infinito;
- A transformada de Hilbert de uma função real é uma função real;
- A transformada de Hilbert de uma função par é uma função ímpar e vice-versa.

A definição da função sgn(.) é um aspecto importante na teoria de transformadas de Hilbert. Alguns autores definem tal função em  $\omega = 0$  por sgn(0) = 1. Entretanto, esta definição não está em consonância com a teoria de transformadas de Hilbert, nem tampouco com a teoria das distribuições [Antosik *et al.*, 1973], uma vez que desta forma algumas de suas propriedades não são mais obedecidas.

A figura 5.1 apresenta, como exemplo, a função escala de Meyer, uma função par, e portanto simétrica, e sua "transformada de Hilbert" se assumido inapropriadamente que sgn(0) = 1. Pode-se observar que a função resultante não é uma função ímpar, ou anti-simétrica, como esperado.

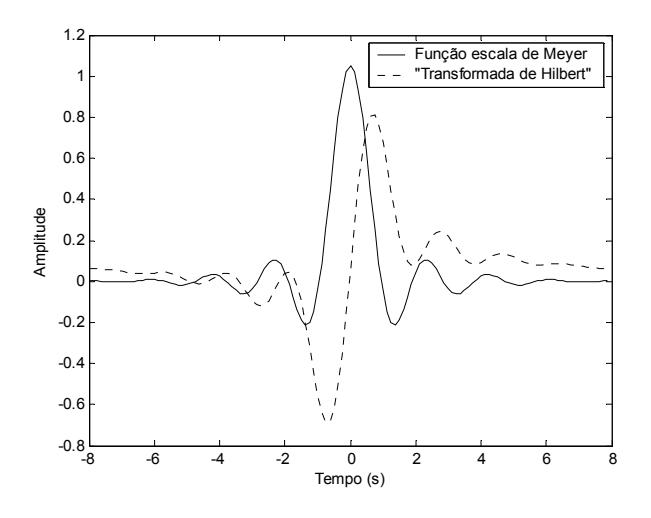

Figura 5.1: A função escala de Meyer e sua "transformada de Hilbert", se assumido inapropriadamente que  $sgn(0) = 1$ .

No contexto de wavelets pode-se afirmar que a transformada de Hilbert de uma wavelet real e simétrica é uma função real e anti-simétrica e a transformada de Hilbert de uma wavelet real e anti-simétrica é uma função real e simétrica. Entretanto, faz-se necessário verificar se esta função resultante ainda mantém as propriedades da wavelet geradora, ou seja, se a transformada de Hilbert de uma wavelet é uma wavelet.

### **5.2.2. A TRANSFORMADA DE HILBERT APLICADA À ANÁLISE EM WAVELETS**

A função ψ(*t*) é uma wavelet mãe, *se e somente se*, (i) ψ(*t*) pertence ao espaço de funções de energia finita  $L^2(R)$ , e (ii)  $\psi(t)$  satisfaz a condição de admissibilidade [Chui, 1992].

Estas propriedades são exploradas nas proposições a seguir com o objetivo de avaliar o resultado da operação transformada de Hilbert às funções wavelet. Considere Ψ(ω) como a transformada de Fourier de ψ(*t*), *Hb*{ψ(*t*)} como a transformada de Hilbert de ψ(*t*), *E*[*f*(*t*)] como a energia de uma função qualquer *f*(*t*) e *C*[*f*(*t*)] como o coeficiente de admissibilidade de *f*(*t*).

**Proposição 5.1**: Se ψ(*t*) é uma wavelet real, então *Hb*{ψ(*t*)} é também uma wavelet real e tem mesma energia e mesmo coeficiente de admissibilidade que sua wavelet geradora, ψ(*t*).

*Demonstração*: Se  $\psi(t)$  é uma wavelet, então  $\psi(t)$  pertence ao  $L^2(R)$  e satisfaz a condição de admissibilidade:

1)  $E[\psi(t)] = \int_{-\infty}^{+\infty} |\psi(t)|^2 \cdot dt < +\infty$ ; e

2) 
$$
C[\psi(t)] = \int_{-\infty}^{+\infty} \frac{|\Psi(\omega)|^2}{|\omega|} \cdot d\omega < +\infty
$$
.

O teorema de Parseval afirma que  $\int_{-\infty}^{+\infty} |\psi(t)|^2 \cdot dt = \frac{1}{2 \cdot \pi} \cdot \int_{-\infty}^{+\infty} |\Psi(\omega)|^2$ −∞  $\int_{-\infty}^{+\infty} |\psi(t)|^2 \cdot dt = \frac{1}{2 \cdot \pi} \cdot \int_{-\infty}^{+\infty} |\Psi(\omega)|^2 \cdot d\omega$  $2 \cdot \pi$  $\frac{1}{\epsilon}$ .  $\int_{0}^{+\infty} |\Psi(\omega)|^2 \cdot d\omega$ , logo, a partir das equações (5.3) e (5.4) obtém-se que:

1)  $E[Hb{\psi(t)}]=\frac{1}{2\cdot\pi}\cdot\int_{-\infty}^{+\infty}[-j\cdot\text{sgn}(\omega)\cdot\Psi(\omega)]^2\cdot d\omega$ .

2) 
$$
C[Hb\{\psi(t)\}] = \int_{-\infty}^{+\infty} \frac{|-j \cdot \text{sgn}(\omega) \cdot \Psi(\omega)|^2}{|\omega|} \cdot d\omega
$$
.

Através de uma simples manipulação algébrica, obtém-se

1) 
$$
E[Hb\{\psi(t)\}] = \begin{cases} \frac{1}{2 \cdot \pi} \cdot \int_{-\infty}^{+\infty} |\Psi(\omega)|^2 \cdot d\omega, & \omega \neq 0 \\ 0, & \omega = 0. \end{cases}
$$

2) 
$$
C[Hb\{\psi(t)\}] = \begin{cases} \int_{-\infty}^{+\infty} \frac{|\Psi(\omega)|^2}{|\omega|} \cdot d\omega & , \omega \neq 0 \\ 0 & , \omega = 0. \end{cases}
$$

Aplicando o teorema de Parseval ao lado direito da equação da energia conclui-se que *Hb*{ψ(*t*)} também pertence ao  $L^2(R)$  e que  $\psi(t)$  e  $Hb\{\psi(t)\}\$  têm mesma energia. Como  $\psi(t) \in L^2(R)$  e  $|\Psi(0)| = 0$ , então  $Hb\{\psi(t)\}\$ também satisfaz à condição de admissibilidade e  $\psi(t)$  e  $Hb\{\psi(t)\}\$ têm mesmo coeficiente de admissibilidade:  $E[Hb{\psi(t)}] = E[\psi(t)] e C[Hb{\psi(t)}] = C[\psi(t)].$ 

$$
\Box
$$

**Proposição 5.2**: Seja ψ(*t*) uma wavelet com *N* momentos nulos, então *Hb*{ψ(*t*)} tem, pelo menos, *N* momentos nulos.

*Demonstração*: O *n*-ésimo momento de  $\psi(t)$  é definido por  $M_n[\psi(t)] = \int_{-\infty}^{+\infty} t^n \cdot \psi(t) \cdot dt$  [Chui, 1992]. Como  $\psi(t)$  tem *N* momentos nulos, então  $M_n[\psi(t)] = 0$ ,  $n = 0$  a *N*-1. No domínio da freqüência, os momentos de  $\psi(t)$  são expressos por [Bracewell, 1978]:  $M_n[\psi(t)] = \frac{\Psi^{(n)}(0)}{2\pi\sigma^2}$  $(-2 \cdot \pi \cdot j)^n$ *n*  $M_n[\psi(t)] = \frac{\Psi^{(n)}(0)}{(-2 \cdot \pi \cdot j)^n},$ onde o sobrescrito (*n*) denota a *n*-ésima derivada de Ψ(ω). Logo, o *n*-ésimo momento de *Hb*{ψ(*t*)} é dado por  $M_n[Hb\{\psi(t)\}] = \frac{(-j \cdot \text{sgn}(\omega) \cdot \Psi(\omega))^{(n)}}{2}$  $(- 2 \cdot \pi \cdot j)^n$   $|_{\omega=0}$ sgn  $[-2 \cdot \pi \cdot j)^n$   $|_{\omega=}$  $=\frac{(-j \cdot \text{sgn}(\omega) \cdot \Psi)}{2}$ ω  $[\psi(t)] = \frac{(-j \cdot \text{sgn}(\omega) \cdot \Psi(\omega))}{(2 \pi \cdot \omega)^n}$ *n*  $\overline{(-2 \cdot \pi \cdot j)}$  $M_n[Hb\{\psi(t)\}] = \frac{(-j \cdot \text{sgn}(\omega) \cdot \Psi(\omega))^{(n)}}{2}$  . Como o termo sgn( $\omega$ ) aparece para todas as ordens derivacionais, então  $Hb\{\psi(t)\}\$ tem, pelo menos, *N* momentos nulos:  $M_n[Hb\{\psi(t)\}]=0$ ,  $n = 0$  a  $N-1$ .

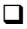

Das Proposições 5.1 e 5.2 tem-se que *Hb*{ψ(*t*)} é uma wavelet e possui a mesma energia, o mesmo coeficiente de admissibilidade e, pelo menos, o mesmo número de momentos nulos que sua wavelet geradora,  $\psi(t)$ .

#### **5.2.2.1. Wavelets "Transformada de Hilbert de Wavelet" de Tempo Contínuo**

No domínio do tempo, a transformada de Hilbert de uma wavelet contínua pode ser obtida através da aplicação da transformada inversa de Fourier à transformada de Hilbert desta wavelet no domínio da freqüência, uma vez que a transformada de Hilbert de uma função pode ser facilmente obtida no domínio da freqüência.

A figura 5.2 ilustra algumas wavelets reais contínuas e suas correspondentes transformadas de Hilbert.

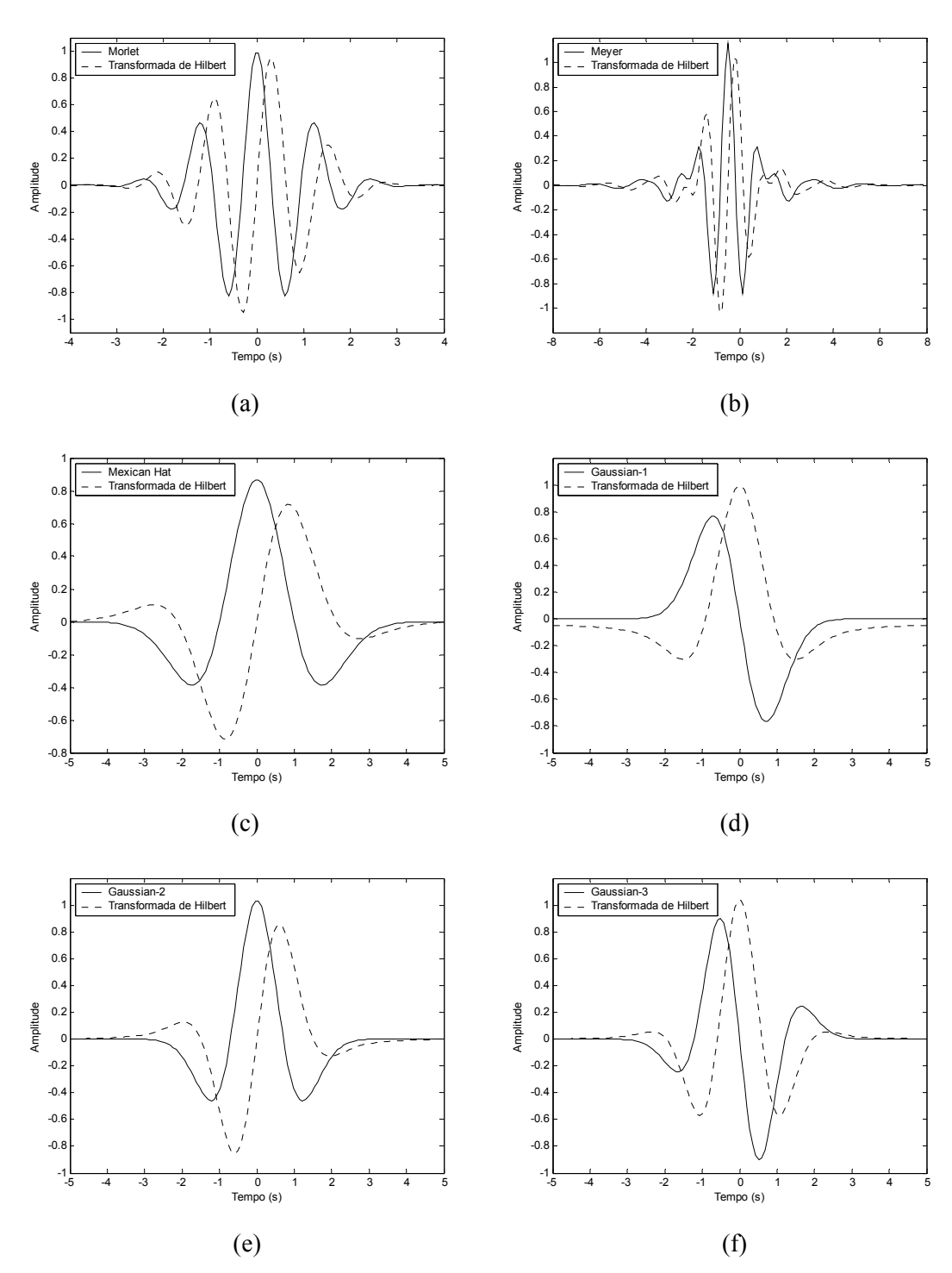

Figura 5.2: Wavelets reais contínuas e suas correspondentes transformadas de Hilbert: (a) Morlet; (b) Meyer; (c) Mexican Hat; (d) Gaussian-1; (e) Gaussian-2; (f) Gaussian-3.
# **5.2.3. O NÚCLEO DA TRANSFORMADA DE FOURIER APLICADO À ANÁLISE EM WAVELETS**

O núcleo da transformada de Fourier, ou núcleo de Fourier, é definido pela relação de Euler,  $e^{j \cdot t} = \cos(t) + j \cdot \text{sen}(t)$ . Porém, como  $Hb \{\cos(t)\} = -\text{sen}(t)$ , então o núcleo de Fourier pode ser escrito, fazendo uso da transformada de Hilbert, como  $e^{j \cdot t} = \cos(t) - j \cdot Hb \{\cos(t)\}.$ 

Esta simples observação motiva a definição das wavelets tipo Fourier, ou wavelets de Fourier, as quais são baseadas em uma wavelet real e em sua transformada de Hilbert. Esta nova função wavelet, que se assemelha ao núcleo da transformada de Fourier, permite a análise de ambas as simetrias de um sinal assimétrico.

Define-se a wavelet de Fourier, *Ft*{ψ(*t*)}, por:

$$
Ft\{\psi(t)\} = \frac{1}{\sqrt{2}} \cdot (\psi(t) - j \cdot Hb\{\psi(t)\}).
$$
\n(5.8)

A Proposição 5.3 mostra que  $Ft\{\psi(t)\}\$ é uma wavelet e que o fator  $1/\sqrt{2}$  é imposto de modo a garantir que o núcleo de Fourier mantenha a mesma energia e o mesmo coeficiente de admissibilidade que sua wavelet geradora. Adicionalmente, a Proposição 5.4 mostra que *Ft*{ψ(*t*)} tem o mesmo número de momentos nulos que sua wavelet geradora, ψ(*t*).

No domínio da frequência, as wavelets de Fourier são nulas para  $\omega > 0$ . Para  $\omega < 0$ , elas têm mesma resposta em magnitude que a wavelet geradora, porém multiplicada por um fator escalar. Este é um comportamento típico de sinais analíticos [Oppenheim *et al.*, 1999].

**Proposição 5.3**: Se  $\psi(t)$  é uma wavelet real e *Hb*{ $\psi(t)$ } sua transformada de Hilbert, então  $Ft\{\psi(t)\}$ é uma wavelet complexa contendo mesma energia e mesmo coeficiente de admissibilidade que sua wavelet geradora, ψ(*t*).

*Demonstração*: Se ψ(*t*) é uma wavelet real e *Hb*{ψ(*t*)} sua transformada de Hilbert, então ψ(*t*) e *Hb*{ $\psi(t)$ } pertencem ao *L*<sup>2</sup>(*R*) e satisfazem à condição de admissibilidade. A energia e o coeficiente de admissibilidade de *Ft*{ψ(*t*)} são dados por:

$$
E\big[Ft\{\psi(t)\}\big] = \int_{-\infty}^{+\infty} \frac{|\psi(t) - j \cdot Hb\{\psi(t)\}\|^2}{2} \cdot dt \text{ , e}
$$

$$
C\big[Ft\{\psi(t)\}\big] = \int_{-\infty}^{+\infty} \frac{|\Psi(\omega) - \text{sgn}(\omega) \cdot \Psi(\omega)|^2}{2 \cdot |\omega|} \cdot d\omega \text{ .}
$$

L. R. SOARES, 2006 86

Através de uma simples manipulação algébrica obtém-se

$$
E\big[Ft\{\psi(t)\}\big] = \int_{-\infty}^{+\infty} \frac{|\psi(t)|^2 + |Hb\{\psi(t)\}\|^2}{2} \cdot dt, e
$$

$$
C\big[Ft\{\psi(t)\}\big] = \begin{cases} 0 & , \omega \ge 0\\ \int_{-\infty}^{+\infty} \frac{2 \cdot |\Psi(\omega)|^2}{|\omega|} \cdot d\omega & , \omega < 0. \end{cases}
$$

Uma vez que  $\psi(t)$  e  $Hb\{\psi(t)\}\in L^2(R)$  e  $|\Psi(0)|=0$ , conclui-se que  $Ft\{\psi(t)\}\$  também pertence ao  $L^2(R)$ , tem mesma energia que  $\psi(t)$  e apresenta mesmo coeficiente de admissibilidade que  $\psi(t)$ .

 $\Box$ 

**Proposição 5.4**: Seja ψ(*t*) uma wavelet com *N* momentos nulos, então *Ft*{ψ(*t*)} tem também *N* momentos nulos.

 $\mathbf{r}$ 

*Demonstração*: Da Proposição 5.2, obtém-se que o *n*-ésimo momento de *Ft*{ψ(*t*)} é dado por

$$
M_n\big[Ft\{\psi(t)\}\big]=\frac{(\Psi(\omega)-\text{sgn}(\omega)\cdot\Psi(\omega))^{(n)}}{(\sqrt{2})^n\cdot(-2\cdot\pi\cdot j)^n}\bigg|_{\omega=0},\,\,\text{ou}\,\,M_n\big[Ft\{\psi(t)\}\big]=M_n\big[\psi(t)\big]+\frac{1}{j}\cdot M_n\big[Hb\{\psi(t)\}\big].
$$

Como conseqüência, *Ft*{ψ(*t*)} também tem *N* momentos nulos.

 $\Box$ 

#### **5.2.3.1. Wavelets de Fourier de Tempo Contínuo**

Como as wavelets de Fourier são funções complexas, as mesmas podem ser visualizadas na figura 5.2. Neste caso, considera-se sua parte real definida pela wavelet geradora e sua parte imaginária, pela transformada de Hilbert da wavelet geradora.

#### **5.2.3.2. Wavelets Analíticas**

Baseando-se nos resultados obtidos a partir da definição das wavelets de Fourier é, de fato, simples definir as wavelets analíticas.

Uma função analítica *A*{*f*(*t*)} é uma função complexa formada por uma função real *f*(*t*) e sua transformada de Hilbert *Hb*{*f*(*t*)} [Oppenheim *et al.*, 1999].

No contexto das wavelets, uma wavelet analítica, *A*{ψ(*t*)}, pode ser definida por:

$$
A\{\psi(t)\} = \frac{1}{\sqrt{2}} \cdot (\psi(t) + j \cdot Hb\{\psi(t)\}).
$$
\n(5.9)

Wavelets analíticas têm mesma energia, mesmo coeficiente de admissibilidade e mesmo número de momentos nulos que sua wavelet geradora, ψ(*t*). As demonstrações são semelhantes às apresentadas nas Proposições 5.3 e 5.4.

No domínio da frequência, as wavelets analíticas são nulas para  $\omega$  < 0. Para  $\omega$  > 0, elas têm mesma resposta em magnitude que a wavelet geradora, porém multiplicada por um fator escalar.

#### **5.2.3.3. Análise em Wavelets para Sinais Reais Assimétricos**

O emprego das wavelets de Fourier ou das wavelets analíticas pode permitir que as partes par e ímpar de um sinal real assimétrico possam ser melhor analisadas, uma vez que são empregadas, simultaneamente, duas wavelets, uma com simetria par e outra com simetria ímpar.

Em ambos os casos faz-se necessário realizar uma análise complexa em wavelets. Entretanto, também é possível analisar ambas as simetrias de um sinal real através do uso de wavelets reais. Neste caso, o núcleo da transformada de Hartley deve ser empregado.

# **5.2.4. O NÚCLEO DA TRANSFORMADA DE HARTLEY APLICADO À ANÁLISE EM WAVELETS**

O núcleo da transformada de Hartley, ou núcleo de Hartley, é definido pela função "*cosine and sine*":  $cas(t) = cos(t) + sen(t)$ . Sabendo que  $Hb{cos(t)} = -sen(t)$  e  $Hb{sen(t)} = cos(t)$ , o núcleo de Hartley pode ser escrito como  $cas(t) = cos(t) - Hb{cos(t)}$  ou  $cas(t) = \text{sen}(t) + Hb\{\text{sen}(t)\}.$ 

Dessa forma, propõe-se a introdução das wavelets tipo Hartley, ou wavelets de Hartley, pela soma ou diferença de uma dada wavelet real e sua transformada de Hilbert. Assim como as wavelets de Fourier, esta nova função wavelet, que se assemelha ao núcleo da transformada de Hartley, pode analisar ambas as simetrias de um sinal assimétrico. Porém ao contrário da primeira, que realiza uma análise complexa, o emprego das wavelets de Hartley permitirá realizar uma análise real.

Define-se o núcleo de Hartley de uma wavelet, ou a wavelet de Hartley, *Ht*{ψ(*t*)}, por:

$$
Ht\{\psi(t)\} = \frac{1}{\sqrt{2}} \cdot (\psi(t) \mp Hb\{\psi(t)\}).
$$
\n(5.10)

Curiosamente, uma expressão similar a esta é encontrada na mecânica quântica, no estabelecimento de funções de onda baseadas em partículas simétricas e anti-simétricas [Beiser, 1994].

A Proposição 5.5 mostra que  $Ht\{\psi(t)\}\$ é uma wavelet e que o fator  $1/\sqrt{2}$  torna o núcleo de Hartley e sua wavelet geradora com mesma energia e mesmo coeficiente de admissibilidade. Adicionalmente, a Proposição 5.6 mostra que *Ht*{ψ(*t*)} tem mesmo número de momentos nulos que sua wavelet geradora, ψ(*t*).

No domínio da freqüência, as wavelets de Hartley têm mesma resposta em magnitude da wavelet geradora, porém multiplicada por um fator escalar. Adicionalmente, esta wavelet impõe um deslocamento de fase de ±π/4 radianos na resposta de fase da wavelet geradora.

**Proposição 5.5**: Se ψ(*t*) é uma wavelet real e *Hb*{ψ(*t*)} sua transformada de Hilbert, então *Ht*{ψ(*t*)} é também uma wavelet real com mesma energia e mesmo coeficiente de admissibilidade que sua wavelet geradora, ψ(*t*).

*Demonstração*: Se ψ(*t*) é uma wavelet real e *Hb*{ψ(*t*)} sua transformada de Hilbert, então ψ(*t*) e *Hb*{ $\psi(t)$ } pertencem ao *L*<sup>2</sup>(*R*) e satisfazem à condição de admissibilidade. A energia e o coeficiente de admissibilidade de *Ht*{ψ(*t*)} são dados por:

1) 
$$
E[Ht\{\psi(t)\}] = \int_{-\infty}^{+\infty} \frac{|\psi(t) \pm Hb\{\psi(t)\}|^2}{2} \cdot dt, e
$$
  
2) 
$$
C[Ht\{\psi(t)\}] = \int_{-\infty}^{+\infty} \frac{|\Psi(\omega) \pm j \cdot \text{sgn}(\omega) \cdot \Psi(\omega)|^2}{2 \cdot |\omega|} \cdot d\omega.
$$

A partir de uma simples manipulação obtém-se que

1) 
$$
E[Ht\{\psi(t)\}] = \int_{-\infty}^{+\infty} \frac{|\psi(t)|^2 + |Hb\{\psi(t)\}|^2}{2} \cdot dt, e
$$
  
2) 
$$
C[Ht\{\psi(t)\}] = \int_{-\infty}^{+\infty} \frac{|\Psi(\omega)|^2}{|\omega|} \cdot d\omega.
$$

Da Proposição 5.1, obtém-se que  $Ht\{\psi(t)\}\$ também pertence ao  $L^2(R)$  e tem mesma energia que  $\psi(t)$ :  $E[Ht\{\psi(t)\}] = E[\psi(t)]$ . Adicionalmente, como  $\psi(t) \in L^2(R)$  e  $|\Psi(0)| = 0$ , então  $Ht\{\psi(t)\}$  também satisfaz a condição de admissibilidade, e tem mesmo coeficiente que  $\psi(t)$ :  $C[Ht\{\psi(t)\}] = C[\psi(t)]$ .

**Proposição 5.6**: Seja ψ(*t*) uma wavelet com *N* momentos nulos, então *Ht*{ψ(*t*)} tem também *N* momentos nulos.

*Demonstração*: A partir da Proposição 5.2, obtém-se que o *n*-ésimo momento de *Ht*{ψ(*t*)} é dado por:

$$
M_n[Ht\{\psi(t)\}] = \frac{(\Psi(\omega) \pm j \cdot \text{sgn}(\omega) \cdot \Psi(\omega))^{(n)}}{(\sqrt{2})^n \cdot (-2 \cdot \pi \cdot j)^n} \bigg|_{\omega=0}, \text{ ou } M_n[Ht\{\psi(t)\}] = M_n[\psi(t)] \pm M_n[Ht\{\psi(t)\}].
$$

Logo, *Ht*{ψ(*t*)} tem também *N* momentos nulos.

 $\Box$ 

 $\Box$ 

#### **5.2.4.1. Wavelets de Hartley de Tempo Contínuo**

A figura 5.3 apresenta algumas wavelets reais contínuas e seus correspondentes núcleos de Hartley, considerando o uso do operador adição na expressão (5.10).

# **5.3. A TRANSFORMADA DE HILBERT E A ANÁLISE MULTIRRESOLUÇÃO BASEADA EM WAVELETS DISCRETAS**

Com o objetivo de permitir o emprego de filtros wavelets constantemente empregados na análise de sinais e imagens, filtros transformadas de Hilbert de wavelets são projetados para algumas wavelets discretas já conhecidas. Estes filtros são implementados através do projeto de um transformador FIR de Hilbert e, portanto, têm um deslocamento de fase exato de −π/2 radianos em relação ao filtro wavelet gerador.

Novas arquiteturas para bancos de filtros são propostas para a implementação de wavelets pares transformada de Hilbert, o que permitirá a análise de sinais através das wavelets discretas de Fourier e de Hartley.

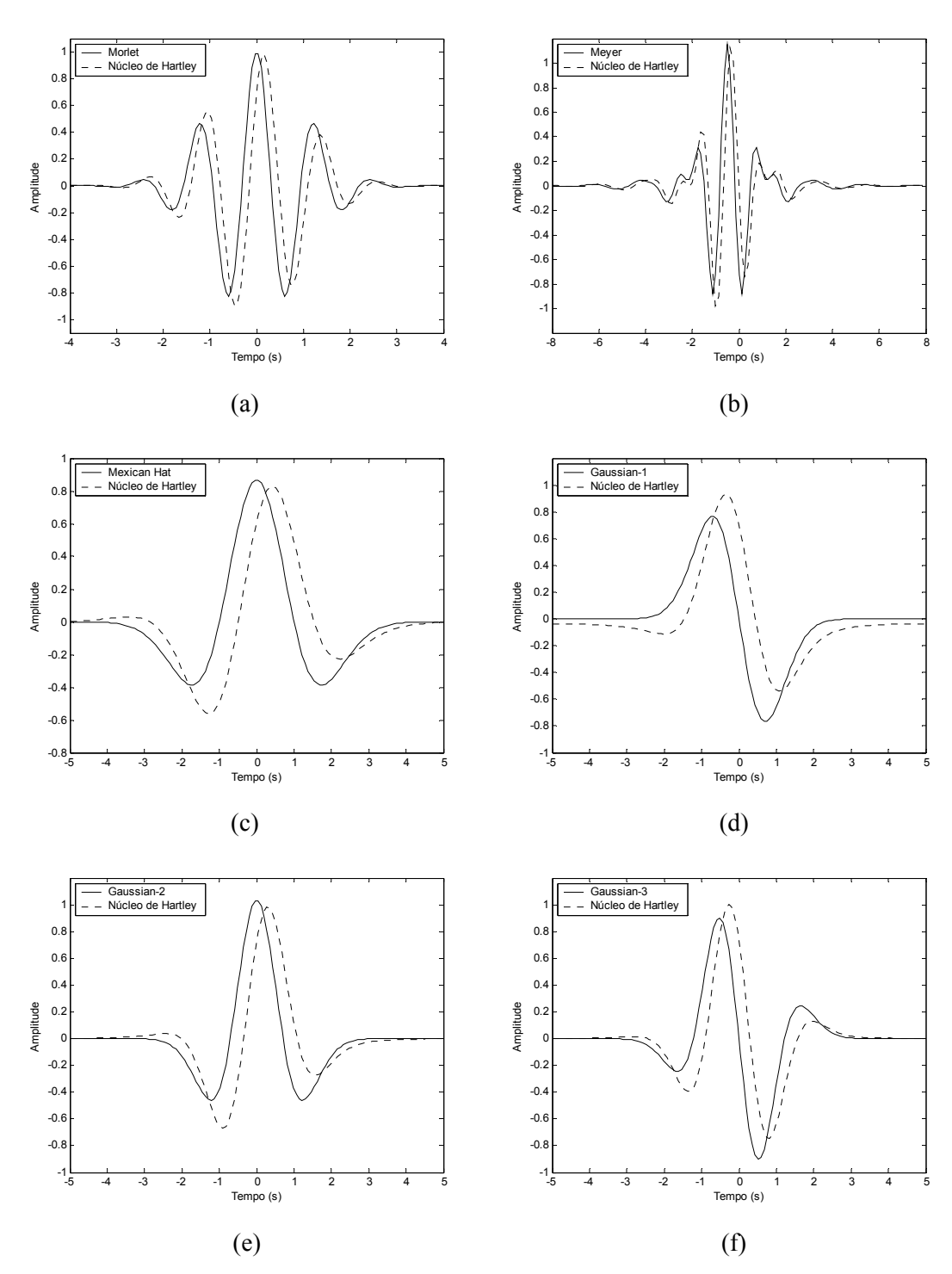

Figura 5.3: Wavelets contínuas e seus núcleos de Hartley: (a) Morlet; (b) Meyer; (c) Mexican Hat; (d) Gaussian-1; (e) Gaussian-2; (f) Gaussian-3.

#### **5.3.1. A TRANSFORMADA DE HILBERT DE WAVELETS DISCRETAS**

No processamento discreto em wavelets, estas funções são representadas pelos coeficientes de seus filtros digitais. Sua função no domínio do tempo pode ser obtida através de um processo iterativo baseado nos coeficientes dos filtros digitais escala e wavelet, descrito no item 2.5.1.3.

A figura 5.4 apresenta algumas wavelets discretas e suas respectivas transformadas de Hilbert, no domínio do tempo, ainda que o emprego de "wavelets reconstruídas" não retrate um procedimento comum para realizar uma análise em wavelets discretas. Ressalta-se que a wavelet de Haar apresenta singularidade e portanto sua transformada de Hilbert diverge. Logo, não existe a transformada de Hilbert da wavelet de Haar!

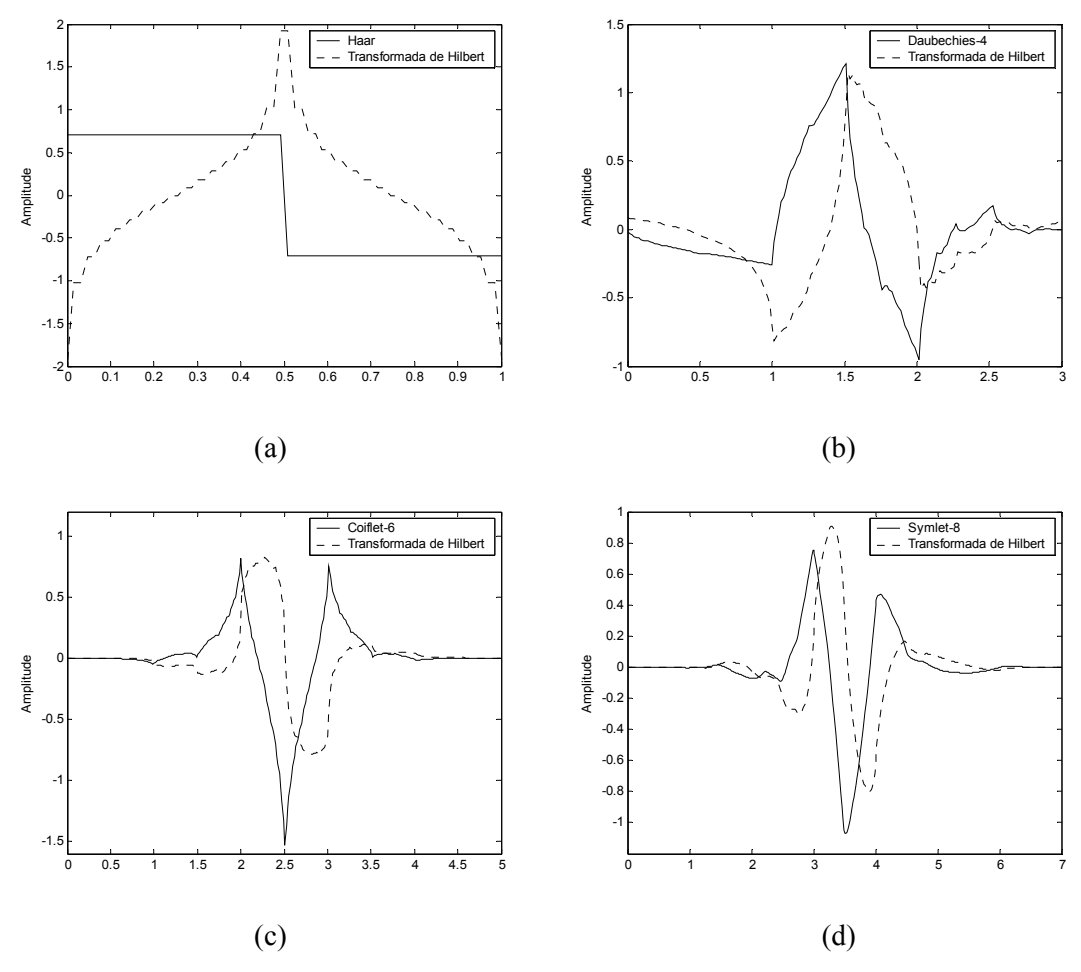

Figura 5.4: Algumas wavelets discretas e suas transformadas de Hilbert: (a) Haar (ilimitada); (b) Daubechies-4; (c) Coiflet-6; (d) Symlet-8.

A transformada de wavelets discreta é freqüentemente empregada através de uma implementação em bancos de filtros. Por este motivo, os coeficientes do filtro desta nova wavelet precisam ser obtidos. Isto pode ser realizado através do projeto de um transformador discreto de Hilbert, cuja resposta ao impulso é dada por [Oppenheim *et al.*, 1999]:

$$
h(n) = \begin{cases} \frac{2}{n \cdot \pi} \cdot \operatorname{sen}^{2}\left(\frac{n \cdot \pi}{2}\right) & , n \neq 0\\ 0 & , n = 0. \end{cases}
$$
 (5.11)

Como esta expressão é fisicamente não realizável, visto que corresponderia à implementação de um sistema não causal [Oppenheim *et al.*, 1999], um filtro digital de resposta ao impulso infinito (IIR – *Infinite Impulse Response Filter*) ou um filtro digital de resposta ao impulso finito (FIR – *Finite Impulse Response Filter*) deve ser projetado de modo a obter uma aproximação do transformador ideal de Hilbert.

O projeto de um filtro que implemente um deslocamento ideal de fase de  $-\pi/2$  radianos pode ser apenas implementado através de um filtro FIR projetado usando o método de janelas ou o método de aproximação com eqüiondulação [Oppenheim *et al.*, 1999]. Considerando o método de janelas, apresenta-se o procedimento para o projeto de transformadores FIR de Hilbert e em seguida o projeto de filtros digitais que implementam a transformada de Hilbert de uma wavelet discreta.

#### **5.3.1.1. Projeto de Filtros Transformada de Hilbert de Wavelets**

O método de janelas permite obter uma aproximação de um filtro ideal através do "janelamento" de sua resposta ao impulso. Portanto, uma aproximação do transformador ideal de Hilbert fazendo uso de uma janela de Kaiser, de ordem *M* e comprimento *M* + 1, pode ser obtida através da seguinte resposta ao impulso [Oppenheim *et al.*, 1999]:

$$
h(n) = \begin{cases} \frac{I_0(\lambda)}{I_0(\beta)} \cdot \frac{2}{(n - n_d) \cdot \pi} \cdot \text{sen}^2 \left( \frac{(n - n_d) \cdot \pi}{2} \right) & , 0 \le n \le M \\ 0 & , \text{caso contrário} \end{cases}
$$
(5.12)

onde  $\lambda = \beta \cdot (1 - [(n - n_a)/n_a]^2)^{1/2}$ ,  $n_d = M/2$ ,  $\beta$ é um parâmetro da janela de Kaiser e *I*<sub>0</sub>(.) é a função modificada de Bessel de ordem zero e de primeiro tipo [Abramowitz & Stegun, 1968].

Para a definição de um transformador para uma dada wavelet faz-se necessário procurar por valores de *M* e β, tais que a filtragem desta wavelet no domínio do tempo por este transformador resulte em uma função no domínio do tempo que corresponda a sua transformada de Hilbert. Esta escolha pode ser feita impondo uma diferença aceitável ( $\varepsilon_{\text{max}}$ ) entre as magnitudes de suas respostas em freqüência ( $\varepsilon$ ):  $\varepsilon = |F[\psi(t)] - |F[Hb[\psi(t)]]| \leq \varepsilon_{\text{max}}$ . O filtro transformador de Hilbert (*M*, β) que satisfaz a esta condição é empregado no projeto do filtro transformada de Hilbert desta wavelet, o qual é obtido através de uma convolução entre o filtro wavelet e seu transformador de Hilbert associado.

Como o transformador de Hilbert apresenta anti-simetria (simetria ímpar) e seu comprimento é dado por *M* + 1, implica que *M* deve ser ímpar, de modo que o filtro projetado seja um filtro FIR de fase linear generalizada tipo IV [Oppenheim *et al.*, 1999], ou seja, tenha resposta em freqüência passa-alta.

Considerando passos de 2 nos valores de *M*, com valor inicial dependente do comprimento do filtro wavelet, passos de 0.1 nos valores de β, na faixa de 0 a 10, e assumindo uma diferença máxima ( $\varepsilon_{\text{max}}$ ) de 0.5% entre as magnitudes das respostas em freqüência do filtro wavelet "gerador" e de seu potencial filtro transformada de Hilbert de wavelet, foi possível identificar valores de *M* e  $\beta$  de projeto do filtro transformada de Hilbert desta wavelet.

A tabela 5.1 apresenta o filtro de menor comprimento que mantém a condição imposta para alguns filtros wavelet das famílias mais usuais de wavelets discretas. Os filtros Symlets com 2, 4 e 6 coeficientes correspondem aos filtros de Daubechies de mesmo comprimento, porém com fase reversa [Misiti *et al.*, 2002].

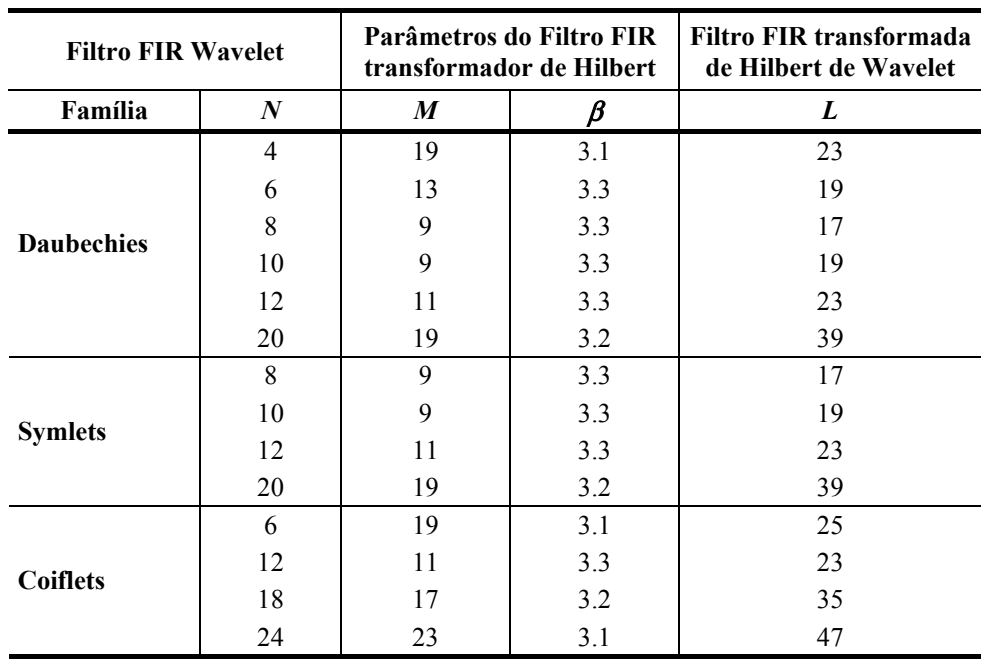

Tabela 5.1: Parâmetros dos transformadores de Hilbert (*M*, β) e o comprimento dos filtros transformada de Hilbert de wavelet (*L*) para alguns filtros wavelet usuais de comprimento *N*.

Os passos seguintes resumem o algoritmo para obter o filtro transformada de Hilbert de uma wavelet:

- 1) Obtenha os coeficientes de um filtro wavelet: *g*;
- 2) Calcule sua transformada de Fourier: *F*{*g*};
- 3) Inicialize os valores de *M* e β;
- 4) Projete um filtro transformador de Hilbert com janela de Kaiser;
- 5) Calcule a convolução deste filtro com os coeficientes do filtro wavelet (*g*) para obter o filtro que implementa a transformada de Hilbert de tal wavelet: *Hb*{*g*};
- 6) Calcule sua resposta em freqüência: *F*{*Hb*{*g*}};
- 7) Determine  $\varepsilon$  e verifique se  $\varepsilon < \varepsilon_{\text{max}}$ . Caso esta relação não seja satisfeita, retorne ao passo "3" e reajuste os valores para *M* e/ou β. Quando esta relação for satisfeita, o comprimento do filtro transformador de Hilbert é dado por *M* + 1 e o parâmetro da janela de Kaiser é dado por β.

A resposta em freqüência do filtro transformada de Hilbert de wavelet, projetado via transformador FIR de Hilbert com janelas de Kaiser, pode ser expresso por:

$$
H(\omega) = A(\omega) \cdot e^{-j\frac{\omega M}{2} - j\frac{\pi}{2}},
$$
\n(5.13)

onde *A*(ω) é a resposta em freqüência do filtro wavelet. Portanto, além de um atraso de −π/2 radianos há também um atraso de *M*/2 amostras, ambos impostos pelo transformador FIR de Hilbert, em relação ao filtro wavelet gerador.

# **5.3.1.2. Um Caso Exemplo: O Filtro Transformada de Hilbert da Wavelet Daubechies-4**

A figura 5.5 apresenta a resposta em freqüência do filtro wavelet Daubechies-4 e de sua transformada de Hilbert. Seus atrasos de grupo são mostrados na figura 5.6.

A partir da figura 5.6 pode-se observar que há 9½-amostras de atraso entre os filtros wavelet Daubechies-4 e de sua transformada de Hilbert. Ao remover esta componente linear, imposta pelo transformador FIR de Hilbert, pode-se observar, na figura 5.7, que a diferença de fase entre estes dois filtros é exatamente de −π/2 radianos. A diferença entre as magnitudes de suas respostas em freqüência também é apresentada (observe a escala do gráfico).

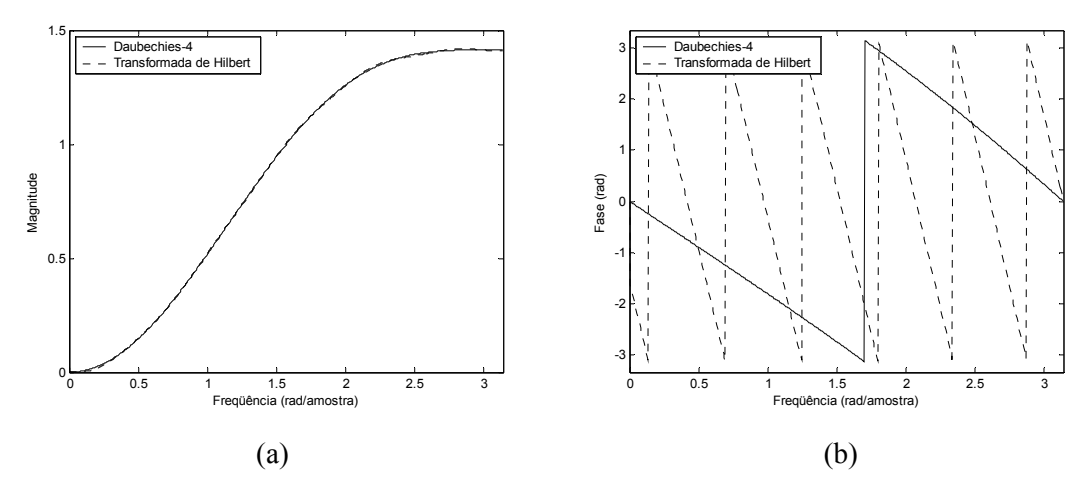

Figura 5.5: Respostas em freqüência dos filtros wavelet Daubechies-4 e de sua transformada de Hilbert: (a) magnitude; (b) fase.

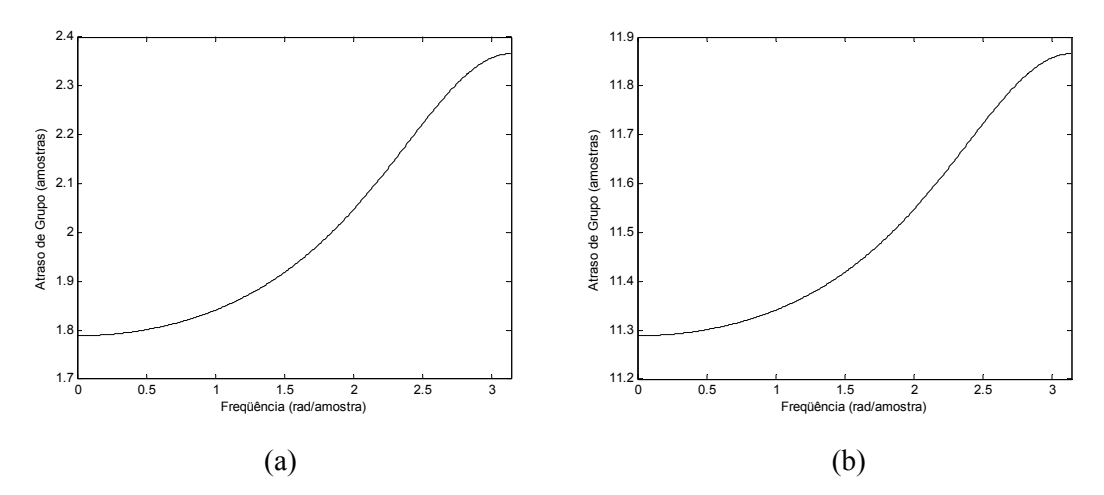

Figura 5.6: Atraso de grupo dos filtros wavelet: (a) Daubechies-4; (b) sua transformada de Hilbert.

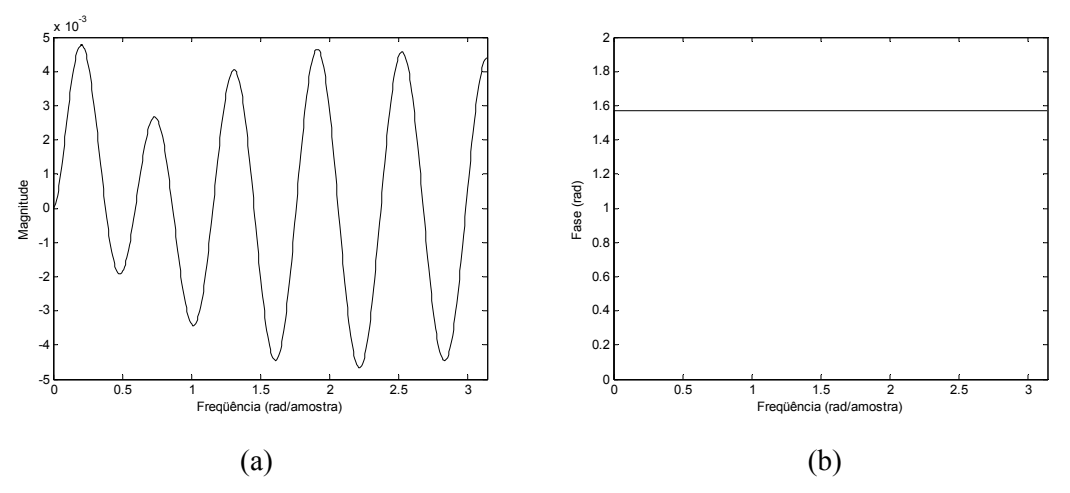

Figura 5.7: Diferença entre as respostas em freqüência dos filtros wavelet Daubechies-4 e de sua transformada de Hilbert: (a) magnitude; (b) fase.

Um banco de filtros baseado nos filtros escala Daubechies-4 e transformada de Hilbert da wavelet Daubechies-4 pode ser implementado para permitir a reconstrução de uma transformada de Hilbert de uma wavelet discreta. Fazendo uso do algoritmo de aproximações sucessivas [Burrus *et al.*, 1998], discutido brevemente no item 2.5.1.3, a figura 5.8 apresenta a função wavelet "transformada de Hilbert da wavelet Daubechies-4" no domínio do tempo.

Uma ampliação sobre o intervalo mais representativo desta função é apresentada na figura 5.9-(a). Sua transformada de Hilbert, apresentada na figura 5.4-(b), é reapresentada na figura 5.9- (b). Na figura 5.9-(c), que apresenta a superposição dos gráficos apresentados em (a) e (b), pode-se observar a concordância entre ambas funções.

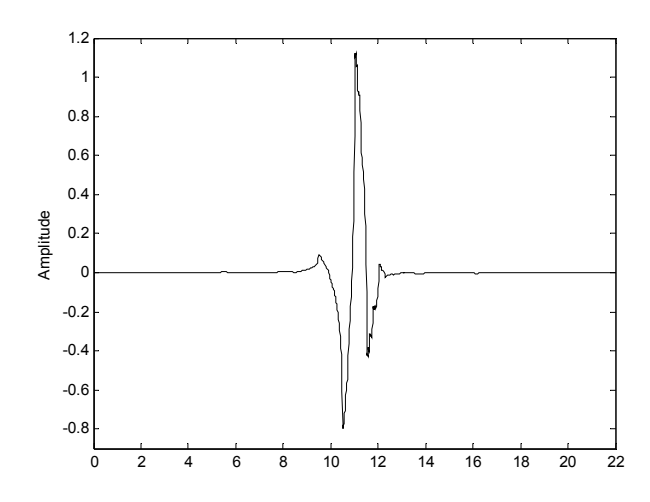

Figura 5.8: A função wavelet "transformada de Hilbert da wavelet Daubechies-4" obtida após 5 iterações do algoritmo de aproximações sucessivas.

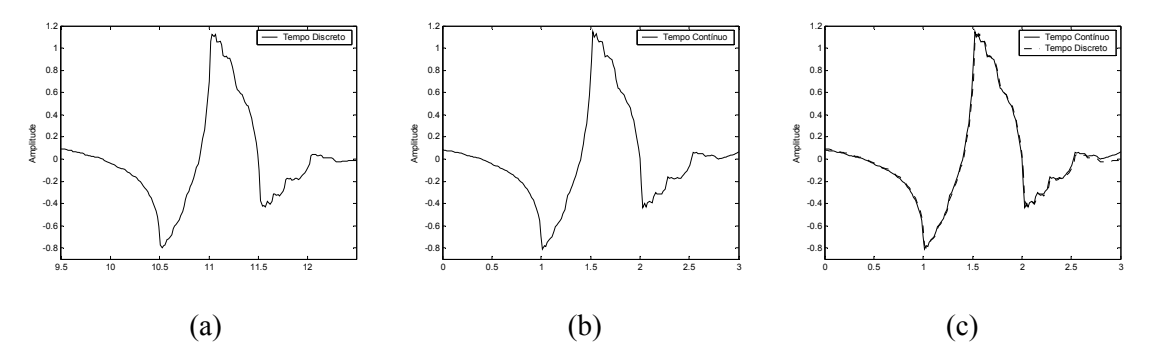

Figura 5.9: A função wavelet "transformada de Hilbert da wavelet Daubechies-4": (a) seleção de trecho mais representativo da função apresentada na figura 5.8; (b) a transformada de Hilbert da função wavelet Daubechies-4, apresentada na figura 5.4-(b); (c) superposição de (a) e (b).

#### **5.3.2. NÚCLEOS DE FOURIER E DE HARTLEY DE WAVELETS DISCRETAS**

Algumas wavelets discretas e seus núcleos de Fourier podem ser facilmente visualizados a partir da figura 5.4, onde a parte real é a própria wavelet e a parte imaginária sua transformada de Hilbert.

A figura 5.10 apresenta algumas wavelets-mãe discretas e seus núcleos de Hartley, considerando o uso do operador adição na expressão (5.10).

Como a wavelet de Haar não é uma função contínua, sua transformada de Hilbert diverge pontualmente e portanto, não existe nem a transformada de Hilbert nem o núcleo de Hartley da wavelet de Haar!

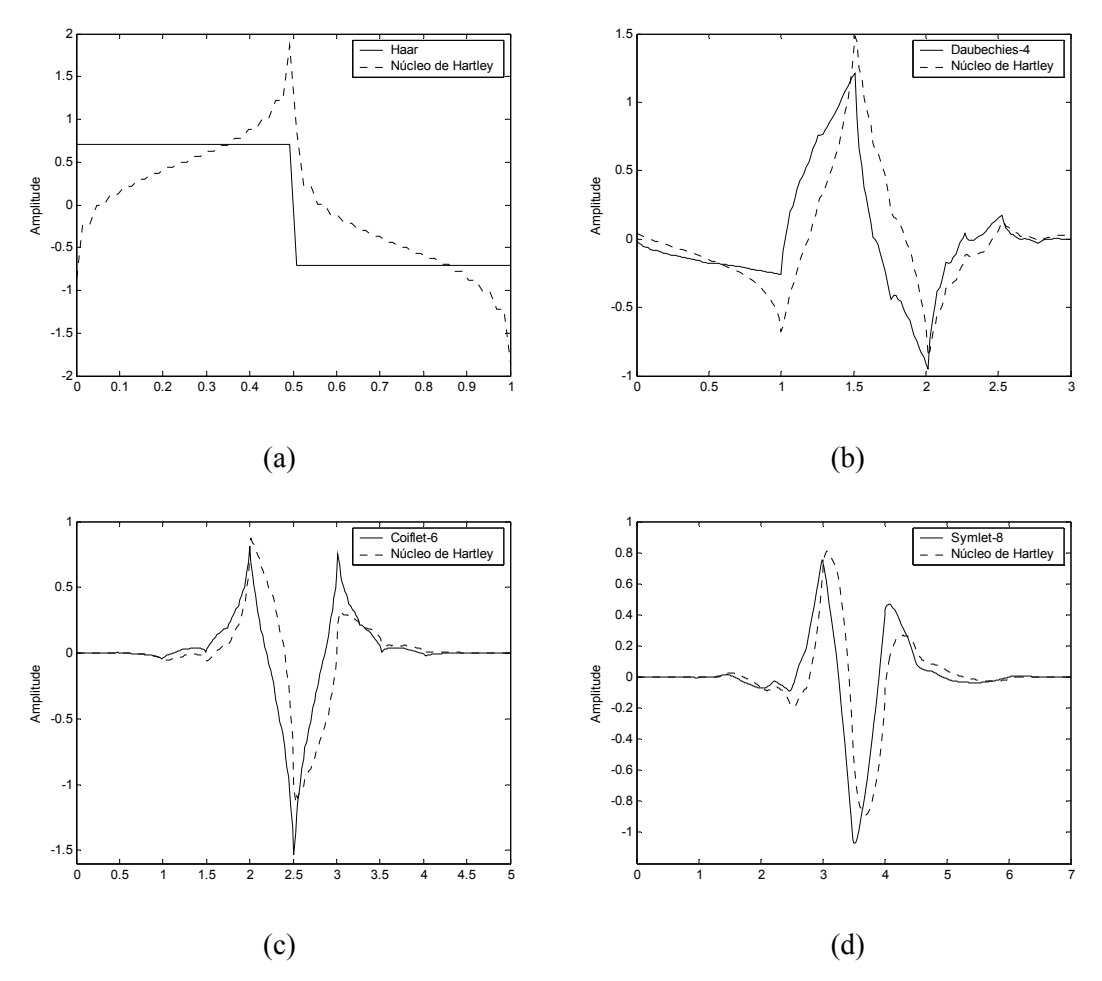

Figura 5.10: Wavelets discretas e seus núcleos de Hartley: (a) Haar (ilimitada); (b) Daubechies-4; (c) Coiflet-6; (d) Symlet-8.

Embora uma wavelet de Hartley possa ser construída a partir de sua wavelet geradora, um procedimento semelhante ao apresentado no item anterior para a obtenção de uma aproximação do transformador de Hilbert e, em seguida, para o desenvolvimento do filtro transformada de Hilbert de uma wavelet pode não ser atrativo. Como uma wavelet de Hartley pode ser "vista" como um filtro ideal de deslocamento de fase de  $\pm \pi/4$  radianos, e este tipo de filtro não é possível de ser construído no domínio de tempo discreto, seria necessário construir um filtro aproximado.

Filtros FIR que implementam a transformada de Hilbert de uma wavelet foram projetados através do projeto de transformadores FIR de Hilbert com janelas de Kaiser para alguns filtros wavelet discretos. Conseqüentemente, um procedimento que use dois filtros, um para a wavelet e outro para sua transformada de Hilbert, parece ser mais apropriado para implementar uma análise via wavelets de Fourier ou via wavelets de Hartley.

# **5.3.3. ANÁLISE DE SINAIS USANDO UMA WAVELET E SUA TRANSFORMADA DE HILBERT EM UM BANCO DE FILTROS**

A transformada de Hilbert de uma wavelet discreta ortogonal é uma wavelet discreta ortogonal e suas translações ortogonais também são ortogonais [Ozturk *et al.*, 2000]. Conseqüentemente, um banco de filtros baseado em um filtro escala e em um par transformada de Hilbert de filtros wavelet pode ser construído para permitir uma análise de sinais.

A figura 5.11 apresenta a estrutura proposta para este banco de filtros, onde o termo "*coeficientes wavelet fora de fase*" implica em ortogonalidade ao termo "*coeficientes wavelet em fase*".

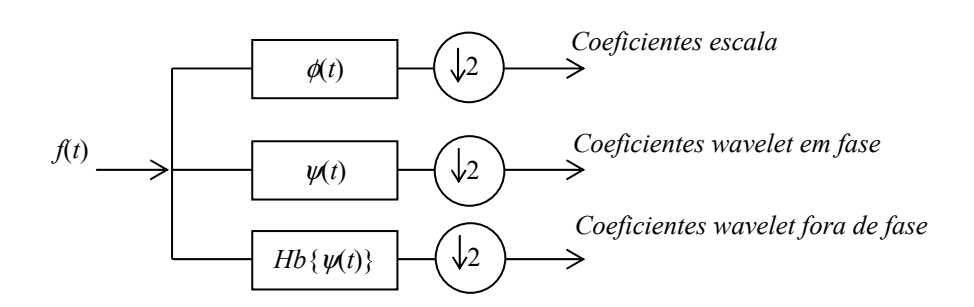

Figura 5.11: Um banco de filtros para realizar uma análise de sinais usando um filtro escala e um par transformada de Hilbert de filtros wavelet.

# **5.3.3.1. Análise de Sinais Usando Wavelets Discretas de Fourier em um Banco de Filtros**

Um banco de filtros baseado na WMRA fazendo uso de wavelets discretas de Fourier pode ser implementado através de um filtro escala e de um par transformada de Hilbert de filtros wavelet, conforme proposto na estrutura apresentada na figura 5.12.

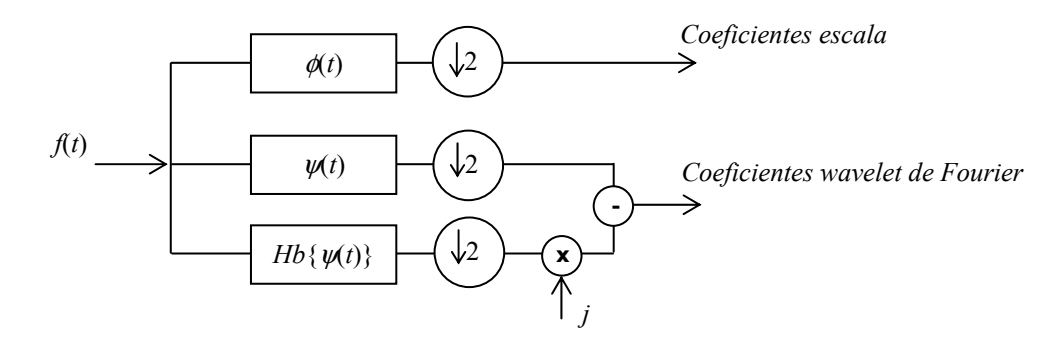

Figura 5.12: Banco de filtros para implementação da WMRA via wavelets discretas de Fourier.

Vale salientar que como uma wavelet discreta e sua transformada de Hilbert apresentam filtros de comprimentos diferentes, um atraso puro deve ser incorporado ao ramo do filtro wavelet para a composição adequada dos coeficientes wavelet de Fourier.

# **5.3.3.2. Análise de Sinais Usando Wavelets Discretas de Hartley em um Banco de Filtros**

Um banco de filtros baseado na WMRA fazendo uso de wavelets discretas de Hartley pode ser implementado através de um filtro escala e de um par transformada de Hilbert de filtros wavelet, conforme proposto na estrutura apresentada na figura 5.13. Assim como no caso anterior, um atraso puro deve ser incorporado ao ramo do filtro wavelet para a composição apropriada dos coeficientes wavelet de Hartley.

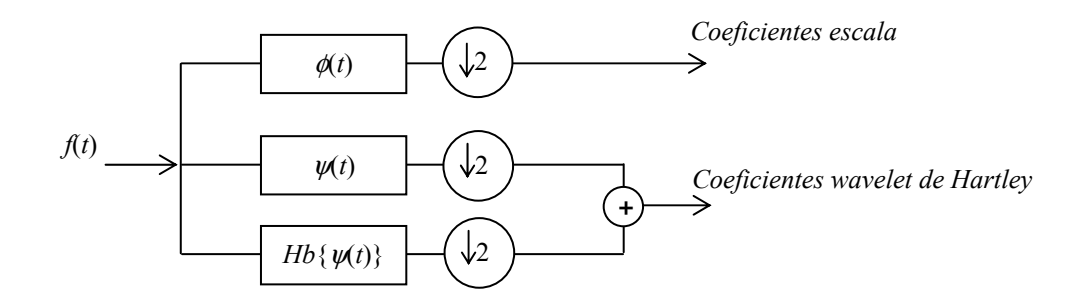

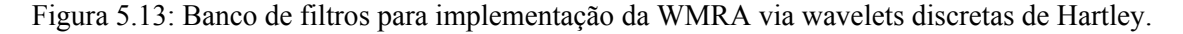

#### **5.3.4. CONSIDERAÇÕES ADICIONAIS**

O emprego simultâneo de uma wavelet e de sua transformada de Hilbert foi proposto para a detecção de transitórios [Abry & Flandrin, 1994], para a codificação de formas de onda [Ozturk *et al.*, 2000] e para o projeto de filtros *steerable* [Freeman & Adelson, 1991]. Dentre estas sugestões, apenas em [Ozturk *et al.*, 2000] é apresentada uma aplicação exemplificando o emprego das mesmas, ainda que fazendo uso de uma wavelet discreta no domínio do tempo, ou seja, de sua versão reconstruída.

Uma estrutura para o emprego de pares de wavelets discretas harmonicamente conjugadas foi proposta por Kingsbury [Kingsbury, 1998; Kingsbury, 1999; Kingsbury, 2001], que demonstrou que contribuições interessantes podem ser obtidas no processamento de sinais baseado em wavelets. Esta implementação recebeu o nome de *the complex dual-tree discrete wavelet transform*.

Em 2001, Selesnick [Selesnick, 2001] propôs uma técnica para a construção de pares de filtros digitais de wavelets harmonicamente conjugadas. Estes filtros wavelets são obtidos a partir da implementação de um atraso de ½ na escala temporal entre suas respectivas funções escala, φ2(*t*) = φ1(*t* − ½). Esta técnica proposta por Selesnick define pares de filtros digitais wavelets que aproximam o deslocamento de fase de  $-\pi/2$  radianos, através da imposição de um deslocamento linear em freqüência na resposta de fase de um dos filtros escala. Entretanto, como este deslocamento em freqüência é projetado através de um filtro de atraso [Oppenheim *et al.*, 1999], a diferença entre as respostas de fase dos dois filtros digitais escala não é linear sobre todo o espectro de frequências [0,  $\pi$ ]. Consequentemente, não há um deslocamento de fase exato de  $-\pi/2$  radianos entre os dois filtros digitais wavelet.

Após o projeto de pares de filtros digitais wavelets pela técnica proposta por Selesnick, algumas aplicações foram realizadas em diferentes áreas do conhecimento. Algumas destas aplicações envolvem a detecção de sons marinhos [Chang & Wang, 2003], a análise espectral de séries temporais de múltiplas variáveis [Whitcher & Craigmile, 2003] e até mesmo o processamento de imagens e de movimento [Iftekharuddin *et al.*, 2002; Shaik & Iftekharuddin, 2003].

# **5.4. IMPLEMENTAÇÃO DAS WAVELETS DE FOURIER E DE HARTLEY NO MATLAB E ALGUMAS APLICAÇÕES**

Para introduzir as wavelets propostas no *Wavelet Toolbox* do MATLAB foi necessário definir três famílias de wavelets para cada família de wavelet contínua e real: **hbxx**, composta pela transformada de Hilbert de uma wavelet, **ftxx**, composta pelo núcleo de Fourier de uma wavelet, e **htxx**, composta pelo núcleo de Hartley de uma wavelet. Considere **xx** uma nomenclatura dada a uma família específica de wavelets. A implementação das mesmas no referido *toolbox* está apresentada no Apêndice B.

Nesta seção é feita uma investigação preliminar quanto a aplicação das wavelets contínuas de Fourier e de Hartley. Para ilustrar o comportamento das wavelets propostas alguns sinais foram analisados usando o MATLAB *Wavelet Toolbox* [Misiti *et al.*, 2002].

Considere a transformada de wavelets, coeficientes wavelet *ca,b*, dada por (capítulo 2):

$$
c_{a,b} = \frac{1}{\sqrt{a}} \cdot \int_{-\infty}^{+\infty} f(t) \cdot \psi^* \left( \frac{t-b}{a} \right) \cdot dt , \qquad (5.14)
$$

onde *a* (*a* > 0) e *b* são, respectivamente, fatores reais escala e translação, e *f*(*t*) é o sinal de tempo contínuo sob análise.

#### **5.4.1. APLICAÇÃO DE WAVELETS CONTÍNUAS DE HARTLEY**

A figura 5.14 apresenta um sinal composto por duas funções senoidais, de amplitude unitária com freqüências de 5 Hz e 9 Hz.

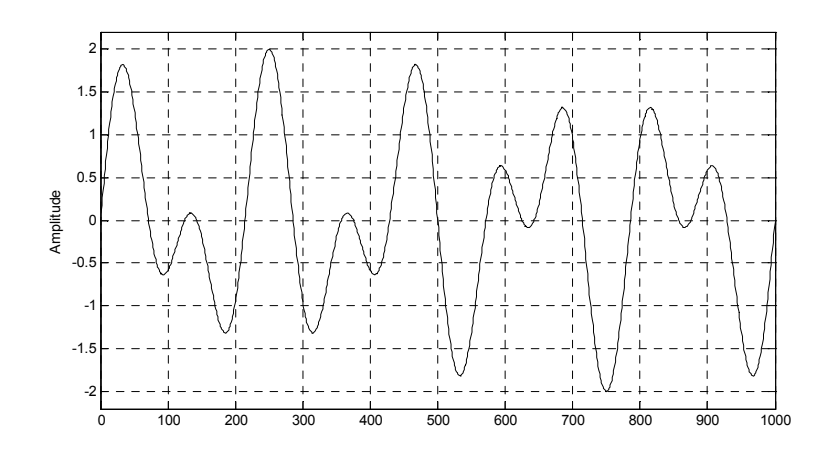

Figura 5.14: Sinal composto por duas funções senoidais de amplitude unitária e freqüências de 5 Hz e 9 Hz.

Fazendo uso da wavelet de Morlet, de sua transformada de Hilbert e de seu núcleo de Hartley e considerando parâmetros escala inteiros no intervalo de 1 a 8, a figura 5.15 apresenta os gráficos "escala *a* × translação *b*" para o sinal apresentado na figura 5.14. A abscissa destes gráficos representa o tempo (a localização ao longo do sinal), o eixo das ordenadas representa os parâmetros escala e o plano x-y é constituído pelos coeficientes wavelet obtidos para cada um dos parâmetros escala e translação. Tais coeficientes são representados pelo seu valor absoluto e a distribuição de cores indica que os valores mais elevados têm cores escuras, enquanto que os coficientes de valores menores têm cores mais claras.

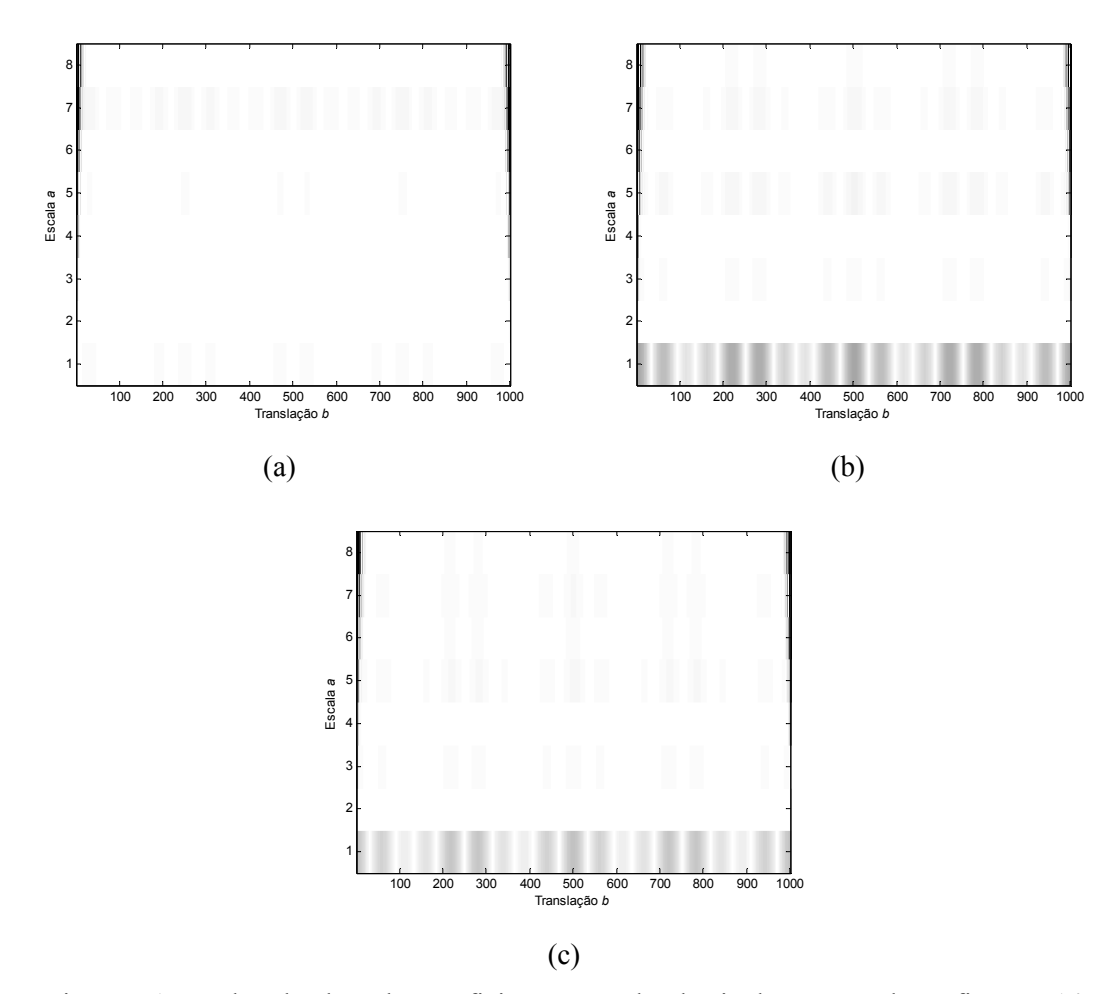

Figura 5.15: Valor absoluto dos coeficientes wavelet do sinal apresentado na figura 5.14 considerando parâmetros escala inteiros no intervalo de 1 a 8 e usando: (a) wavelet de Morlet; (b) sua transformada de Hilbert; (c) seu núcleo de Hartley.

A partir da figura 5.15, diferenças significativas no primeiro nível de decomposição (*a* = 1) podem ser vistas quando do emprego de uma wavelet par, uma wavelet ímpar e uma wavelet assimétrica. A figura 5.16 apresenta os coeficientes wavelet obtidos no primeiro nível de decomposição (*a* = 1) para cada uma destas wavelets-mãe. Pode-se observar que o emprego da

wavelet assimétrica (Hartley) permite obter uma melhor aproximação do sinal sob análise do que quando do uso de sua wavelet geradora.

Apesar do deslocamento temporal imposto pela transformada de wavelets, o emprego de wavelets assimétricas permite obter informações adicionais de um sinal. Como o tipo de simetria do sinal em análise não é conhecido *a priori*, o uso de wavelets de Hartley na transformada de wavelets contínua pode eventualmente fornecer resultados mais adequados para uma determinada análise.

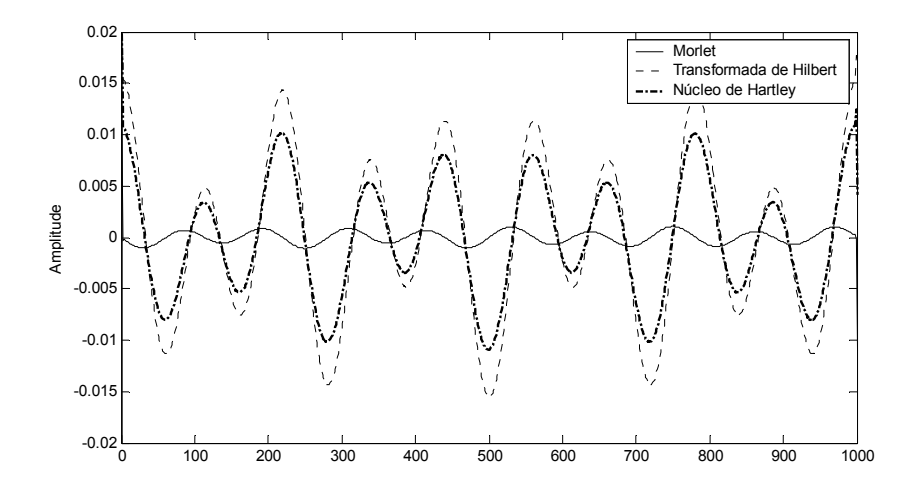

Figura 5.16: Coeficientes wavelet do primeiro nível de decomposição (*a* = 1) do sinal apresentado na figura 5.14 usando a wavelet de Morlet, sua transformada de Hilbert e seu núcleo de Hartley.

#### **5.4.2. APLICAÇÃO DE WAVELETS CONTÍNUAS DE FOURIER**

A figura 5.17 apresenta o sinal "freqbrk" [Misiti *et al.*, 2002], constituído por senoides de amplitude unitária, com freqüências distintas em diferentes instantes de tempo.

A figura 5.18 mostra sua decomposição em wavelets através da sua representação em gráficos "escala *a* × translação *b*", em 32 níveis de decomposição, considerando parâmetros escala inteiros no intervalo de 1 a 32, e fazendo uso da wavelet de Fourier Mexican Hat.

A partir da figura 5.18, pode-se observar que a wavelet Mexican Hat pode identificar a presença de ambas as freqüências assim como o instante de tempo quando ocorre uma mudança de freqüência. Neste caso, tal identificação será mais precisa nas escalas mais baixas de decomposição. Observa-se ainda que o valor absoluto dos coeficientes wavelet mostra claramente que o sinal de mais alta freqüência pode ser visto nos níveis mais baixos desta decomposição enquanto que o sinal de mais baixa freqüência pode ser visto nos níveis mais altos.

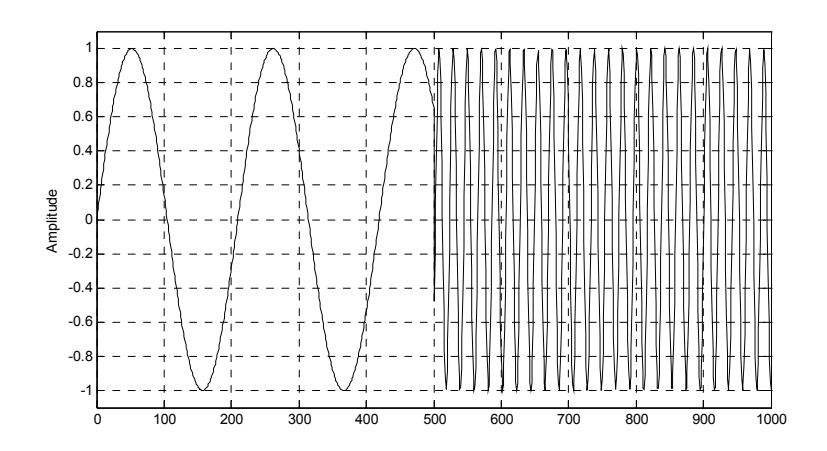

Figura 5.17: Sinal "freqbrk" constituído por senoides de amplitude unitária, com freqüências distintas em diferentes instantes de tempo.

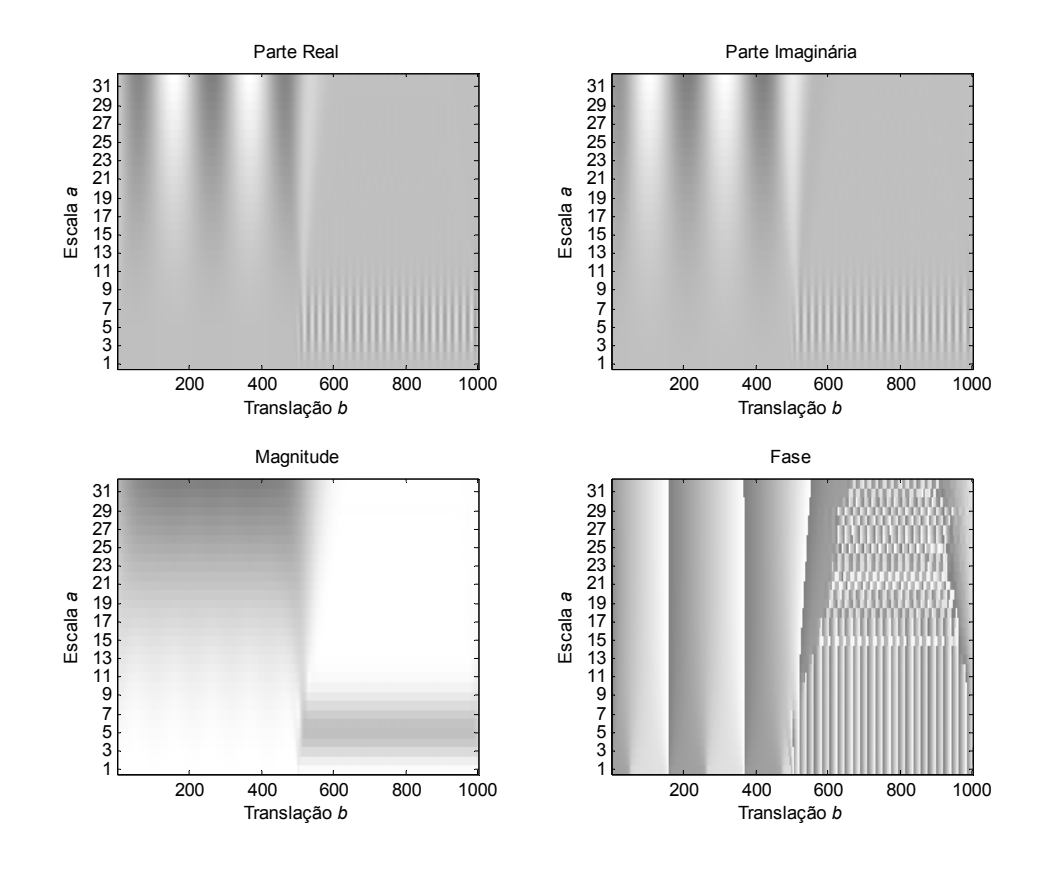

Figura 5.18: Coeficientes wavelet do sinal apresentado na figura 5.17 considerando parâmetros escala inteiros no intervalo de 1 a 32 e a wavelet de Fourier Mexican Hat.

Como exemplo, as figuras 5.19 e 5.20 mostram, respectivamente, o quinto  $(a=5)$  e o vigésimo quinto (*a* = 25) níveis de decomposição da transformada de wavelets, sendo apresentadas as partes real e imaginária e o valor absoluto de seus coeficientes wavelet. Podem ser observados os sinais de baixa e alta freqüência, quando da investigação das partes real e imaginária, e a envoltória do sinal, em decorrência do uso de uma wavelet complexa.

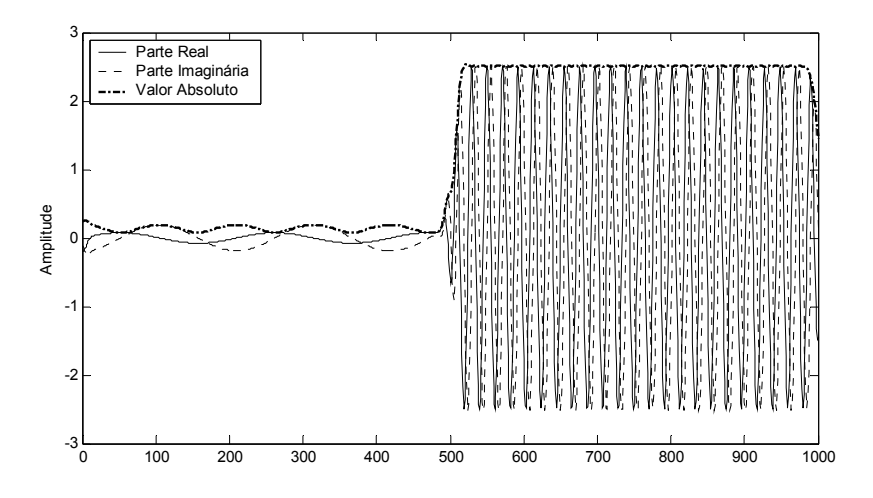

Figura 5.19: Coeficientes wavelet do sinal apresentado na figura 5.17 considerando *a* = 5 e as wavelets derivadas da wavelet-mãe Mexican Hat. O valor absoluto é usado no caso complexo.

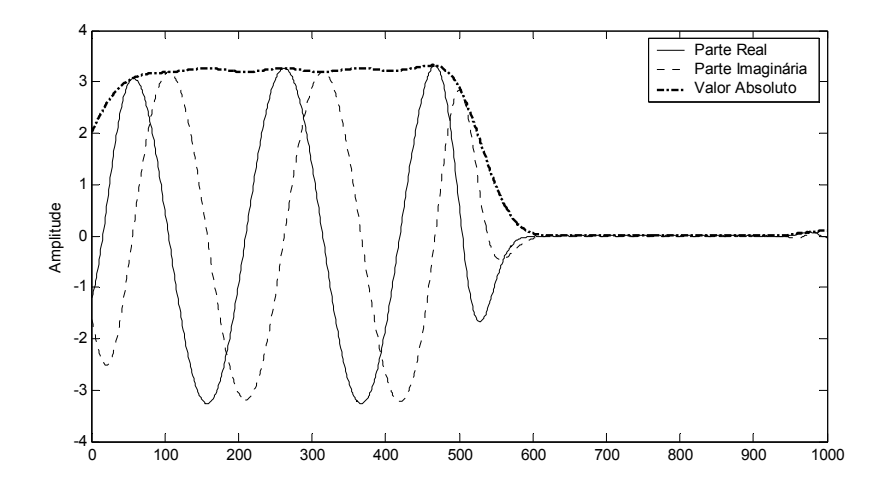

Figura 5.20: Coeficientes wavelet do sinal apresentado na figura 5.17 considerando *a* = 25 e as wavelets derivadas da wavelet-mãe Mexican Hat. O valor absoluto é usado no caso complexo.

A figura 5.21 apresenta o valor absoluto normalizado dos coeficientes wavelet para *a* = 5 e *a* = 25, quando se faz uso da wavelet de Fourier Mexican Hat. Esta figura mostra que quando as escalas são analisadas individualmente, o intervalo de tempo em que ocorrem diferentes conteúdos em freqüência pode ser estimado.

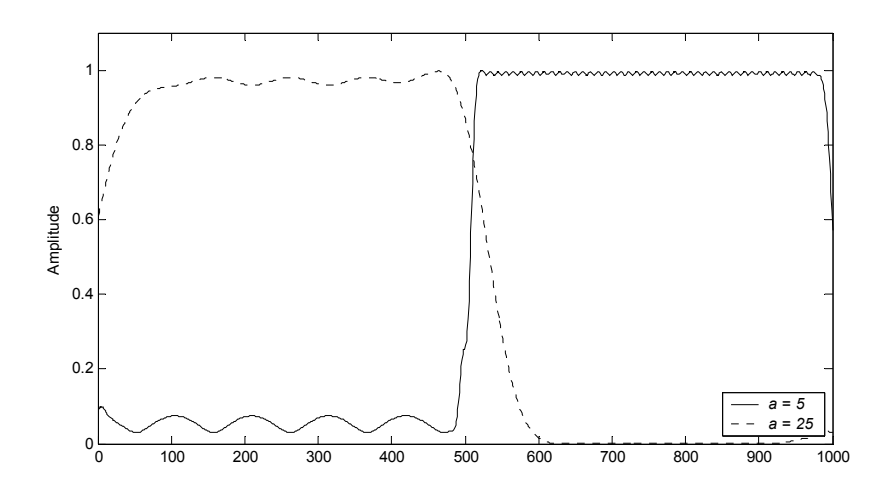

Figura 5.21: Valor absoluto normalizado dos coeficientes wavelet do sinal apresentado na figura 5.17 considerando  $a = 5$  e  $a = 25$  e a wavelet de Fourier Mexican Hat.

#### **5.5. CONCLUSÕES**

Novas famílias de wavelets contínuas e discretas foram introduzidas, apoiadas na transformada de Hilbert e em uma analogia entre os núcleos de transformadas de Fourier e de Hartley e de uma WMRA.

Wavelets contínuas geralmente apresentam simetria par ou ímpar, de modo que wavelets simétricas (pares) podem ser projetadas através da transformada de Hilbert de wavelets antisimétricas (ímpares) e vice-versa. Estas wavelets harmonicamente conjugadas são designadas pares de wavelets transformadas de Hilbert.

Com a definição da wavelet "transformada de Hilbert de wavelet" foi possível construir novas wavelets complexas, as wavelets analíticas e as wavelets de Fourier, e reais, as wavelets de Hartley, as quais foram desenvolvidas com base na definição de sinais analíticos e nos núcleos das transformadas de Fourier e de Hartley, respectivamente.

As wavelets com simetria par (ímpar) podem ser particularmente úteis na análise de sinais simétricos (anti-simétricos). Porém, como as propriedades do sinal em análise não são conhecidas *a priori*, a análise conjunta dos dois tipos de simetria do sinal através das wavelets de Fourier ou de Hartley pode promover uma análise mais apropriada do sinal.

No domínio do tempo discreto, foram apresentados os parâmetros *M* e β de filtros FIR que aproximam o "transformador ideal de Hilbert" e define, através de sua convolução com um filtro wavelet, um novo filtro wavelet que implementa a transformada de Hilbert de uma wavelet discreta. Foram propostas implementações através de bancos de filtros para a WMRA, onde uma wavelet e sua transformada de Hilbert podem ser agrupadas para realizar análises com wavelets de Fourier e de Hartley discretas. Em decorrência da diferença nos comprimentos dos filtros wavelet e transformada de Hilbert de wavelet, faz-se necessário introduzir um atraso puro no ramo do filtro wavelet para a composição adequada dos coeficientes wavelet de Fourier e de Hartley.

Os casos exemplos ilustram que, apesar do deslocamento temporal imposto pela transformada de wavelets, as wavelets de Hartley (assimétricas) podem promover uma melhor análise para determinadas classes de sinais. Enquanto isso, as wavelets complexas, as wavelets de Fourier e analíticas, têm potencial aplicação para a detecção de distúrbios e de freqüências.

Ressalta-se ainda que wavelets de Hartley podem ser escolhas apropriadas para uma análise onde faz-se necessário o deslocamento de fase de  $-\pi/4$  radianos entre dois sinais, enquanto que wavelets de Fourier, analíticas ou transformadas de Hilbert podem ser escolhas adequadas em aplicações onde faz-se necessário o deslocamento de fase de –π/2 radianos.

# CAPÍTULO 6

# **FAMÍLIAS DE WAVELETS DERIVADAS DE POLINÔMIOS ORTOGONAIS**

Neste capítulo são apresentadas famílias de wavelets derivadas dos polinômios clássicos de Legendre, Chebyshev e Gegenbauer. Bancos de filtros não ortogonais são propostos para a implementação computacional de uma análise multirresolução baseada nestas novas famílias de wavelets.

### **6.1. INTRODUÇÃO**

Os polinômios de Legendre e Chebyshev formam um conjunto de funções ortogonais no intervalo [-1, 1], com relação às suas funções peso [Abramowitz & Stegun, 1968]. A decomposição de sinais sobre o intervalo  $L^2(-1, 1)$  tem sido proposta através de conexões entre polinômios ortogonais e as teorias de análise multirresolução de sinais e de wavelets [Kilgore & Prestin, 1996; Fischer & Prestin, 1997; Cintra *et al.*, 2003; Lira *et al.*, 2003]. A metodologia proposta em [Kilgore & Prestin, 1996; Fischer & Prestin, 1997] define funções escala e wavelet contínuas, enquanto que a técnica proposta em [Cintra *et al.*, 2003; Lira *et al.*, 2003], a qual é baseada em [Lira *et al.*, 2004], define funções escala e wavelet discretas, permitindo realizar análises de sinais através de bancos de filtros digitais.

Em [Lira *et al.*, 2004], foram definidas novas wavelets baseando-se nas funções de Mathieu (cossenos e senos elípticos), sendo estas denominadas wavelets de Mathieu. Segundo o autor, a estrutura matemática destas wavelets naturalmente induz uma imposição de fase linear <sup>−</sup> *<sup>j</sup>*⋅*n*⋅<sup>ω</sup> *e* para

o filtro escala de uma MRA. Baseando-se neste trabalho, esta fase linear também foi empregada na definição das wavelets de Legendre [Lira *et al.*, 2003] e Chebyshev [Cintra *et al.*, 2003].

Explorando estas últimas relações, mostra-se neste capítulo que a imposição de uma fase linear para a composição da resposta em freqüência dos filtros escala de Legendre e Chebyshev é compatível com a teoria de filtros digitais de fase linear generalizada [Oppenheim *et al.*, 1999].

Adicionalmente, é investigada a possibilidade de criação de uma nova família de funções escala e wavelet baseada nos polinômios de Gegenbauer, dos quais os outros dois polinômios são casos particulares.

# **6.2. UMA FAMÍLIA DE WAVELETS DERIVADA DOS POLINÔMIOS DE LEGENDRE**

Os polinômios de Legendre já foram usados para o projeto de funções janela [Jaskula, 2002] e de uma família de wavelets [Lira *et al.*, 2003]. Entretanto, ao invés de impor uma fase linear para a definição da resposta em freqüência de filtros MRA de Legendre, que se baseia em resultados obtidos na definição das funções escala de Mathieu, faz-se uma comparação entre a magnitude da resposta em freqüência proposta com a magnitude da resposta em freqüência de filtros FIR de fase linear generalizada.

Inicialmente são apresentados os polinômios de Legendre e em seguida todo o desenvolvimento matemático necessário para a investigação da existência de novas funções escala e wavelet derivadas dos mesmos.

#### **6.2.1. OS POLINÔMIOS DE LEGENDRE**

Os polinômios de Legendre,  $P_n(z)$ , são definidos pela seguinte relação de recorrência [Abramowitz & Stegun, 1968]:

$$
P_n(z) = \frac{1}{n} \cdot [(2 \cdot n - 1) \cdot z \cdot P_{n-1}(z) - (n-1) \cdot P_{n-2}(z)], \tag{6.1}
$$

onde  $P_0(z) = 1$ ,  $P_1(z) = z$ ,  $n > 1$  e  $|z| \le 1$ .

A figura 6.1 apresenta alguns polinômios de Legendre para *z* real,  $|z| \le 1$ .

L. R. SOARES, 2006 110

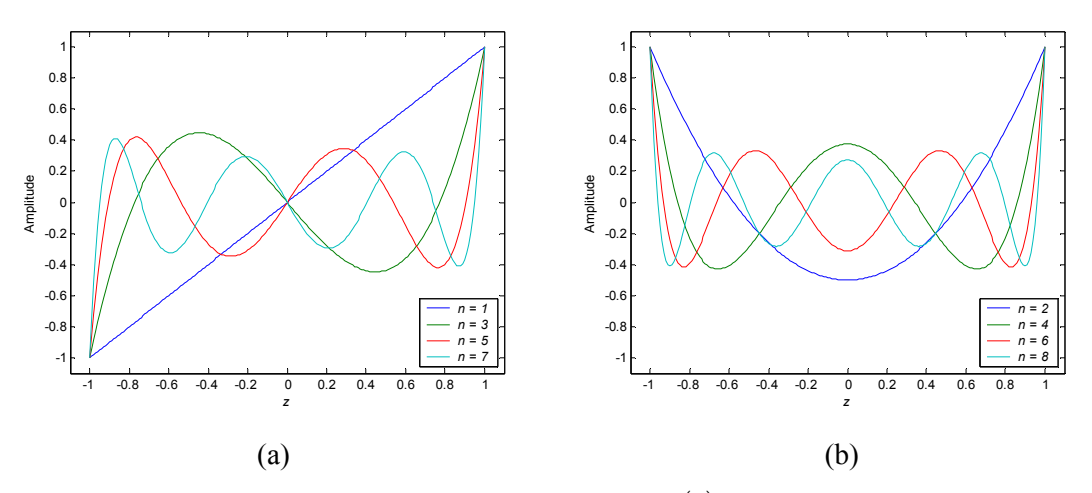

Figura 6.1: Alguns polinômios de Legendre  $P_n(z)$ : (a) *n* impar; (b) *n* par.

Os polinômios de Legendre de ordem ímpar têm valor médio nulo e os polinômios de ordem par têm valor médio diferente de zero. Apesar disto, os polinômios de Legendre não devem ser declarados como funções escala ou wavelet de uma WMRA, uma vez que estes não decaem para zero em suas extremidades, como desejável [Chui, 1992].

De acordo com as considerações anteriores, adota-se a mudança de variável  $z = cos(\theta)$ , de forma que os polinômios de Legendre sejam apresentados sob a forma  $P_n(\cos(\theta))$ . A figura 6.2 apresenta alguns exemplos de polinômios de Legendre considerando  $z = cos(\theta)$ .

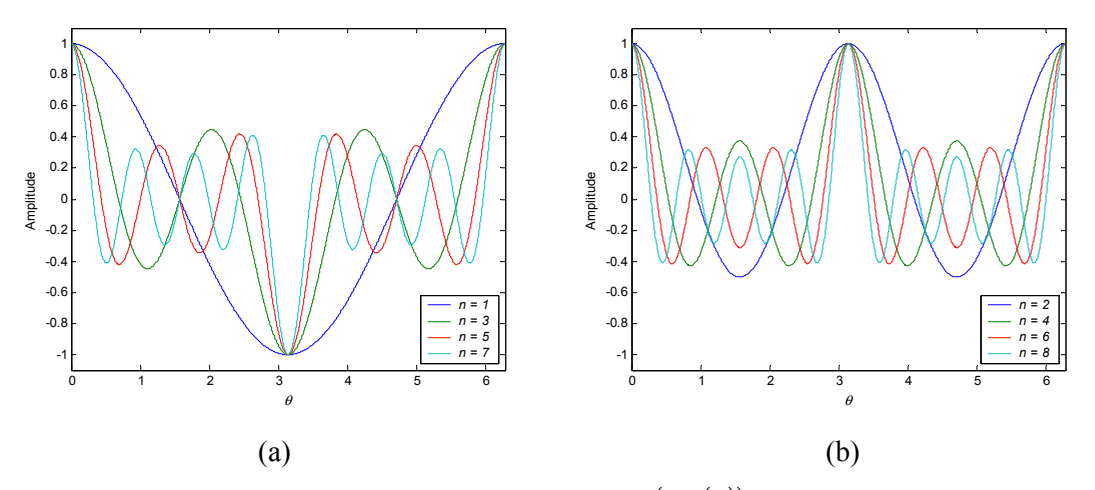

Figura 6.2: Alguns polinômios de Legendre  $P_n(\cos(\theta))$ : (a) *n* ímpar; (b) *n* par.

Os polinômios de Legendre na forma  $P_n(\cos(\theta))$  têm: (i) periodicidade  $2 \cdot \pi$  para *n* ímpar, com zeros comuns em  $\theta = n \cdot \pi/2$ , de modo que tem-se  $|P_n(\cos(n \cdot \pi/2))| = 0$ ; (ii) periodicidade  $\pi$  para *n* par, não havendo zeros comuns; (iii) *n* raízes distintas dentro do intervalo 0 < <sup>θ</sup> ≤ 2 ⋅ π (*n* ímpar) ou 0 < <sup>θ</sup> ≤ π (*n* par). Dessa forma, a visão no domínio do tempo dos polinômios de Legendre como funções escala ou wavelet é descartada e os polinômios sob a forma  $P_n(\cos(\theta))$ podem ser vistos como respostas em freqüência de filtros digitais.

#### **6.2.2. OS FILTROS PASSA-BAIXA DE LEGENDRE**

Para ajustar os polinômios de Legendre  $P_n(\cos(\theta))$  à resposta em frequência de um filtro passa-baixa, faz-se necessário impor um valor nulo em π. Isto pode ser feito ao assumir  $\theta$ relacionado à frequência espectral  $\omega$  como  $\theta = \omega/2$ , para valores ímpares de *n*. Para os polinômios de ordem par, *n* par, não é possível definir uma relação entre θ e ω que permaneça válida para qualquer *n*. Logo, apenas valores ímpares para *n* são levados em consideração.

A função  $P_n(\cos(\omega/2))$ , com  $n = v$ , *v* ímpar, pode ser usada para definir o filtro escala  $H(\omega)$  de uma MRA. Um filtro escala é um filtro passa-baixa e deve atender a condições de fronteira apropriadas, nominalmente  $|H(0)| = 1$  e  $|H(\pi)| = 0$  [Chui, 1992]. Então impõe-se a  $H_v(\omega)$ uma função magnitude que é dada pelo polinômio de Legendre:

$$
A_{\nu}(\omega) = P_{\nu}(\cos(\omega/2)).\tag{6.2}
$$

Exemplos ilustrativos dos filtros passa-baixa de Legendre são apresentados na figura 6.3. Observa-se nesta figura que à medida que *v* aumenta, o lóbulo principal torna-se mais estreito e o nível de atenuação na banda de rejeição torna-se maior. O número de zeros no intervalo 0 < <sup>ω</sup> ≤ 2⋅ π depende de *v* (o grau do polinômio de Legendre).

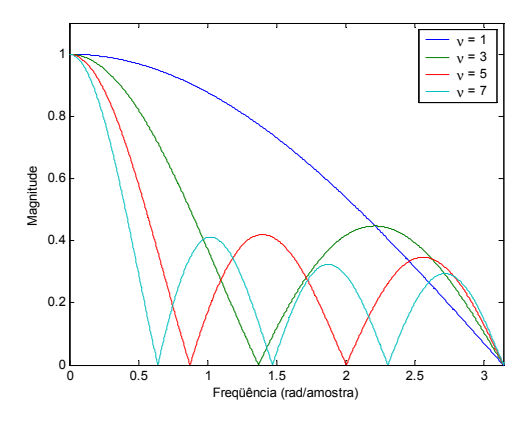

Figura 6.3: Magnitude da resposta em freqüência de filtros passa-baixa de Legendre para  $v = 1, 3, 5, 7$ .

#### **6.2.2.1. Coeficientes dos Filtros Passa-Baixa de Legendre**

Como a função magnitude  $A_{\nu}(\omega)$  está definida, o próximo passo é adotar uma fase de modo a definir  $H_v(\omega)$  e, em seguida, determinar os coeficientes do filtro  $h_v(k)$ ,  $k \in Z$ . Isto pode ser feito ao aplicar expressões explícitas envolvendo polinômios de Legendre e funções trigonométricas [Abramowitz & Stegun, 1968]:

$$
P_n(\cos(\theta)) = \sum_{m=0}^n a_m \cdot \cos((n-2 \cdot m) \cdot \theta), \qquad (6.3)
$$

onde  $a_m = \frac{1}{4^n} \cdot \begin{vmatrix} 2 & m \\ m & m \end{vmatrix} \cdot \begin{vmatrix} 2 & m & m \\ m & m & m \end{vmatrix}$ ⎠ ⎞  $\parallel$ ⎝  $\big($  $\int_{0}^{2n} \frac{2 \cdot n - 2 \cdot n}{n - m}$ ⎠  $\setminus$  $\parallel$  $=\frac{1}{4^n}\cdot\binom{2\cdot m}{m}\cdot\binom{2\cdot n-2\cdot m}{n-m}$ *m m*  $a_m = \frac{1}{4^n}$  $2 \cdot m \mid (2 \cdot n - 2)$ 4  $\frac{1}{n} \left( \frac{2 \cdot m}{\epsilon} \right) \left( \frac{2 \cdot n - 2 \cdot m}{\epsilon} \right) e \cdot 0 < \theta \leq \pi$ .

Substituindo  $\theta = \omega/2$  e  $n = v$  na equação (6.3) obtém-se:

$$
P_v\left(\cos\left(\frac{\omega}{2}\right)\right) = \sum_{m=0}^{v} a_m \cdot \cos\left((v - 2 \cdot m) \cdot \frac{\omega}{2}\right).
$$
 (6.4)

Expandindo os termos do somatório da expressão (6.4) obtém-se:

$$
P_v\left(\cos\left(\frac{\omega}{2}\right)\right) = a_0 \cdot \cos\left(\frac{v \cdot \omega}{2}\right) + a_1 \cdot \cos\left((v-2) \cdot \frac{\omega}{2}\right) + \dots + a_{v-1} \cdot \cos\left((-v+2) \cdot \frac{\omega}{2}\right) + a_v \cdot \cos\left(\frac{-v \cdot \omega}{2}\right),
$$
 (6.5)

de modo que, agrupando os termos coincidentes, o polinômio de Legendre, empregando as considerações supracitadas, pode ser representado por:

$$
P_v\left(\cos\left(\frac{\omega}{2}\right)\right) = \left(a_0 + a_v\right) \cdot \cos\left(\frac{v \cdot \omega}{2}\right) + \left(a_1 + a_{v-1}\right) \cdot \cos\left(\left(v - 2\right) \cdot \frac{\omega}{2}\right) + \left(a_2 + a_{v-2}\right) \cdot \cos\left(\left(v - 4\right) \cdot \frac{\omega}{2}\right) + \dots \tag{6.6}
$$

A equação geral para um filtro FIR de fase linear generalizada tipo II (filtros com simetria par e comprimento par) [Oppenheim *et al.*, 1999], ou seja, *v* ímpar, pode ser definida como:

$$
H_{\nu}(\omega) = B_{\nu}(\omega) \cdot e^{-j\frac{\omega \nu}{2}}, \qquad (6.7)
$$

onde  $B_v(\omega) = \sum_{n=1}^{\infty}$ +  $\sum_{n=1}^{N} b_k \cdot \cos\left(\left(k - \frac{1}{2}\right) \cdot \omega\right)$ ⎠  $\mathcal{L}$  $\parallel$ ⎝  $\left(\left(k-\frac{1}{2}\right)\right)$ . ⎠  $\left(k-\frac{1}{2}\right)$ ⎝  $=\sum^2 b_k \cdot \cos \left( k - \right)$ 1  $\frac{1}{2}$   $\frac{k}{2}$  $\cos\left(k-\frac{1}{2}\right)$ *v k*  $B_v(\omega) = \sum_{k=1}^{n} b_k \cdot \cos\left(\left(k - \frac{1}{2}\right) \cdot \omega\right), \text{ com } b_k = 2 \cdot h\left(\frac{\nu + 1}{2} - k\right)$  $\left(\frac{v+1}{2} - k\right)$  $b_k = 2 \cdot h \left( \frac{\nu+1}{2} - k \right)$ , sendo  $\{h_k\}$  os coeficientes de tal

filtro.

Expandindo os termos da expressão (6.7) obtém-se:

$$
B_{\nu}(\omega) = b_1 \cdot \cos\left(\frac{\omega}{2}\right) + b_2 \cdot \cos\left(\frac{3 \cdot \omega}{2}\right) + \dots + b_{\frac{\nu-1}{2}} \cdot \cos\left(\left(\nu - 2\right) \cdot \frac{\omega}{2}\right) + b_{\frac{\nu+1}{2}} \cdot \cos\left(\frac{\nu \cdot \omega}{2}\right),\tag{6.8}
$$

que, em função dos coeficientes do filtro, pode ser expresso por:

L. R. SOARES, 2006 113

$$
B_{\nu}(\omega) = 2 \cdot h_{\frac{\nu-1}{2}} \cdot \cos\left(\frac{\omega}{2}\right) + 2 \cdot h_{\frac{\nu-3}{2}} \cdot \cos\left(\frac{3 \cdot \omega}{2}\right) + ... + 2 \cdot h_1 \cdot \cos\left(\left(\nu - 2\right) \cdot \frac{\omega}{2}\right) + 2 \cdot h_0 \cdot \cos\left(\frac{\nu \cdot \omega}{2}\right). \tag{6.9}
$$

Uma comparação termo-a-termo entre as expressões (6.9) e (6.6) revela que  $\sqrt{2}$ ⎠  $\left(\frac{a_k + a_{\nu-k}}{2}\right)$ ⎝  $=\frac{a_k + a_{k-1}}{a_k}$ 2  $h_k = \left(\frac{a_k + a_{\nu-k}}{2}\right)$ , para  $k = 0, 1, \dots, \nu$  e um dado *v* ímpar, e implica que  $H_\nu(\omega)$  pode ser visto como um filtro FIR de fase linear generalizada, sendo definido por:

$$
H_{\nu}(\omega) = A_{\nu}(\omega) \cdot e^{-j\frac{\omega \nu}{2}}, \qquad (6.10)
$$

cujos coeficientes são dados por:

$$
h_{\nu}(k) = \frac{a(k) + a(\nu - k)}{2}, \ k = 0, 1, \cdots, \nu.
$$
 (6.11)

Finalmente, invocando os coeficientes da série de Legendre (6.3) e sabendo que a resposta em frequência de filtros MRA é dada por  $H_v(\omega) = \frac{1}{\sqrt{2}} \cdot \sum_{k \in \mathbb{Z}} h_v(k) \cdot e^{-j \cdot \omega}$ *k Z*  $H_{\nu}(\omega) = \frac{1}{\sqrt{2}} \cdot \sum_{k \in \mathbb{Z}} h_{\nu}(k) \cdot e^{-j \cdot \omega k}$  $\frac{1}{\sqrt{2}} \cdot \sum h_{\nu}(k) \cdot e^{-j \omega k}$ , os coeficientes do filtro passa-baixa de Legendre são expressos por:

$$
\frac{h_{\nu}(k)}{\sqrt{2}} = \frac{1}{4^{\nu}} \cdot \binom{2 \cdot k}{k} \cdot \binom{2 \cdot \nu - 2 \cdot k}{\nu - k}, \quad k = 0, 1, \cdots, \nu. \tag{6.12}
$$

Portanto, os filtros passa-baixa de Legendre são filtros FIR de fase linear generalizada tipo II, portanto filtros de *suporte compacto*, apresentando 1 <sup>ν</sup> + coeficientes não nulos, e *simetria par*, uma vez que  $h_v(k) = h_v(v - k)$ , com centro de simetria em  $v/2$ . No plano *Z*, todos os zeros dos filtros passa-baixa de Legendre estão localizados sobre o círculo unitário.

# **6.2.2.2. Avaliação da Convergência da Resposta ao Impulso dos Filtros Passa-Baixa de Legendre**

Os coeficientes do filtro passa-baixa de Legendre satisfazem às condições básicas da MRA no domínio da freqüência e a algumas condições necessárias de ortogonalidade [Burrus *et al.*, 1998]:

$$
\sum_{k} h(k) = \sqrt{2} \tag{6.13}
$$

$$
\sum_{k} h(2 \cdot k) = \sum_{k} h(2 \cdot k + 1) = \frac{1}{\sqrt{2}}.
$$
\n(6.14)

Embora as condições básicas da MRA sejam obedecidas, faz-se necessário verificar se há convergência da resposta ao impulso destes filtros. Se existe convergência no  $L^2$ , esta resposta ao impulso pode ser chamada de função escala φ(*t*) de uma MRA e o filtro passa-baixa de Legendre passa a denominar-se filtro escala de uma MRA.

Há alguns métodos para verificar a convergência no  $L^2$  [Burrus *et al.*, 1998]. Um deles baseia-se em aproximações sucessivas da resposta ao impulso do filtro a partir de seus coeficientes através de um processo iterativo, o algoritmo em cascata. Tal processo, brevemente discutido no item 2.5.1.3, pode ser simplificado conforme apresentado na figura 6.4, na qual o número de iterações do algoritmo, *it*, corresponde à quantidade de escalas de reconstrução, ou seja, à quantidade de ramos superiores do processo de reconstrução do algoritmo de codificação por subbandas baseado na WMRA. Quando há convergência, o algoritmo em cascata garante a existência e unicidade da função escala φ(*t*) e, conseqüentemente, garante a existência de uma MRA [Burrus *et al.*, 1998].

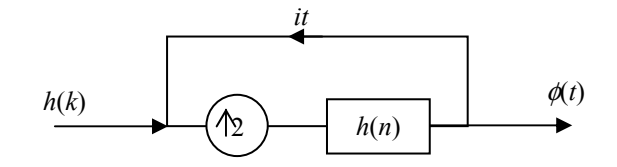

Figura 6.4: Processo iterativo e representativo para teste de convergência da resposta ao impulso de um filtro passa-baixa: *it* é o número de iterações.

A figura 6.5 apresenta funções derivadas após 2, 3 e 4 iterações, para *v* =1, 3, 5, 7, que representam uma aproximação de uma única função no domínio do tempo. Deste modo, pode-se afirmar que há convergência no *L*<sup>2</sup> e que as funções resultantes são exemplos de funções escala da família MRA de Legendre.

Uma propriedade importante das funções escala em uma MRA é a ortogonalidade. Esta propriedade pode ser investigada através da seguinte relação [Chui, 1992; Burrus *et al.*, 1998]:

$$
\sum_{k} h(k) \cdot h(k - 2 \cdot n) = \delta(n), \tag{6.15}
$$

onde  $\delta(n)$  é o impulso unitário discreto. Esta é uma condição suficiente para ortogonalidade.

Apesar do fato de que os filtros escala de Legendre sempre obedecem às *condições necessárias* para ortogonalidade, *v* = 1 é a única ordem dos filtros de Legendre que gera uma MRA ortogonal. De fato, este filtro de Legendre (*v* = 1) reduz-se ao filtro de Haar, que é o único filtro simétrico que atende à condição de ortogonalidade [Chui, 1992].

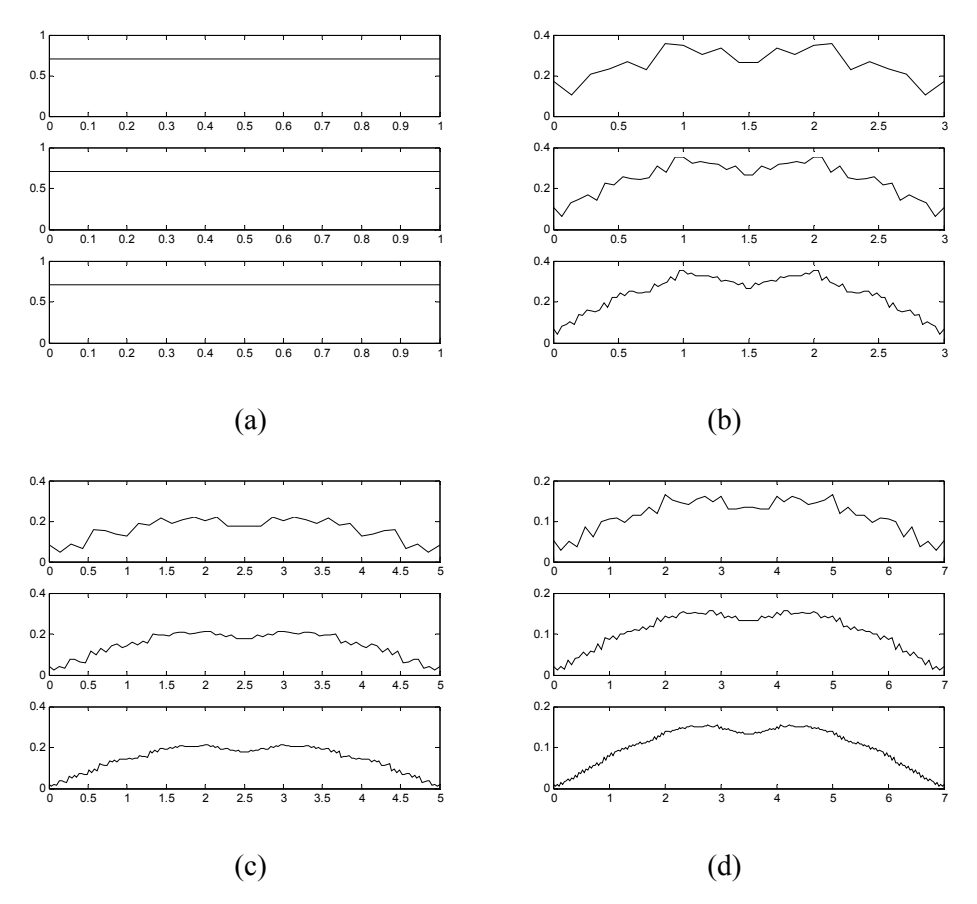

Figura 6.5: Funções escala de Legendre derivadas após 2, 3 e 4 iterações: (a) *v* = 1; (b) *v* = 3; (c) *v* = 5; (d) *v* = 7. Observa-se que há convergência com o número de iterações.

# **6.2.3. UMA ANÁLISE MULTIRRESOLUÇÃO BASEADA EM FUNÇÕES ESCALA E WAVELET DE LEGENDRE**

De modo a definir filtros passa-alta para gerar as wavelets de Legendre, faz-se necessário um deslocamento de π-radianos na resposta em freqüência das funções escala de Legendre. No domínio do tempo discreto, este deslocamento em freqüência corresponde a um deslocamento cíclico nos coeficientes do filtro passa-baixa. Portanto, os coeficientes do filtro wavelet,  $g(k)$ , *k* ∈ *Z*, são dados por *g*(*k*) =  $(-1)^k \cdot h(1-k)$ , para *k* = 0,1,…,*v*.

Definindo um banco de filtros não ortogonal baseado em filtros passa-baixa e passa-alta de Legendre, as funções wavelet podem ser derivadas por um processo iterativo similar ao empregado para gerar as funções escala. Para isto, substitui-se, na figura 6.4, os coeficientes do filtro passabaixa  $h(k)$ , na entrada do processo iterativo, pelos coeficientes do filtro passa-alta  $g(k)$ . A figura 6.6 apresenta algumas funções escala e wavelet de Legendre derivadas após seis iterações.

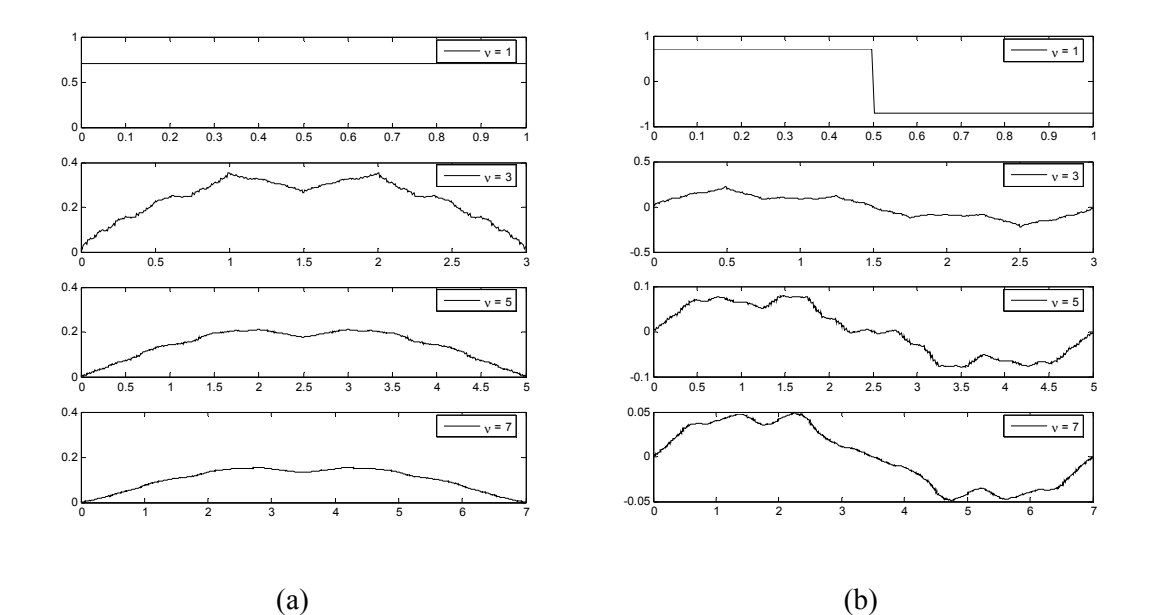

Figura 6.6: Funções de Legendre (*v* = 1, 3, 5, 7) derivadas após seis iterações: (a) funções escala; (b) funções wavelet.

Assim como muitos filtros escala e wavelet de suporte compacto, não há fórmulas analíticas para descrever as funções escala e wavelet de Legendre no domínio do tempo.

# **6.3. UMA FAMÍLIA DE WAVELETS DERIVADA DOS POLINÔMIOS DE CHEBYSHEV**

Assim como os polinômios de Legendre, os polinômios de Chebyshev já foram usados para o projeto de filtros digitais [Oppenheim *et al.*, 1999] e de famílias de wavelets [Kilgore & Prestin, 1996; Cintra *et al.*, 2003]. Considerando o caso discreto, proposto em [Cintra *et al.*, 2003], faz-se uma comparação entre a magnitude da resposta em freqüência proposta com a magnitude da resposta em freqüência de filtros FIR de fase linear generalizada, a exemplo do que foi feito com os polinômios de Legendre.

Portanto, o mesmo procedimento empregado para a definição das funções WMRA de Legendre, apresentado no item anterior, é utilizado para a investigação da existência das funções WMRA derivada dos polinômios de Chebyshev. Salienta-se que os polinômios de Chebyshev podem ser classificados como polinômios de Chebyshev tipo I e tipo II, dos quais a principal diferença entre os mesmos é a imposição de diferentes condições iniciais em uma expressão única.

#### **6.3.1. OS POLINÔMIOS DE CHEBYSHEV TIPO I**

Os polinômios de Chebyshev tipo I,  $T_n(z)$ , são definidos pela seguinte relação de recorrência [Abramowitz & Stegun, 1968]:

$$
T_n(z) = 2 \cdot z \cdot T_{n-1}(z) - T_{n-2}(z),\tag{6.16}
$$

onde  $T_0(z) = 1$ ,  $T_1(z) = z$ ,  $n > 1$  e  $|z| \le 1$ .

A figura 6.7 apresenta alguns polinômios de Chebyshev tipo I para *z* real,  $|z| \le 1$ . Assim como os polinômios de Legendre, os polinômios de Chebyshev tipo I de ordem ímpar têm valor médio nulo e os polinômios de ordem par têm valor médio diferente de zero. Apesar disto estes polinômios não devem ser declarados como funções wavelet e escala, uma vez que não decaem para zero, como desejável [Chui, 1992].

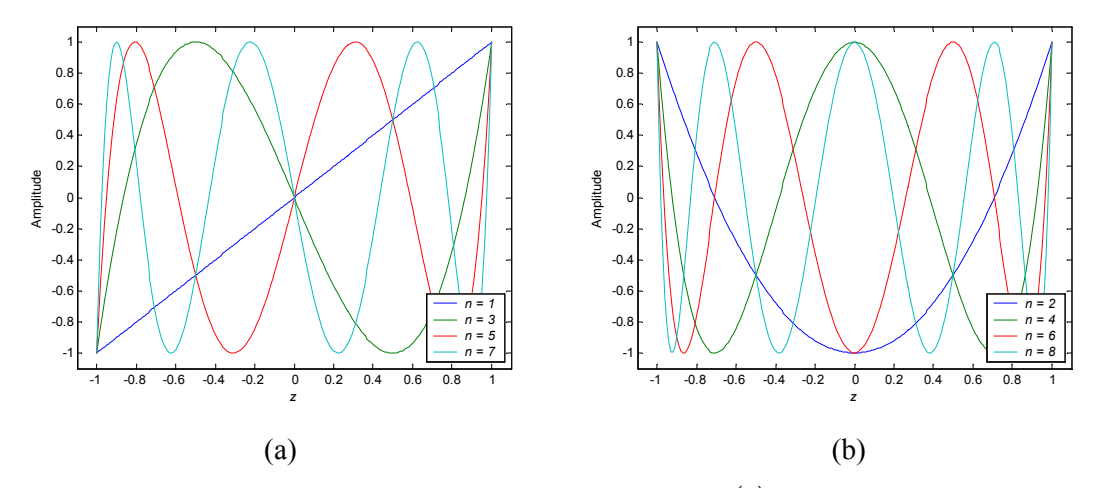

Figura 6.7: Alguns polinômios de Chebyshev tipo I  $T_n(z)$ : (a) *n* ímpar; (b) *n* par.

Sobre as considerações apontadas anteriormente, é adotada novamente a mudança de variável  $z = cos(\theta)$ , de forma que os polinômios de Chebyshev tipo I são agora apresentados sob a forma  $T_n(\cos(\theta))$ . A figura 6.8 apresenta alguns exemplos de polinômios de Chebyshev tipo I usando  $z = cos(\theta)$ .

Os polinômios de Chebyshev tipo I na forma  $T_n(\cos(\theta))$  têm: (i) periodicidade  $2\cdot\pi$  para *n* ímpar, com zeros comuns em <sup>θ</sup> = *n*⋅ π 2 ; (ii) periodicidade π para *n* par, não havendo zeros comuns; (iii) *n* raízes distintas dentro do intervalo  $0 < \theta \le 2 \cdot \pi$  (*n* ímpar) ou  $0 < \theta \le \pi$  (*n* par).

Dessa forma, a visão no domínio do tempo dos polinômios de Chebyshev tipo I como funções escala ou wavelet é descartada e os polinômios sob a forma  $T_n(\cos(\theta))$  podem ser vistos como respostas em freqüência de filtros digitais.

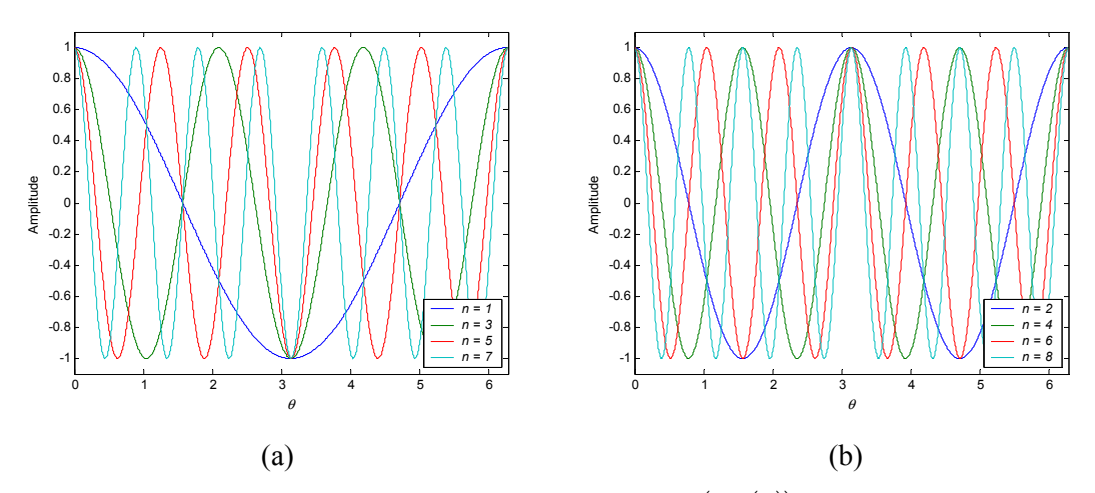

Figura 6.8: Alguns polinômios de Chebyshev tipo I  $T_n(\cos(\theta))$ : (a) *n* ímpar; (b) *n* par.

#### **6.3.2. OS FILTROS PASSA-BAIXA DE CHEBYSHEV TIPO I**

De forma a ajustar os polinômios de Chebyshev tipo I de ordem ímpar  $T_n(\cos(\theta))$ , *n* ímpar, à resposta em freqüência de um filtro passa-baixa, é necessário impor um valor nulo em π. Isto pode ser feito ao assumir  $\theta$  relacionado à frequência espectral  $\omega$  como  $\theta = \omega/2$ . Para os polinômios de ordem par, *n* par, não é possível definir uma relação entre θ e ω que permaneça válida para qualquer *n*. Dessa forma, apenas valores ímpares para *n* são levados em consideração.

O número de zeros em  $0 < \omega \leq 2 \cdot \pi$  e a largura dos lóbulos dos polinômios escalonados de Chebyshev  $T_n(\cos(\omega/2))$  dependem apenas do grau  $(n)$  dos mesmos. Para *n* fixo, todos os lóbulos apresentam mesma largura de banda, de modo que não é possível definir o lóbulo principal.

A função  $T_n(\cos(\omega/2))$ , com  $n = v$ , *v* ímpar, pode ser usada para definir o filtro passa-baixa  $H(\omega)$  para uma MRA. Um filtro MRA deve atender a condições de fronteira apropriadas, nominalmente  $|H(0)|=1$  e  $|H(\pi)|=0$  [Chui, 1992]. Então impõe-se a  $H_v(\omega)$  uma função magnitude que é dada pelo polinômio normalizado de Chebyshev tipo I:

$$
A_{\nu}(\omega) = T_{\nu}(\cos(\omega/2)).\tag{6.17}
$$

Exemplos ilustrativos das funções de transferência dos filtros passa-baixa de Chebyshev tipo I são apresentados na figura 6.9, onde se observa que estas funções são naturalmente normalizadas, que à medida que *v* aumenta ocorrem mais ultrapassagens pelo zero e ainda que todos os lóbulos, para um *v* fixo, apresentam mesma largura de banda.

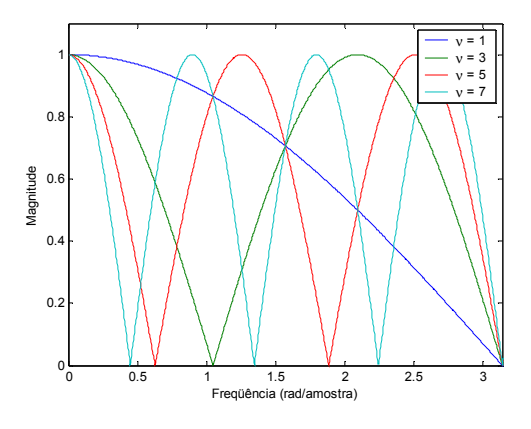

Figura 6.9: Magnitude da resposta em freqüência de filtros passa-baixa de Chebyshev tipo I para  $v = 1, 3, 5, 7.$ 

#### **6.3.2.1. Coeficientes dos Filtros Passa-Baixa de Chebyshev Tipo I**

Como  $A_v(\omega)$  está definida, o próximo passo é adotar uma fase de modo a definir  $H_v(\omega)$  e, em seguida, determinar os coeficientes do filtro  $h_{\nu}(k)$ ,  $k \in \mathbb{Z}$ . Isto pode ser feito ao aplicar expressões explícitas envolvendo polinômios de Chebyshev tipo I e funções trigonométricas [Abramowitz & Stegun, 1968]:

$$
T_n(\cos(\theta)) = \cos(n \cdot \theta). \tag{6.18}
$$

Substituindo  $\theta = \omega/2$  e  $n = v$  na equação (6.18) obtém-se:

$$
T_{\nu}\left(\cos\left(\frac{\omega}{2}\right)\right) = \cos\left(\nu \cdot \frac{\omega}{2}\right). \tag{6.19}
$$

Uma comparação termo-a-termo entre as expressões (6.19) e (6.9) revela que  $h(k) = 1/2$ , para  $k = 0$  e  $k = v$ , e  $h(k) = 0$ , para  $0 < k < v$ , para um dado *v* impar, e implica que  $H_v(\omega)$  pode ser visto como um filtro FIR de fase linear generalizada, sendo definido por:

$$
H_{\nu}(\omega) = A_{\nu}(\omega) \cdot e^{-j\frac{\omega \nu}{2}}, \qquad (6.20)
$$

e cujos coeficientes são dados por:

$$
h_{\nu}(k) = \frac{1}{2}, \ k = 0 \ e \ k = \nu \ . \tag{6.21}
$$

L. R. SOARES, 2006 120

Como a resposta em frequência de filtros MRA é dada por  $H_v(\omega) = \frac{1}{\sqrt{2}} \cdot \sum_{k \in \mathbb{Z}} h_v(k) \cdot e^{-j \cdot \omega}$ *k Z*  $H_{\nu}(\omega) = \frac{1}{\sqrt{2}} \cdot \sum_{k \in \mathbb{Z}} h_{\nu}(k) \cdot e^{-j \cdot \omega k}$  $\frac{1}{\sqrt{2}} \cdot \sum h_{\nu}(k) \cdot e^{-j \cdot \omega k}$ ,

os coeficientes do filtro MRA de Chebyshev são:

$$
\frac{h_{\nu}(k)}{\sqrt{2}} = \frac{1}{2}, \ k = 0 \ e \ k = \nu \ . \tag{6.22}
$$

Portanto, os filtros passa-baixa de Chebyshev tipo I são filtros FIR de fase linear generalizada tipo II, portanto filtros de *suporte compacto* e *simetria par*,  $h_v(k) = h_v(v - k)$ , apresentando  $v + 1$  coeficientes, porém apenas dois coeficientes não nulos, e centro de simetria em <sup>ν</sup> 2 . No plano *Z*, todos os zeros dos filtros passa-baixa de Chebyshev tipo I estão localizados sobre o círculo unitário.

A expressão completa representativa para os filtros passa-baixa de Chebyshev tipo I é dada por:

$$
H_{\nu}(\omega) = T_{\nu}(\cos(\omega/2)) \cdot e^{-j\nu \cdot \omega/2}, \qquad (6.23)
$$

ou ainda, considerando a expressão (6.19), por:

$$
H_{\nu}(\omega) = \frac{1}{2} \cdot \left(1 + e^{-j \cdot \nu \cdot \omega}\right). \tag{6.24}
$$

## **6.3.2.2. Avaliação da Convergência da Resposta ao Impulso dos Filtros Passa-Baixa de Chebyshev Tipo I**

Os coeficientes do filtro passa-baixa de Chebyshev tipo I satisfazem às condições básicas da MRA no domínio da freqüência e às condições de ortogonalidade. Mas, embora estas propriedades da MRA sejam satisfeitas, o processo iterativo do algoritmo em cascata para *v* > 1, usando os coeficientes dos filtros passa-baixa de Chebyshev tipo I, não converge para uma função escala de uma MRA, conforme apresentado na figura 6.10.

Conseqüentemente, não é possível definir as wavelets de Chebyshev tipo I. Em outras palavras, o limite do algoritmo em cascata não é uma função amortecida e o algoritmo não converge no  $L^2$ . A única exceção é  $v = 1$ , que reduz-se ao conhecido banco de filtros de Haar. Esta é a única escolha de polinômios de Chebyshev tipo I que produz uma MRA.
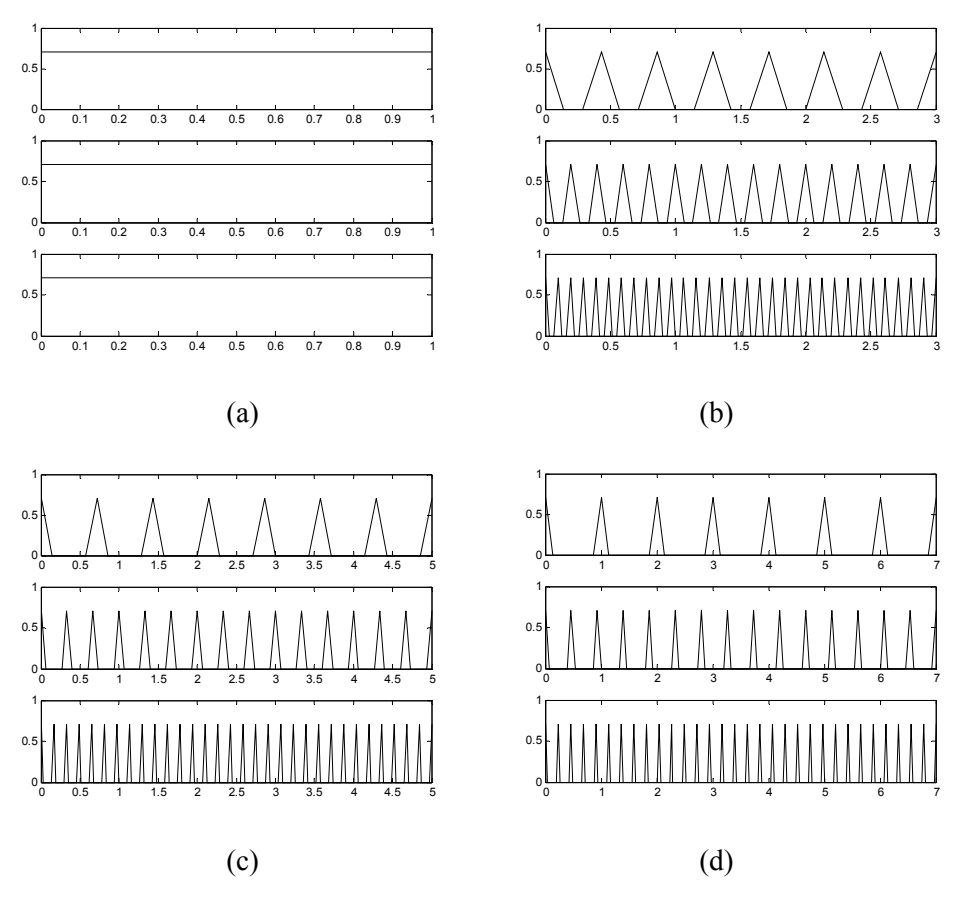

Figura 6.10: Resposta ao impulso dos filtros passa-baixa de Chebyshev tipo I derivadas após 2, 3 e 4 iterações: (a)  $v = 1$ ; (b)  $v = 3$ ; (c)  $v = 5$ ; (d)  $v = 7$ . Não há convergência no  $L^2$  para  $v > 1$ .

### **6.3.3. OS POLINÔMIOS DE CHEBYSHEV TIPO II**

Os polinômios de Chebyshev tipo II,  $U_n(z)$ , também são construídos a partir da mesma relação de recorrência utilizada para os polinômios de Chebyshev tipo I. Entretanto, são empregadas diferentes condições iniciais [Abramowitz & Stegun, 1968]:

$$
U_n(z) = 2 \cdot z \cdot U_{n-1}(z) - U_{n-2}(z), \tag{6.25}
$$

onde  $U_0(z) = 1$ ,  $U_1(z) = 2 \cdot z$ ,  $n > 1$  e  $|z| \le 1$ .

A figura 6.11 mostra alguns polinômios de Chebyshev tipo II para *z* real,  $|z| \le 1$ . Os polinômios de Chebyshev tipo II de ordem ímpar têm valor médio nulo e os polinômios de ordem par têm valor médio diferente de zero, mas apesar disto estes polinômios não devem ser declarados como funções wavelet e escala, uma vez que não decaem para zero, como desejável [Chui, 1992].

Novamente, a mudança de variável  $z = cos(\theta)$  é adotada de forma que os polinômios de Chebyshev tipo II sejam apresentados sob a forma  $U_n(\cos(\theta))$ . A figura 6.12 apresenta alguns polinômios de Chebyshev tipo II considerando  $z = cos(\theta)$ .

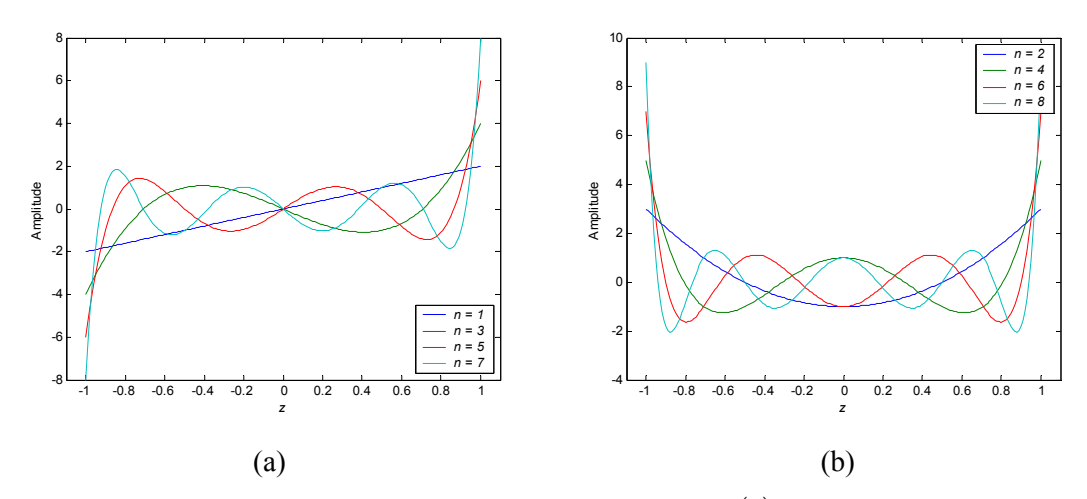

Figura 6.11: Alguns polinômios de Chebyshev tipo II  $U_n(z)$ : (a) *n* impar; (b) *n* par.

Os polinômios de Chebyshev tipo II na forma  $U_n(\cos(\theta))$  têm: (i) periodicidade 2·π para *n* ímpar, com zeros comuns em θ =  $n \cdot π/2$ , de modo que tem-se  $|U_n(\cos(n \cdot π/2))| = 0$ ; (ii) periodicidade π para *n* par, não havendo zeros comuns; (iii) *n* raízes distintas dentro do intervalo  $0 < \theta \leq 2 \cdot \pi$  (*n* impar) ou  $0 < \theta \leq \pi$  (*n* par).

Dessa forma, a visão no domínio do tempo dos polinômios de Chebyshev tipo II como funções escala ou wavelet é descartada e os polinômios sob a forma  $U_n(\cos(\theta))$  podem ser vistos como respostas em freqüência de filtros digitais.

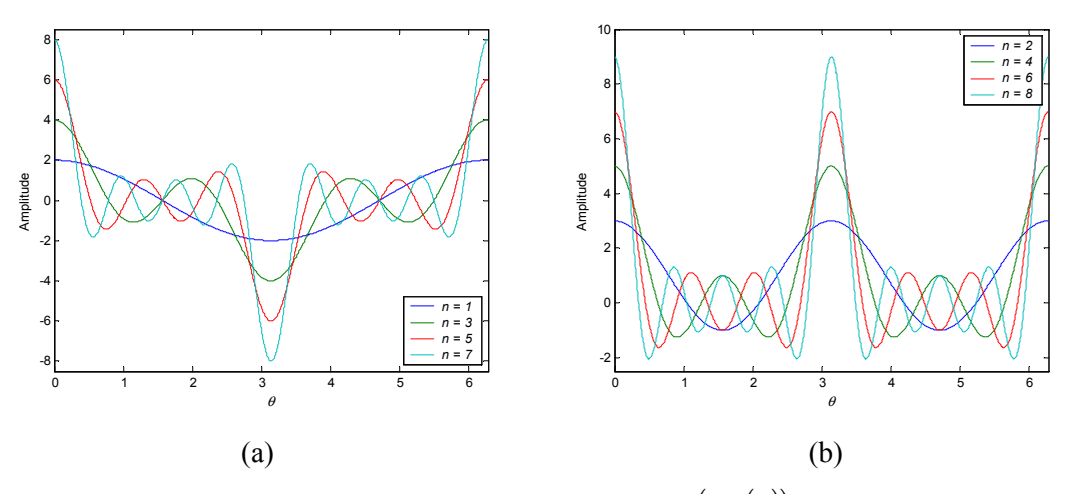

Figura 6.12: Alguns polinômios de Chebyshev tipo II  $U_n(\cos(\theta))$ : (a) *n* ímpar; (b) *n* par.

#### **6.3.4. OS FILTROS PASSA-BAIXA DE CHEBYSHEV TIPO II**

De forma a ajustar os polinômios de Chebyshev tipo II de ordem ímpar  $U_n(\cos(\theta))$ , *n* ímpar, à resposta em freqüência de um filtro passa-baixa, é necessário impor um valor nulo em π. Isto pode ser feito ao assumir θ relacionado à freqüência espectral  $ω$  como  $θ = ω/2$ . Para os polinômios de ordem par, *n* par, não é possível definir uma relação entre θ e ω que permaneça válida para qualquer *n*. Dessa forma, apenas valores ímpares para *n* são levados em consideração.

O número de zeros em  $0 < \omega \leq 2 \cdot \pi$ , a largura do lóbulo principal e a atenuação na banda de rejeição dos polinômios escalonados de Chebyshev  $U_n(\cos(\omega/2))$  dependem apenas do grau (*n*) dos mesmos.

A função  $U_n(\cos(\omega/2))$ , com  $n = v$ , *v* ímpar, pode ser usada para definir o filtro passabaixa  $H(\omega)$  para uma MRA. Um filtro MRA deve atender a condições de fronteira apropriadas, nominalmente  $|H(0)|=1$  e  $|H(\pi)|=0$  [Chui, 1992]. Então impõe-se a  $H_v(\omega)$  uma função magnitude que é dada pelo polinômio normalizado de Chebyshev:

$$
A_{\nu}(\omega) = \frac{1}{n+1} \cdot U_{\nu}(\cos(\omega/2)).
$$
\n(6.26)

Exemplos ilustrativos das funções de transferência dos filtros MRA de Chebyshev estão mostrados na figura 6.13. O comportamento passa-baixa de  $A_{\nu}(\omega)$  é observado, como esperado. À medida que *v* aumenta, o lóbulo principal torna-se mais estreito e o nível de atenuação na banda de rejeição torna-se maior.

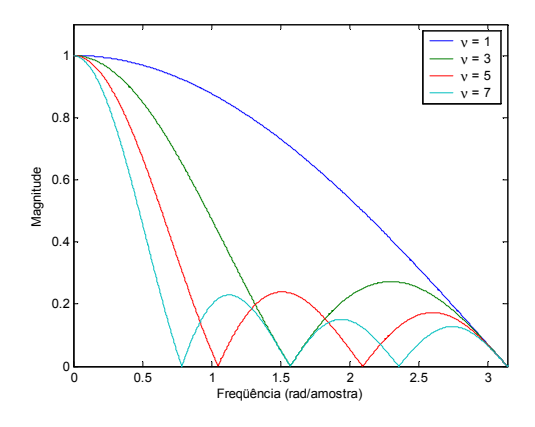

Figura 6.13: Magnitude da resposta em freqüência de filtros passa-baixa de Chebyshev tipo II para  $v = 1, 3, 5, 7$ .

#### **6.3.4.1. Coeficientes dos Filtros Passa-Baixa de Chebyshev Tipo II**

Como  $A_{\nu}(\omega)$  está definida, o próximo passo é adotar uma fase de modo a definir  $H_{\nu}(\omega)$  e, em seguida, determinar os coeficientes do filtro  $h_{\nu}(k)$ ,  $k \in \mathbb{Z}$ . Isto pode ser feito ao aplicar expressões explícitas envolvendo polinômios de Chebyshev tipo II e funções trigonométricas [Abramowitz & Stegun, 1968]:

$$
U_n(\cos(\theta)) = \frac{\text{sen}((n+1) \cdot \theta)}{\text{sen}(\theta)},
$$
\n(6.27)

ou ainda, como [Abramowitz & Stegun, 1968]:

$$
U_n(\cos(\theta)) = \sum_{m=0}^n \cos((n-2 \cdot m) \cdot \theta).
$$
 (6.28)

Substituindo  $\theta = \omega/2$  e  $n = v$  na equação (6.28) obtém-se:

$$
U_{\nu}\left(\cos\left(\frac{\omega}{2}\right)\right) = \sum_{m=0}^{\nu} \cos\left((\nu - 2 \cdot m) \cdot \frac{\omega}{2}\right).
$$
 (6.29)

Expandindo os termos do somatório da expressão (6.29) obtém-se:

$$
U_{\nu}\left(\cos\left(\frac{\omega}{2}\right)\right) = \cos\left(\frac{\nu \cdot \omega}{2}\right) + \cos\left((\nu - 2) \cdot \frac{\omega}{2}\right) + ... + \cos\left((-\nu + 2) \cdot \frac{\omega}{2}\right) + \cos\left(\frac{-\nu \cdot \omega}{2}\right),\tag{6.30}
$$

de modo que, agrupando os termos coincidentes, o polinômio de Chebyshev tipo II, empregando as considerações supracitadas, pode ser representado por:

$$
U_v\left(\cos\left(\frac{\omega}{2}\right)\right) = 2 \cdot \cos\left(\frac{v \cdot \omega}{2}\right) + 2 \cdot \cos\left((v-2) \cdot \frac{\omega}{2}\right) + 2 \cdot \cos\left((v-4) \cdot \frac{\omega}{2}\right) + \dots
$$
 (6.31)

Uma comparação termo-a-termo entre a expressão (6.31) e àquela de filtros FIR de fase linear generalizada tipo II (6.9) revela que  $h(k)=1$ , para  $k=0,1,\dots, \nu$  e um dado  $\nu$  ímpar, e implica que  $H_{\nu}(\omega)$  pode ser visto como um filtro FIR de fase linear generalizada, sendo definido por:

$$
H_{\nu}(\omega) = A_{\nu}(\omega) \cdot e^{-j\frac{\omega \nu}{2}}, \qquad (6.32)
$$

e cujos coeficientes são dados por:

$$
h_{\nu}(k) = \frac{1}{\nu + 1}, \ k = 0, 1, \cdots, \nu.
$$
 (6.33)

#### L. R. SOARES, 2006 125

Finalmente, como a resposta em freqüência de filtros MRA é dada por  $(\omega) = \frac{1}{\sqrt{2}} \cdot \sum_{k \in \mathbb{Z}} h_{\nu}(k) \cdot e^{-j \cdot \omega k}$ *k Z*  $H_{v}(\omega) = \frac{1}{\sqrt{2}} \cdot \sum_{k \in \mathbb{Z}} h_{v}(k) \cdot e^{-j \cdot \omega k}$  $\frac{1}{\sqrt{2}} \cdot \sum h_{\nu}(k) \cdot e^{-j \cdot \omega k}$ , os coeficientes do filtro MRA de Chebyshev são expressos por:

$$
\frac{h_{\nu}(k)}{\sqrt{2}} = \frac{1}{\nu + 1}, \quad k = 0, 1, \cdots, \nu.
$$
 (6.34)

Portanto, os filtros passa-baixa de Chebyshev tipo II são filtros FIR de fase linear generalizada tipo II, portanto filtros de *suporte compacto* e *simetria par*,  $h_{\nu}(k) = h_{\nu}(v - k)$ , apresentando  $v + 1$  coeficientes iguais e não nulos e centro de simetria em  $v/2$ . No plano **Z**, todos os zeros dos filtros passa-baixa de Chebyshev tipo II estão localizados sobre o círculo unitário.

A expressão completa representativa para os filtros passa-baixa de Chebyshev tipo II é dada por:

$$
H_{\nu}(\omega) = \frac{1}{\nu + 1} \cdot U_{\nu}(\cos(\omega/2)) \cdot e^{-j \cdot \nu \cdot \omega/2}, \qquad (6.35)
$$

ou ainda, considerando a expressão (6.27), por:

$$
H_{\nu}(\omega) = \frac{1}{\nu + 1} \cdot \frac{\text{sen}((\nu + 1) \cdot \omega/2)}{\text{sen}(\omega/2)} \cdot e^{-j \cdot \nu \cdot \omega/2},\tag{6.36}
$$

que é a expressão de um filtro de média móvel, ou ainda da janela retangular [Oppenheim *et al.*, 1999]. Conseqüentemente, os filtros passa-baixa de Chebyshev tipo II também podem ser chamados de filtros de média móvel.

### **6.3.4.2. Avaliação da Convergência da Resposta ao Impulso dos Filtros Passa-Baixa de Chebyshev Tipo II**

Os coeficientes do filtro passa-baixa de Chebyshev tipo II satisfazem às condições básicas da MRA no domínio da freqüência e a algumas *condições necessárias* de ortogonalidade [Burrus *et al.*, 1998]. Apesar do fato de que os filtros escala de Chebyshev tipo II sempre obedecem às *condições necessárias* para ortogonalidade, *v* = 1 é a única ordem dos filtros de Chebyshev tipo II que gera uma MRA ortogonal. De fato, este filtro de Chebyshev ( $v = 1$ ) reduz-se ao filtro de Haar, que é o único filtro simétrico que atende a condição de ortogonalidade [Chui, 1992].

O processo iterativo do algoritmo em cascata, usando os coeficientes dos filtros passabaixa de Chebyshev tipo II, converge para uma função escala de uma análise multirresolução, conforme apresentado na figura 6.14. Esta figura apresenta funções derivadas após 2, 3 e 4 iterações, para *v* = 1, 3, 5, 7, que representam uma aproximação de uma única função no domínio do tempo. Deste modo, pode-se afirmar que há convergência no  $L^2$  e que as funções resultantes são exemplos de funções escala da família MRA de Chebyshev tipo II.

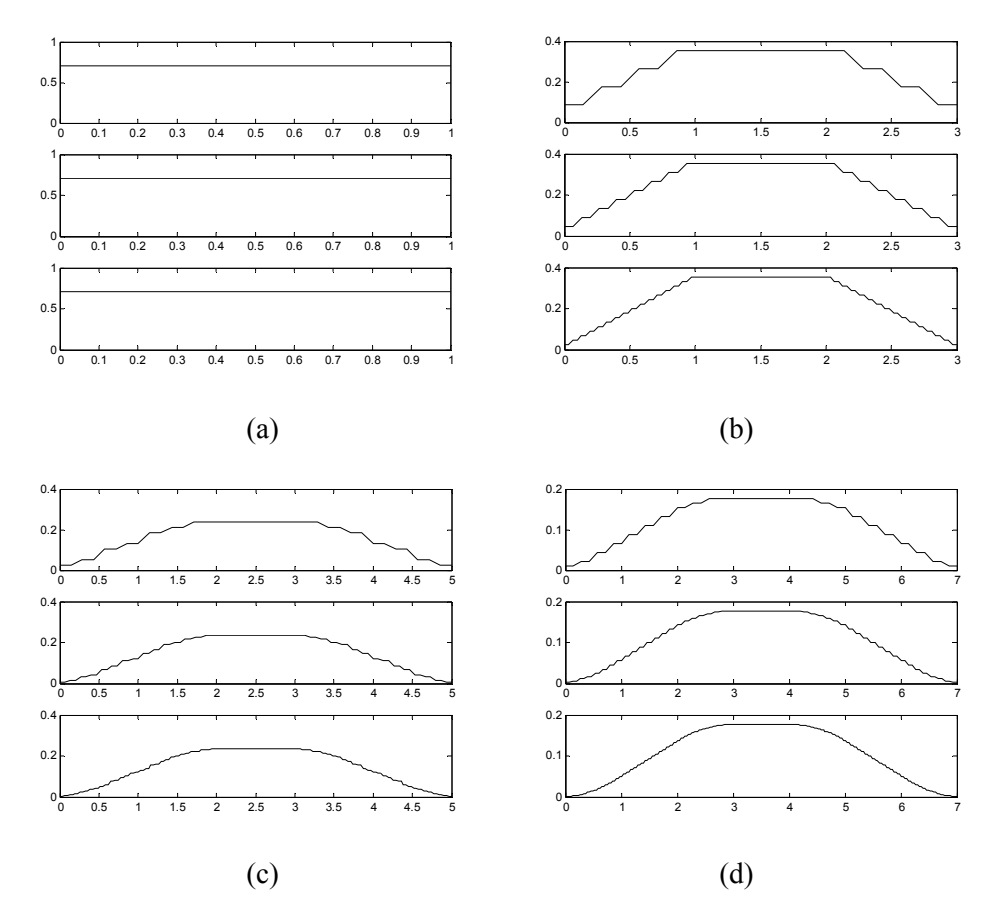

Figura 6.14: Funções escala de Chebyshev tipo II derivadas após 2, 3 e 4 iterações: (a) *v* = 1; (b) *v* = 3; (c) *v* = 5; (d) *v* = 7. Observa-se que há convergência com o número de iterações.

# **6.3.5. UMA ANÁLISE MULTIRRESOLUÇÃO BASEADA EM FUNÇÕES ESCALA E WAVELET DE CHEBYSHEV**

Nesta seção 6.3 foi mostrado que apenas os filtros passa-baixa de Chebyshev tipo II podem definir funções escala e wavelet de uma MRA. Conseqüentemente, a análise multirresolução de Chebyshev da qual trata este item está baseada nas funções escala e wavelet derivadas dos polinômios de Chebyshev tipo II.

A figura 6.15 apresenta algumas funções escala e wavelet de Chebyshev obtidas após seis iterações do algoritmo em cascata. Considera-se que as wavelets de Chebyshev são geradas de forma semelhante à empregada na definição das wavelets de Legendre.

Assim como a vasta maioria de filtros escala e wavelet de suporte compacto, não há fórmulas analíticas para descrever tais funções no domínio do tempo.

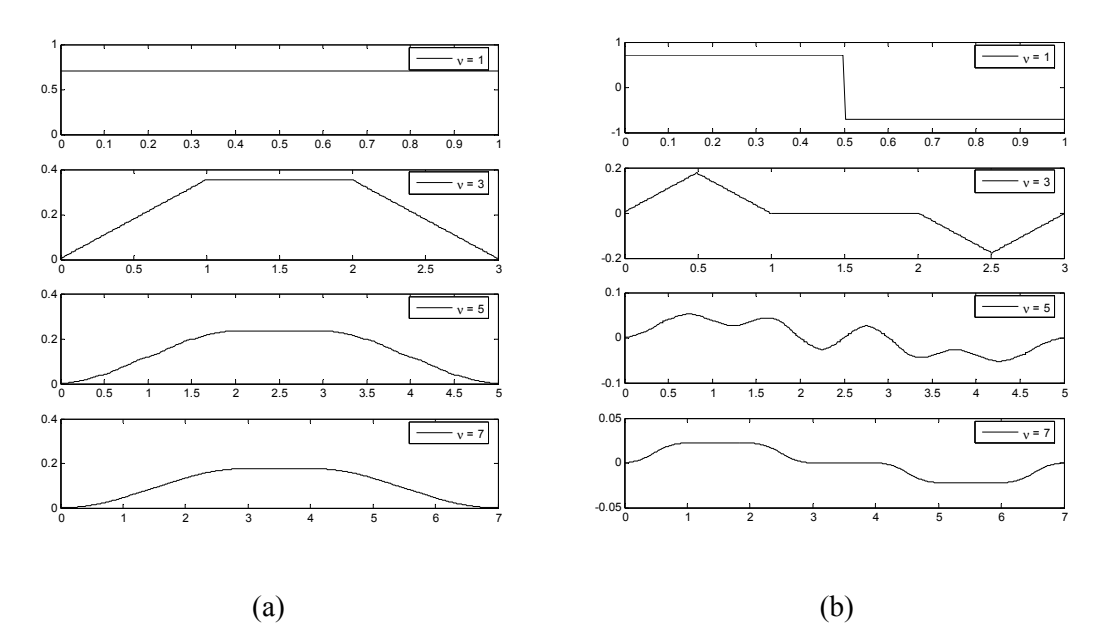

Figura 6.15: Funções de Chebyshev (*v* = 1, 3, 5, 7) derivadas após seis iterações: (a) funções escala; (b) funções wavelet.

# **6.4. FAMÍLIAS DE WAVELETS DERIVADAS DOS POLINÔMIOS DE GEGENBAUER**

Os polinômios de Legendre e Chebyshev tipos I e II são casos particulares de uma classe de polinômios mais abrangente: os polinômios (ultra-esféricos) de Gegenbauer. Portanto, espera-se que novas funções WMRA derivadas dos polinômios de Gegenbauer, com maior grau de liberdade, possam ser definidas baseando-se no procedimento empregado para a definição das funções WMRA de Legendre e Chebyshev.

Os polinômios de Gegenbauer já têm sido usados para o projeto de filtros passa-baixa ou passa-alta [Soltis, 1993; Soltis, 1994; Saèd *et al.*, 1995; Deczky, 2001; Schwarzweller & Wintermantel, 2002], seja como a resposta ao impulso de filtros FIR, seja como a resposta em freqüência de funções janela e wavelets.

Foi mostrado em [Soltis, 1994] que tomando valores de  $\alpha$  (um parâmetro do polinômio de Gegenbauer) fora de sua faixa de definição de ortogonalidade, é possível gerar wavelets que se assemelham às wavelets de Lemarie e gaussianas discretas, cujas respostas em freqüência são do tipo filtros de meia banda. Porém, como estas wavelets são geradas, no artigo em questão, a partir do emprego de transformadas inversas de Fourier, não estão disponíveis informações quanto aos filtros digitais aos quais as mesmas correspondem.

Avalia-se ainda a possibilidade de criação de novas funções WMRA derivadas dos polinômios de Gegenbauer, quando considerados valores de  $\alpha$  dentro de tal faixa de ortogonalidade e o emprego do procedimento adotado para a definição das funções WMRA de Legendre e Chebyshev.

Inicialmente, tal procedimento é apresentado e em seguida avaliam-se os resultados encontrados por Soltis [Soltis, 1994].

#### **6.4.1. OS POLINÔMIOS DE GEGENBAUER**

O polinômio de Gegenbauer, ou polinômio ultraesférico harmônico, é solução da equação diferencial, *n* inteiro:

$$
(1-z2) \cdot \frac{d2 y}{dz2} - (2 \cdot \alpha + 1) \cdot z \cdot \frac{dy}{dz} + n \cdot (n+2 \cdot \alpha) \cdot y = 0.
$$
 (6.37)

O polinômio ortogonal de Gegenbauer de ordem *n*,  $C_n^{(\alpha)}(z)$ , pode ser obtido, para  $n > 2$ , *z*| ≤ 1 e *α* > −1/2, pela seguinte relação de recorrência [Abramowitz & Stegun, 1968]:

$$
C_n^{(\alpha)}(z) = \frac{1}{n} \cdot [2 \cdot (\alpha + n - 1) \cdot z \cdot C_{n-1}^{(\alpha)}(z) - (2 \cdot \alpha + n - 2) \cdot C_{n-2}^{(\alpha)}(z)], \tag{6.38}
$$

onde  $C_1^{(\alpha)}(z) = 2 \cdot \alpha \cdot z$  e  $C_2^{(\alpha)}(z) = 2 \cdot \alpha \cdot (\alpha + 1) \cdot z^2 - \alpha$ . Adicionalmente, mantém-se válida a seguinte propriedade  $C_n^{(\alpha)}(-z) = (-1)^n \cdot C_n^{(\alpha)}(z)$  $C_n^{(\alpha)}(-z) = (-1)^n \cdot C_n^{(\alpha)}(z)$ .

Casos especiais clássicos dos polinômios de Gegenbauer incluem os polinômios de Legendre ( $\forall n, \alpha = 1/2$ ), Chebyshev tipo I ( $\forall n, \alpha = 0$ ) e Chebyshev tipo II ( $\forall n, \alpha = 1$ ).

A figura 6.16 apresenta alguns polinômios de Gegenbauer para *z* real,  $|z| \le 1$ . Os polinômios de Gegenbauer de ordem ímpar têm valor médio nulo e os polinômios de ordem par têm valor médio diferente de zero. Entretanto, apesar disto estes polinômios não devem ser declarados como funções wavelet e escala, uma vez que não decaem para zero, como desejável [Chui, 1992].

Sobre as considerações apontadas anteriormente, é adotada novamente a mudança de variável  $z = cos(\theta)$ , de forma que os polinômios de Gegenbauer são agora apresentados sob a forma  $C_n^{(\alpha)}(\cos(\theta))$ . A figura 6.17 apresenta exemplos de polinômios de Gegenbauer usando  $z = cos(\theta)$ .

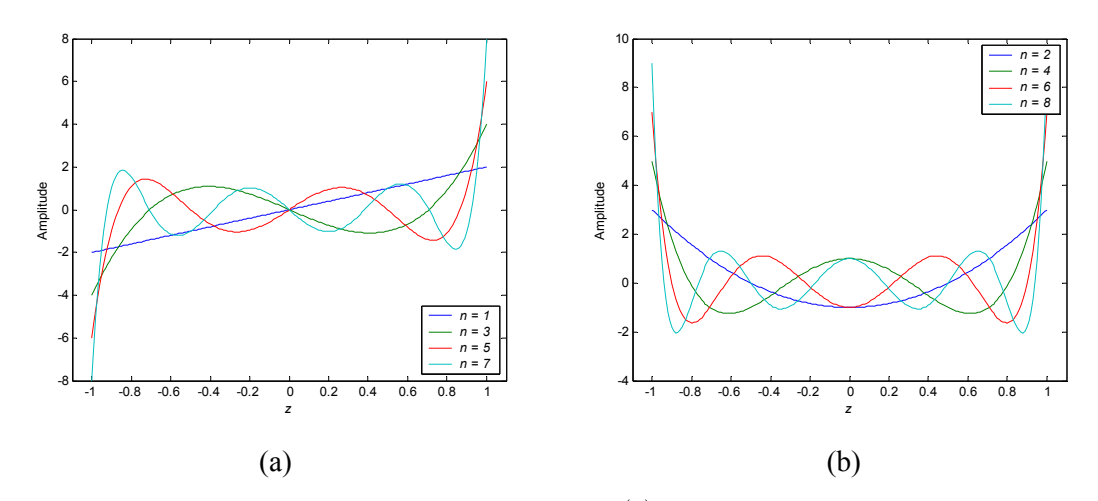

Figura 6.16: Alguns polinômios de Gegenbauer  $C_n^{(\alpha)}(z)$  para  $\alpha = 1$ : (a) *n* ímpar; (b) *n* par.

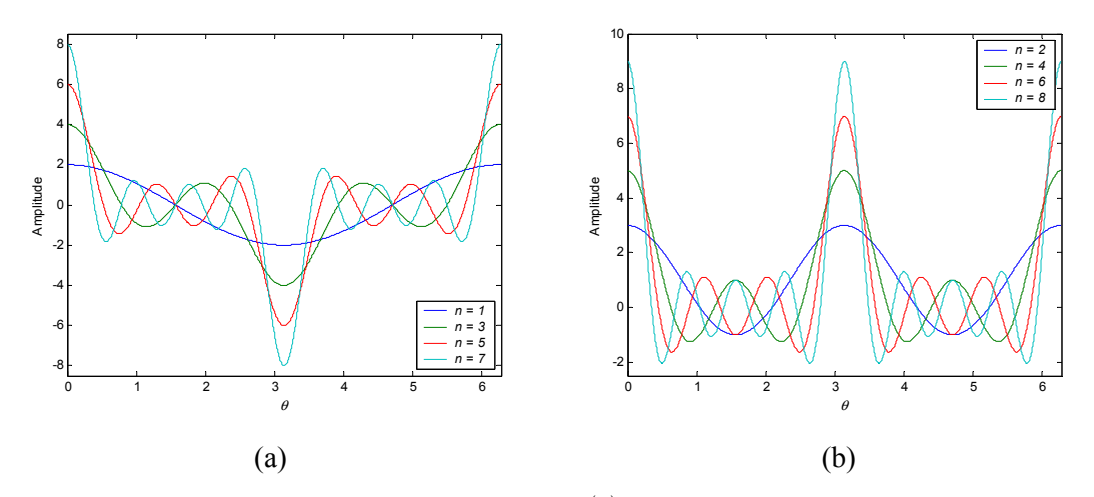

Figura 6.17: Alguns polinômios de Gegenbauer  $C_n^{(\alpha)}(\cos(\theta))$  para  $\alpha = 1$ : (a) *n* ímpar; (b) *n* par.

Para valores estritamente positivos de  $\alpha$ , os polinômios de Gegenbauer na forma  $C_n^{(\alpha)}(\cos(\theta))$  têm: (i) periodicidade  $2 \cdot \pi$  para *n* ímpar, com zeros comuns em  $\theta = n \cdot \pi/2$ , levando ao mesmo valor  $|C_n^{(\alpha)}(\cos(\pi/2))| = 0$ ; (ii) periodicidade  $\pi$  para *n* par, não havendo zeros comuns; (iii) *n* raízes distintas dentro do intervalo  $0 < \theta \le 2 \cdot \pi$  (*n* impar) ou  $0 < \theta \le \pi$  (*n* par).

Deste modo, a visão no domínio do tempo dos polinômios de Gegenbauer como funções escala ou wavelet é descartada e os polinômios sob a forma  $C_n^{(\alpha)}(\cos(\theta))$  podem ser vistos como respostas em freqüência de filtros digitais.

# **6.4.2. OS FILTROS PASSA-BAIXA DE GEGENBAUER COM RESPOSTA EM FREQÜÊNCIA SELETIVA**

Para ajustar os polinômios de Gegenbauer  $C_n^{(\alpha)}(\cos(\theta))$ ,  $\alpha > -1/2$ , à resposta em freqüência de um filtro passa-baixa, é necessário impor um valor nulo em π. Isto pode ser feito ao assumir  $\theta$  relacionado à freqüência espectral  $\omega$  como  $\theta = \omega/2$ , quando *n* é ímpar. Os polinômios de ordem par não apresentam comportamento típico de filtros passa-baixa, desde que  $|C_n^{(\alpha)}(\cos(\pi))| \neq 0$ . Logo, apenas valores ímpares para *n* devem ser levados em consideração.

Limitando  $\alpha$  à faixa de ortogonalidade do polinômio,  $\alpha$  > −1/2, o número de zeros em 0 < <sup>ω</sup> ≤ 2 ⋅ π depende do grau do polinômio de Gegenbauer. Para um valor fixo de *n*, o parâmetro  $\alpha$  controla a largura do lóbulo principal e a atenuação na banda de rejeição dos polinômios escalonados de Gegenbauer  $C_n^{(\alpha)}(\cos(\omega/2))$ .

Embora o polinômio de Gegenbauer mantenha a ortogonalidade para  $\alpha$  > −1/2, ele não tem um comportamento passa-baixa no intervalo  $-1/2 < \alpha < 0$ . Além disto, polinômios de Chebyshev tipo I (qualquer polinômio de Gegenbauer de ordem  $n$  com  $\alpha = 0$ ) não geram funções escala, e consequentemente não geram uma MRA. Então, deve-se restringir  $\alpha$ , quando limitado à faixa de ortogonalidade do polinômio, a valores estritamente positivos.

A função  $C_n^{(\alpha)}(\cos(\omega/2))$ , com  $n = v$ , *v* ímpar, pode ser usada para definir o filtro passabaixa  $H(\omega)$  de uma MRA. Um filtro MRA deve atender a condições de fronteira apropriadas, nominalmente  $|H(0)| = 1$  e  $|H(\pi)| = 0$  [Chui, 1992]. Então impõe-se a  $H_v(\omega)$  uma função magnitude de acordo com o polinômio normalizado de Gegenbauer:

$$
A_{\nu}(\omega) = \frac{C_{\nu}^{(\alpha)}(\cos(\omega/2))}{C_{\nu}^{(\alpha)}(1)}.
$$
\n(6.39)

Exemplos ilustrativos dos filtros passa-baixa de Gegenbauer estão mostrados na figura 6.18. O comportamento passa-baixa de  $A_{\nu}(\omega)$  é observado, como esperado. Além disto, observase também que para um valor fixo de α, à medida que *v* aumenta, o lóbulo principal torna-se mais estreito e aumenta a quantidade de lóbulos secundários. Para um valor fixo de *v*, observa-se que à medida que  $\alpha$  aumenta, o lóbulo principal torna-se mais largo e o nível de atenuação na banda de rejeição torna-se maior.

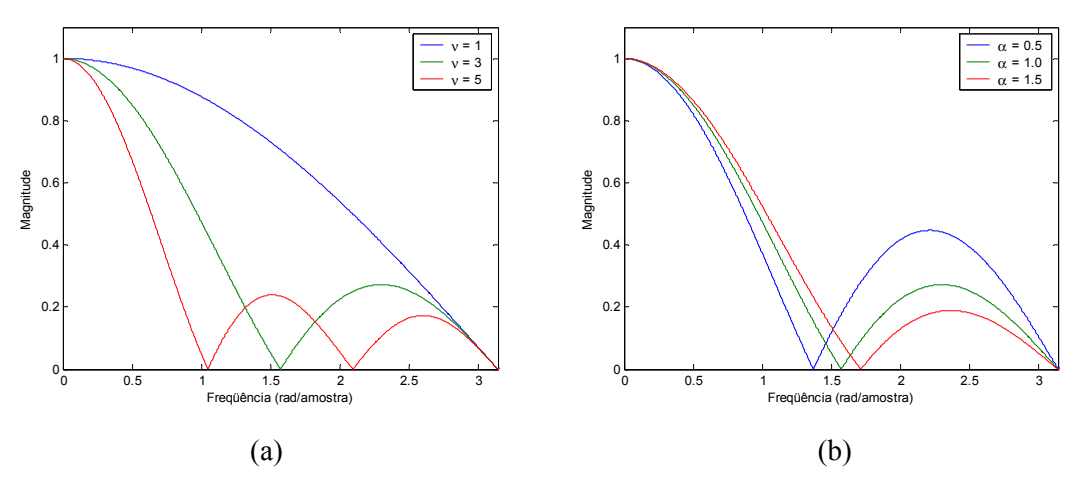

Figura 6.18: Magnitude da resposta em freqüência de filtros passa-baixa de Gegenbauer: (a)  $\alpha = 1$  e  $v = 1, 3, 5$ ; (b)  $\alpha = 0.5, 1.0, 1.5$  e  $v = 3$ .

#### **6.4.2.1. Coeficientes dos Filtros Passa-Baixa de Gegenbauer**

Como  $A_{\nu}(\omega)$  está definida, o próximo passo é adotar uma fase para definir  $H_{\nu}(\omega)$  e para determinar os coeficientes do filtro  $h_{\nu}(k)$ ,  $k \in \mathbb{Z}$ . Isto pode ser feito ao aplicar expressões explícitas envolvendo polinômios de Gegenbauer e funções trigonométricas [Abramowitz & Stegun, 1968]:

$$
C_n^{(\alpha)}(\cos(\theta)) = \sum_{m=0}^n a_m \cdot \cos((n-2\cdot m)\cdot\theta),\tag{6.40}
$$

onde  $a_m = \frac{\Gamma(\alpha + m) \cdot \Gamma(\alpha + n - m)}{\Gamma(\alpha + n) \cdot \Gamma(\alpha)}$  $(n-m)! \cdot \Gamma^2(\alpha)$  $\alpha$  + m |  $\cdot$  1  $\alpha$  $a_m = \frac{\Gamma(\alpha+m)\cdot \Gamma(\alpha+n-m)}{m!(n-m)!\cdot \Gamma^2(\alpha)}$  e  $\Gamma(\cdot)$  é a função gama,  $\alpha \neq 0$  e  $0 < \theta \leq \pi$ . Para  $\alpha = 0$ , o

polinômio de Gegenbauer, expresso através de funções trigonométricas, é dado por [Abramowitz & Stegun, 1968]:

$$
C_n^{(0)}(\cos(\theta)) = \frac{2}{n} \cdot \cos(n \cdot \theta),\tag{6.41}
$$

que é uma versão escalonada do polinômio de Chebyshev tipo I [Abramowitz & Stegun, 1968]:

$$
C_n^{(0)}(\cos(\theta)) = \frac{2}{n} \cdot T_n(\cos(n \cdot \theta)).
$$
\n(6.42)

Substituindo  $\theta = \omega/2$  e  $n = v$  na equação (6.40) obtém-se:

$$
C_{\nu}^{(\alpha)}\left(\cos\left(\frac{\omega}{2}\right)\right) = \sum_{m=0}^{\nu} a_m \cdot \cos\left((\nu - 2 \cdot m) \cdot \frac{\omega}{2}\right).
$$
 (6.43)

L. R. SOARES, 2006 132

Expandindo os termos do somatório da expressão (6.43) obtém-se:

$$
C_{\nu}^{(\alpha)}\left(\cos\left(\frac{\omega}{2}\right)\right) = a_0 \cdot \cos\left(\frac{\nu \cdot \omega}{2}\right) + a_1 \cdot \cos\left(\left(\nu - 2\right) \cdot \frac{\omega}{2}\right) + \dots + a_{\nu - 1} \cdot \cos\left(\left(\nu + 2\right) \cdot \frac{\omega}{2}\right) + a_{\nu} \cdot \cos\left(\frac{-\nu \cdot \omega}{2}\right),
$$
 (6.44)

de modo que, agrupando os termos coincidentes, o polinômio de Gegenbauer, empregando as considerações supracitadas, pode ser representado por:

$$
C_{\nu}^{(\alpha)}\left(\cos\left(\frac{\omega}{2}\right)\right) = \left(a_0 + a_{\nu}\right) \cdot \cos\left(\frac{\nu \cdot \omega}{2}\right) + \left(a_1 + a_{\nu-1}\right) \cdot \cos\left(\left(\nu - 2\right) \cdot \frac{\omega}{2}\right) + \left(a_2 + a_{\nu-2}\right) \cdot \cos\left(\left(\nu - 4\right) \cdot \frac{\omega}{2}\right) + \dots (6.45)
$$

Comparando esta equação expandida (6.45) com aquela de filtros FIR de fase linear generalizada tipo II (6.9) implica que  $h_k = \frac{a_k + a_{k-k}}{2}$ ⎠  $\left(\frac{a_k + a_{\nu-k}}{2}\right)$ ⎝  $=\left(\frac{a_k + a_{\nu-1}}{a_k}\right)$ 2  $h_k = \left(\frac{a_k + a_{\nu-k}}{2}\right)$ , para  $k = 0, 1, \dots, \nu$  e um dado *v* ímpar, e ainda que  $H_{\nu}(\omega)$  pode ser visto como um filtro FIR de fase linear generalizada, sendo definido por:

$$
H_{\nu}(\omega) = A_{\nu}(\omega) \cdot e^{-j\frac{\omega \nu}{2}}, \qquad (6.46)
$$

e cujos coeficientes são dados por:

$$
h_{\nu}(k) = \frac{1}{C_{\nu}^{(\alpha)}(1)} \cdot \left(\frac{a(k) + a(\nu - k)}{2}\right), \ k = 0, 1, \cdots, \nu.
$$
 (6.47)

Invocando os coeficientes da série de Gegenbauer (6.40) e sabendo que a resposta em frequência de filtros MRA é dada por  $H_v(\omega) = \frac{1}{\sqrt{2}} \cdot \sum_{k \in \mathbb{Z}} h_v(k) \cdot e^{-j \cdot \omega}$ *k Z*  $H_{\nu}(\omega) = \frac{1}{\sqrt{2}} \cdot \sum_{k \in \mathbb{Z}} h_{\nu}(k) \cdot e^{-j \cdot \omega k}$  $\frac{1}{\sqrt{2}} \cdot \sum h_{\nu}(k) \cdot e^{-j \cdot \omega k}$ , os coeficientes do filtro MRA de Gegenbauer (6.47) podem ser expressos por:

$$
\frac{h_{\nu}(k)}{\sqrt{2}} = \frac{1}{C_{\nu}^{(\alpha)}(1)} \cdot \frac{\Gamma(\alpha + k) \cdot \Gamma(\alpha + \nu - k)}{k! (\nu - k)! \Gamma^2(\alpha)}, \quad k = 0, 1, \cdots, \nu.
$$
 (6.48)

Portanto, os filtros passa-baixa de Gegenbauer são filtros FIR de fase linear generalizada tipo II, portanto filtros de *suporte compacto* e *simetria par*,  $h_v(k) = h_v(v - k)$ , apresentando v +1 coeficientes não nulos e centro de simetria em  $v/2$ . No plano  $Z$ , todos os zeros dos filtros passabaixa de Gegenbauer estão localizados sobre o círculo unitário.

### **6.4.2.2. Avaliação da Convergência da Resposta ao Impulso dos Filtros Passa-Baixa de Gegenbauer**

Os coeficientes do filtro passa-baixa de Gegenbauer satisfazem às condições básicas da MRA no domínio da freqüência e a algumas condições necessárias de ortogonalidade [Burrus *et al.*, 1998]. Apesar do fato de que os filtros escala de Gegenbauer sempre obedecem às *condições necessárias* para ortogonalidade, *v* = 1 é a única ordem dos filtros de Gegenbauer que gera uma MRA ortogonal. De fato, este filtro de Gegenbauer (*v* = 1) reduz-se ao filtro de Haar, que é o único filtro simétrico que atende a condição de ortogonalidade [Chui, 1992].

O processo iterativo do algoritmo em cascata, usando os coeficientes dos filtros passabaixa de Gegenbauer, converge para uma função escala de uma análise multirresolução, conforme apresentado na figura 6.19. Esta figura apresenta funções derivadas após 2, 3 e 4 iterações, para *v* = 1, 3, 5, 7, que representam uma aproximação de uma única função no domínio do tempo. Deste modo, pode-se afirmar que há convergência no  $L^2$  e que as funções resultantes são exemplos de funções escala da família MRA de Gegenbauer.

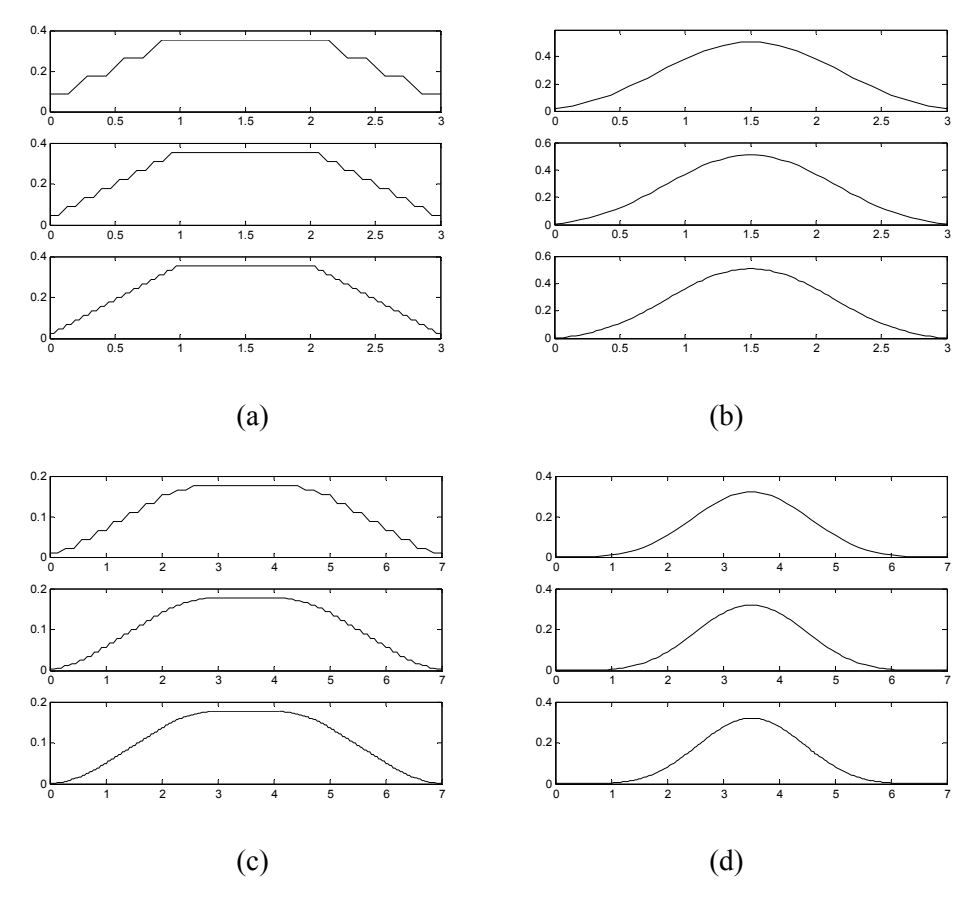

Figura 6.19: Funções escala de Gegenbauer derivadas após 2, 3 e 4 iterações para  $\alpha$  > 0: (a)  $\nu$  = 3 e  $\alpha = 1$ ; (b)  $v = 3$  e  $\alpha = 12$ ; (c)  $v = 7$  e  $\alpha = 1$ ; (d)  $v = 7$  e  $\alpha = 12$ . Observa-se que há convergência com o número de iterações.

# **6.4.3. UMA ANÁLISE MULTIRRESOLUÇÃO BASEADA EM FUNÇÕES ESCALA E WAVELET DE GEGENBAUER**  $(\alpha > 0)$

A resposta ao impulso dos filtros passa-baixa de Gegenbauer,  $\alpha$  > 0, converge para uma função escala de uma análise multirresolução (MRA), e conseqüentemente é possível gerar wavelets por um procedimento semelhante.

As figuras 6.20, 6.21 e 6.22 apresentam algumas funções escala e wavelet de Gegenbauer obtidas após seis iterações do algoritmo em cascata. Considera-se que as wavelets de Gegenbauer são geradas de forma semelhante à empregada na definição das wavelets de Legendre e Chebyshev.

Assim como para os casos anteriores, e também para muitos filtros escala e wavelet de suporte compacto, não há fórmulas analíticas para descrever as funções escala e wavelet de Gegenbauer no domínio do tempo.

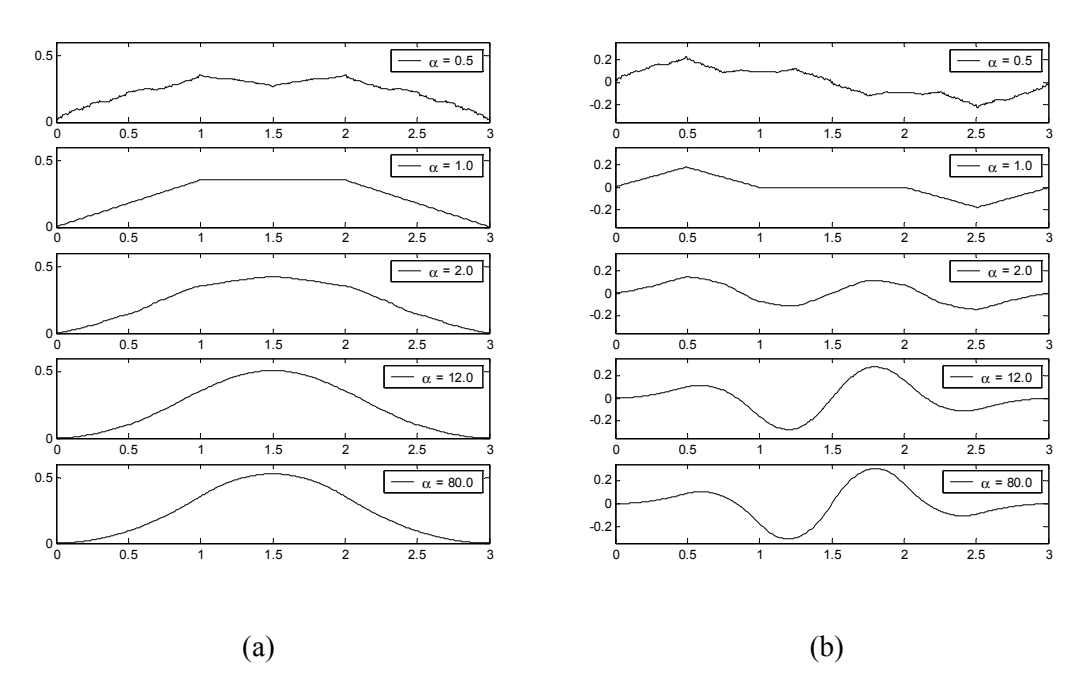

Figura 6.20: Funções de Gegenbauer derivadas após seis iterações. Parâmetros: *v* = 3 e  $\alpha$  = 0.5, 1.0, 2.0, 12.0, 80.0. (a) funções escala; (b) funções wavelet.

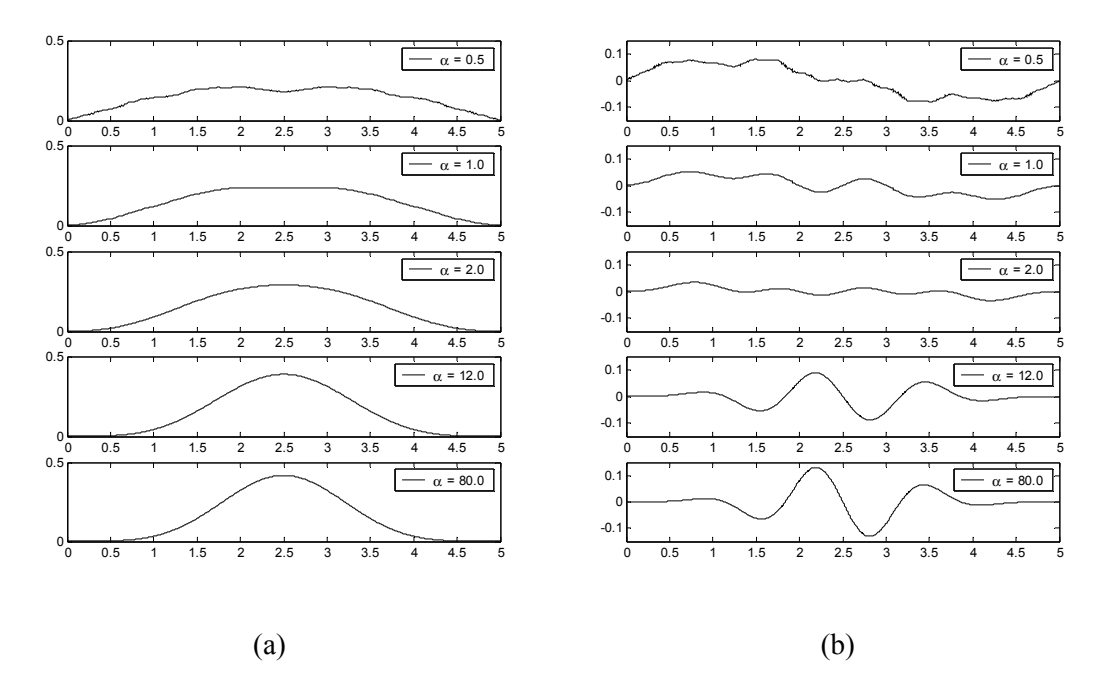

Figura 6.21: Funções de Gegenbauer derivadas após seis iterações. Parâmetros: *v* = 5 e  $\alpha$  = 0.5, 1.0, 2.0, 12.0, 80.0. (a) funções escala; (b) funções wavelet.

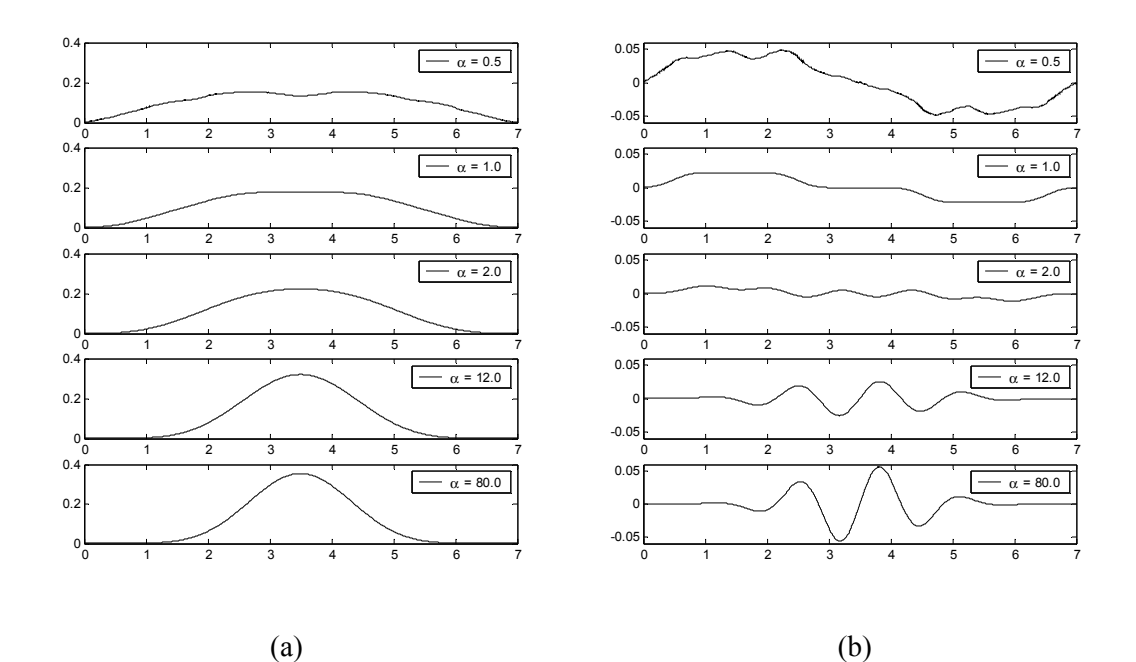

Figura 6.22: Funções de Gegenbauer derivadas após seis iterações. Parâmetros: *v* = 7 e  $\alpha$  = 0.5, 1.0, 2.0, 12.0, 80.0. (a) funções escala; (b) funções wavelet.

# **6.4.4. OS FILTROS PASSA-BAIXA DE GEGENBAUER COM RESPOSTA EM FREQÜÊNCIA PLANA**

Considerando valores de  $\alpha$  fora da faixa de definição de ortogonalidade do polinômio de Gegenbauer ( $\alpha \le -1/2$ ), mostra-se em [Soltis, 1994] que é possível gerar wavelets que se assemelham às wavelets de Lemarie e gaussianas discretas, cujas respostas em freqüência são do tipo filtros de meia banda.

O polinômio de Gegenbauer para  $\alpha \le -1/2$  não fornece funções que possam assemelhar-se a respostas em frequência de filtros digitais para vários valores negativos de  $\alpha$ . Entretanto, ao invés de procurar por estes valores de  $\alpha$ , procura-se por aqueles que fazem com que o polinômio de Gegenbauer possa ser representado por uma resposta em freqüência de um filtro com magnitude plana na origem,  $\omega = 0$ .

Como exemplo, considere o polinômio de Gegenbauer de ordem *v* = 3 expresso por [Abramowitz & Stegun, 1968]:

$$
C_3^{(\alpha)}(\cos(\theta)) = \frac{1}{3} \cdot [4 \cdot (\alpha)_3 \cdot (\cos(\theta))^3 - 6 \cdot (\alpha)_2 \cdot (\cos(\theta))],
$$
 (6.49)

onde  $(\alpha)$ <sub>n</sub> =  $\alpha \cdot (\alpha + 1) \cdot (\alpha + 2) \cdot ... \cdot (\alpha + (n - 1))$ .

Supondo que existe uma condição na qual a magnitude é plana, faz-se:

$$
\frac{d\left[C_3^{(\alpha)}(\cos(\theta))\right]}{d\left[\cos(\theta)\right]} = 0\,,\tag{6.50}
$$

donde obtém-se que  $\frac{1}{2}$ .  $|12 \cdot (\alpha)$ ,  $(\cos \theta)^2$  – 6.  $(\alpha)$ ,  $|= 0$ 3 1  $\cdot$ [12 $\cdot$ ( $\alpha$ )<sub>3</sub> $\cdot$ ( $\cos \theta$ )<sup>2</sup> – 6 $\cdot$ ( $\alpha$ )<sub>2</sub>]= 0, e finalmente que:

$$
\cos(\theta) = \pm \frac{1}{\sqrt{2 \cdot (\alpha + 2)}}.
$$
\n(6.51)

Portanto, se o filtro de Gegenbauer para  $v = 3$  tem magnitude plana em  $\theta = 0$ , então  $\alpha = -3/2$ , ou  $\alpha = -\frac{v}{2}$ .

Supondo que o filtro passa-baixa de Gegenbauer tem resposta em freqüência plana na vizinhança de  $\omega = 0$ , obtém-se  $\alpha = -\nu/2$  como um expressão única para qualquer polinômio de Gegenbauer de ordem ímpar (*v*). A figura 6.23 apresenta alguns polinômios de Gegenbauer  $C_{n}^{(\alpha)}(\cos(\theta))$  de ordem ímpar e  $\alpha = -\nu/2$ .

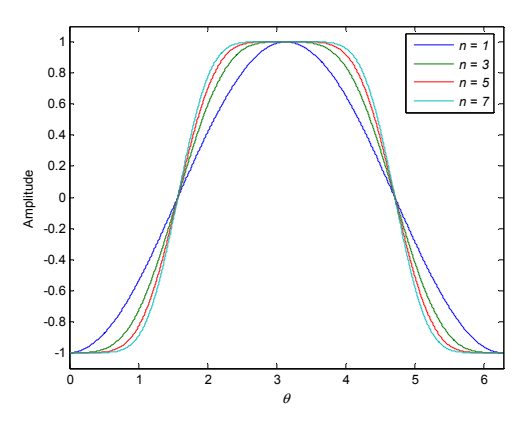

Figura 6.23: Alguns polinômios de Gegenbauer  $C_n^{(\alpha)}(\cos(\theta))$  para  $n = v$  ímpar e  $\alpha = -v/2$ .

De forma a ajustar os polinômios de Gegenbauer  $C_n^{(\alpha)}(\cos(\theta))$ , com  $n = v$ , *v* ímpar, e α = −*v*/2, à resposta em freqüência de um filtro passa-baixa, é necessário impor um valor nulo em π. Isto pode ser feito ao assumir θ relacionado à frequência espectral  $ω$  como  $θ = ω/2$ .

A função  $C_n^{(\alpha)}(\cos(\omega/2))$ , com  $n = v$ , *v* ímpar, e  $\alpha = -v/2$  pode ser usada para definir o filtro passa-baixa  $H(\omega)$  de uma MRA, impondo a  $H_\nu(\omega)$  uma função magnitude dada por:

$$
A_{\nu}(\omega) = C_{\nu}^{(-\nu/2)}(\cos(\omega/2)).
$$
\n(6.52)

A figura 6.24 apresenta alguns filtros planos de Gegenbauer, onde se observa o comportamento passa-baixa, que são naturalmente normalizados e ainda que são filtros de fase linear [Oppenheim *et al.*, 1999], uma vez que ocorre apenas uma ultrapassagem pelo zero no intervalo 0 < <sup>ω</sup> ≤ 2 ⋅ π para qualquer *v* ímpar. Para um valor fixo de *v*, o parâmetro α já é definido (α = −*v*/2) e, portanto, este relaciona-se à freqüência de corte destes filtros.

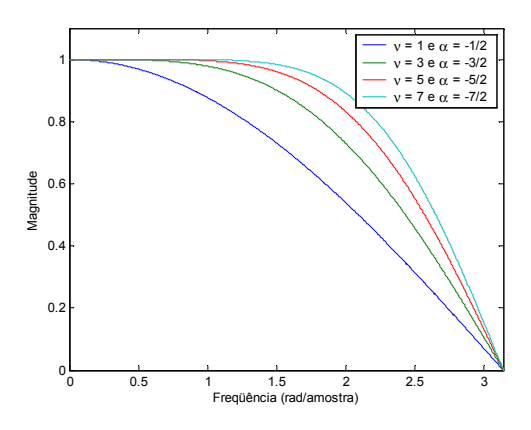

Figura 6.24: Magnitude da resposta em freqüência de filtros passa-baixa de Gegenbauer para  $v = 1, 3, 5, 7$  e  $\alpha = -v/2$ .

#### **6.4.4.1. Coeficientes dos Filtros Passa-Baixa de Gegenbauer**

Como  $A_{\nu}(\omega)$  está definida e a expressão dos coeficientes dos filtros passa-baixa de Gegenbauer (6.48) foi obtida sem a influência dos valores de  $\alpha$ , a resposta em frequência dos filtros passa-baixa de Gegenbauer com magnitude plana também pode ser expressa por (6.46), considerando  $A_v(\omega)$  definida por (6.52) e os coeficientes já definidos por (6.48).

Ressalta-se que o fator normalizador em (6.48) deve ser substituído pela soma dos coeficientes do filtro, dada por  $\sqrt{2}$ , para o caso em questão: *v* ímpar e  $\alpha = -v/2$ .

Sabendo que a resposta em freqüência de filtros MRA é dada por  $(\omega) = \frac{1}{\sqrt{2}} \cdot \sum_{k \in \mathbb{Z}} h_{\nu}(k) \cdot e^{-j \cdot \omega}$ *k Z*  $H_{\nu}(\omega) = \frac{1}{\sqrt{2}} \cdot \sum_{k \in \mathbb{Z}} h_{\nu}(k) \cdot e^{-j \cdot \omega k}$  $\frac{1}{\sqrt{2}} \cdot \sum h_{\nu}(k) \cdot e^{-j \omega k}$ , os coeficientes do filtro escala de Gegenbauer com resposta em

freqüência plana podem ser expressos por:

$$
\frac{h_{\nu}(k)}{\sqrt{2}} = \frac{1}{\sqrt{2}} \cdot \frac{\Gamma(-\nu/2 + k) \cdot \Gamma(\nu/2 - k)}{k! (\nu - k)! \Gamma^2(-\nu/2)}, \quad k = 0, 1, \cdots, \nu \,. \tag{6.53}
$$

Assim como a família de filtros passa-baixa de Gegenbauer para  $\alpha$  > 0, os filtros passabaixa de Gegenbauer com resposta em freqüência plana também são filtros FIR, portanto de *suporte compacto*, apresentando *v* +1 coeficientes não nulos, com *simetria par*. Porém como  $A_{\nu}(\omega)$ , definida por (6.52), é estritamente positiva, estes filtros são definidos por filtros FIR de fase linear. No plano *Z*, os filtros planos de Gegenbauer apresentam apenas um zero sobre o círculo unitário. Os outros zeros, para *v* > 1, estão localizados dentro e fora de tal círculo, em posições conjugadas.

### **6.4.4.2. Avaliação da Convergência da Resposta ao Impulso dos Filtros Passa-Baixa de Gegenbauer**

Assim como para o caso em que  $\alpha > 0$ , os coeficientes do filtro passa-baixa de Gegenbauer, com resposta em freqüência plana na origem, satisfazem às condições básicas da MRA no domínio da freqüência e a algumas condições necessárias de ortogonalidade [Burrus *et al.*, 1998]. Entretanto, *v* = 1 é a única ordem destes filtros que gera uma MRA ortogonal, a MRA de Haar.

O processo iterativo do algoritmo em cascata, usando os coeficientes dos filtros passabaixa de Gegenbauer para  $\alpha = -\nu/2$ , converge para uma função escala de uma análise multirresolução, como apresentado na figura 6.25. Esta figura apresenta funções derivadas após 2, 3 e 4 iterações, para *v* = 1, 3, 5, 7, que representam uma aproximação de uma única função no domínio do tempo. Deste modo, pode-se afirmar que há convergência no  $L^2$  e que as funções resultantes são exemplos de funções escala da família MRA de Gegenbauer.

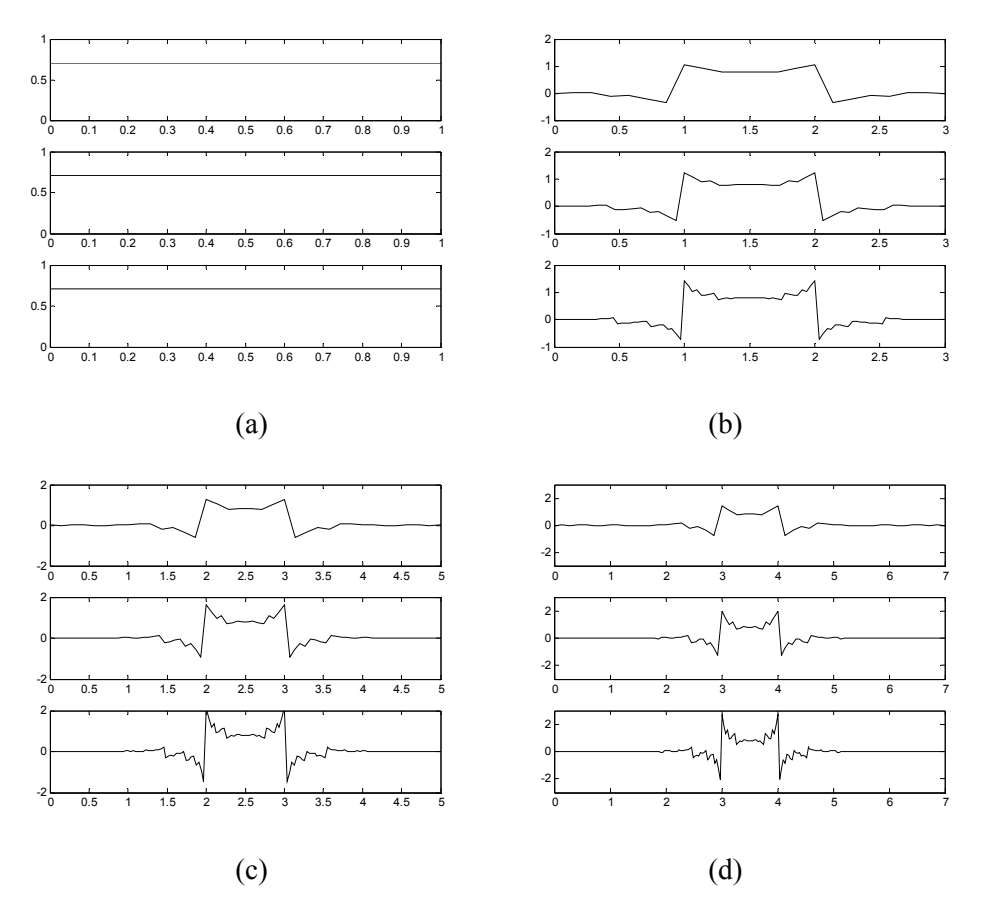

Figura 6.25: Funções escala de Gegenbauer derivadas após 2, 3 e 4 iterações para  $\alpha = -\frac{v}{2}$ : (a) *v* = 1; (b) *v* = 3; (c) *v* = 5; (d) *v* = 7. Observa-se que há convergência com o número de iterações.

# **6.4.5. UMA ANÁLISE MULTIRRESOLUÇÃO BASEADA EM FUNÇÕES ESCALA E WAVELET DE GEGENBAUER**  $(\alpha \leq -1/2)$

Definindo um banco de filtros não-ortogonal baseado em filtros planos passa-baixa e passaalta de Gegenbauer as funções escala e wavelet, no domínio do tempo, podem ser obtidas a partir do algoritmo em cascata. A figura 6.26 apresenta algumas funções escala e wavelet de Gegenbauer, obtidas após seis iterações, para alguns valores de *v* e  $\alpha = -v/2$ .

Assim como para os casos anteriores, não há uma expressão analítica para descrever tais funções no domínio do tempo.

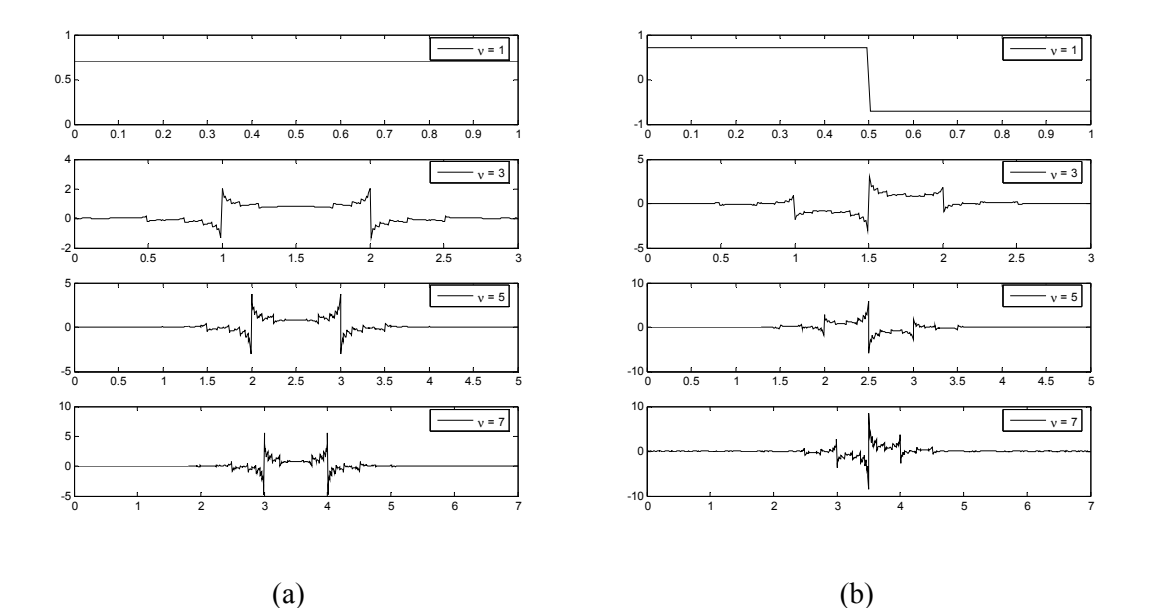

Figura 6.26: Funções de Gegenbauer derivadas após seis iterações. Parâmetros: *v* = 1, 3, 5, 7 e  $\alpha = -\frac{v}{2}$ . (a) funções escala; (b) funções wavelet.

# **6.5. IMPLEMENTAÇÃO DE BANCOS DE FILTROS DE GEGENBAUER NO MATLAB E ALGUMAS APLICAÇÕES**

Para introduzir tais bancos de filtros no *Wavelet Toolbox* do MATLAB decidiu-se por definir uma família de wavelets para cada parâmetro  $\alpha$ . Dessa forma, foi possível definir as famílias de bancos de filtros de Gegenbauer e seus casos particulares: Legendre ( $\alpha$ = 0.5) e Chebyshev ( $\alpha$  = 1). Estas famílias foram denominadas: ggleN (Legendre), ggchN (Chebyshev), gg12N ( $\alpha$  = 12) e ggarN ( $\alpha$  = −*v*/2), sendo N = *v*. A implementação das mesmas no referido *toolbox* está apresentada no Apêndice B.

Alguns casos exemplos são apresentados usando o MATLAB *Wavelet Toolbox* [Misiti *et al.*, 2002] para ilustrar o comportamento de tais bancos de filtros e identificar potenciais aplicações na análise de sinais e imagens.

# **6.5.1. APLICAÇÃO DE BANCOS DE FILTROS DE GEGENBAUER NA ANÁLISE DE SINAIS**

A figura 6.27 apresenta o sinal "leleccum", que corresponde ao consumo de energia elétrica medido durante três dias, em intervalos de trinta minutos, em um terminal de monitoramento de um sistema elétrico [Misiti *et al.*, 2002]. A medida é corrompida por dois sinais de ruído provocados por defeitos no equipamento de medição: um ruído decorrente do erro de medição pelos sensores e um ruído permanente [Misiti *et al.*, 2002].

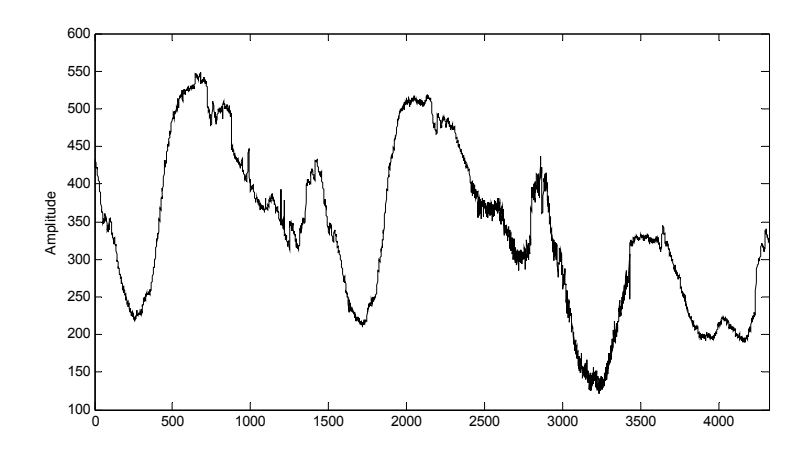

Figura 6.27: Sinal "leleccum" correspondente ao consumo de energia elétrica em um terminal do sistema elétrico.

Tendo como objetivo remover os ruídos provocados pelo erro de medição e observar o comportamento suave de tal sinal, o mesmo é analisado através do banco de filtros de Gegenbauer, com parâmetros  $v = 7$  e  $\alpha = 1$ , considerando três escalas de decomposição.

A figura 6.28 apresenta a decomposição do sinal mostrado na figura 6.27 nestas três escalas da WMRA de Gegenbauer (Chebyshev). Considere  $c_0$  o sinal original,  $c_3$  os coeficientes escala de terceira escala e  $d_1$ ,  $d_2$  e  $d_3$  os coeficientes wavelet de primeira, segunda e terceira escalas.

Observa-se nesta figura que *c3* fornece uma versão amortecida do sinal original, com dimensão reduzida e podendo ser considerado seu sinal aproximado, e ainda que  $d_1$ ,  $d_2$  e  $d_3$ representam os ruídos nas três escalas de decomposição.

Com base nos resultados obtidos pode-se inferir que potenciais aplicações para os bancos de filtros de Gegenbauer incluem a remoção de ruídos, o reconhecimento de padrões e, possivelmente, a detecção de transitórios em sistemas de potência.

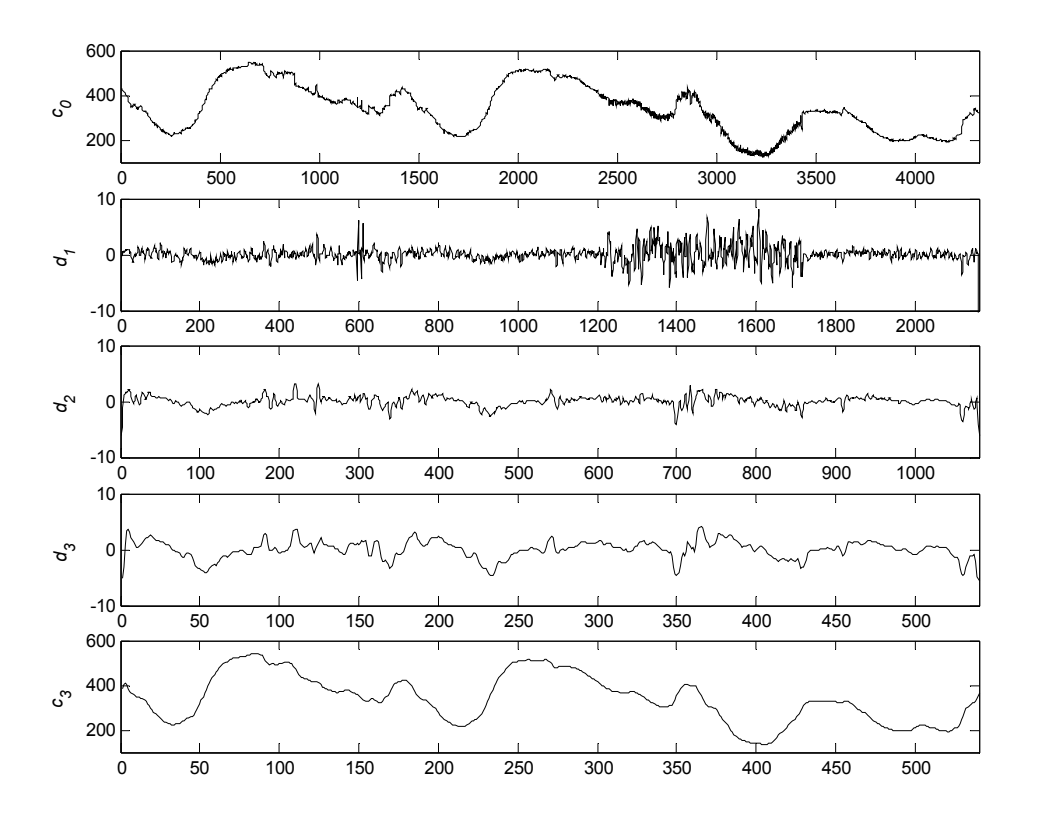

Figura 6.28: Decomposição do sinal "lelecum" em três escalas usando o banco de filtros ggch7.

# **6.5.2. APLICAÇÃO DE BANCOS DE FILTROS DE GEGENBAUER NA ANÁLISE DE IMAGENS**

A versão bidimensional da análise multirresolução (MRA) associada à transformada de wavelets discreta (DWT) tem sido usualmente empregada para a análise e processamento de imagens e vídeos. Freqüentemente, são empregadas bases de wavelets ortonormais ou biortogonais, devido principalmente às suas propriedades intrínsecas de reconstrução perfeita [Mallat, 1989; Graps, 1995].

Um algoritmo para a implementação do processo de codificação por sub-bandas para o processamento de sinais bidimensionais (imagens) pode ser formulado baseando-se no algoritmo unidimensional apresentado no capítulo 2.

A figura 6.29 descreve a configuração de bancos de filtros unidimensionais para permitir a decomposição e a reconstrução de sinais bidimensionais [Misiti *et al.*, 2002]. Conforme esta figura, a WMRA bidimensional pode ser descrita como uma WMRA unidimensional ao longo dos eixos *x* e *y* de uma imagem. Tal análise bidimensional permite decompor os coeficientes de aproximação,

no nível *j*, em quatro componentes, no nível *j* + 1: a aproximação e os detalhes em três orientações (horizontal, vertical e diagonal). Conseqüentemente, uma função escala e três funções wavelet são empregadas para realizar tal análise. Estas funções, bidimensionais, são baseadas no produto tensorial obtido entre suas versões unidimensionais [Mallat, 1989; Misiti *et al.*, 2002].

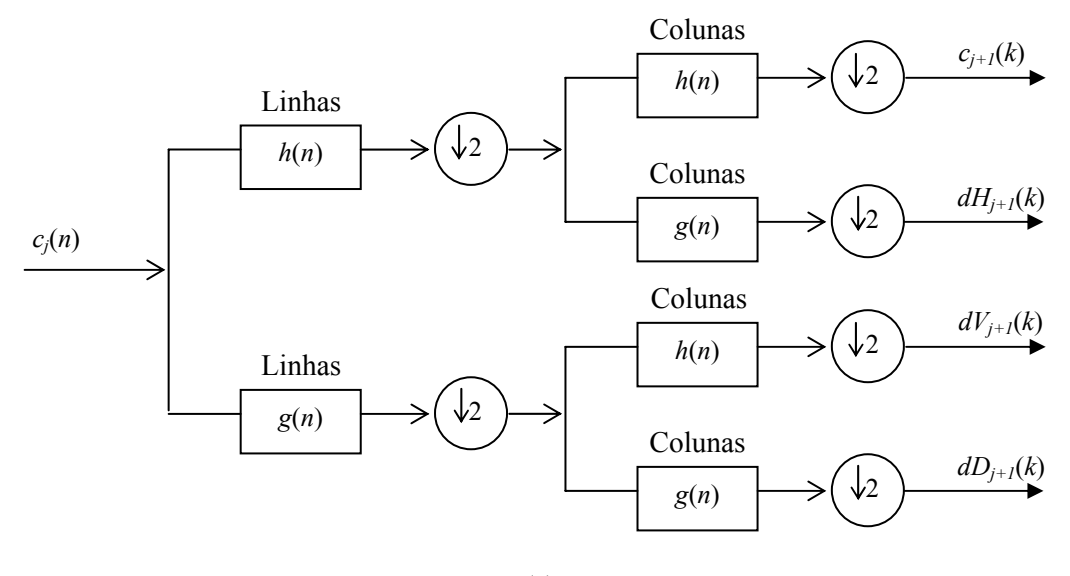

(a)

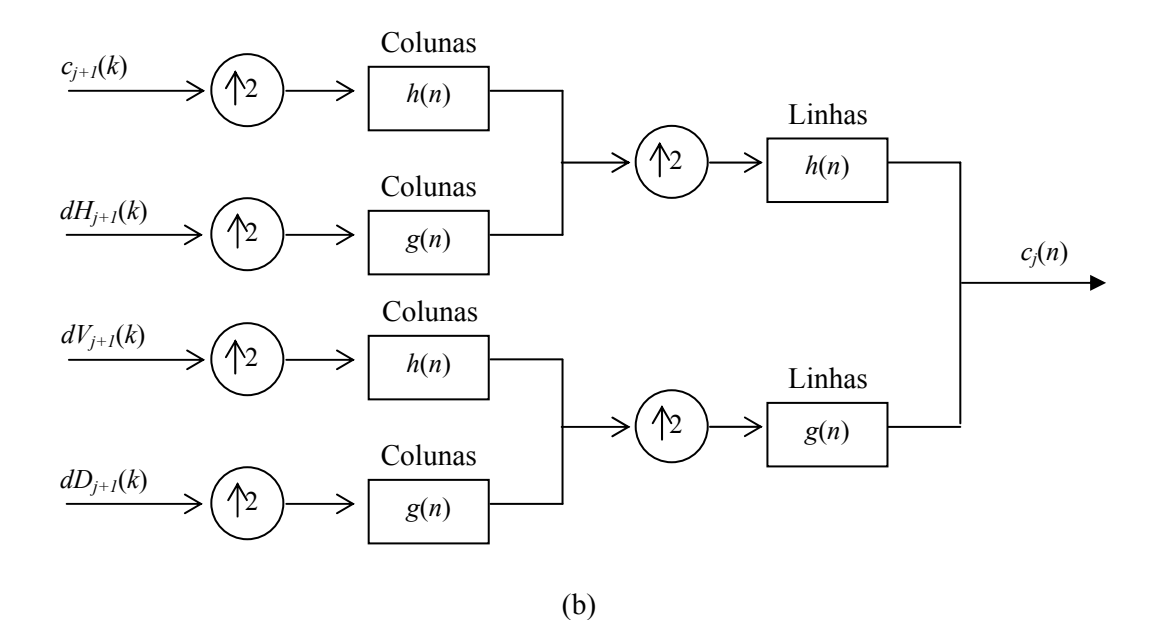

Figura 6.29: Configuração de bancos de filtros unidimensionais na implementação da WMRA para a análise de sinais bidimensionais: (a) processo de decomposição; (b) processo de reconstrução.

Uma característica importante do emprego de filtros de fase linear no processamento de imagens é a sua tendência de preservar, em sua região de passagem, a forma original da imagem. O

uso de filtros de fase não linear pode provocar distorções em uma imagem de diversas formas, fazendo com que diferentes componentes de freqüências que "desenham" as linhas e os riscos da imagem sejam distorcidas [Lim, 1990]. Esta distorção pode ocorrer de várias formas, uma delas é o borramento em alguma parte da imagem, tornando-a menos nítida.

Por se tratarem de bancos de filtros com fase linear, neste item é apresentado um caso exemplo de processamento de imagem usando um banco de filtros de Gegenbauer (com redundância).

Uma das aplicações mais comuns da WMRA bidimensional é a compressão de imagens, cujos objetivos podem incluir a catalogação de um banco de imagens de impressão digital pelo FBI (*US Federal Bureau of Investigation*) [Graps, 1995], a transmissão de imagens meteorológicas [Friha & Boulemden, 1998] e a transmissão de imagens médicas [Tian & Ha, 2004], entre outras aplicações. Recentemente, tem havido interesse por parte de empresas do setor elétrico no processamento e na transmissão de imagens, especialmente de subestações desassistidas.

A compressão de imagens através do processo de codificação por sub-bandas envolve o estabelecimento de uma wavelet-mãe e de um algoritmo para a remoção de características (informações) da imagem que possam ser consideradas irrelevantes para uma determinada análise. A caracterização da relevância destas informações depende dos objetivos de cada análise.

Geralmente, a remoção destas informações é realizada eliminando-se os coeficientes de detalhes cujos valores absolutos estão abaixo de um determinado limiar de corte [Graps, 1995]. Este limiar pode ser único ou pode ser definido um valor para cada nível de decomposição. Os coeficientes de detalhes resultantes, associados aos coeficientes de aproximação, são usados na transformação inversa para a reconstrução da imagem [Graps, 1995].

A figura 6.30 apresenta a imagem "subestação", originária de uma fotografia de um trecho do pátio de uma subestação do sistema elétrico, de dimensão  $480 \times 480$  pixels, sua imagem reconstruída, sem compressão, e sua imagem reconstruída, após sua compressão. Adicionalmente, apresentam-se também as imagens resultantes das diferenças entre a imagem original e cada uma destas "novas" imagens. Neste processo, considerou-se a decomposição da imagem original em dois níveis da WMRA-2D usando o banco de filtros ggar5.

Na compressão da imagem foi empregado um algoritmo suave para a eliminação dos coeficientes de detalhes, '*sorh* <sup>=</sup>*s*' [Misiti *et al.*, 2002], considerando um limiar de corte único para todos os níveis de decomposição, '*thr* <sup>=</sup>*20*' [Misiti *et al.*, 2002]. Na imagem reconstruída, a percentagem de coeficientes wavelet eliminados é de 76.70%, mantendo, entretanto, 98.16% da energia da imagem original. A reconstrução da imagem foi obtida fazendo uso do mesmo banco de filtros utilizados na decomposição da imagem original.

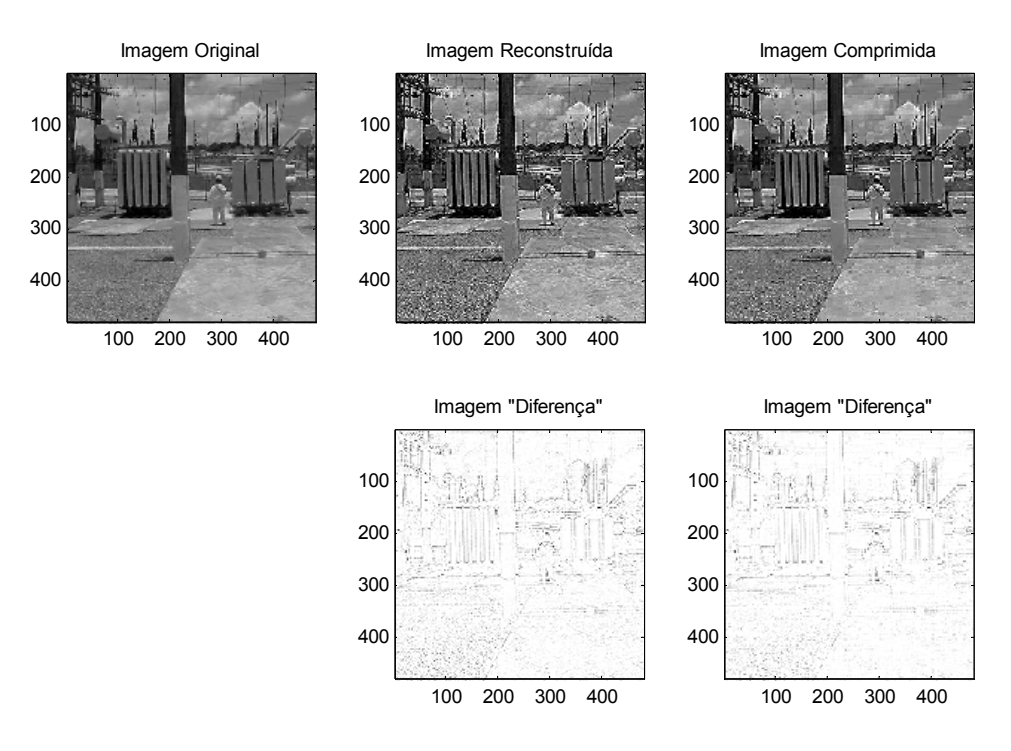

Figura 6.30: Imagem "subestação" (original), suas imagens reconstruídas, sem compressão (reconstruída) e com compressão (comprimida), e as imagens diferença entre a imagem original e estas novas imagens após dois níveis da WMRA-2D usando o banco de filtros ggar5.

Como estes filtros não são ortogonais observa-se, na figura 6.30, que a reconstrução da imagem não é perfeita.

O banco de filtros ggar5 apresenta sub-bandas com faixas de freqüência redundantes, e neste caso, as imagens processadas com este tipo de filtro devem apresentar um reforço em seus detalhes, o que é uma característica do uso de filtros passa-alta no processamento de imagens [Lim, 1990].

Na figura 6.30 observa-se ainda que a imagem "comprimida" pode apresentar-se visualmente tão boa quanto a imagem "reconstruída", sem compressão, e que a diferença entre tais imagens fornece um esboço da imagem original, o qual pode não ser tão acentuado quando do uso de bancos de filtros ortogonais.

A figura 6.31 apresenta a imagem "subestação" e seus coeficientes de aproximação obtidos após um e dois níveis de decomposição da WMRA-2D. Nesta figura, observa-se que os coeficientes de aproximação podem fornecer uma nova "imagem" da imagem original, com boa qualidade visual e dimensão reduzida. Após a primeira e a segunda decomposições é possível reduzir, respectivamente, em 4 vezes e em 16 vezes a dimensão de tal imagem.

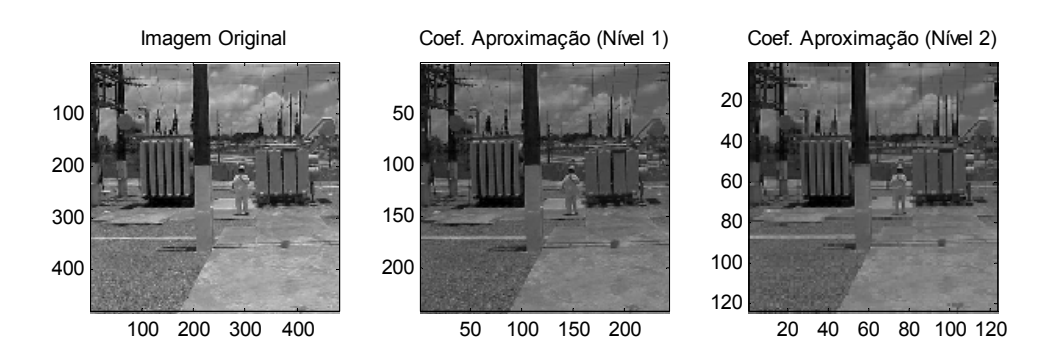

Figura 6.31: Imagem "subestação" (original) e coeficientes de aproximação após um e dois níveis da WMRA-2D usando o banco de filtros ggar5.

### **6.6. CONCLUSÕES**

Novas famílias de funções escala e wavelet foram introduzidas baseando-se nas soluções das equações diferenciais de 2<sup>ª</sup>-ordem de Legendre, Chebyshev e Gegenbauer. Os polinômios resultantes são comparados à resposta em freqüência dos filtros de uma análise em multirresolução e são então definidas as funções escala e, através de um deslocamento em freqüência, as funções wavelet. Embora os polinômios geradores caracterizem-se como ortogonais, as funções escala e wavelet não mantêm esta propriedade.

Como  $\alpha$  pode assumir valores incontáveis ( $\alpha \in R$ ;  $\alpha > 0$ ), a família WMRA de Gegenbauer é composta por incontáveis funções escala e wavelet-mãe, para qualquer ordem ímpar *v* (positivo). Casos especiais da família WMRA de Gegenbauer são as famílias de Haar (*v* = 1, qualquer α), Legendre (qualquer *v*,  $\alpha = 1/2$ ) e Chebyshev (qualquer *v*,  $\alpha = 1$ ).

A família WMRA de Gegenbauer apresenta filtros escala com simetria par e filtros wavelet com simetria ímpar, ambos com comprimento par. Para  $\alpha$  > 0, estes filtros são, respectivamente, filtros FIR de fase linear generalizada tipo II (filtros com simetria par e comprimento par) e tipo IV (filtros com simetria ímpar e comprimento par) [Oppenheim *et al.*, 1999]. Para  $\alpha = -\nu/2$ , ambos os filtros são filtros FIR de fase linear [Oppenheim *et al.*, 1999]. Para quaisquer destes casos, os filtros escala e wavelet apresentam fase linear e atraso de grupo constante, dado por *v*/2, que significa que *não são introduzidos atrasos diferentes para freqüências diferentes* do sinal em análise. Outra vantagem em favor dos filtros simétricos está relacionada ao menor esforço computacional necessário para a obtenção dos coeficientes escala e wavelet. Quando são utilizados filtros simétricos é possível reduzir à metade (ou ainda menos) o número de multiplicações necessárias para a implementação de uma WMRA.

De modo geral, estes filtros são usados para definir uma análise multirresolução não ortogonal com perdas ( $\alpha$  > 0) ou com redundância ( $\alpha$  = −*v*/2). Para o caso em que *v* = 1 (Haar), tal análise é ortogonal, permitindo a reconstrução perfeita do sinal em análise. Entretanto, ressalta-se que a ortogonalidade pode ser irrelevante em alguns tipos de aplicação.

Foram apresentados casos exemplo da aplicação de bancos de filtros de Gegenbauer no processamento de sinais e imagens. Os resultados apresentados mostram que é possível obter redução de dimensionalidade do sinal (uni ou bidimensional), ao considerar os coeficientes de aproximação como um sinal aproximado do sinal original. No caso específico do processamento de sinais bidimensionais, os bancos de filtros seletivos de Gegenbauer ressaltam as componentes de mais baixa freqüência, apresentando, muitas vezes, uma imagem borrada após o processo de reconstrução, ou de compressão. Enquanto isso, os bancos de filtros redundantes de Gegenbauer ressaltam as componentes de média e alta freqüências, apresentando uma imagem com contornos mais detalhados, podendo proporcionar melhor acuidade visual. Adicionalmente, é possível obter um esboço da imagem original a partir da diferença entre as imagens reconstruída e original, o que geralmente não é possível com o uso de bancos de filtros ortogonais ou biortogonais.

Potenciais aplicações para os bancos de filtros de Gegenbauer incluem a remoção de ruído, o reconhecimento de padrões, a detecção de transitórios e a compressão de imagens. Ressalta-se que a escolha dos parâmetros *v* e α do banco de filtros depende do tipo de aplicação.

# CAPÍTULO 7

# **APLICAÇÃO DE BANCOS DE FILTROS DE GEGENBAUER NA ANÁLISE DE FALTAS EM LINHAS DE TRANSMISSÃO**

Este capítulo apresenta uma aplicação de bancos de filtros de Gegenbauer para a análise das faltas simuladas em uma linha de transmissão trifásica em 500 kV do sistema elétrico interligado nacional.

### **7.1. INTRODUÇÃO**

O processo de análise de uma falta em linhas de transmissão implica em sua detecção, identificação de instante de ocorrência, classificação e localização da mesma na linha de transmissão. A implementação de algoritmos para promover a análise de faltas em linhas de transmissão depende da configuração do sistema de monitoramento dos sinais de tensão e/ou corrente na linha de transmissão e da freqüência de amostragem empregada pelos instrumentos de monitoração para a aquisição dos sinais.

Quando apenas um instrumento, instalado em um dos terminais da linha de transmissão, é o único responsável pela aquisição dos sinais de tensão e/ou corrente, quando da ocorrência de uma falta, os algoritmos são classificados como baseados em técnicas uni-terminal. Quando se têm dois instrumentos, um em cada terminal da linha, ou um instrumento instalado em um dos terminais da linha e um enlace de comunicação que permita a amostragem dos sinais de tensão e/ou corrente do outro terminal, os algoritmos são classificados como baseados em técnicas multi-terminal.

Os algoritmos utilizados para localizar faltas em linhas de transmissão podem ser classificados, basicamente, em duas categorias: (i) métodos que fazem uso das componentes à freqüência fundamental; (ii) métodos que fazem uso das componentes de alta freqüência dos sinais transitórios relacionados à falta.

Um dos algoritmos mais utilizados para localizar faltas em linhas de transmissão, que considera as componentes à freqüência fundamental, está baseado na determinação da impedância aparente da linha de transmissão durante a falta. Esta impedância é obtida em função dos parâmetros da linha de transmissão e das componentes fundamentais dos sinais de tensão e corrente obtidos em um dos terminais da linha de transmissão.

Os algoritmos baseados nas componentes de alta freqüência dos sinais transitórios estão fundamentados na teoria de ondas viajantes e em curtos intervalos de amostragem. Estes algoritmos baseiam-se na determinação do tempo de viagem da onda do ponto de falta ao terminal de monitoramento e na velocidade de propagação da onda viajante na linha de transmissão.

A característica de localização tempo-freqüência da transformada de wavelets permite obter alta resolução no tempo nas altas freqüências, devido aos curtos intervalos de amostragem nas altas freqüências, e alta resolução em freqüência nas baixas freqüências, devido aos longos intervalos de amostragem nas baixas freqüências. De acordo com esta propriedade da transformada de wavelets, tanto os métodos baseados nas componentes de alta freqüência quanto os métodos baseados nas componentes à freqüência fundamental podem ser utilizados em uma implementação para a localização de faltas em linhas de transmissão. A escolha por um dos métodos deve estar condicionada à freqüência de amostragem empregada pelo registrador digital de perturbações (RDP) para a aquisição dos sinais.

A transformada de wavelets discreta associada à análise multirresolução de sinais tem sido considerada uma ferramenta matemática bastante eficiente na análise de faltas em linhas de transmissão [Robertson *et al.*, 1996; Wilkinson & Cox, 1996; Kim & Aggarwal, 2001]. Inclusive na análise de faltas de difícil detecção, como faltas de alta impedância [Magnago & Abur, 1998; Wai & Yibin, 1998], faltas em linhas com compensação série e faltas em linhas com acoplamento mútuo [Magnago & Abur, 1998; Magnago & Abur, 2000].

Uma das maiores vantagens da associação destas técnicas é permitir a análise local das características dos sinais em análise através de sua representação simultânea em dois domínios: tempo e freqüência [Mallat, 1989; Daubechies, 1992]. Com isto, os sinais de falta podem ser decompostos em faixas de freqüências distintas, através das quais é possível analisar o comportamento de suas componentes na faixa de freqüência desejada.

Novos algoritmos, baseados em wavelets, para a análise de faltas em linhas de transmissão têm sido propostos tanto para esquemas que fazem uso das componentes à freqüência fundamental dos sinais de falta [Yibin *et al.*, 1997; Soares, 2001; Liang & Jeyasurya, 2004; Osman & Malik, 2004], quanto para aqueles que fazem uso das componentes de alta freqüência, sendo baseados na teoria das ondas viajantes [Magnago & Abur, 1998; Silveira *et al.*, 2001].

Quando a taxa de amostragem empregada pelo RDP é superior a 1024 amostras/ciclo é factível obter bons resultados através de métodos baseados em wavelets e nas componentes de alta freqüência dos sinais de falta [Magnago & Abur, 2000]. Porém, como as taxas de amostragem dos RDPs disponíveis nas empresas do setor elétrico limita-se, freqüentemente, a 256 amostras/ciclo [Ramos, 2000], a escolha por métodos baseados nas componentes à freqüência fundamental é mais adequada para realizar a análise de faltas em linhas de transmissão [Soares, 2001].

Neste capítulo são apresentados os resultados de análise das faltas simuladas em uma linha de transmissão trifásica em 500 kV, considerando o emprego de algoritmos para a detecção, classificação e localização de faltas em linhas de transmissão, com base na transformada de wavelets e na representação multirresolução de sinais [Soares, 2001]. As faltas são simuladas através do uso do ATP (*Alternative Transient Program*), considerando que os sinais de falta são obtidos por um instrumento de monitoração com taxa de amostragem de 128 amostras/ciclo em apenas um dos terminais da linha. Com o objetivo de avaliar a aplicabilidade de bancos de filtros de Gegenbauer na análise de faltas em linhas de transmissão, as faltas simuladas são analisadas através de bancos de filtros de Daubechies e Gegenbauer.

### **7.2. O SISTEMA EM ESTUDO E AS SIMULAÇÕES REALIZADAS**

O sistema em estudo consiste de uma linha de transmissão trifásica de 500 kV, pertencente à interligação Norte/Nordeste, a LT Presidente Dutra/Boa Esperança (LT PDD/BEA), com 205.6 km de comprimento.

A figura 7.1 apresenta o diagrama simplificado utilizado nas simulações. Nesta figura, *ZLT* e *DLT* são, respectivamente, a impedância e o comprimento da linha de transmissão, *Ze1* e *Ze2* são, respectivamente, as impedâncias do equivalente Thévenin nos terminais de PDD e de BEA; *Ee1* e *Ee2* são, respectivamente, as fontes de tensão do equivalente Thévenin nestes mesmos terminais.

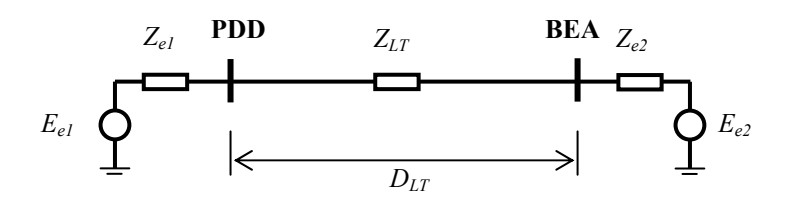

Figura 7.1: Diagrama simplificado utilizado para as simulações de faltas na linha de transmissão Presidente Dutra/Boa Esperança (LT PDD/BEA).

As faltas foram simuladas no ATP, considerando que o monitoramento da linha é realizado no terminal de PDD, onde são registradas as formas de onda das tensões e correntes de fase para cada uma das faltas simuladas. No ATP foi considerado um período de simulação de oito ciclos, com impedância de falta nula, não havendo a atuação de sistemas de proteção para a eliminação da falta, e um intervalo de amostragem de 65.10 μs. Em seguida, os sinais foram re-amostrados à taxa de 128 amostras/ciclo.

Foi considerado o modelo a parâmetros distribuídos e à freqüência constante para a representação da linha de transmissão, e ainda que a mesma é totalmente transposta. Os parâmetros das componentes de seqüência positiva e zero da LT PPD/BEA estão apresentados na tabela 7.1. Nesta tabela, *R*, *L* e *C* são, respectivamente, a resistência, a indutância e a capacitância da LT PPD/BEA, por unidade de comprimento da linha de transmissão (km).

| Seqüência | Parâmetros da LT PDD/BEA |             |          |
|-----------|--------------------------|-------------|----------|
|           | $R(\Omega/km)$           | $L$ (mH/km) | C(nF/km) |
| Positiva  | 0.0246                   | 0.8539      | 13.66    |
| Zero      | 0.3818                   | 3 7 3 2     | 8.61     |

Tabela 7.1: Parâmetros distribuídos da LT PDD/BEA.

As faltas foram simuladas a 25%, 50% e 75% do comprimento total da linha de transmissão, incluindo três faltas fase-terra (FTA, FTB e FTC) três faltas fase-fase (FFAB, FFAC e FFBC), três faltas fase-fase-terra (FFTAB, FFTAC e FFTBC) e uma falta trifásica (FFF ou ABC).

Três condições de faltas foram simuladas: (1) ocorrência da falta 4 ciclos após o início das simulações, quando a tensão da fase **a** alcança seu valor máximo; (2) a 4⅛ ciclos; e (3) a 4¼ ciclos, exatamente quando há cruzamento pelo zero da tensão da fase **a**.

# **7.3. UM ALGORITMO BASEADO NA WMRA PARA A ANÁLISE DE FALTAS EM LINHAS DE TRANSMISSÃO**

Um algoritmo para a análise de faltas em linhas de transmissão baseado na WMRA utilizando "Daubechies-4" como wavelet-mãe, ou seja, fazendo uso de bancos de filtros de Daubechies com 4 coeficientes, foi proposto em [Soares, 2001].

Este algoritmo é discutido no decorrer deste capítulo e é empregado para a análise dos sinais de falta oriundos das simulações realizadas através do ATP. Um breve resumo dos algoritmos para detecção, identificação do instante de tempo, classificação e localização de faltas é apresentado na seqüência.

# **7.3.1. DETECÇÃO E IDENTIFICAÇÃO DO INSTANTE DE TEMPO DE OCORRÊNCIA DA FALTA**

O algoritmo proposto em [Soares, 2001] para a detecção de faltas em linhas de transmissão, com identificação do instante de tempo de sua ocorrência, faz uso das componentes modais das tensões de fase e de sua decomposição em apenas uma escala do processo de codificação por sub-bandas baseado na WMRA.

Os sinais de fase das tensões oriundos das simulações no ATP, obtidos em PDD, são transformados para o domínio modal através da matriz de transformação de Clarke [Robba, 1973]:

$$
\begin{bmatrix}\nV_0 \\
V_\alpha \\
V_\beta\n\end{bmatrix} = \frac{1}{3} \cdot \begin{bmatrix}\n1 & 1 & 1 \\
2 & -1 & -1 \\
0 & \sqrt{3} & -\sqrt{3}\n\end{bmatrix} \cdot \begin{bmatrix}\nV_a \\
V_b \\
V_c\n\end{bmatrix},
$$
\n(7.1)

onde  $V_a$ ,  $V_b$  e  $V_c$  são os sinais das tensões de fase e  $V_0$ ,  $V_\alpha$  e  $V_\beta$  são as componentes modais das tensões de fase.

Da análise das componentes modais das tensões de fase para as simulações realizadas, observou-se que o comportamento da componente de modo β, que durante a condição pré-falta é senoidal, não é influenciado quando da ocorrência de faltas FTA. Isto pode ser justificado pelo fato de que a componente de modo β não é excitada pela fase **a**, mas apenas pelas fases **b** e **c**, havendo uma compensação entre as componentes transitórias dos sinais destas fases. Isto faz com que a componente de modo β mantenha-se uma senoide quase perfeita, mesmo após a incidência da falta.

Observou-se também que o comportamento da componente de modo α, que durante a condição pré-falta é senoidal, não é influenciado quando da ocorrência de faltas FFBC. A componente de modo α é excitada pelas três fases, mas como as fases **b** e **c** estão "quase" em fase, no terminal de monitoramento, ocorre uma compensação entre as componentes transitórias dos sinais das três fases, fazendo com que a componente de modo  $\alpha$  mantenha-se uma senoide quase perfeita, mesmo após a incidência da falta.

Quanto à componente de modo **0**, que durante a condição pré-falta é nula, observou-se que seu comportamento é influenciado apenas quando da ocorrência de faltas com o envolvimento da terra. Portanto, esta variável indica se houve o envolvimento da terra em uma falta.

As componentes modais das tensões de fase têm sido utilizadas freqüentemente em algoritmos para a detecção de faltas em linhas de transmissão [Magnago & Abur, 1998; Magnago & Abur, 2000; Soares, 2001]. Porém, ressalta-se que o uso de apenas duas destas componentes é viável desde que sejam empregadas as componentes **0** e β ou α e β, conforme tabela 7.2 [Soares, 2001].

| Componente            | Restrição                    |  |
|-----------------------|------------------------------|--|
| 0                     | Não detecta faltas sem terra |  |
| α                     | Não detecta faltas FFBC      |  |
| B                     | Não detecta faltas FTA       |  |
| $0e\alpha$            | Não detecta faltas FFBC      |  |
| $0e$ $\beta$          | Sem Restrição                |  |
| $\alpha \in \beta$    | Sem Restrição                |  |
| $0, \alpha \in \beta$ | Sem Restrição                |  |

Tabela 7.2: Condições para o uso das componentes modais das tensões de fase na detecção de faltas em linhas de transmissão [Soares, 2001].

O uso das componentes **0** e β apresenta como vantagens a identificação do envolvimento da terra em uma falta, quando a componente de modo **0** é sensibilizada pela falta, e a imediata classificação de faltas FTA, quando a componente de modo **0** é sensibilizada pela falta e a componente de modo β não o é.

O uso das componentes  $\alpha$  e β apresenta como vantagens a imediata classificação de faltas FTA, quando a componente de modo  $\alpha$  é sensibilizada pela falta e a componente de modo  $\beta$  não o é, e de faltas FFBC, quando a componente de modo β é sensibilizada pela falta e a componente de modo α não o é.

Para quaisquer dos casos (uso das componentes **0** e β, α e β ou **0**, α e β), faz-se necessário avaliar o comportamento das componentes modais em condição normal de operação e sob falta, para então determinar o limiar a ser adotado para a detecção de uma falta. A detecção da falta deve ocorrer quando o valor absoluto dos coeficientes wavelet de primeira escala da tensão de modos **0** ou β, ou de modos α ou β, ou de modos **0** ou α ou β ultrapassa este limiar.

A componente de modo **0** desempenha um papel importante, permitindo determinar se houve o envolvimento da terra na falta. Como resultado das simulações de faltas que não envolviam a terra foram obtidos valores da ordem de  $10^{-2}$ , para o máximo valor absoluto dos coeficientes wavelet de primeira escala da tensão de modo **0**. Valores desta ordem de grandeza podem ser considerados desprezíveis quando comparados aos valores obtidos para as componentes de modos α e β. Portanto, quando os coeficientes wavelet de modo **0** têm amplitudes não significativas pode-se afirmar que a falta não envolveu a terra.

O emprego das componentes de modos  $\alpha$  e β também permite identificar corretamente o instante de tempo quando a falta teve início. Como  $\alpha$  e  $\beta$  têm a mesma velocidade de propagação, a detecção de uma falta, geralmente, ocorre no mesmo instante de tempo. Isto não ocorre necessariamente quando do uso da componente de modo **0**. Quando duas das componentes modais utilizadas em um algoritmo para a detecção de uma falta são sensibilizadas pela falta, o instante da falta pode ser caracterizado como o primeiro instante de tempo obtido dentre tais componentes. Para a determinação do início da falta é necessário identificar o ponto (instante de tempo) onde ocorre a primeira variação brusca nos coeficientes wavelet de primeira escala destas componentes modais, com ultrapassagem do limiar de detecção de falta.

### **7.3.2. CLASSIFICAÇÃO DE FALTAS NA LT PDD/BEA**

Uma proposta de algoritmo para a classificação de faltas na LT PDD/BEA apresentada em [Soares, 2001] está baseada no conteúdo de energia dos coeficientes wavelet de primeira escala das tensões de fase e de suas componentes modais. Este algoritmo foi desenvolvido com base em simulações de falta considerando a ocorrência das faltas a 4 ciclos do início das simulações, quando a tensão da fase **a** atinge o valor máximo. O fluxograma apresentado na figura 7.2 resume o processo de classificação de faltas proposto, onde E|X| corresponde ao conteúdo de energia da variável X e E|X, Y| = (E|X| – E|Y|)/E|X|.

Após a realização de novas simulações de faltas, nas quais foram considerados outros tempos de incidência (item 7.2), verificou-se que este algoritmo depende do tempo (ângulo) de

incidência da falta, o que não havia sido investigado em [Soares, 2001]. Com isto, tornou-se necessário desenvolver um novo estudo sobre o uso de wavelets para a classificação de faltas.

Baseado no estudo de propagação de ondas (transitórios) durante a ocorrência de faltas e na análise dos coeficientes wavelet de primeira escala das tensões de fase foi possível desenvolver um novo algoritmo, que se mostrou invariante ao ângulo de incidência da falta.

Quando não há o envolvimento da terra na falta, a propagação das componentes de alta freqüência ocorre apenas nas fases envolvidas na falta. Com isto, o envolvimento de uma fase em uma falta fica caracterizado quando o valor máximo dos coeficientes wavelet de primeira escala da tensão da fase em questão é superior a um determinado limiar.

No caso de faltas com o envolvimento da terra, a propagação das componentes de alta freqüência ocorre nas três fases, portanto a imposição de um limiar não é adequada. Neste caso, para identificar as fases envolvidas na falta verifica-se a magnitude da impedância de fase,  $|Z_i| = |\hat{V}_i| / |\hat{I}_i|$  para  $i = \mathbf{a}$ , **b** e **c**, através dos fasores à frequência fundamental dos sinais de tensão e corrente para o ciclo subseqüente ao início da falta. Se a magnitude da impedância de uma fase é inferior a um determinado limiar, esta fase fica caracterizada como envolvida na falta. A escolha deste limiar deve levar em consideração o comprimento da linha de transmissão e as condições de operação em carga máxima e carga leve no terminal de monitoramento.

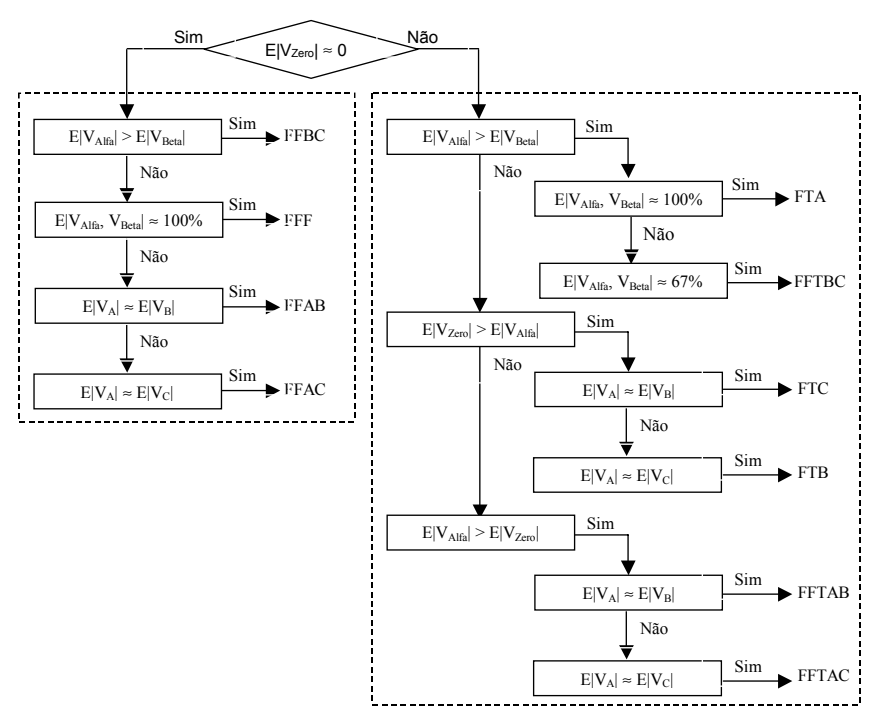

Figura 7.2: Fluxograma simplificado do algoritmo para classificação de faltas na LT PDD/BEA proposto em [Soares, 2001].

#### **7.3.3. LOCALIZAÇÃO DE FALTAS NA LT PDD/BEA**

O algoritmo para localização de faltas proposto em [Soares, 2001] faz uso dos sinais das tensões e correntes de fase, obtidos em PDD, e da decomposição dos mesmos em três escalas do processo de codificação por sub-bandas baseado na WMRA. Uma estimativa da localização da falta é obtida ao fazer uso do método da impedância aparente, que consiste na determinação da impedância "vista" pelo terminal de monitoramento, quando da ocorrência da falta.

Na implementação deste método, considera-se que as componentes à freqüência fundamental são extraídas das versões aproximadas dos sinais de tensão e corrente à terceira escala de decomposição. Nesta escala, os sinais são representados por l6 amostras/ciclo, tendo sido "removidas" as componentes na faixa de freqüências de 480 Hz a 3840 Hz. Esta taxa de amostragem corresponde à quantidade mínima recomendada de amostras por ciclo para que seja possível realizar a análise de sinais de falta [Ramos, 2000-b; Ribeiro *et al.*, 2001].

Na estimativa das distâncias, considera-se que a impedância de falta é obtida através da implementação de um algoritmo de janela fixa de um ciclo.

Ressalta-se que as estimativas da localização da falta obtidas pelo algoritmo proposto, fazendo uso de sinais "amostrados à taxa de 16 amostras/ciclo", foram semelhantes às obtidas ao fazer uso dos sinais originais, amostrados à taxa de 128 amostras/ciclo [Soares, 2001].

#### **7.3.3.1. Determinação da Impedância de Falta**

Quando uma falta envolve mais de uma fase, a impedância de falta pode ser obtida por [Warrington, 1968]:

$$
Z_{Falta} = \frac{\hat{V}_X - \hat{V}_Y}{\hat{I}_X - \hat{I}_Y},\tag{7.2}
$$

onde *ZFalta* é a impedância de seqüência positiva "vista" pelo terminal de monitoramento, *V*ˆ e *I* ˆ são os fasores das componentes fundamentais das versões aproximadas de terceira escala da tensão e da corrente para uma dada fase, e *X* e *Y* são as fases envolvidas na falta. No caso de faltas FFF podem ser empregadas quaisquer das combinações: fases **a** e **b**, fases **a** e **c** ou fases **b** e **c**.

No caso de faltas FT, a impedância de falta pode ser obtida por [Warrington, 1968]:

$$
Z_{Falta} = \frac{\hat{V}_X}{\hat{I}_X + \hat{I}_0 \cdot (k-1)}, \ k = \frac{Z_0}{Z_1},\tag{7.3}
$$
onde *ZFalta* é a impedância de seqüência positiva "vista" pelo terminal de monitoramento, *X* é a fase envolvida na falta,  $\hat{I}_0$  é a corrente de sequência zero que circula a partir do terminal de monitoramento em direção ao ponto de falta, e *Z0* e *Z1* são, respectivamente, a impedância de seqüência zero e de seqüência positiva da linha de transmissão (geralmente dadas em Ω/km).

Como estas expressões fornecem uma impedância de seqüência positiva, a distância da falta,  $D_F$ , em relação ao terminal de monitoramento, pode ser estimada por:

$$
D_F = \frac{Z_{Falta}}{Z_1} \,. \tag{7.4}
$$

# **7.4. ANÁLISE DE FALTAS USANDO BANCOS DE FILTROS DE DAUBECHIES E GEGENBAUER**

Bancos de filtros ortogonais (Daubechies, Symlets, Coiflets, etc.) são freqüentemente preferidos para promover análises de sinais em sistemas de potência [Robertson *et al.*, 1996; Wilkinson & Cox, 1996; Yibin *et al.*, 1997; Magnago & Abur, 1998; Kim & Aggarwal, 2001; Soares, 2001; Liang & Jeyasurya, 2004; Osman & Malik, 2004].

Entretanto, mostra-se neste item que sinais oriundos de um banco de filtros não-ortogonal podem alternativamente fornecer eficientes algoritmos para a detecção e localização de faltas em linhas de transmissão. Os resultados obtidos de análises de faltas através do emprego de bancos de filtros de Gegenbauer são comparados aos resultados obtidos com um banco de filtros de Daubechies.

O procedimento para a análise de faltas foi apresentado no item 7.3.

#### **7.4.1. BANCO DE FILTROS: ORTOGONAL** *VERSUS* **NÃO-ORTOGONAL**

Se os sinais monitorados são amostrados a uma taxa de 128 amostras/ciclo, durante 8 ciclos, e se o comprimento *N* do sinal pode ser expresso por  $N = 2^j$ , estes sinais podem ser decompostos até o décimo nível: *j*max = 10, ou seja, podem ser divididos em até vinte faixas de freqüências.

A tabela 7.3 mostra que após o terceiro nível de decomposição, as versões aproximadas dos sinais originais são representadas por menos que 16 amostras/ciclo, e portanto não são adequadas para promover a análise de faltas [Ribeiro *et al.*, 2001]. Conseqüentemente, o terceiro nível de decomposição é selecionado para obter as versões aproximadas dos sinais originais que serão empregados no algoritmo para localização de faltas. A tabela 7.3 mostra também que tais versões aproximadas, oriundas de análises com um banco de filtros ortogonal, têm componentes na faixa de freqüências de 0 a 480 Hz. A freqüência de corte é obtida a –3 dB.

| Nível $(j)$    |                         | Comprimento do Sinal | Filtro Escala (Hz) | <b>Filtro Wavelet</b> (Hz) |  |
|----------------|-------------------------|----------------------|--------------------|----------------------------|--|
|                | (amostras/ciclo)<br>(N) |                      |                    |                            |  |
|                | 512                     | 64                   | $0 - 1920$         | $1920 - 3840$              |  |
| $\overline{2}$ | 256                     | 32                   | $0 - 960$          | $960 - 1920$               |  |
| 3              | 128                     | 16                   | $0 - 480$          | $480 - 960$                |  |
| 4              | 64                      | 8                    | $0 - 240$          | $240 - 480$                |  |
| 5              | 32                      | 4                    | $0 - 120$          | $120 - 240$                |  |
| 6              | 16                      |                      | $0 - 60$           | $60 - 120$                 |  |
|                | 8                       |                      | $0 - 30$           | $30 - 60$                  |  |
| 8              | 4                       |                      | $0 - 15$           | $15 - 30$                  |  |
| 9              |                         |                      | $0 - 7$            | $7 - 15$                   |  |
| 10             |                         |                      | $0 - 3$            | $3 - 7$                    |  |

Tabela 7.3: Comprimentos do sinal e faixas de freqüências em diferentes níveis de decomposição em uma WMRA ortogonal para sinais amostrados à taxa de 128 amostras/ciclo durante 8 ciclos.

Estas faixas de freqüências podem ser mais seletivas quando se faz uso de um conjunto de bancos de filtros de Gegenbauer com perdas, ou seja, para  $\alpha$  > 0. Ou ainda, podem ser redundantes, quando se faz uso de um conjunto de bancos de filtros de Gegenbauer com redundância, ou seja, para  $\alpha = -\frac{v}{2}$ .

As tabelas 7.4 e 7.5 apresentam as faixas de freqüências quando se faz uso dos filtros de Gegenbauer com perdas de terceira,  $v = 3$ , e de sétima,  $v = 7$ , ordens, respectivamente. Nestes casos, consideram-se  $\alpha = 1$  e  $\alpha = 12$ . Considere que **Gegra** denota um banco de filtros de Gegenbauer com parâmetros *v* e α, de modo que **Geg3a1** corresponde a um banco de filtros de Gegenbauer com  $v = 3$  e  $\alpha = 1$ .

A tabela 7.6 apresenta as faixas de freqüências dos filtros de Gegenbauer redundantes de terceira e sétima ordem. Neste caso, considere que **Geg***v***ar** denota um banco de filtros de Gegenbauer com parâmetros  $v \in \alpha = -v/2$ , de modo que Geg3ar corresponde a um banco de filtros de Gegenbauer com  $v = 3$  e  $\alpha = -\frac{3}{2}$ , e **r** denota redundância.

Da tabela 7.4 observa-se que as versões aproximadas no terceiro nível de decomposição têm componentes de frequências abaixo de 219 Hz e 278 Hz, para  $\alpha = 1$  e  $\alpha = 12$ , respectivamente. Na tabela 7.5, estas freqüências são abaixo de 107 Hz e 171 Hz. A tabela 7.6 mostra claramente a redundância das faixas de freqüências dos filtros escala e wavelet em todos os níveis de decomposição. Deste modo, algumas componentes de freqüências do sinal em análise estarão representadas em duplicidade, através de suas versões aproximadas e detalhadas em um mesmo nível de decomposição. Os valores de freqüências apresentados nestas tabelas estão arredondados.

Tabela 7.4: Faixas de freqüências em três níveis de decomposição em duas WMRAs de Gegenbauer, considerando  $v = 3$  e  $\alpha = 1$ , 12, para sinais amostrados à taxa de 128 amostras/ciclo.

| Nível $(i)$ |           | Filtro Escala (Hz)   | <b>Filtro Wavelet (Hz)</b> |                     |  |
|-------------|-----------|----------------------|----------------------------|---------------------|--|
|             | Geg3a1    | Ge <sub>2</sub> 3a12 | Geg3a1                     | Ge <sub>g3a12</sub> |  |
|             | $0 - 877$ | $0 - 1110$           | $2963 - 3840$              | $2730 - 3840$       |  |
|             | $0 - 439$ | $0 - 555$            | $1481 - 1920$              | $1365 - 1920$       |  |
|             | $0 - 219$ | $0 - 278$            | $741 - 960$                | $682 - 960$         |  |

Tabela 7.5: Faixas de freqüências em três níveis de decomposição em duas WMRAs de Gegenbauer, considerando  $v = 7$  e  $\alpha = 1$ , 12, para sinais amostrados à taxa de 128 amostras/ciclo.

| Nível $(i)$ |           | <b>Filtro Escala</b> (Hz) | <b>Filtro Wavelet</b> (Hz) |               |  |
|-------------|-----------|---------------------------|----------------------------|---------------|--|
|             | Geg7a1    | Geq7a12                   | Geg7a1                     | $Ge^{\pi}$    |  |
|             | $0 - 427$ | $0 - 683$                 | $3413 - 3840$              | $3157 - 3840$ |  |
|             | $0 - 214$ | $0 - 341$                 | $1706 - 1920$              | $1579 - 1920$ |  |
|             | $0 - 107$ | $0 - 171$                 | $853 - 960$                | $789 - 960$   |  |

Tabela 7.6: Faixas de freqüências em três níveis de decomposição em duas WMRAs de Gegenbauer, considerando  $v = 3$ , 7 e  $\alpha = -v/2$ , para sinais amostrados à taxa de 128 amostras/ciclo.

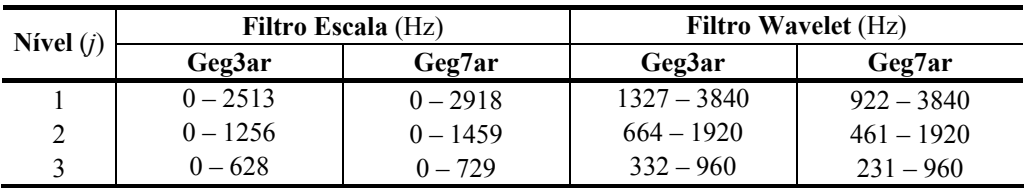

Devido a seletividade da resposta em freqüência do banco de filtros de Gegenbauer ( $\alpha$  > 0), tais filtros escala podem ser mais adequados para localizar faltas do que os filtros escala de Daubechies. Uma eventual redução na amplitude das componentes fundamentais das versões aproximadas dos sinais de tensão e corrente, em decorrência do processo de filtragem dos sinais originais, não é prejudicial ao processo de localização de faltas, devido ao relacionamento entre estes sinais na determinação da impedância da falta.

O banco de filtros de Daubechies com 4 coeficientes é um dos bancos de filtros ortogonais mais empregados para a análise de faltas em linhas de transmissão. Com o objetivo de avaliar o

desempenho de bancos de filtros de Gegenbauer, não-ortogonais, na análise de faltas em linhas de transmissão, as faltas simuladas, discutidas no item 7.2, são analisadas através do algoritmo discutido no item 7.3, e dos seguintes bancos de filtros de 4 coeficientes: Daubechies (Daub4), Gegenbauer com  $\alpha = 1$  (Geg3a1), também chamado Chebyshev, Gegenbauer com  $\alpha = 12$ (Geg3a12) e Gegenbauer com  $\alpha = -3/2$  (Geg3ar).

A figura 7.3 apresenta as funções escala e wavelet no domínio do tempo, obtidas após cinco iterações do algoritmo em cascata, para tais bancos de filtros. As figuras 7.4 e 7.5 apresentam, respectivamente, as respostas em freqüência dos filtros escala e wavelet. Na figura 7.6 são apresentados os atrasos de grupo dos filtros escala e wavelet. Por tratar-se de filtros simétricos, a fase da resposta em freqüência dos filtros de Gegenbauer é linear e, conseqüentemente, o atraso de grupo é constante, o que indica que não há retardo de amostras para diferentes freqüências.

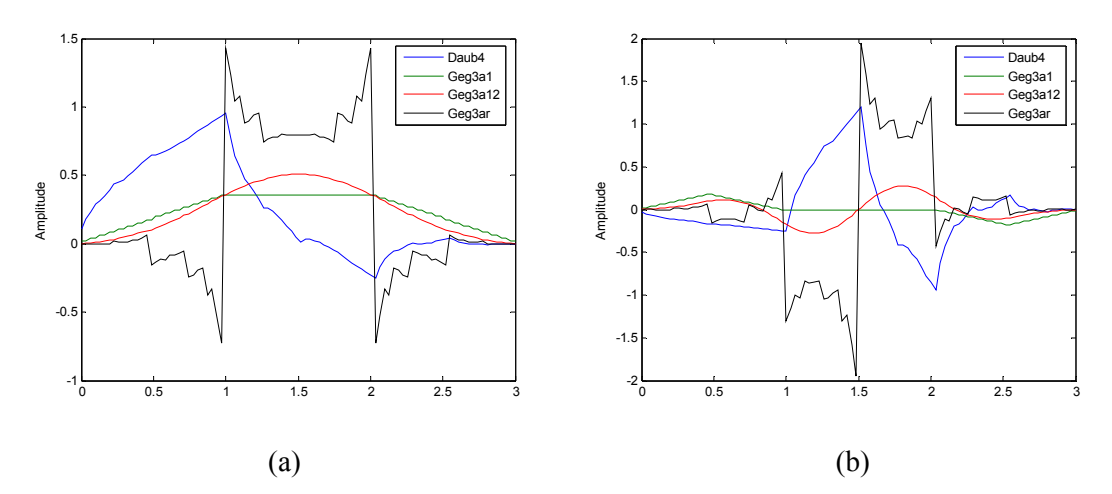

Figura 7.3: Funções obtidas após cinco iterações do algoritmo em cascata para bancos de filtros de Daubechies e Gegenbauer com 4 coeficientes: (a) funções escala; (b) funções wavelet.

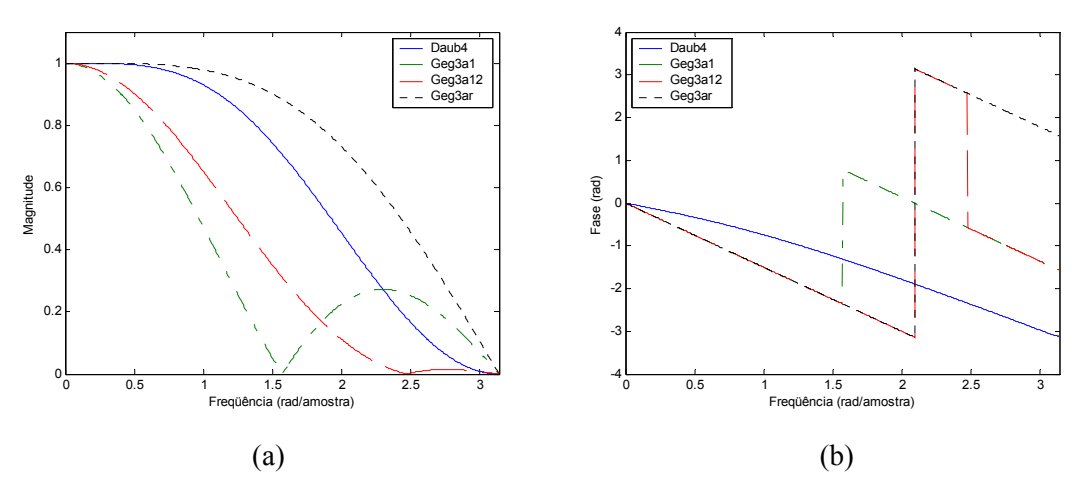

Figura 7.4: Resposta em freqüência de filtros escala de Daubechies e Gegenbauer com 4 coeficientes: (a) magnitude; (b) fase.

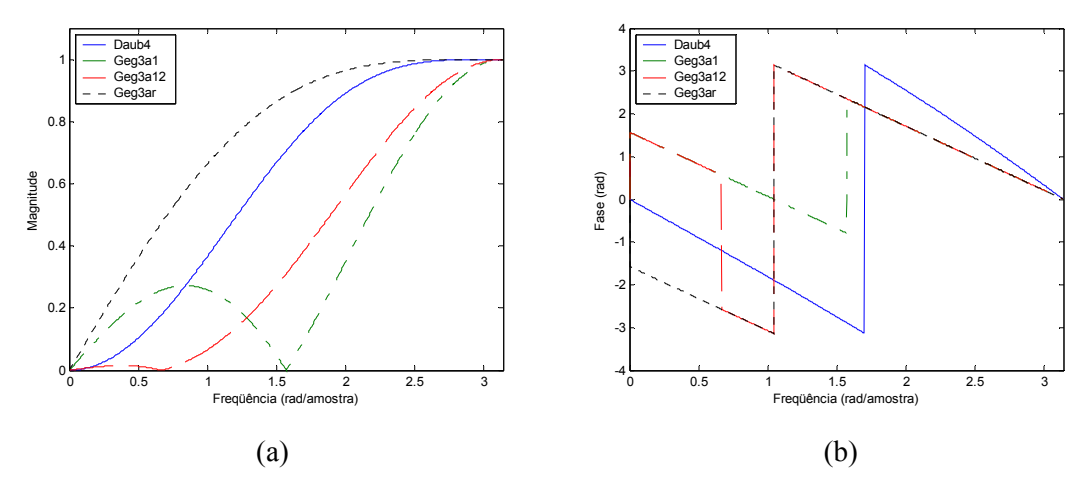

Figura 7.5: Resposta em freqüência de filtros wavelet de Daubechies e Gegenbauer com 4 coeficientes: (a) magnitude; (b) fase.

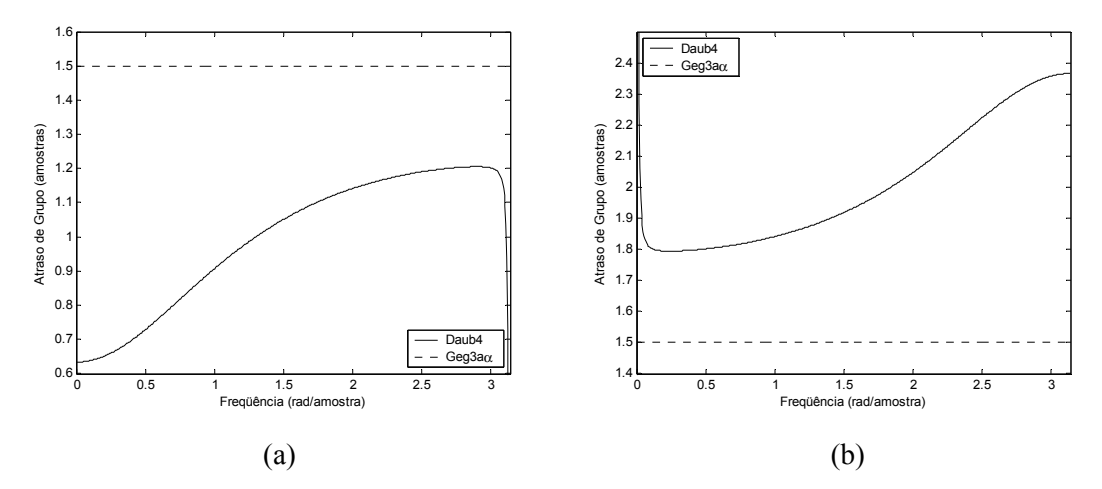

Figura 7.6: Atraso de grupo de filtros de Daubechies e Gegenbauer com 4 coeficientes: (a) filtros escala; (b) filtros wavelet.

#### **7.4.2. O PROCESSO DE ANÁLISE DE FALTAS**

O processo de análise de uma falta inicia-se com o cálculo das componentes modais ( $\alpha$ ,  $\beta$  e **0**) das tensões de fase. Suas componentes de mais alta freqüência são usadas para identificar a ocorrência da falta. Uma condição de falta é detectada quando os coeficientes wavelet de primeiro nível de decomposição excedem limiares pré-estabelecidos. Dois limiares devem ser impostos: um para as componentes de modos α e β e outro para a componente de modo **0**. A condição de falta deve ser detectada quando quaisquer dos dois primeiros modos são sensibilizados, enquanto que a componente de modo **0** indica se houve o envolvimento da terra na falta. Detectada a falta, os

próximos passos correspondem à sua classificação e, logo em seguida, ao emprego de algoritmo baseado no cálculo da impedância de falta para a localização da falta na linha de transmissão.

A figura 7.7 apresenta as formas de onda das tensões e correntes de fase registradas no terminal de PDD da linha de transmissão para uma falta trifásica simulada a 51.4 km distante deste terminal, a 4⅛ ciclos do início das simulações. As formas de onda das correntes durante a condição de regime permanente, antes da incidência da falta, não são legíveis devido à escala do gráfico, que está definida para a condição pós-falta.

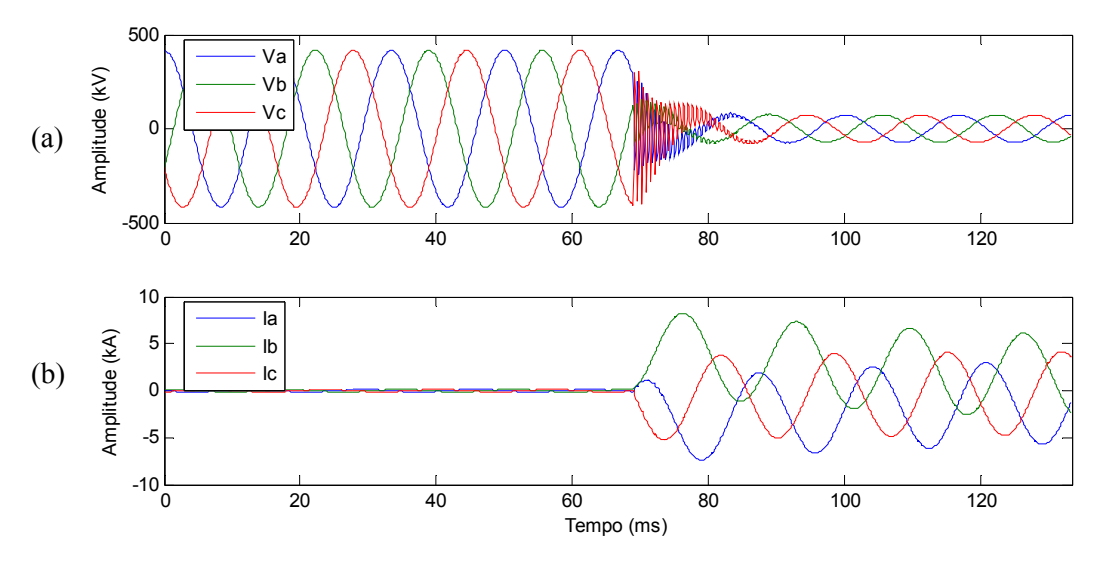

Figura 7.7: Sinais de fase para uma falta trifásica simulada a 51.4 km do terminal de PDD: (a) tensão; (b) corrente.

As versões detalhadas das componentes modais das tensões ( $V_{\alpha}$ ,  $V_{\beta}$  e  $V_{0}$ ) são mostradas na figura 7.8 considerando apenas um nível de decomposição.

Como esperado, apenas a componente de modo **0** foi insensível a falta, indicando que a terra não esteve envolvida na falta.

Considerando as componentes de modos  $\alpha \in \beta$  e os mesmos limiares para a detecção de faltas para quaisquer dos filtros, o emprego dos filtros Daub4 e Geg3a12 permitiram indicar corretamente o início da falta. O emprego dos filtros Geg3a1 e Geg3ar forneceram uma indicação de condição de falta errada, uma vez que houve indicativo de ocorrência da falta ainda durante a condição de regime permanente. Este fato pode ser atribuído à magnitude de sua resposta em freqüência (figura 7.5), uma vez que a componente fundamental aparece com uma pequena, porém significativa, magnitude.

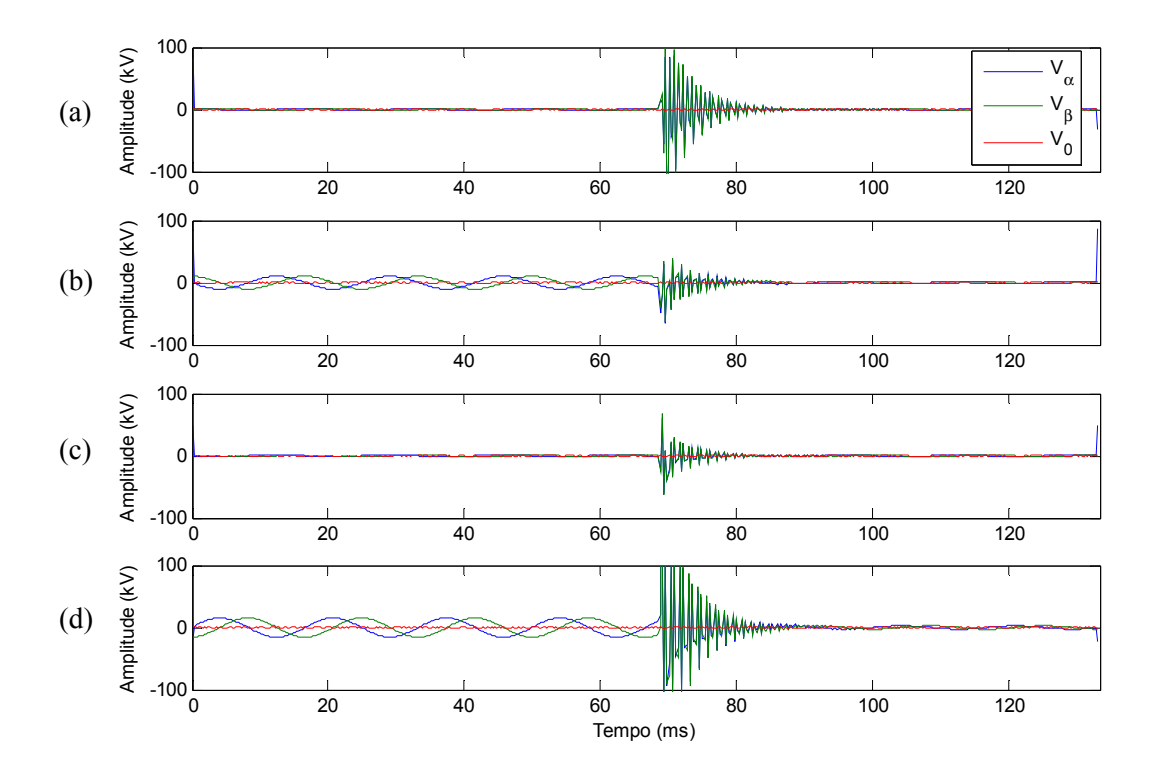

Figura 7.8: Versões detalhadas das componentes modais das tensões de fase, após um nível de decomposição, associadas aos filtros wavelet de: (a) Daub4; (b) Geg3a1; (c) Geg3a12; (d) Geg3ar.

Destes resultados, conclui-se que valores mais elevados de  $\alpha$  parecem ser mais apropriados para este tipo de análise e ainda que a escolha dos limiares para fornecer uma indicação de condição de falta depende também dos parâmetros do filtro.

Como não houve o envolvimento da terra na falta, a classificação da falta é realizada com base nas versões detalhadas das tensões de fase considerando apenas um nível de decomposição. Tais versões detalhadas são mostradas na figura 7.9.

Como esperado, houve ultrapassagem do limiar nas três fases, indicando que o tipo de falta é FFF.

As versões aproximadas dos sinais de tensão e corrente, após três níveis de decomposição, são apresentadas, respectivamente, nas figuras 7.10 e 7.11.

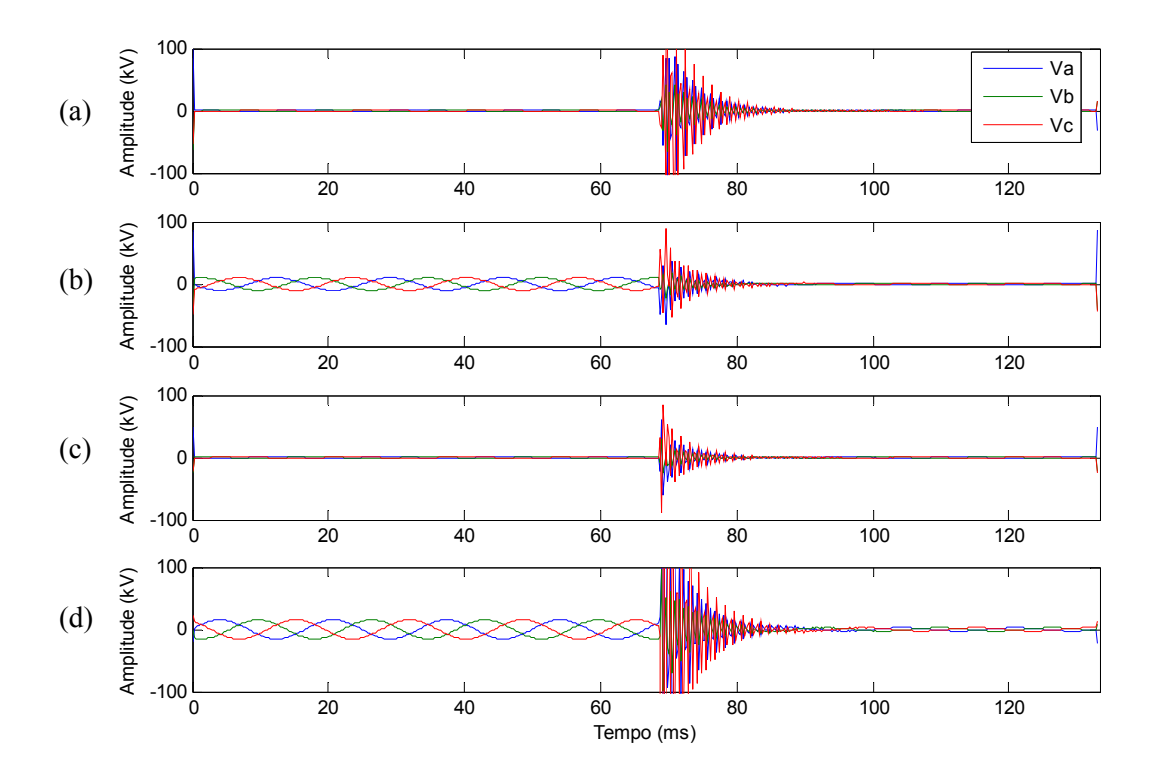

Figura 7.9: Versões detalhadas das tensões de fase, após um nível de decomposição, associadas aos filtros wavelet de: (a) Daub4; (b) Geg3a1; (c) Geg3a12; (d) Geg3ar.

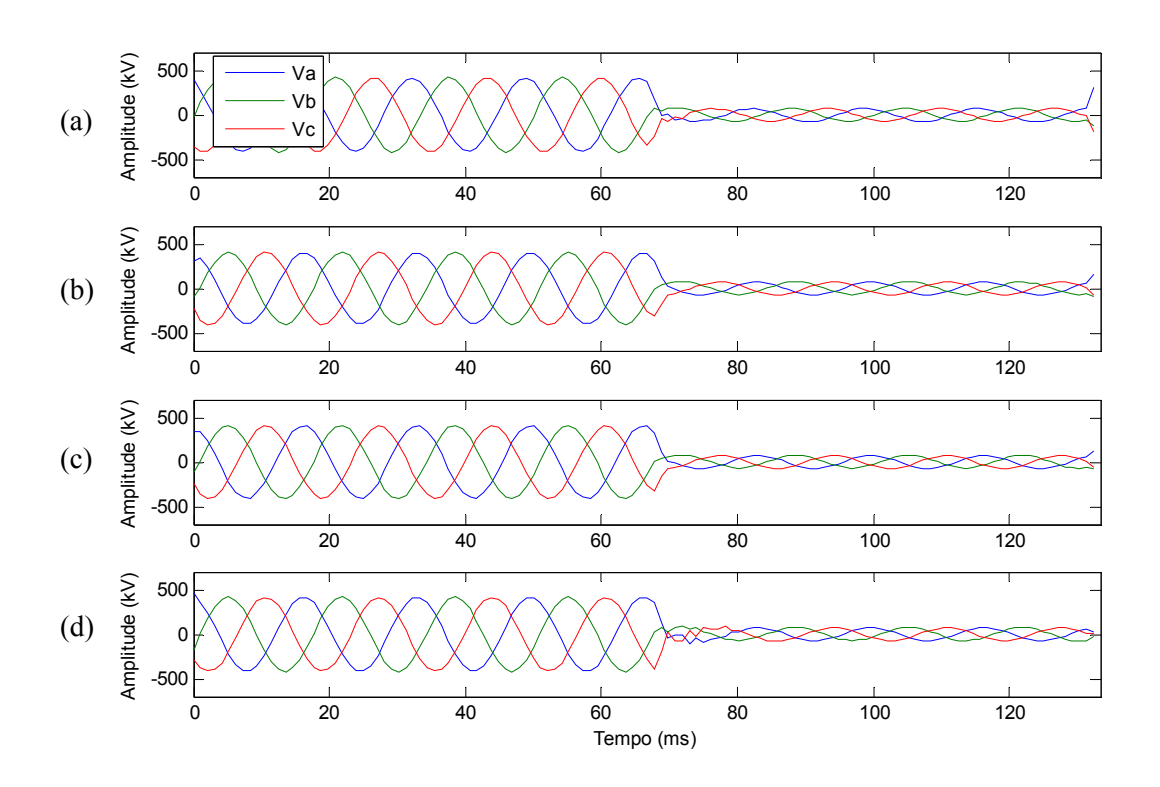

Figura 7.10: Versões aproximadas das tensões de fase, após três níveis de decomposição, associadas aos filtros escala de: (a) Daub4; (b) Geg3a1; (c) Geg3a12; (d) Geg3ar.

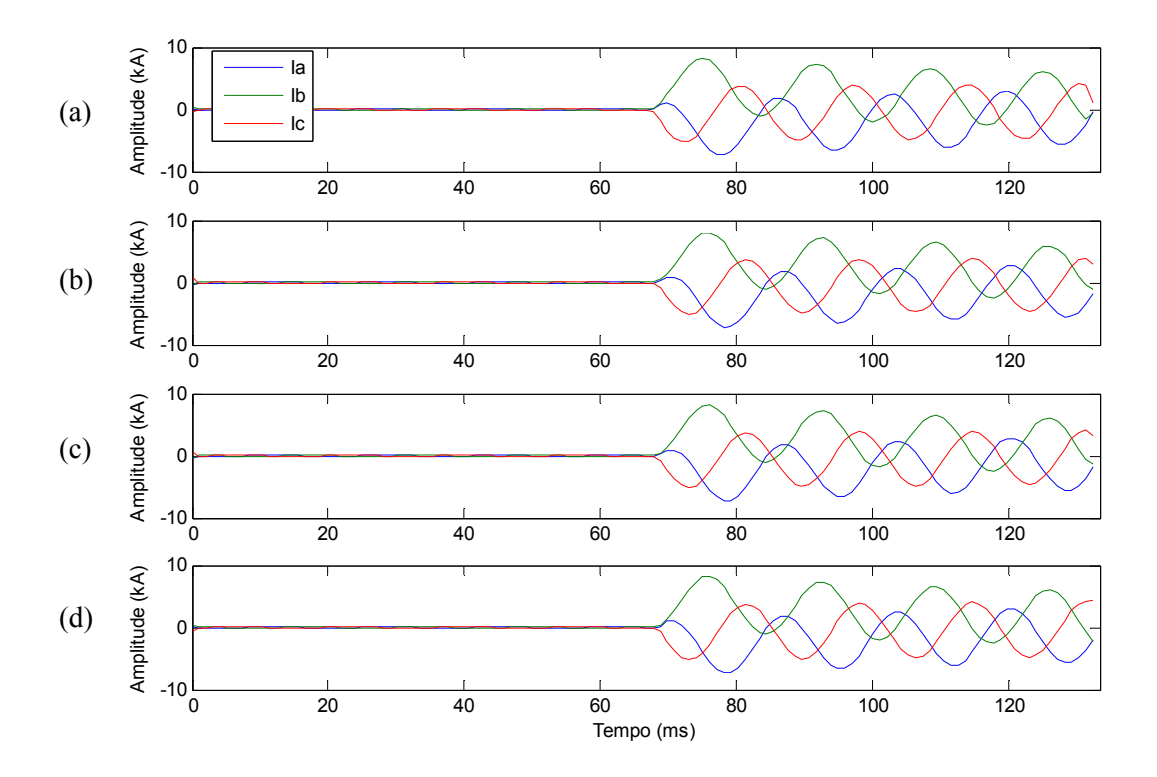

Figura 7.11: Versões aproximadas das correntes de fase, após três níveis de decomposição, associadas aos filtros escala de: (a) Daub4; (b) Geg3a1; (c) Geg3a12; (d) Geg3ar.

A remoção das componentes de alta freqüência pode ser mais facilmente observada nos sinais das tensões de fase ao comparar estas figuras com a figura 7.7. Além disto, as versões aproximadas dos sinais resultantes da análise pelos filtros escala seletivos de Gegenbauer ( $\alpha$  > 0) apresentam uma oscilação mais suave após a incidência da falta do que aquelas apresentadas pelos sinais oriundos da análise com o filtro escala de Daubechies ou com o filtro redundante de Gegenbauer ( $\alpha < -v/2$ ).

Uma estimativa da localização da falta, considerando o cálculo das componentes fundamentais das versões aproximadas das tensões e correntes de fase a cada janela deslizante de 1-ciclo, é apresentada na figura 7.12. Tal algoritmo coleta um ciclo de dados por sinal, considerando que a amostra mais antiga é descartada para cada nova amostra.

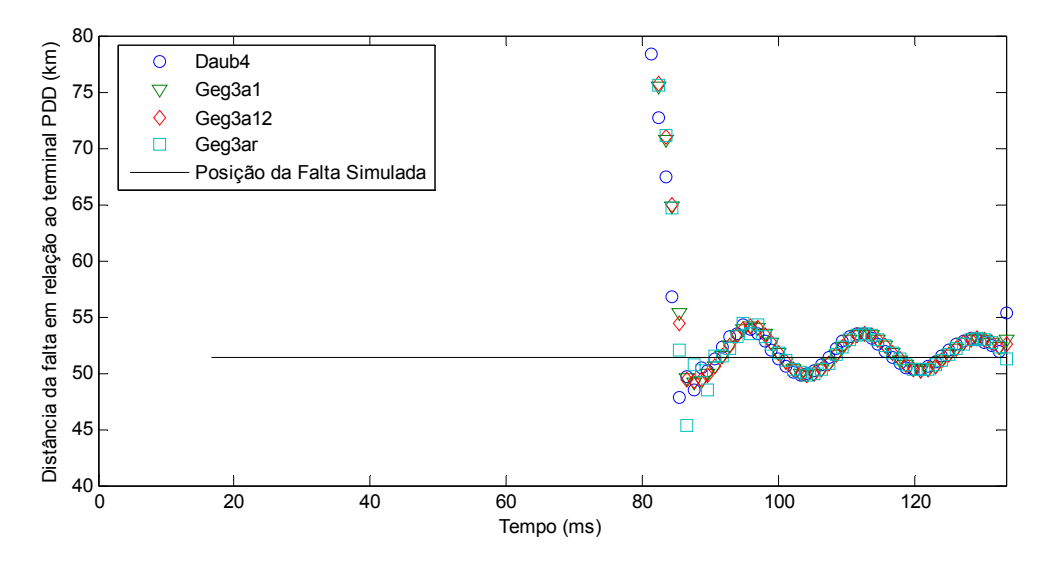

Figura 7.12: Estimativa da localização da falta fazendo uso da transformada de Fourier com janela deslizante de 1-ciclo para extração das componentes fundamentais das versões aproximadas de terceira escala dos sinais de tensão e corrente associadas aos filtros escala de Daub4, Geg3a1,

Geg3a12 e Geg3ar.

Da figura 7.12, observa-se que a estimativa da localização da falta depende da janela de dados e oscila em torno da distância simulada, após a incidência da falta. Este fato pode ser atribuído, principalmente, ao decaimento exponencial das correntes de falta após a incidência da falta.

Embora outros requisitos possam ser incorporados a este algoritmo para que seja possível obter uma indicação mais precisa da localização da falta, estes não foram utilizados, uma vez que o principal objetivo era investigar a potencialidade de aplicação de bancos de filtros de Gegenbauer na análise de faltas.

#### **7.4.3. RESULTADOS DAS SIMULAÇÕES**

A tabela 7.7 apresenta o código identificador (Id) para os arquivos de faltas monofásicas obtidas das simulações no ATP. Como exemplo: AT25\_1 descreve uma falta monofásica entre a fase **a** e a terra (FTA) a 25% do comprimento da linha de transmissão, na posição 1, ou seja, a 4 ciclos do início das simulações. Os códigos Id são usados na tabela 7.8 e na figura 7.13.

| Id | Tipo da Falta      | Id | Tipo da Falta | Id | Tipo da Falta |
|----|--------------------|----|---------------|----|---------------|
|    | AT25 1             | 10 | AT50 1        | 19 | AT75 1        |
|    | AT25 2             | 11 | AT50 2        | 20 | AT75 2        |
| 3  | AT25 3             | 12 | AT50 3        | 21 | AT75 3        |
| 4  | BT25 1             | 13 | BT50 1        | 22 | BT75 1        |
|    | BT25 2             | 14 | BT50 2        | 23 | BT75 2        |
| 6  | BT25 3             | 15 | BT50 3        | 24 | BT75 3        |
|    | CT25 1             | 16 | CT50 1        | 25 | CT75 1        |
| 8  | CT <sub>25</sub> 2 |    | CT50 2        | 26 | CT75 2        |
| Q  | CT25 3             | 18 | CT50 3        | 27 | CT75 3        |

Tabela 7.7: Rótulo para as faltas monofásicas simuladas: Id *versus* Tipo da Falta.

A tabela 7.8 mostra a posição da falta considerando a primeira das três componentes modais das tensões de fase a ultrapassar o limiar pré-estabelecido, após uma escala de decomposição, associada aos filtros wavelet de Daub4, Geg3a1, Geg3a12 e Geg3ar, para todas as faltas monofásicas simuladas.

A posição da falta é indicada em função do número da amostra, que é correspondente a metade do número da amostra (posição da falta simulada) dos sinais originais, devido ao processo de decimação por dois.

Como comentado para o caso exemplo, os filtros wavelet Geg3a1 e Geg3ar fornecem uma indicação errada da posição da falta. Este fato pode ser atribuído à magnitude das respostas em freqüência de tais filtros na faixa da freqüência fundamental (figura 7.5).

Nesta tabela, também estão apresentados os erros entre a posição da falta obtida pelo algoritmo comparada à posição simulada da falta, mostrado apenas para os filtros de Daub4 e Geg3a12. Estes erros estão baseados em atrasos em relação às amostras do sinal original e em relação ao tempo. Observa-se que o maior atraso temporal foi de aproximadamente 1.3 ms, que pode ser considerado um erro de estimação muito curto para a detecção de uma falta.

Como nas faltas monofásicas há o envolvimento da terra, e isto foi identificado pela componente de modo **0** para todas as faltas monofásicas simuladas, faz-se necessário o cálculo das impedâncias de fase, para o ciclo subseqüente ao instante da falta, para determinar o tipo e as fases envolvidas na falta, ou seja, para realizar a classificação da falta.

As faltas foram classificadas corretamente para todas as faltas monofásicas simuladas.

| Id             | Posição da falta |                  |         |                         |          | Erro (em amostras) |         | Erro (ms) |           |
|----------------|------------------|------------------|---------|-------------------------|----------|--------------------|---------|-----------|-----------|
|                | Daub4            | Geg3a1           | Geg3a12 | Geg3ar                  | Simulada | Daub4              | Geg3a12 | Daub4     | Geg3a12   |
| $\mathbf{1}$   | 257              | $\overline{2}$   | 258     | $\overline{2}$          | 256      | $-1$               | $-2$    | $-0.2604$ | $-0.5208$ |
| $\overline{2}$ | 265              | $\overline{2}$   | 266     | $\overline{c}$          | 264      | $-1$               | $-2$    | $-0.2604$ | $-0.5208$ |
| 3              | 275              | $\overline{2}$   | 274     | $\overline{c}$          | 272      | $-3$               | $-2$    | $-0.7813$ | $-0.5208$ |
| 4              | 257              | $\overline{2}$   | 257     | $\overline{c}$          | 256      | $-1$               | $-1$    | $-0.2604$ | $-0.2604$ |
| 5              | 265              | $\overline{2}$   | 266     | $\overline{c}$          | 264      | $-1$               | $-2$    | $-0.2604$ | $-0.5208$ |
| 6              | 273              | $\overline{2}$   | 273     | $\overline{c}$          | 272      | $-1$               | $-1$    | $-0.2604$ | $-0.2604$ |
| 7              | 257              | $\overline{2}$   | 258     | $\overline{c}$          | 256      | $-1$               | $-2$    | $-0.2604$ | $-0.5208$ |
| 8              | 265              | $\overline{2}$   | 266     | $\sqrt{2}$              | 264      | $-1$               | $-2$    | $-0.2604$ | $-0.5208$ |
| 9              | 273              | $\overline{2}$   | 274     | $\sqrt{2}$              | 272      | $-1$               | $-2$    | $-0.2604$ | $-0.5208$ |
| 10             | 258              | $\sqrt{2}$       | 260     | $\overline{c}$          | 256      | $-2$               | $-4$    | $-0.5208$ | $-1.0417$ |
| 11             | 266              | $\overline{2}$   | 269     | $\sqrt{2}$              | 264      | $-2$               | $-5$    | $-0.5208$ | $-1.3021$ |
| 12             | 275              | $\overline{2}$   | 274     | $\overline{2}$          | 272      | $-3$               | $-2$    | $-0.7813$ | $-0.5208$ |
| 13             | 258              | $\sqrt{2}$       | 258     | $\sqrt{2}$              | 256      | $-2$               | $-2$    | $-0.5208$ | $-0.5208$ |
| 14             | 266              | $\overline{2}$   | 266     | $\overline{2}$          | 264      | $-2$               | $-2$    | $-0.5208$ | $-0.5208$ |
| 15             | 274              | $\overline{2}$   | 274     | $\overline{2}$          | 272      | $-2$               | $-2$    | $-0.5208$ | $-0.5208$ |
| 16             | 258              | $\overline{2}$   | 259     | $\overline{c}$          | 256      | $-2$               | $-3$    | $-0.5208$ | $-0.7813$ |
| 17             | 266              | $\boldsymbol{2}$ | 267     | $\sqrt{2}$              | 264      | $-2$               | $-3$    | $-0.5208$ | $-0.7813$ |
| 18             | 274              | $\overline{2}$   | 275     | $\sqrt{2}$              | 272      | $-2$               | $-3$    | $-0.5208$ | $-0.7813$ |
| 19             | 259              | $\overline{2}$   | 259     | $\overline{2}$          | 256      | $-3$               | $-3$    | $-0.7813$ | $-0.7813$ |
| 20             | 267              | $\overline{2}$   | 267     | $\overline{\mathbf{c}}$ | 264      | $-3$               | $-3$    | $-0.7813$ | $-0.7813$ |
| 21             | 277              | $\overline{2}$   | 276     | $\overline{c}$          | 272      | $-5$               | $-4$    | $-1.3021$ | $-1.0417$ |
| 22             | 259              | $\overline{2}$   | 259     | $\sqrt{2}$              | 256      | $-3$               | $-3$    | $-0.7813$ | $-0.7813$ |
| 23             | 267              | $\overline{2}$   | 267     | $\overline{c}$          | 264      | $-3$               | $-3$    | $-0.7813$ | $-0.7813$ |
| 24             | 275              | $\overline{2}$   | 275     | $\overline{2}$          | 272      | $-3$               | $-3$    | $-0.7813$ | $-0.7813$ |
| 25             | 259              | $\overline{2}$   | 259     | $\sqrt{2}$              | 256      | $-3$               | $-3$    | $-0.7813$ | $-0.7813$ |
| 26             | 267              | $\overline{2}$   | 267     | $\overline{2}$          | 264      | $-3$               | $-3$    | $-0.7813$ | $-0.7813$ |
| 27             | 275              | $\overline{2}$   | 275     | $\overline{2}$          | 272      | $-3$               | $-3$    | $-0.7813$ | $-0.7813$ |

Tabela 7.8: Posição da falta considerando o menor (não nulo) dos três componentes modais e o erro entre a posição da falta obtida pelo algoritmo comparado à posição simulada para as faltas monofásicas.

O erro cometido na localização de uma falta é expresso, geralmente, em relação ao comprimento da linha de transmissão, sendo obtido a partir da seguinte expressão:

$$
Erro = \frac{D_F - D_{FL}}{D_{LT}},\tag{7.39}
$$

onde *DFL* é a distância da falta simulada a partir do terminal de monitoração, *DF* é a distância estimada da falta e *DLT* é o comprimento da linha de transmissão.

A figura 7.13 mostra o erro na localização de faltas na sexta janela (no sexto ciclo), das versões aproximadas de terceira escala dos sinais de tensão e corrente, associado aos filtros escala de Daub4, Geg3a1, Geg3a12 e Geg3ar para todas as faltas monofásicas simuladas.

Da figura 7.13, observa-se que são obtidos resultados semelhantes quando se faz uso de filtros escala de Daubechies ou de Gegenbauer para a localização de faltas monofásicas na LT PDD/BEA.

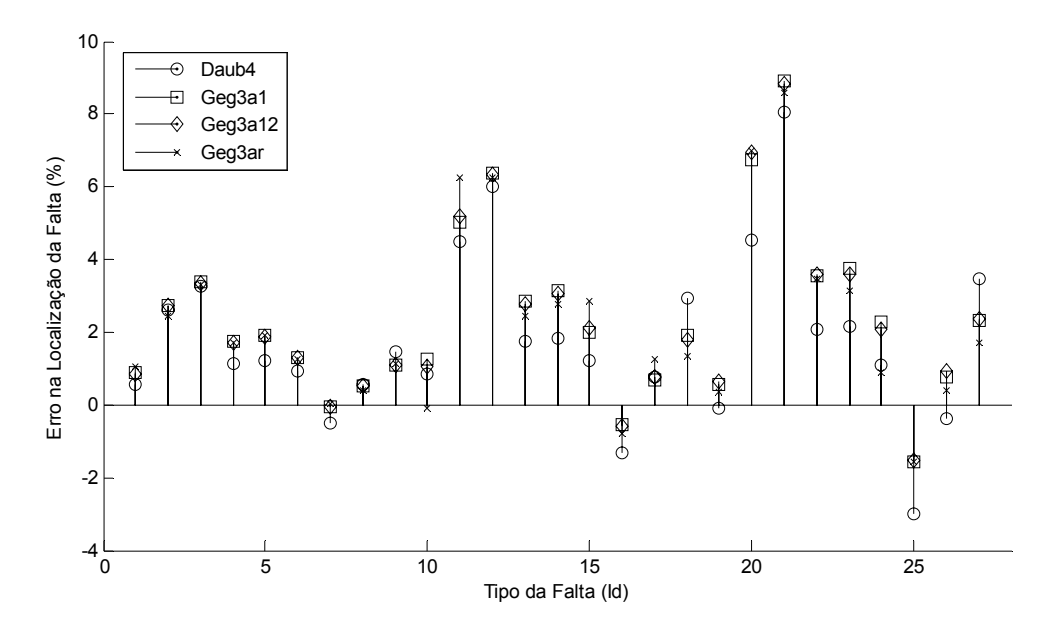

Figura 7.13: Erro na localização da falta, calculada na sexta janela (no sexto ciclo), fazendo uso da transformada de Fourier para extração das componentes fundamentais das versões aproximadas de terceira escala dos sinais de tensão e corrente para faltas monofásicas associadas aos filtros escala de Daub4, Geg3a1, Geg3a12 e Geg3ar.

Considerando todas as faltas simuladas, foi possível detectar e identificar apropriadamente o instante de tempo de ocorrência das faltas simuladas na LT PDD/BEA, fazendo uso das componentes de modos α e β. Foram obtidos erros inferiores a 1.3 ms, em relação ao instante de falta simulado.

As faltas foram classificadas corretamente para todos os casos simulados e os erros máximos obtidos na localização da falta estão apresentados na tabela 7.9. Todos os valores foram obtidos pela leitura da sexta janela de um ciclo (ou seja, no sexto ciclo) dos oito ciclos monitorados.

Estes resultados indicam que quaisquer dos filtros escala de Gegenbauer são atrativos em algoritmos para localização de faltas. Entretanto, ressalta-se que os filtros seletivos de Gegenbauer (Geg3a1 ou Geg3a12) apresentam versões aproximadas mais suaves e podem fornecer melhores resultados quando utilizados em conjunto com algoritmos para estimação das componentes fundamentais através da modelagem dos sinais de falta.

| Tipo da Falta             | Erros Máximos |          |          |        |  |  |  |
|---------------------------|---------------|----------|----------|--------|--|--|--|
|                           | Daub4         | Geg3a1   | Geg3a12  | Geg3ar |  |  |  |
| Faltas monofásicas        | $8.05\%$      | $8.90\%$ | 8.81%    | 8.58%  |  |  |  |
| Faltas trifásicas         | $1.11\%$      | $0.71\%$ | $0.78\%$ | 1.56%  |  |  |  |
| Faltas bifásicas          | 9.32%         | 5.47%    | 5.16%    | 8.73%  |  |  |  |
| Faltas bifásicas c/ terra | $9.32\%$      | 5.47%    | 5.16%    | 8.73%  |  |  |  |

Tabela 7.9: Erros máximos obtidos na localização de todas as faltas simuladas considerando filtros de Daubechies e Gegenbauer com 4 coeficientes.

## **7.5. CONCLUSÕES**

Um algoritmo [Soares, 2001] fundamentado no processo de codificação por sub-bandas baseado na WMRA, considerando Daubechies-4 como wavelet-mãe, para a análise de sinais de faltas capturados em um dos terminais de uma linha de transmissão, a uma taxa de amostragem de 128 amostras/ciclo, foi avaliado considerando novos tempos de incidência de falta.

Identificou-se que o algoritmo para a classificação de faltas na LT PDD/BEA mostrou-se dependente do ângulo de incidência da falta. Uma nova metodologia foi proposta baseada no estudo de propagação de transitórios durante a ocorrência das faltas. Neste caso, propõe-se que as versões detalhadas dos sinais das tensões de fase, após um nível de decomposição, sejam empregadas para identificar as fases quando da ocorrência de faltas que não envolvem a terra. No caso de faltas com o envolvimento da terra, sugere-se o cálculo das impedâncias de fase, para o ciclo subseqüente ao instante de falta, para a identificação das fases envolvidas na falta.

A WMRA de Gegenbauer foi explorada neste capítulo com o propósito de investigar sua aplicabilidade na análise de faltas em linhas de transmissão. Em decorrência dos resultados obtidos, os filtros de Gegenbauer podem ser oferecidos como uma alternativa aos filtros de Daubechies, ou a qualquer banco de filtros assimétricos, especialmente quando um rápido processamento é essencial ou quando o atraso de grupo desempenha um fator importante na análise de sinais. Entretanto, ressalta-se que um tratamento especial deve ser dado à escolha dos parâmetros do banco de filtros de Gegenbauer, *v* e α, uma vez que a definição dos limiares para o estabelecimento de uma condição de falta é dependente dos mesmos. Valores mais elevados para  $\alpha$  parecem ser mais apropriados para a detecção e classificação de faltas.

Ressalta-se ainda que, devido à simetria, a implementação de um algoritmo baseado em um banco de filtros de Gegenbauer apresenta metade do esforço computacional exigido na implementação dos filtros de Daubechies, considerando o emprego de filtros com mesmo comprimento. Para o caso particular em que  $\alpha = 1$ , os filtros de Gegenbauer reduzem-se aos filtros de Chebyshev (tipo II), que apresentam todos os coeficientes de cada filtro idênticos, requerendo um esforço computacional ainda menor.

Dentre os aspectos que afetam uma boa estimativa da localização da falta estão as componentes de alta freqüência e a componente exponencial de freqüência nula, presentes nos sinais de tensão e corrente quando da ocorrência de uma falta [Senger & Santana, 1998]. Por se tratarem de componentes não periódicas, elas comprometem a determinação das componentes fundamentais destes sinais através do emprego da transformada de Fourier.

O efeito das componentes de alta freqüência pode ser eliminado, ou reduzido, ao considerar as versões aproximadas dos sinais de tensão e corrente de fase obtidos no terminal de monitoramento, conforme apresentado neste capítulo. Com relação à componente exponencial de freqüência nula, faz-se necessário considerar técnicas que permitam reduzir, ou eliminar, seus efeitos sobre os sinais de falta. Em [Sachdev & Nagpal, 1991; Senger & Santana, 1998] são apresentadas propostas para a filtragem da componente exponencial nos sinais de tensão e corrente através da modelagem dos sinais de falta.

# CAPÍTULO 8

# **APLICAÇÃO DE "FUNÇÕES BASE" CONTÍNUAS NO PROCESSAMENTO DE SINAIS DO SISTEMA ELÉTRICO**

Neste capítulo são apresentados exemplos de aplicação da transformada de wavelets contínua, associada ou não à análise multirresolução de sinais, usando as "funções base" propostas nesta Tese para a análise de distúrbios em sinais do sistema elétrico.

## **8.1. INTRODUÇÃO**

A transformada de wavelets discreta (DWT) tem sido freqüentemente empregada para a análise de sinais através da implementação em bancos de filtros e do uso de bases de wavelets ortonormais. No capítulo anterior foi proposto o emprego de bancos de filtros não-ortogonais para a análise de faltas em linhas de transmissão e mostrado que resultados bastante satisfatórios podem ser obtidos quando comparados aos resultados oriundos de análises com bancos de filtros ortogonais.

Apesar disto, a resposta em freqüência dos filtros implementados através do processo de codificação por sub-bandas baseado na WMRA pode não ser adequada para alguns tipos de aplicações [Pham & Wong, 2001]. Nestes casos, o emprego da transformada de wavelets contínua (CWT), que permite obter um maior grau de liberdade para a escolha dos parâmetros de escalonamento, pode promover análises mais coerentes para tais aplicações.

Através de uma escolha adequada da wavelet-mãe e dos parâmetros escala *a*, a CWT pode fornecer a localização no tempo de diferentes componentes de freqüência presentes no sinal em análise, assim como sua amplitude.

A implementação da CWT, fazendo uso de wavelets complexas, tem sido utilizada em diversos ramos da análise de sinais em sistemas de potência. Alguns exemplos destas aplicações incluem a detecção de faltas [Zhang *et al.*, 2003], o controle de filtros ativos [Driesen & Belmans, 2002] e a análise de *flicker*, harmônicas e inter-harmônicas [Pham & Wong, 1999; Chen & Meliopoulos, 2000; Huang & Hsieh, 2000; Huang & Hsieh, 2000-b; Pham & Wong, 2001; Chen & Meliopoulos, 2002; Huang & Lu, 2004]. Nestas implementações as wavelets complexas "Gaussian" e "Morlet" têm sido utilizadas freqüentemente como wavelet-mãe. Porém, como mostrado no capítulo 2, tais wavelets-mãe não apresentam respostas em freqüência com magnitude plana. Conseqüentemente, deve-se dar uma atenção especial à escolha do parâmetro escala *a* de modo que a freqüência de interesse esteja situada no centro da faixa de passagem de suas respostas em freqüência, de maneira que as amplitudes dos sinais sob análise possam ser bem representadas.

Neste capítulo são apresentados exemplos de aplicação da CWT, associada ou não a MRA, para ilustrar o comportamento das "funções base" contínuas propostas nesta Tese na análise de sinais de faltas simuladas em uma linha de transmissão (capítulo 7) e de sinais reais oriundos de registradores digitais de perturbação do sistema elétrico.

Particularmente, considera-se o emprego de wavelets de Fourier e das "funções base" "de Oliveira" na análise de faltas, na análise de eventos múltiplos e na estratificação das potências ativa e reativa em uma linha de transmissão.

### **8.2. ANÁLISE DE FALTAS EM LINHAS DE TRANSMISSÃO**

Como enfatizado no capítulo 7, a obtenção de uma boa estimativa da localização de faltas em linhas de transmissão pode ser influenciada pela presença de componentes de alta freqüência (transitórios) e da componente exponencial de freqüência nula presente, principalmente, nos sinais das correntes de falta. Através da escolha da faixa de freqüência que inclua a freqüência fundamental do sistema de potência, selecionada por uma dada wavelet-mãe e parâmetro escala, é possível eliminar estes dois fatores.

Neste item é apresentado o mesmo caso exemplo mostrado no capítulo 7, porém usando a CWT com a função wavelet complexa de Fourier Mexican Hat para estimar a localização da falta na LT PDD/BEA.

A localização de uma falta em uma linha de transmissão pode ser estimada através do método da impedância aparente, conforme empregado no capítulo 7. Neste algoritmo, quando uma falta envolve mais de uma fase, como para este caso exemplo, a impedância da falta, Z<sub>Falta</sub>, pode ser obtida por (7.2):

$$
Z_{Falta} = \frac{\hat{V}_X - \hat{V}_Y}{\hat{I}_X - \hat{I}_Y},\tag{8.1}
$$

e a distância da falta, *DF*, em relação ao terminal de monitoramento, pode ser estimada por (7.4):

$$
D_F = \frac{Z_{Falta}}{Z_1} \,. \tag{8.2}
$$

onde *Z1* é a impedância de seqüência positiva da linha de transmissão (geralmente dada em Ω/km).

Entretanto, ao invés de usar os fasores das componentes fundamentais dos sinais de tensão e corrente,  $\hat{V}_X$ ,  $\hat{V}_Y$  e  $\hat{I}_X$ ,  $\hat{I}_Y$  são substituídos pelos sinais complexos de tensão e corrente obtidos da CWT, considerando que tais sinais representam as componentes fundamentais através da escolha adequada do parâmetro escala *a*.

A figura 8.1 reapresenta os sinais das tensões e correntes de fase (**a**, **b**, **c**) para a falta trifásica simulada na LT PDD/BEA a 51.4 km distante do terminal de PDD e 4⅛ ciclos após o início das simulações.

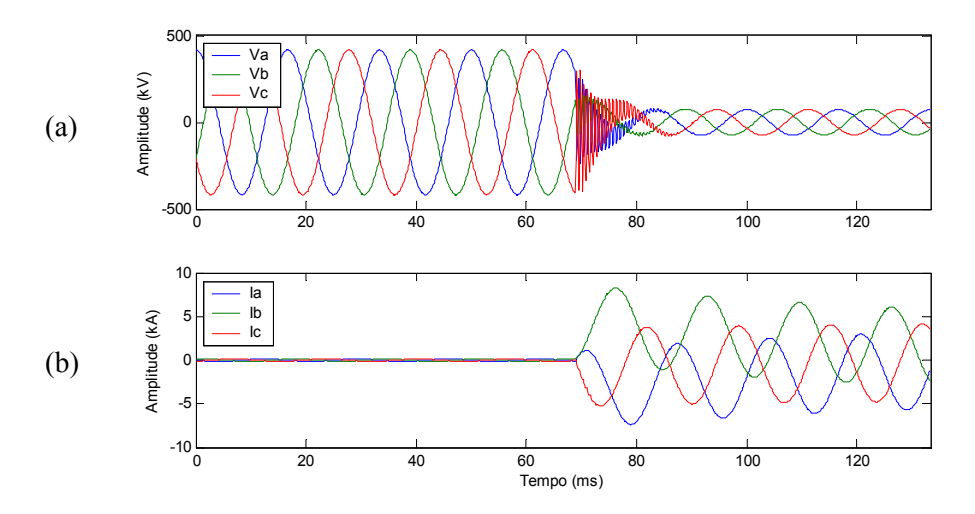

Figura 8.1: Sinais de fase para uma falta trifásica simulada a 51.4 km do terminal de PDD: (a) tensão; (b) corrente.

Fazendo uso da wavelet de Fourier Mexican Hat e considerando parâmetros escala inteiros no intervalo de 1 a 64, a figura 8.2 apresenta os gráficos "escala *a* × translação *b*" da decomposição dos sinais de tensão e corrente da fase **a** dos sinais apresentados na figura 8.1. Os gráficos correspondentes para os sinais das fases **b** e **c** são similares aos apresentados para a fase **a**.

Na figura 8.2 estão apresentados, graficamente, a parte real, a parte imaginária, o valor absoluto (magnitude) e a fase dos coeficientes wavelet complexos resultantes da análise dos sinais da fase **a**. Nestes gráficos, a distribuição de cores indica que valores mais elevados têm cores mais escuras, enquanto que valores menores têm cores mais claras.

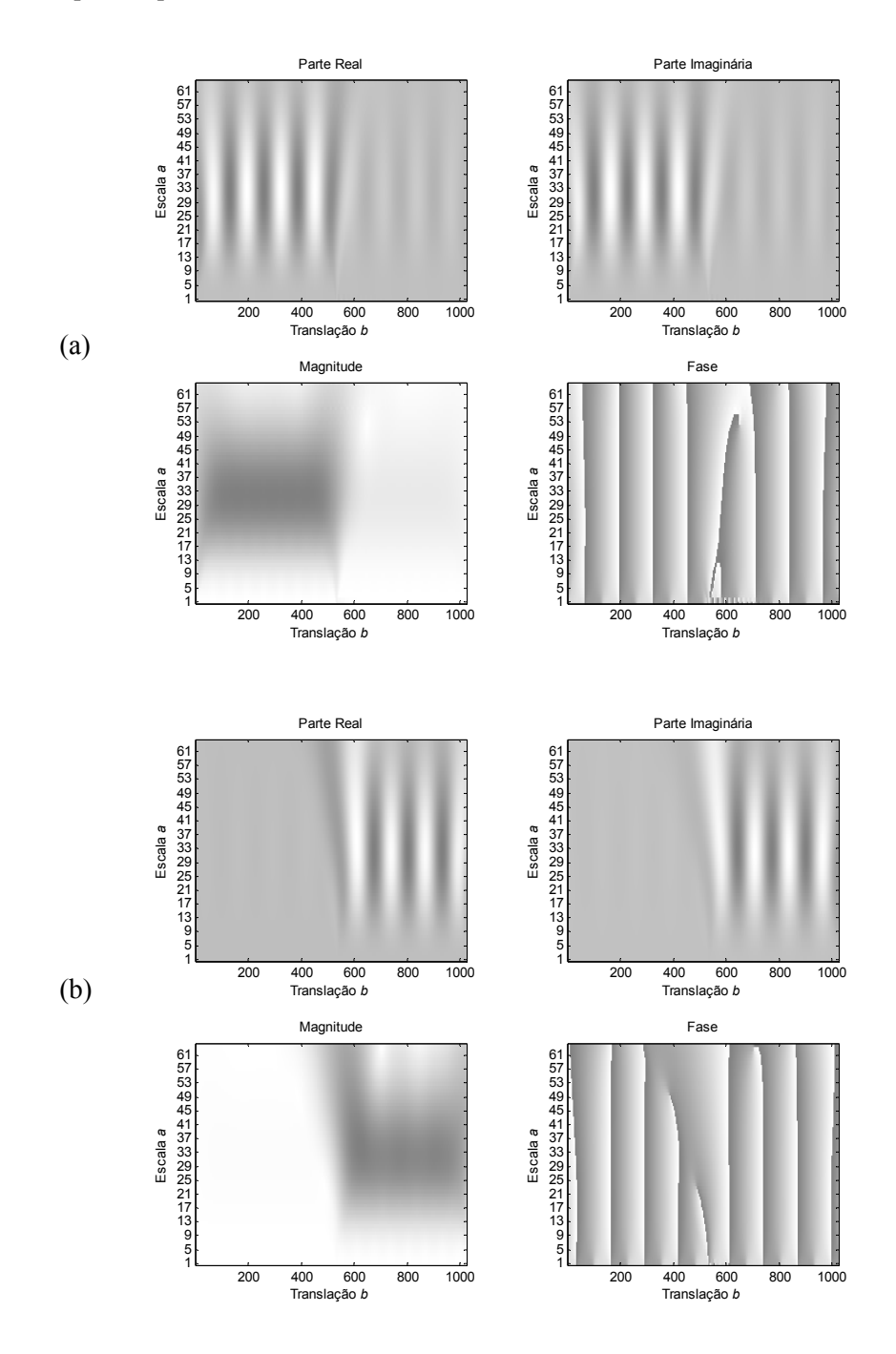

Figura 8.2: Coeficientes wavelet dos sinais da fase **a** usando a wavelet de Fourier Mexican Hat e parâmetros escala inteiros no intervalo de 1 a 64: (a) tensão; (b) corrente.

Observa-se nestes gráficos que através da escolha de valores intermediários para o parâmetro escala *a*, na faixa entre 28 e 36, é possível obter uma aproximação dos sinais das tensões e correntes de fase.

A figura 8.3 apresenta os coeficientes wavelet dos sinais de tensão e corrente da fase **a** para *a* = 32. São apresentados as partes real e imaginária e o valor absoluto de tais coeficientes wavelet. O valor absoluto representa a envoltória das formas de onda dos sinais de tensão e corrente, quando estes estão defasados de  $\pi/2$  radianos (90 graus), como é o caso. Ressalta-se que a parte real é obtida pela wavelet "geradora" (Mexican Hat) e a parte imaginária por sua transformada de Hilbert.

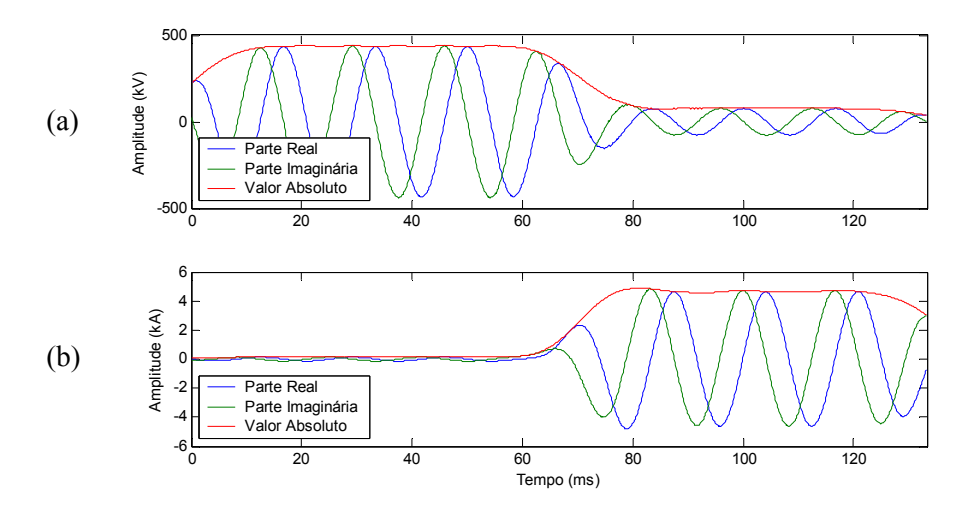

Figura 8.3: Partes real e imaginária e o valor absoluto dos coeficientes wavelet dos sinais da fase **a** usando a wavelet de Fourier Mexican Hat e parâmetro escala *a* = 32: (a) tensão; (b) corrente.

Na figura anterior observa-se que não há a contribuição da componente exponencial de freqüência nula, principalmente, nos sinais das correntes de fase quando da ocorrência da falta. Este fato é decorrente da eliminação da freqüência nula através do emprego da transformada de wavelets contínua, desassociada da MRA. Conforme apresentado na figura 7.11, tal componente está presente nas aproximações destes sinais quando do emprego de bancos de filtros que implementam a WMRA.

Para este mesmo nível de decomposição (*a* = 32), a figura 8.4 apresenta os valores absolutos e os ângulos de fase dos coeficientes wavelet dos sinais das tensões e correntes de fase. Observa-se, especialmente nos sinais das correntes de fase, o deslocamento de fase provocado pela ocorrência da falta, indicando que a detecção do distúrbio e até mesmo a seleção das fases envolvidas na falta podem ser obtidas através desta variável [Kasztenny *et al.*, 2000].

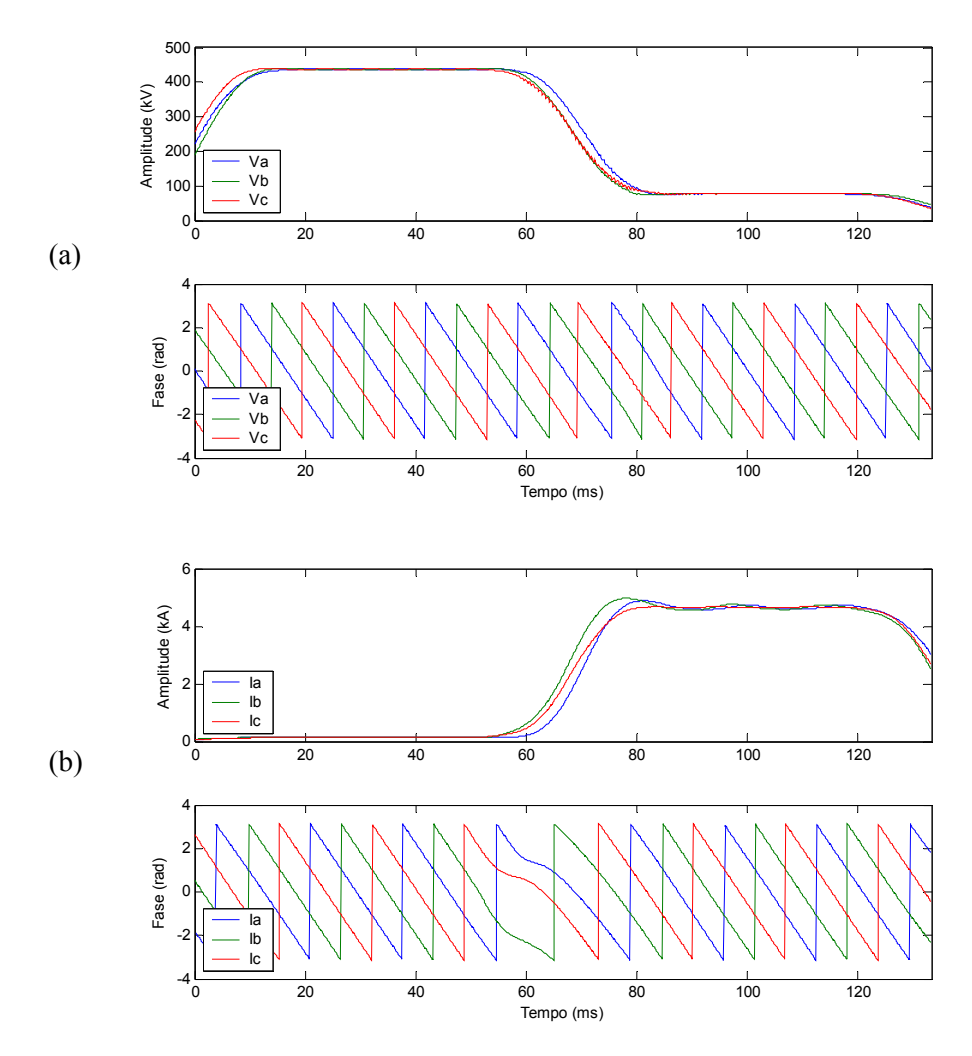

Figura 8.4: Coeficientes wavelet dos sinais de fase usando a wavelet de Fourier Mexican Hat e parâmetro escala  $a = 32$ : (a) tensões; (b) correntes.

A figura 8.5 apresenta a estimativa da distância da falta usando os coeficientes wavelet complexos para *a* = 32, considerando as expressões (8.1) e (8.2). Como não se faz necessário o cálculo das componentes fundamentais através do emprego da transformada de Fourier, conforme empregado no capítulo 7, o resultado de tal operação é de tempo contínuo. Para este caso exemplo, esse fator tornou possível obter com maior rapidez uma estimativa da falta.

Uma comparação deste resultado com o apresentado na figura 7.12 pode ser estabelecida ao fazer uso de valores médios das estimativas de distância calculados a cada janela deslizante de 1-ciclo (os sinais foram amostrados à taxa de 128 amostras/ciclo), conforme apresentado na figura 8.6. Para este caso exemplo é possível visualizar maior precisão na estimativa da falta, apresentando convergência por 1 ciclo, decorridos 2 ciclos da detecção da falta.

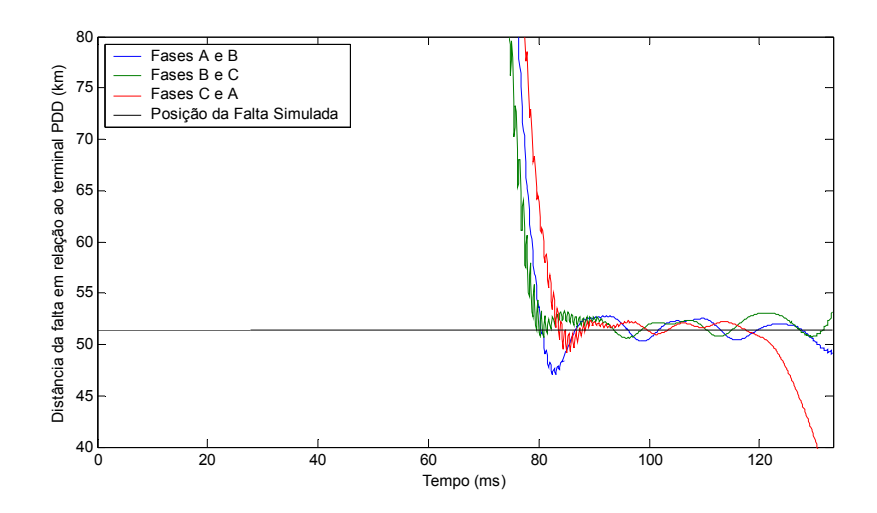

Figura 8.5: Estimativa da distância da falta em relação ao terminal de monitoramento usando a wavelet de Fourier Mexican Hat e parâmetro escala *a* = 32.

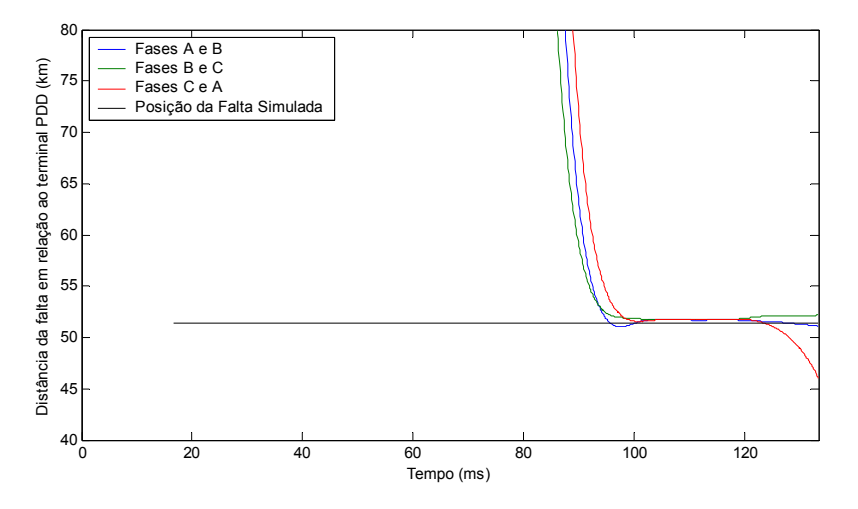

Figura 8.6: Valores médios da estimativa da distância da falta apresentada na figura 8.5 calculados com janela deslizante de 1-ciclo.

# **8.3. SELEÇÃO DAS COMPONENTES DE BAIXA FREQÜÊNCIA DE SINAIS DE FALTAS EM LINHAS DE TRANSMISSÃO**

Conforme apresentado no capítulo 2, a decomposição de um sinal em seus coeficientes escala e wavelet é realizada através de operações de convolução deste sinal com os filtros escala e wavelet, respectivamente, e de operações de subamostragem por 2. Como a CWT é freqüentemente utilizada considerando todas as translações possíveis, ou seja, não sendo consideradas as operações

de dizimação, a CWT pode ser vista apenas como uma convolução entre uma função wavelet e o sinal em análise. O mesmo é válido para a MRA, quando de seu emprego através da função escala.

Através da WMRA contínua, considerando a associação da CWT com a MRA, é possível observar as componentes de baixa freqüência dos sinais sob análise, de modo que as componentes fundamentais estejam acessíveis através dos coeficientes wavelet e as componentes de freqüências inferiores a esta, através dos coeficientes escala. Neste último caso, pode ser possível evidenciar o comportamento das componentes exponenciais de freqüência nula presentes, principalmente, nos sinais das correntes de fase após a ocorrência de faltas.

A figura 8.7 apresenta os sinais das tensões e correntes de fase (**a**, **b**, **c**), e de modo zero (**0**), para uma falta entre as fases **a** e **b** e a terra, simulada na LT PDD/BEA a 154.2 km distante do terminal de PDD e 4⅛ ciclos após o início das simulações. O envolvimento da terra pode ser comprovado pelo surgimento da componente de modo **0** após a ocorrência da falta.

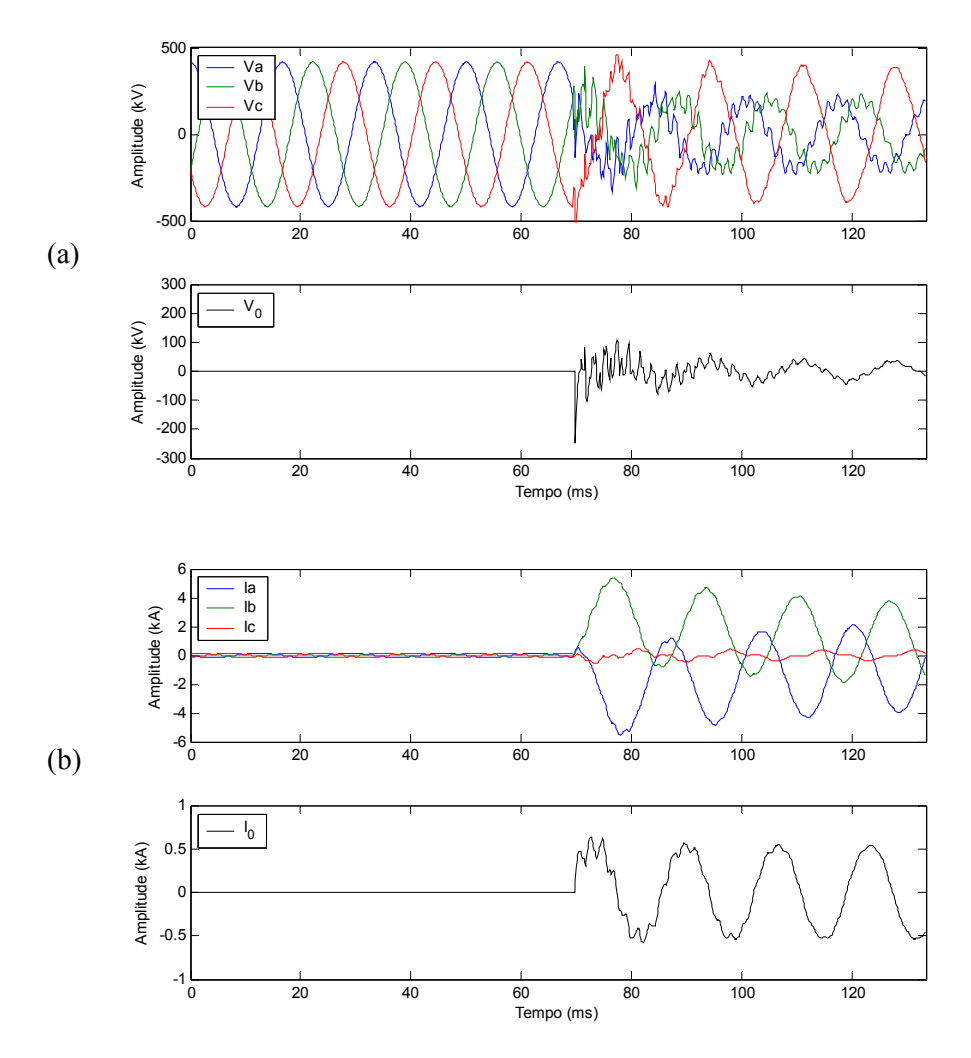

Figura 8.7: Sinais de fase (**a**, **b**, **c**), e de modo zero (**0**), para uma falta entre as fases **a** e **b** e a terra simulada a 154.2 km do terminal de PDD: (a) tensões; (b) correntes.

Uma análise prévia das respostas em freqüência das funções escala e wavelet "de Oliveira" com fator de rolamento α = 0.33333, permite identificar *M* = 2·*N* como o comprimento das funções escala e wavelet de modo que tal objetivo seja alcançado, onde *N* é o comprimento do sinal em análise. Ressalta-se que *M* está relacionado ao fator de escalonamento das funções escala e wavelet no domínio do tempo.

A figura 8.8 apresenta a resposta em freqüência das funções escala e wavelet "de Oliveira", considerando os parâmetros descritos anteriormente. Observa-se que tais funções impõem um defasamento linear nas suas respectivas faixas de passagem.

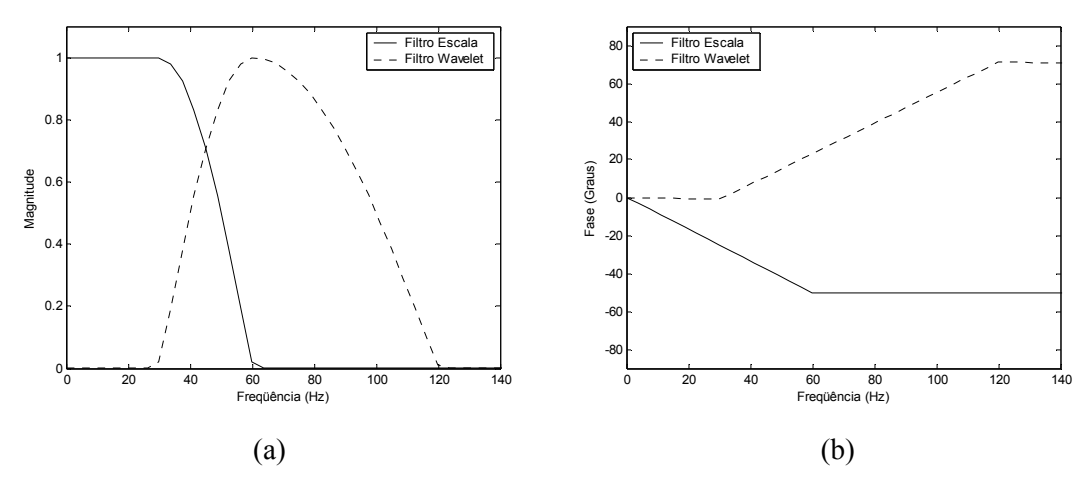

Figura 8.8: Resposta em freqüência das funções escala e wavelet "de Oliveira" com fator de rolamento  $\alpha = 0.33333$  e  $M = 2$ ·*N*: (a) magnitude; (b) fase.

A figura 8.9 apresenta as tensões e correntes de fase e seus respectivos coeficientes escala e wavelet com relação às funções escala e wavelet "de Oliveira" em questão. Considere c<sub>o</sub> os sinais das tensões (a) e correntes (b) de fase,  $c<sub>l</sub>$  seus respectivos coeficientes escala e  $d<sub>l</sub>$  seus respectivos coeficientes wavelet.

Observa-se nesta figura que as componentes fundamentais das tensões e correntes de fase podem ser representadas pelos seus respectivos coeficientes wavelet enquanto que as componentes de freqüências inferiores a esta podem ser representadas por seus respectivos coeficientes escala. Neste último caso, evidencia-se o comportamento das componentes exponenciais presentes nos sinais das correntes de fase.

Ressalta-se que a análise do comportamento das componentes de freqüências inferiores à freqüência fundamental do sistema de potência, através dos coeficientes escala, pode vir a ser empregada em um algoritmo para a identificação das fases envolvidas em faltas. Outra aplicação que pode vir a ser considerada é o desenvolvimento de um algoritmo para a classificação de

distúrbios quando da análise de sinais semelhantes a estes, que são decorrentes da adição de componente contínua nos sinas das tensões de fase, podendo provocar oscilação de 0.5 Hz no valor RMS destas tensões [McEeachern, 1989].

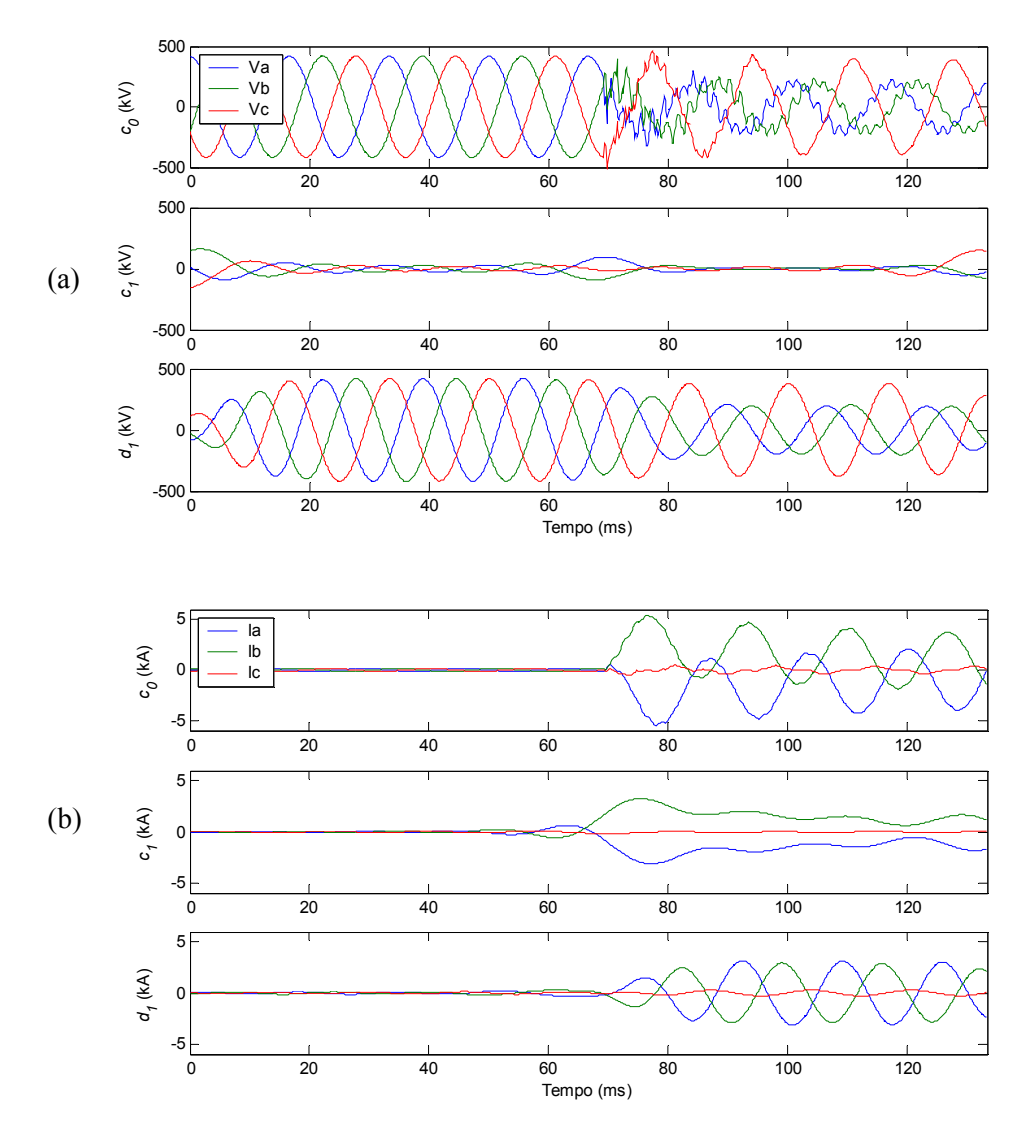

Figura 8.9: Sinais de fase e seus coeficientes escala e wavelet com relação às funções escala e wavelet "de Oliveira" da família deo0.33333 e *M* = 2·*N*: (a) tensões; (b) correntes.

A figura 8.10 apresenta a corrente da fase **c** e seus coeficientes wavelet, podendo ser observada a remoção de componentes harmônicas da freqüência fundamental, em decorrência da seleção adequada do parâmetro escala. Observa-se ainda que apesar desta fase não estar envolvida na falta, a mesma é influenciada pela mudança momentânea das condições de operação do sistema de potência. Porém, isto não ocorre de forma tão significativa quanto nas outras fases.

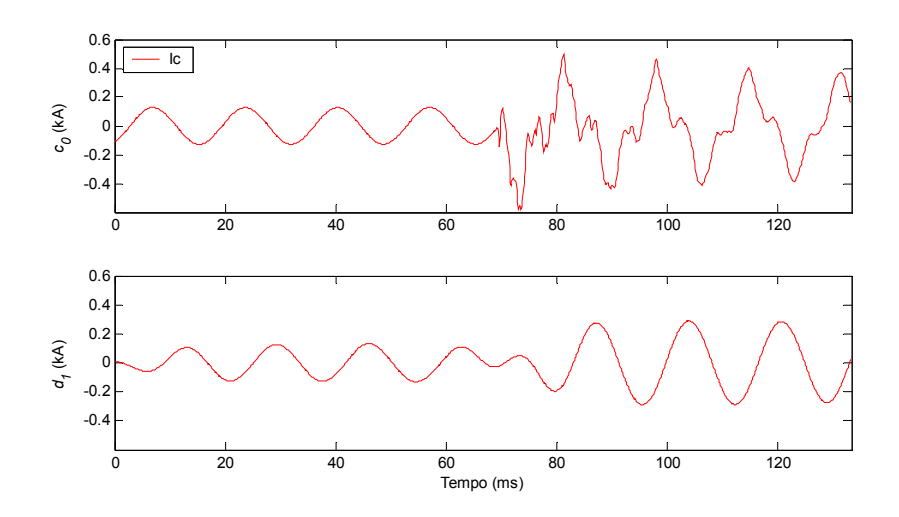

Figura 8.10: Sinal da corrente da fase **c** e seus coeficientes wavelet com relação à função wavelet "de Oliveira" da família deo0.33333 e *M* = 2·*N*.

## **8.4. ANÁLISE DE EVENTOS MÚLTIPLOS**

A análise de eventos sucessivos que ocorrem em um curtíssimo intervalo de tempo é um tema de recente interesse por pesquisadores do setor elétrico, devido às necessidades das empresas do setor em automatizarem seus processos e a análise de seus dados. Tais eventos são denominados eventos múltiplos e são geralmente decorrentes de condições de faltas consecutivas e distintas.

Neste item é apresentado um caso exemplo fazendo uso da wavelet de Fourier Gaussian-4 para a identificação de intervalos entre eventos sucessivos a partir dos sinais das tensões de fase registradas em um terminal de monitoramento do sistema elétrico à taxa de amostragem de 64 amostras/ciclo durante 28 ciclos.

A figura 8.11 apresenta os sinais das tensões de fase após a ocorrência de três eventos sucessivos: uma falta monofásica entre a fase **c** e a terra, uma falta bifásica entre as fases **c** e **a** e a terra e uma falta monofásica entre a fase **a** e a terra. O envolvimento da terra em todos estes eventos pode ser comprovado pelo surgimento da componente de modo **0** após a ocorrência do primeiro evento e pela manutenção da mesma nos eventos subseqüentes.

Fazendo uso da wavelet de Fourier Gaussian-4 e considerando parâmetros escala inteiros no intervalo de 1 a 64, a figura 8.12 apresenta os gráficos "escala *a* × translação *b*" para os sinais apresentados na figura 8.11. Nestes gráficos, a CWT é representada pelos valores absolutos dos coeficientes wavelet complexos e a distribuição de cores indica que valores mais elevados têm cores escuras, enquanto que valores menores têm cores mais claras.

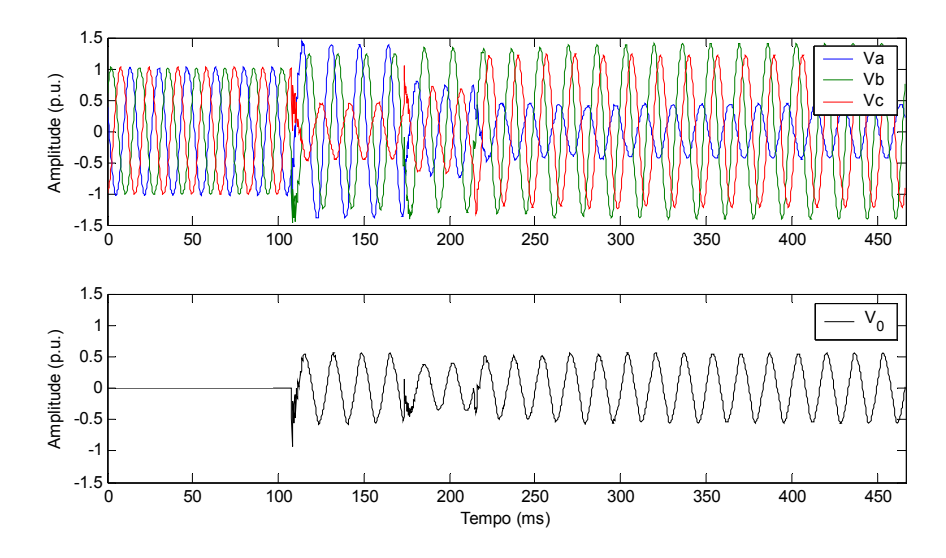

Figura 8.11: Sinais das tensões de fase (**a**, **b**, **c**), e tensão de modo zero (**0**), registradas em um terminal de monitoramento do sistema elétrico para um caso exemplo de evento múltiplo.

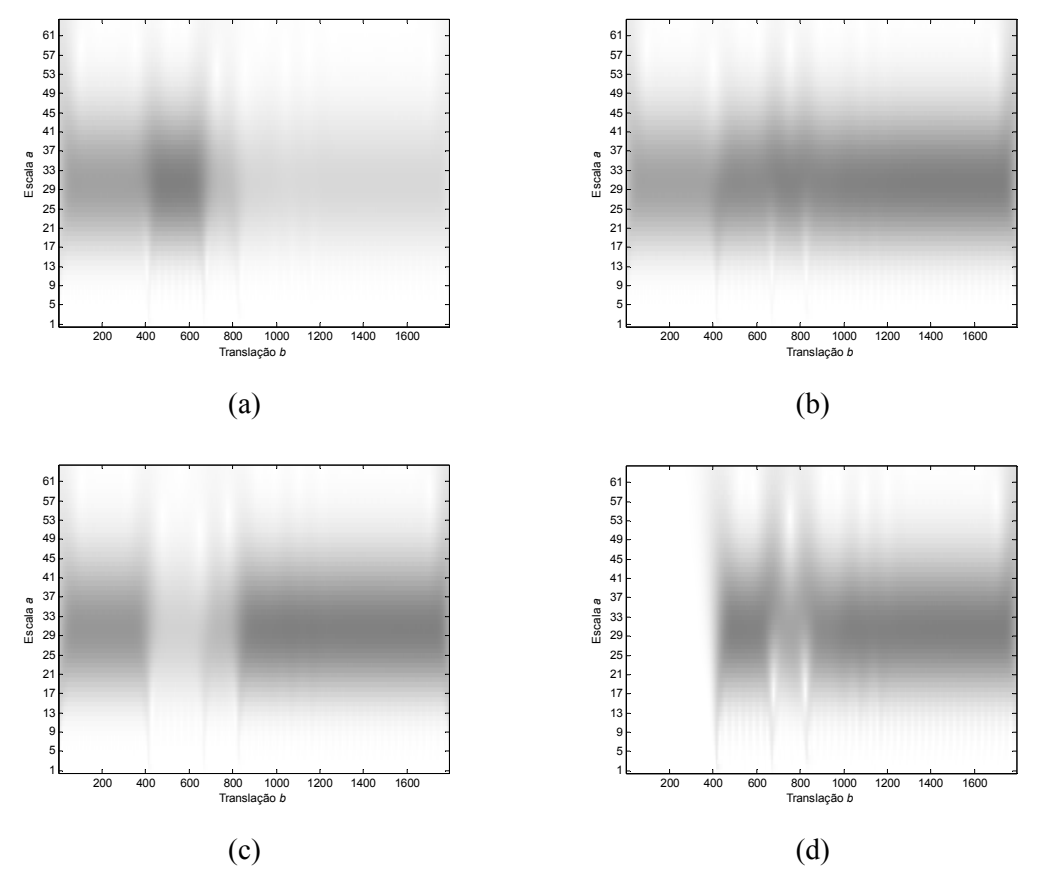

Figura 8.12: Valor absoluto dos coeficientes wavelet das tensões apresentadas na figura 8.11 usando a wavelet de Fourier Gaussian-4 e parâmetro escala inteiro no intervalo de 1 a 64: (a) fase **a**; (b) fase **b**; (c) fase **c**; (d) modo **0**.

Na figura 8.12 observa-se que nas escalas inferiores, ou seja, para valores mais baixos do parâmetro escala, a CWT evidencia as transições do sinal em análise. Observa-se ainda que nas escalas intermediárias é possível visualizar uma versão aproximada da envoltória do sinal original, uma vez que é empregada uma wavelet complexa.

Uma estimativa precisa do instante de tempo onde ocorrem transições nos sinais em análise pode ser identificada através da escolha apropriada do parâmetro escala. A análise dos coeficientes wavelet para os parâmetros escala no intervalo de 1 a 12 permite identificar três valores nos quais a detecção dos intervalos entre tais eventos sucessivos pode ser precisamente estimada: *a* = 4, 5 ou 6.

O mesmo tipo de análise deve ser realizado para obter uma boa aproximação das envoltórias dos sinais originais. Desta análise obtém-se que, dos parâmetros escala no intervalo de 16 a 48, alguns valores podem ser identificados de modo a estimar a envoltória e ainda caracterizar os intervalos entre os eventos sucessivos: *a* = 18 a 23.

A figura 8.13 apresenta os valores absolutos dos coeficientes wavelet complexos das tensões de fase (**a**, **b**, **c**) e de modo zero (**0**) para dois parâmetros escala: *a* = 5, onde se observam as transições entre as diferentes condições de falta, e *a* = 21, onde se observam as aproximações das envoltórias das tensões apresentadas na figura 8.11.

Através da imposição de um limiar sobre o valor absoluto dos coeficientes wavelet complexos das tensões de fase (**a**, **b**, **c**) e de modo zero (**0**) apresentados na figura 8.13-(a) é possível detectar a ocorrência de distúrbios e ainda identificar os intervalos de ocorrência de diferentes eventos.

A figura 8.14 apresenta a identificação dos intervalos entre eventos sucessivos através da imposição de um limiar sobre o valor absoluto dos coeficientes wavelet das tensões tensões de fase (**a**, **b**, **c**) e de modo zero (**0**) considerando a wavelet de Fourier Gaussian-4 e parâmetro escala *a* = 5. O início do intervalo está explícito no gráfico e é determinado pelo instante de tempo em que a primeira das quatro grandezas ultrapassa o limiar de detecção naquele intervalo.

Identificados os intervalos, o próximo passo em uma análise de eventos múltiplos depende dos objetivos da referida investigação, que pode incluir desde a identificação do tipo de evento em cada um dos intervalos definidos ou apenas a identificação das fases envolvidas em cada evento, para cada um dos intervalos. Em muitos casos, dá-se prioridade a análise do primeiro evento, uma vez que este pode ter desencadeado os outros, e neste caso, o evento múltiplo é freqüentemente denominado um processo evolutivo.

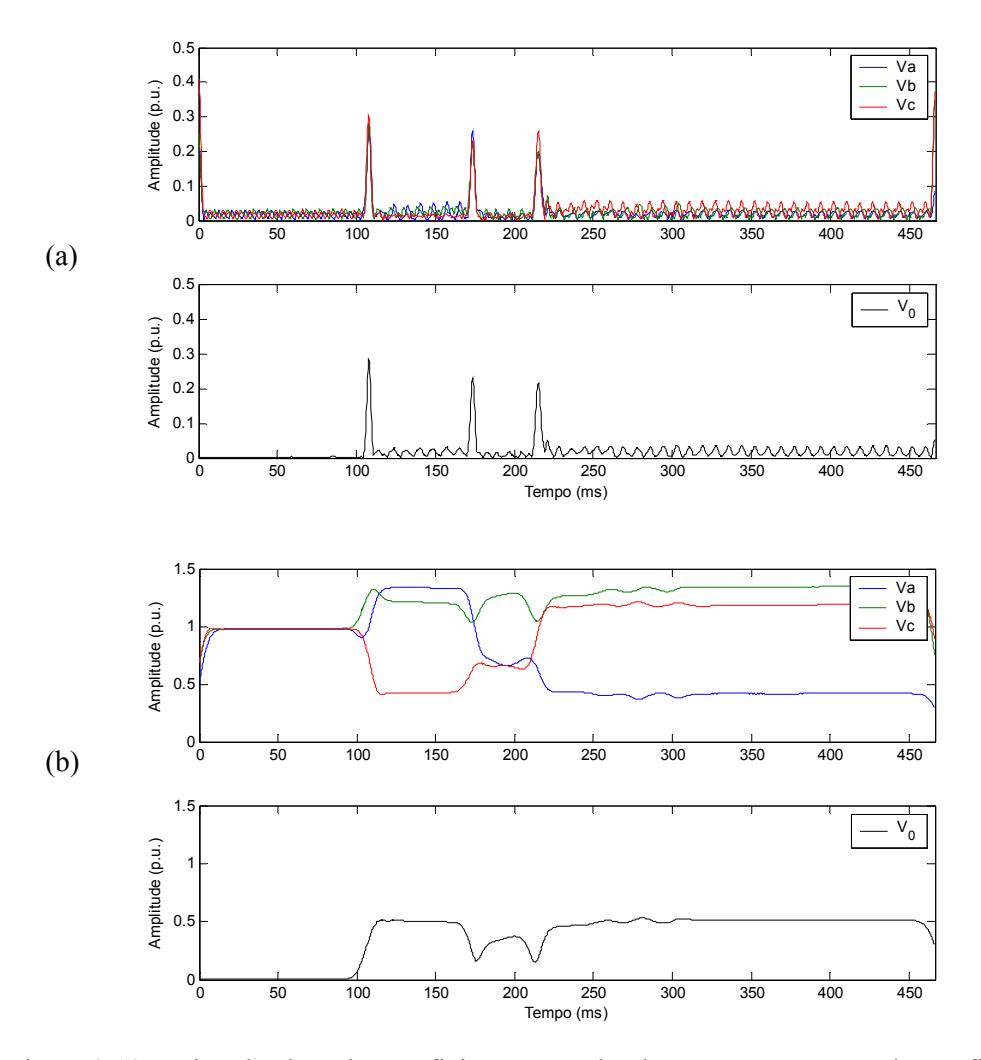

Figura 8.13: Valor absoluto dos coeficientes wavelet das tensões apresentadas na figura 8.11 usando a wavelet de Fourier Gaussian-4 e os seguintes parâmetros escala: (a) *a* = 5; (b) *a* = 21.

Este caso exemplo ilustra a potencialidade de aplicação da CWT, fazendo uso de wavelets complexas e da análise individual das escalas, na análise de distúrbios em sistemas de potência. Através da escolha adequada da wavelet-mãe e do parâmetro escala é possível detectar distúrbios e identificar intervalos entre eventos distintos. Além disto, é possível obter uma aproximação das envoltórias dos sinais originais em cada um dos intervalos.

Ressalta-se que a escolha adequada dos parâmetros de escalonamento, além de depender da wavelet-mãe, depende da taxa de amostragem com a qual os sinais foram amostrados e da duração (comprimento) dos sinais em análise.

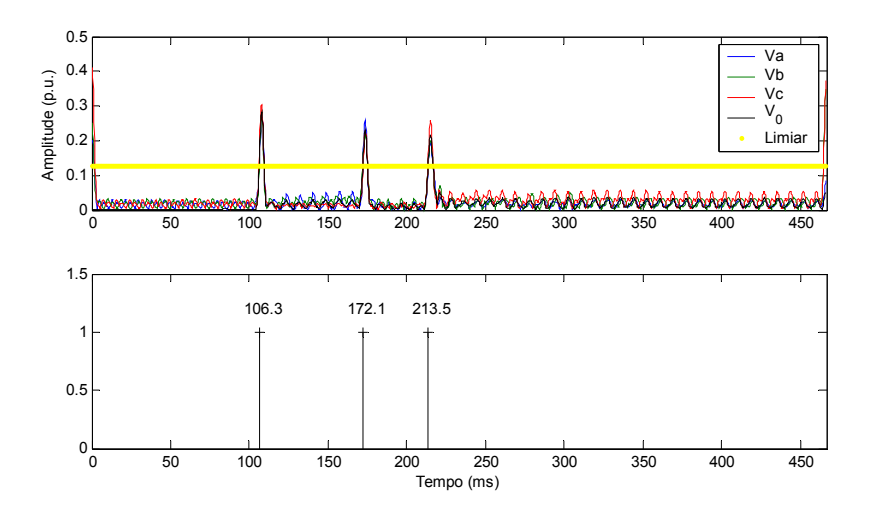

Figura 8.14: Identificação dos intervalos entre eventos sucessivos através da imposição de um limiar para a detecção de distúrbios sobre o valor absoluto dos coeficientes wavelet das tensões apresentadas na figura 8.11 usando a wavelet de Fourier Gaussian-4 e parâmetro escala *a* = 5.

## **8.5. ESTRATIFICAÇÃO DAS POTÊNCIAS ATIVA E REATIVA EM LINHAS DE TRANSMISSÃO**

O uso da transformada inversa de Fourier para obter a versão transformada de Hilbert de um determinado sinal para a determinação da impedância em circuitos elétricos [Fu *et al.*, 2002] ou da potência reativa em sistemas de potência [Croes *et al.*, 2004] não deve ser um método preciso quando este sinal não apresenta periodicidade. A análise de sinais não-periódicos através do projeto de filtros que implementem uma defasagem de 90 graus, associados a bancos de filtros IIR [Yoon & Devaney, 2000], ou do uso de wavelets complexas [Driesen & Belmans, 2003] deve ser mais apropriada.

Neste item é apresentado um caso exemplo, fazendo uso de wavelets complexas "de Oliveira", para a determinação das potências ativa e reativa a partir dos sinais das tensões e correntes de fase, não-periódicos, registrados em um terminal de monitoramento do sistema elétrico à taxa de amostragem de 32 amostras/ciclo durante 54 ciclos.

A potência ativa monofásica, ou potência instantânea monofásica, pode ser obtida a partir dos sinais de tensão e corrente pela seguinte expressão [Saitou & Shimizu, 2002]:

$$
P_i = V_i \cdot I_i, \tag{8.3}
$$

onde *V*i e *I*i são os sinais das tensões e correntes da fase *i* = **a**, **b**, **c**.

A potência reativa monofásica pode ser obtida via [Saitou & Shimizu, 2002]:

$$
Q_i = V_i \cdot I_i^*,\tag{8.4}
$$

onde o sobrescrito ∗ denota o conjugado complexo de *Ii*, de forma a obter sua versão em quadratura, defasada em 90 graus.

As expressões (8.3) e (8.4) resultam nas formas de onda destas potências, que podem ser obtidas através da CWT usando wavelets complexas e parâmetros escala apropriados. Neste caso, a potência ativa pode ser obtida pelas partes reais dos coeficientes wavelet complexos das tensões e das correntes, enquanto que a potência reativa pode ser obtida pelas partes real da tensão e imaginária da corrente dos seus respectivos coeficientes wavelet.

Alternativamente, as potências ativa e reativa podem ser obtidas, respectivamente, por [Driesen & Belmans, 2003]:

$$
P_j(i, a) = |d_j(V_i, a)| \cdot |d_j(I_i, a)| \cdot \cos(\angle d_j(V_i, a) - \angle d_j(I_i, a)),
$$
\n(8.5)

$$
Q_j(i,a) = |d_j(V_i,a)| \cdot |d_j(I_i,a)| \cdot \text{sen}(\angle d_j(V_i,a) - \angle d_j(I_i,a)). \tag{8.6}
$$

onde  $d_i(V_i, a)$  e  $d_i(I_i, a)$  são, respectivamente, os coeficientes wavelet complexos decorrente da análise de *Vi* e *Ii*, *i* = **a**, **b**, **c**, para o parâmetro escala *a* do nível *j* de decomposição. Considere, como exemplo,  $\left| d_i(V_i, a) \right| \in \angle d_i(V_i, a)$  a magnitude e a fase de  $d_i(V_i, a)$ .

A figura 8.15 apresenta os sinais das tensões e correntes de fase, sendo ressaltado o intervalo entre 450 ms e 650 ms para melhor visualização do trecho com "perturbação". Tal perturbação teve uma duração de 100 ms, provocou um afundamento de tensão para 0.635 pu e foi decorrente do desligamento automático de outra linha de transmissão em 500 kV, do mesmo sistema de transmissão, em virtude de queima de vegetação sob a mesma.

Tendo como objetivo identificar as potências ativa e reativa e localizar no tempo as componentes harmônicas da freqüência fundamental (60 Hz), foram analisadas as respostas em freqüência das funções wavelet complexas "de Oliveira", considerando diferentes valores de *M* e de fatores de rolamento α.

Através da escolha de  $\alpha = 0.25$  (família cdeo $0.25$ ) e de duas escalas de decomposição, considerando  $M_1 = 4 \cdot N/27$  e  $M_2 = 8 \cdot N/27$ , onde *N* é o comprimento do sinal em análise, é possível isolar a componente à freqüência fundamental (60 Hz) e adicionalmente agregar as componentes de segundo e terceiro harmônicos em faixas de freqüências distintas. Ressalta-se que *M* está relacionado ao fator de escalonamento das funções wavelet no domínio do tempo.

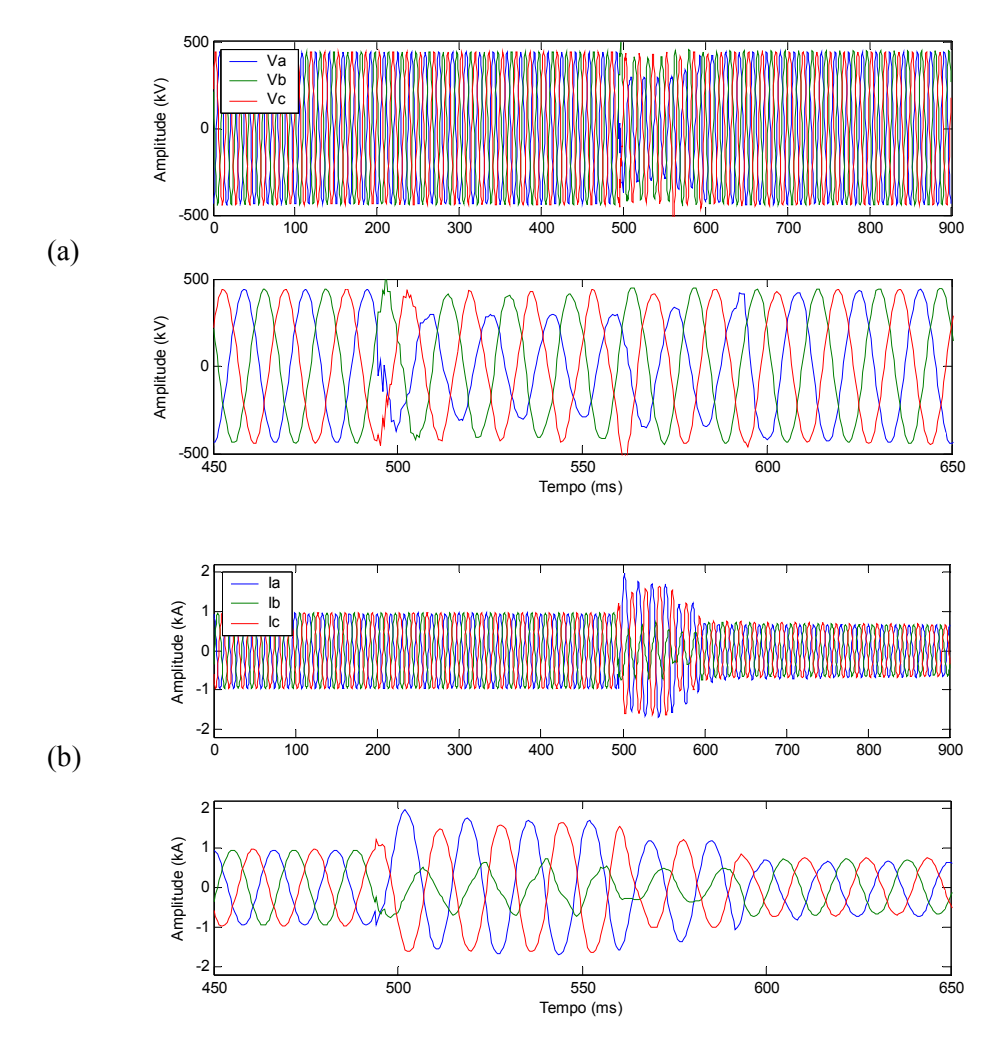

Figura 8.15: Sinais de fase (**a**, **b**, **c**) registradas em um terminal de monitoramento do sistema elétrico e seleção do intervalo entre 450 ms e 650 ms: (a) tensões; (b) correntes.

A figura 8.16 apresenta a magnitude das respostas em freqüência das funções wavelet complexas "de Oliveira", considerando os parâmetros descritos anteriormente. Considere os índices 1 e 2 relativos, respectivamente, a primeira e segunda escalas de decomposição.

A figura 8.17 apresenta a decomposição dos sinais apresentados na figura 8.15 nestas duas escalas da CWT complexa "de Oliveira". Considere  $c_0$  os sinais de fase das tensões, figura 8.13-(a), e das correntes, figura 8.13-(b), e |*d1*| e |*d2*| os valores absolutos dos seus respectivos coeficientes wavelet de primeira e segunda escalas.

Observa-se nesta figura que as envoltórias das componentes fundamentais dos sinais de tensão e corrente podem ser extraídas através de  $d_2$  e, que através de  $d_1$  é possível visualizar trechos de eventos distintos, a exemplo do que foi apresentado no item anterior (item 8.4).

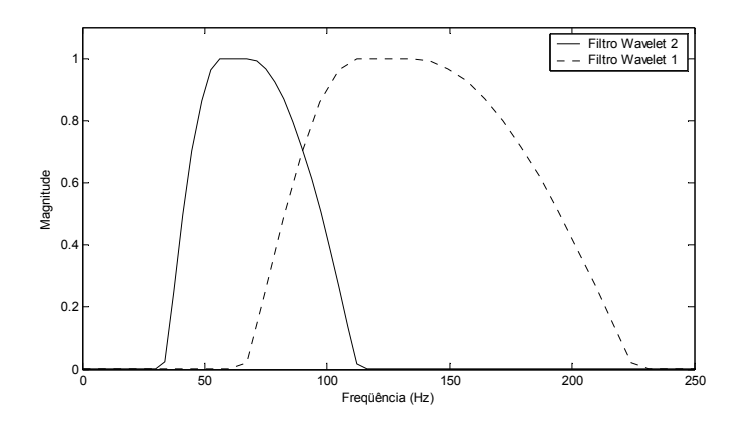

Figura 8.16: Magnitude das respostas em freqüência das funções wavelet complexas "de Oliveira", família cdeo0.25, em duas escalas de decomposição para *M* = 4·*N*/27, 8·*N*/27.

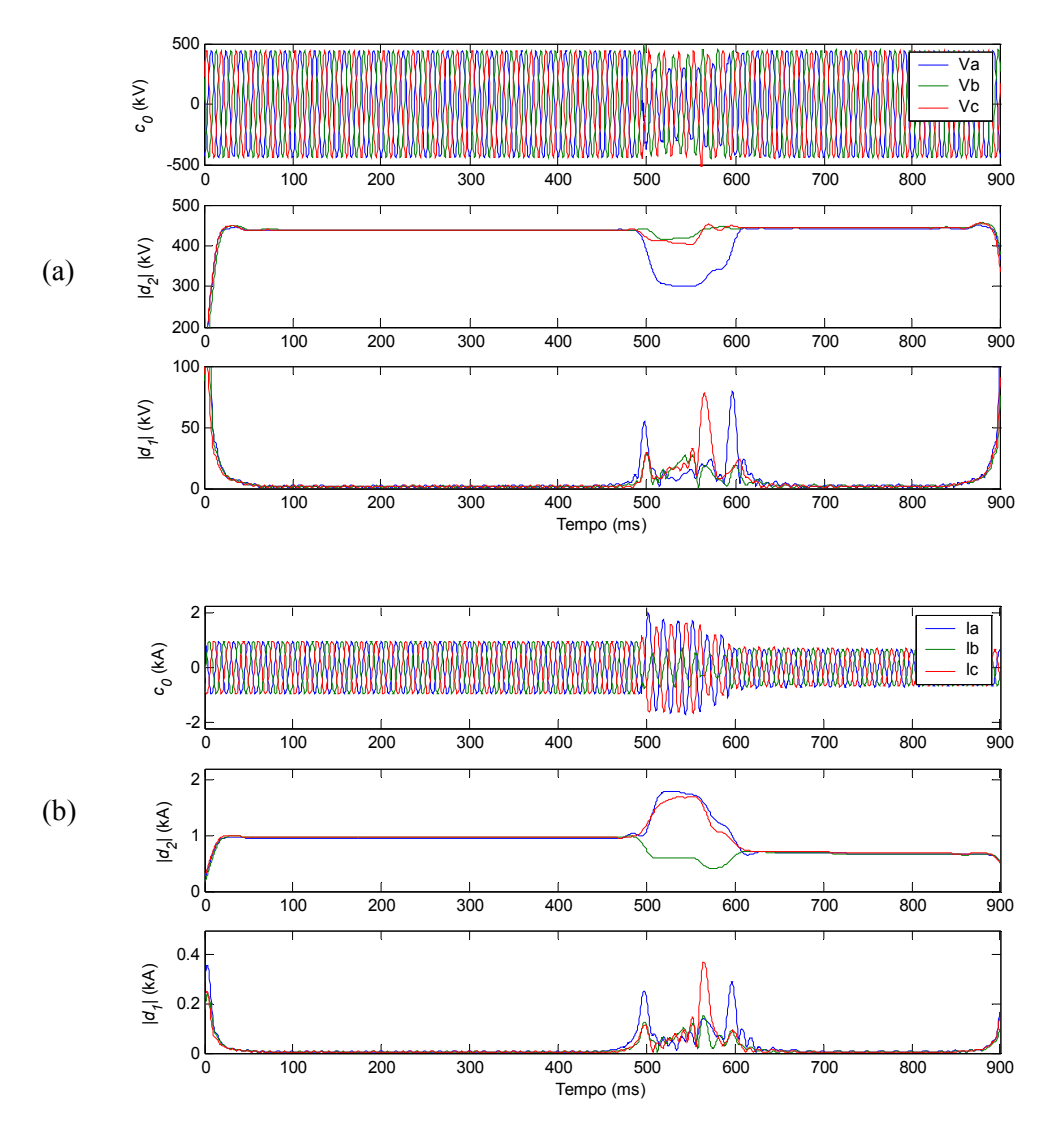

Figura 8.17: Sinais de fase (*c0*) e o valor absoluto dos coeficientes wavelet complexos em duas escalas (|*d1*|, *|d2|*): (a) tensões; (b) correntes.

A figura 8.18 apresenta os sinais das potências instantâneas de fase,  $P_i = V_i \cdot I_i$ ,  $i = \mathbf{a}, \mathbf{b}, \mathbf{c}$ , representados por *c0* apenas como caráter ilustrativo, e as potências ativa e reativa de fase de primeira e segunda escalas (*P1* e *P2*, *Q1* e *Q2*), obtidas pelas expressões (8.5) e (8.6).

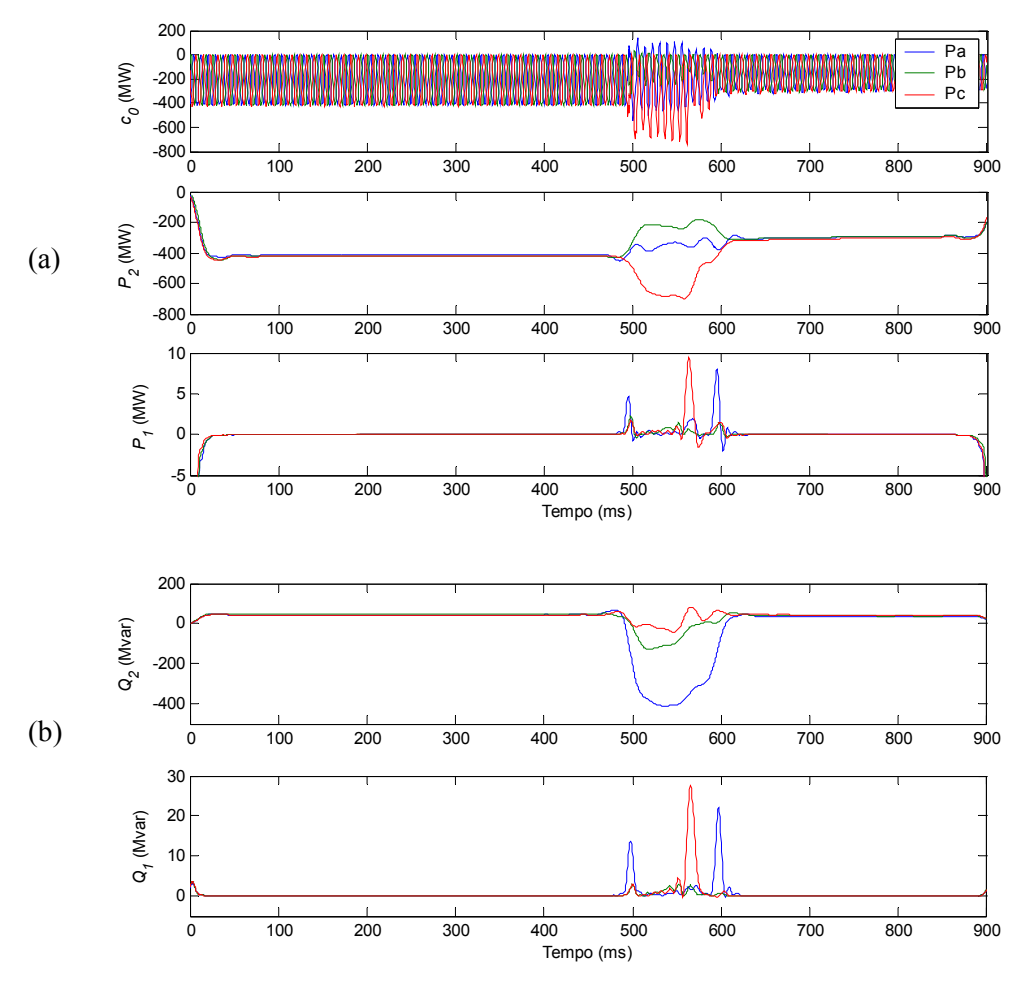

Figura 8.18: Potências instantâneas de fase (*c0*) e as potências calculadas para as duas escalas de decomposição: (a) potências ativa; (b) potências reativa.

A figura 8.19 ilustra as potências ativa e reativa total  $(P_T, Q_T)$  com base na soma de suas respectivas potências monofásicas na faixa da freqüência fundamental, ou seja, na segunda escala de decomposição.

Observa-se nas figuras 8.18 e 8.19 que houve inversão do fluxo de potência reativa na linha de transmissão durante a perturbação. Antes da mesma fluía pela linha +45 Mvar por fase, em média, durante a perturbação o fluxo de potência reativa chegou a atingir −410 Mvar em uma das fases, e após a "eliminação do defeito", neste caso a abertura da linha sobre queima de vegetação, o retorno para +38 Mvar por fase, em média.

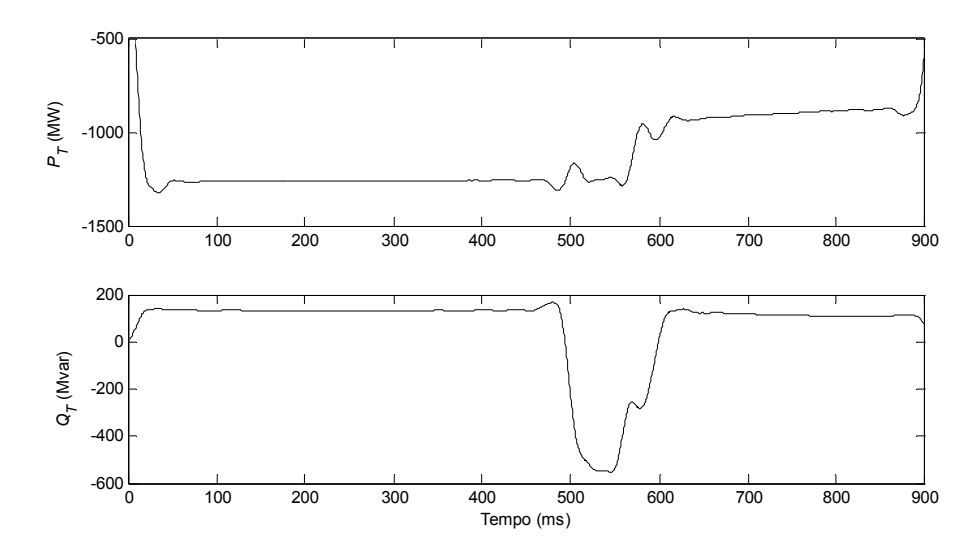

Figura 8.19: Potências ativa e reativa total (*PT*, *QT*) com base na soma de suas respectivas potências monofásicas na faixa da freqüência fundamental (60 Hz).

Ressalta-se que, apesar da freqüência fundamental dos sinais das potências ser igual a 120 Hz, a nomenclatura baseada na figura 8.16 é mantida, uma vez que as potências são obtidas a partir da decomposição dos sinais das tensões e correntes de fase.

A estimativa das potências ativa e reativa é um fator importante na análise de perturbações em sistemas de potência. É possível que seja viável identificar a origem do distúrbio através de análise conjunta de diversos terminais de monitoramento do sistema elétrico.

Este caso exemplo mostra que o emprego das wavelets complexas "de Oliveira", considerando faixas de freqüências ortogonais, pode permitir a seleção da componente fundamental e de suas componentes harmônicas em faixas de freqüências distintas. Isto torna possível estratificar as potências ativa e reativa em diversas faixas de freqüências, que podem vir a compor a potência de distorção [Dugan *et al.*, 1996] para a avaliação de eventos relacionados à qualidade da energia elétrica em sistemas de potência.

#### **8.6. CONCLUSÕES**

Os casos exemplos apresentados neste capítulo ilustram que as wavelets contínuas propostas nesta Tese têm potencial aplicação na análise de perturbações do sistema elétrico. Particularmente, para a análise de faltas, transitórios, detecção de padrões, detecção de múltiplos eventos e, especialmente, para a estratificação das potências ativa e reativa na análise de perturbações em sistemas de potência, para a avaliação da qualidade da energia elétrica. Outra aplicação que pode ser vislumbrada com a obtenção da potência reativa à freqüência fundamental é a possibilidade de implementação de outro algoritmo para a localização de faltas em linhas de transmissão [Takagi *et al.*, 1982] e para o cálculo de impedâncias em circuitos elétricos, cujos sinais não sejam necessariamente estacionários [Fu *et al.*, 2002].

Um estudo compreensivo dos sinais em análise, associando-os a uma determinada waveletmãe contínua, faz-se necessário para que todo o potencial da CWT possa ser bem explorado através da seleção apropriada dos parâmetros escala (*a*) de modo a consolidar a análise em questão. Ressalta-se que a escolha de tal parâmetro, além de depender da wavelet-mãe, depende da taxa de amostragem com a qual os sinais foram amostrados e da duração (comprimento) dos sinais em análise.
### CAPÍTULO 9

## **CONCLUSÕES E SUGESTÕES PARA PESQUISAS FUTURAS**

Esta Tese teve como objetivo o desenvolvimento de novas "funções base" para a aplicação da análise multirresolução de sinais e das transformadas de wavelets, a implementação computacional das mesmas e a identificação de suas possíveis aplicações na análise de sinais do sistema elétrico.

#### **9.1. CONCLUSÕES**

Apesar das conclusões terem sido destacadas ao final de cada capítulo, neste item são sumarizados alguns dos principais aspectos relacionados às pesquisas realizadas.

**Novas classes de funções invariantes à transformada de Fourier**, funções com mesmo formato nos domínios do tempo e da freqüência, foram apresentadas baseando-se em autofunções da transformada de Fourier e em suas propriedades da dualidade e da diferenciação no tempo e na freqüência. Uma destas classes de sinais, definida por polinômios de Hermite multiplicados por uma gaussiana, é solução da equação de Schrödinger para o oscilador harmônico e define uma nova família de wavelets: as **wavelets de Gabor-Schrödinger**. Para o caso em que *n* = 1 a wavelet de Gabor-Schrödinger reduz-se a wavelet primeira derivada da função Gaussiana, tradicionalmente conhecida como a wavelet Gaussian-1.

Uma nova análise multirresolução completa e ortogonal, denominada **WMRA "de Oliveira"**, foi proposta baseando-se em uma generalização da função escala da MRA de Shannon, relacionando-a com filtros do tipo cosseno-levantado, no processo de ortogonalização de Meyer e

na equação de relação dupla entre funções escala e wavelet. Diferente das wavelets contínuas mais freqüentemente empregadas para a análise de sinais em sistemas de potência, a família de funções da WMRA "de Oliveira" é composta por funções escala (real e par) e wavelet (real e par; ou complexa, com parte real par e parte imaginária ímpar). Esta nova família de funções foi implementada no *Wavelet Toolbox* do MATLAB (Apêndice B) e tem potencial aplicação na detecção de transitórios, análise de faltas, análise de harmônicas e estratificação das potências ativa e reativa em sistemas de potência. Adicionalmente, uma outra possível aplicação é na multiplexação em sistemas de comunicação [de Oliveira *et al.*, 2003].

Através de uma analogia entre as teorias de Fourier e WMRA propõe-se uma nova análise em wavelets. Esta técnica baseia-se em um conjunto de wavelets ortogonais, uma com simetria par e outra com simetria ímpar, sendo denominada análise em **wavelets de Fourier** ou em **wavelets de Hartley**. A transformada de Hilbert é empregada para obter a versão *em quadratura* de uma wavelet simétrica, ou anti-simétrica, e como conseqüência, novas funções wavelet que se assemelham aos núcleos das transformadas de Fourier e de Hartley são introduzidas. Por analogia às transformadas de Fourier e de Hartley, o núcleo "*cosine and sine*" é substituído por "ψ e transformada de Hilbert de ψ". Esta nova família de funções foi implementada no *Wavelet Toolbox* do MATLAB (Apêndice B) e tem potencial aplicação na detecção de transitórios, análise de faltas, análise de eventos múltiplos e estratificação das potências ativa e reativa em sistemas de potência. No domínio discreto foram apresentadas **soluções em bancos de filtros** para a implementação das **wavelets discretas analíticas, de Fourier e de Hartley**. Foram apresentados os parâmetros *M* e β para a definição de transformadores de Hilbert para algumas wavelets discretas das famílias de Daubechies, Symlets e Coiflets.

Uma nova família **WMRA de Gegenbauer** foi introduzida baseando-se nas soluções das equações diferenciais de 2<sup>ª</sup>-ordem de Gegenbauer. Os polinômios resultantes foram comparados à resposta em freqüência dos filtros de uma WMRA e de filtros FIR de fase linear generalizada, definindo filtros escala com simetria par e filtros wavelet com simetria ímpar. Casos especiais da família WMRA de Gegenbauer são as famílias de Haar (*v* = 1, qualquer α), Legendre (qualquer *v*,  $\alpha = 1/2$ ) e Chebyshev (qualquer *v*,  $\alpha = 1$ ). Para *v* > 1, os filtros de Gegenbauer são propostos para definir uma WMRA não ortogonal com perdas, quando  $\alpha$  > 0, ou com redundância, quando <sup>α</sup> = −*v*/2. Para quaisquer destes casos, os filtros escala e wavelet apresentam fase linear e atraso de grupo constante, dado por *v*/2, que significa que *não são introduzidos atrasos diferentes para freqüências diferentes* do sinal em análise. Outra vantagem em favor dos filtros simétricos está relacionada ao menor esforço computacional necessário para a obtenção dos coeficientes escala e wavelet. Quando são utilizados filtros simétricos é possível reduzir à metade (ou ainda menos) o número de multiplicações necessárias para a implementação de uma WMRA. Ressalta-se que a escolha dos parâmetros *v* e α do banco de filtros de Gegenbauer depende do tipo de aplicação. Apesar da não-ortogonalidade expressa pela WMRA de Gegenbauer, foram obtidos resultados bastante satisfatórios para a análise de faltas em linhas de transmissão e interessantes para o processamento de imagens, quando estes são comparados aos obtidos com uma WMRA ortogonal. Entretanto, especial atenção deve ser dada à escolha dos parâmetros *v* e α, no caso de uso de filtros de Gegenbauer, de modo que as componentes de freqüência presentes no sinal ou imagem em análise não comprometam a confiabilidade dos resultados obtidos. Esta nova família de funções foi implementada no *Wavelet Toolbox* do MATLAB (Apêndice B) e tem potencial aplicação na remoção de ruídos, no reconhecimento de padrões, na análise de faltas em sistemas de potência e no processamento de imagens.

#### **9.2. SUGESTÕES PARA PESQUISAS FUTURAS**

A investigação da aplicabilidade das "funções base" propostas nesta Tese, considerando as potenciais aplicações identificadas, já configura uma série de sugestões para dar continuidade a esta pesquisa. Alguns temas são destacados neste item..

O emprego de técnicas recentes de processamento digital de sinais, especialmente das transformadas de wavelets, é um tema que tem despertado o interesse de especialistas de empresas do setor elétrico para a análise de sinais transitórios em sistemas de potência. Sugere-se avaliar as "funções base" propostas nesta Tese, em particular as funções escala e wavelet "de Oliveira", as wavelets de Fourier e os bancos de filtros de Gegenbauer, na análise de um conjunto representativo de eventos, cujos sinais sejam oriundos de registradores digitais de perturbação do sistema elétrico.

As autofunções de Fourier podem ser úteis para fornecer seqüências de assinatura para usuários em sistemas de comunicação. Um exemplo de aplicação, que se encontra sob investigação por pesquisadores deste DES/UFPE, consiste na transmissão de informações em sistemas de comunicação com múltiplos usuários no canal aditivo real [Campello de Souza & de Oliveira, 2006]. Sugere-se dar continuidade à pesquisa para avaliação de desempenho do sistema proposto.

As wavelets de Hartley, no domínio de tempo contínuo, parecem ser bastante interessantes na análise de sinais que apresentem algum tipo de simetria. Como estas wavelets são formadas pela superposição de duas wavelets, uma com simetria par e outra ímpar, a análise destes tipos de sinais pode apresentar características que estariam escondidas em uma análise através de wavelets simétricas. No domínio discreto, as wavelets de Hartley podem ser implementadas através do arranjo de um banco de filtros onde não necessariamente as wavelets são simétricas ou antisimétricas. É possível que estas wavelets sejam adequadas para a compressão de sinais [Ozturk *et al.*, 2000] e/ou imagens. Sugere-se a implementação computacional das mesmas de modo que seja possível avaliá-las nestas aplicações.

Foi apresentado um exemplo de aplicação de bancos de filtros de Gegenbauer no processamento de imagens. Os resultados obtidos indicam que é possível obter redução de dimensionalidade da imagem, com boa "qualidade visual", ao considerar os coeficientes de aproximação nos primeiros níveis de decomposição como uma imagem aproximada da imagem original. Além disto, os bancos de filtros redundantes de Gegenbauer podem ser apropriados para ressaltar os contornos de uma imagem, uma vez que a imagem reconstruída pode evidenciar as componentes de mais alta freqüência da imagem original. Devido ao crescente interesse do setor elétrico no processamento e na transmissão de imagens, especialmente como mecanismo de auxílio à decisão e ao diagnóstico de equipamentos e na monitoração de subestações desassistidas, sugerese avaliar como a vasta gama de funções WMRA de Gegenbauer pode ser aplicada a este caso.

## APÊNDICE A **PUBLICAÇÕES**

#### **Publicação em Periódico**

H. M. de Oliveira, **L. R. Soares**, and T. H. Falk, "A Family of Wavelets and a New Orthogonal Multiresolution Analysis based on the Nyquist Criterion," *Revista da Sociedade Brasileira de Telecomunicações*, vol. 18, no. 1, número especial dedicado ao ITS'2002, pp. 69-76, Rio de Janeiro, RJ: SBrT, Jun. 2003.

#### **Publicação em Capítulo de Livro**

R. J. S. Cintra, H. M. de Oliveira, and **L. R. Soares**, *On Filter Banks and Wavelets Based on Chebyshev Polynomials.* In: Computational Methods in Circuits and Systems Applications, N.E. Mastorakis, I.A. Stahpulos, C. Manikopoulos, G.E. Antoniou, V.M. Mladenov, I.F. Gonos (Eds.), Electrical and Computer Engineering Series, Greece: WSEAS Press, 2003, pp. 195-200.

#### **Publicações em Conferências**

**L. R. Soares**, H. M. de Oliveira, and R. J. S. Cintra, "Applications of Non-Orthogonal Filter Banks to Signal and Image Analysis," in *Proc. of the 2006 IEEE/PES Transmission and Distribution Latin America Conference and Exposition (IEEE/PES T&D 2006 Latin America)*, Caracas, Venezuela: IEEE, Aug. 15-18, 2006.

- **L. R. Soares**, H. M. de Oliveira, and R. J. S. Cintra, "Signal Analysis Using Fourier-like Wavelets," in *Proc. of the 2006 IEEE/PES Transmission and Distribution Latin America Conference and Exposition (IEEE/PES T&D 2006 Latin America)*, Caracas, Venezuela: IEEE, Aug. 15-18, 2006.
- **L. R. Soares**, H. M. de Oliveira, and R. J. S. Cintra, "The Fourier-like and Hartley-like Wavelet Analysis Based on Hilbert Transforms", in *Anais do XXII Simpósio Brasileiro de Telecomunicações (SBT'05)*, CD-ROM, Campinas, SP: SBrT, Set. 4-8, 2005.
- **L. R. Soares** and H. M. de Oliveira, "Fault Analysis Using Gegenbauer Multiresolution Analysis," in *Proc. of the 2004 IEEE/PES Transmission and Distribution Latin America Conference and Exposition (IEEE T&D 2004 Latin America)*, CD-ROM, São Paulo, SP, Brazil: IEEE, Nov. 8- 11, 2004.
- **L. R. Soares**, H. M. de Oliveira, and R. J. S. Cintra, "New Compactly Supported Scaling and Wavelet Functions derived from Gegenbauer Polynomials," in *Proc. of the 2004 IEEE Canadian Conference on Electrical and Computer Engineering (IEEE CCECE'2004)*, CD-ROM, Niagara Falls, Canada: IEEE, May 2-5, 2004.
- **L. R. Soares**, H. M. de Oliveira, and M. A. de Carvalho Júnior, "Detecção e Classificação de Faltas Utilizando a Transformada de Wavelets," in *Anais do XVII Seminário Nacional de Produção e Transmissão de Energia Elétrica (SNPTEE'2003)*, CD-ROM, Uberlândia, MG: CIGRÉ-BRASIL/CEMIG, Out. 19-24, 2003.
- **L. R. Soares**, H. M. de Oliveira, R. J. S. Cintra, and R. M. Campello de Souza, "Fourier Eigenfunctions, Uncertainty Gabor Principle and Isoresolution Wavelets," in *Anais do XX Simpósio Brasileiro de Telecomunicações (SBT'03)*, CD-ROM, Rio de Janeiro, RJ: SBrT/PUC-RJ/IME, Out. 5-8, 2003.
- R. J. S. Cintra, H. M. de Oliveira, and **L. R. Soares**, "Chebyshev Wavelets," in *Anais do XX Simpósio Brasileiro de Telecomunicações (SBT'03)*, CD-ROM, Rio de Janeiro, RJ: SBrT/PUC-RJ/IME, Out. 5-8, 2003.
- **L. R. Soares** and H. M. de Oliveira, "Wavelets na Detecção, Classificação e Localização de Faltas em Linhas de Transmissão," in *Anais do V Seminário Brasileiro sobre Qualidade da Energia Elétrica (SBQEE'2003)*, vol. 2, pp. 405-410, Aracaju, SE: CIGRÉ-BRASIL/NEPEN, Ago. 17- 20, 2003.
- R. J. S. Cintra, H. M. de Oliveira, and **L. R. Soares**, "On Filter Banks and Wavelets Based on Chebyshev Polynomials," in *Proc. of the 7th WSEAS International Multiconference on*

*Circuits, Systems, Communications and Computers (WSEAS CSCC'2003)*, CD-ROM, Corfu Island, Greece: WSEAS, July 7-10, 2003.

- H. M. de Oliveira, **L. R. Soares**, and T. H. Falk, "A Family of Wavelets and a New Orthogonal Multiresolution Analysis based on the Nyquist Criterion," in *Proc. of the 2002 IEEE International Telecommunications Symposium (IEEE ITS'2002)*, CD-ROM, Natal, RN, Brazil: SBrT/IEEE/UFRN, Sept. 8-12, 2002.
- **L. R. Soares**, H. M. de Oliveira, and M. A. de Carvalho Júnior, "Localização de Faltas em Linhas de Transmissão Utilizando a Representação Wavelet Multiresolução," in *Anais do XIV Congresso Brasileiro de Automática (CBA'2002)*, CD-ROM, Natal, RN: SBA/UFRN, Set. 2-5, 2002.

### APÊNDICE B

## **IMPLEMENTAÇÃO DAS "FUNÇÕES BASE" PROPOSTAS NO MATLAB**

O procedimento para a implementação das "funções base" propostas nesta Tese no *Wavelet Toolbox* do MATLAB [Misiti *et al.*, 2002] contempla a elaboração de arquivos *MATLAB M-file* (\*.m), para cada uma das famílias propostas, a identificação dos tipos correspondentes de wavelets possíveis de implementação e, finalmente, sua inclusão no referido *toolbox*.

#### **B.1. O** *WAVELET TOOLBOX* **DO MATLAB**

O *Wavelet Toolbox* do MATLAB é reconhecidamente um dos aplicativos mais poderosos com suporte para análise em wavelets [Bruce *et al.*, 1996; Kamen & Heck, 1997; Kim & Aggarwal, 2000], especialmente devido à sua interface gráfica.

Na caixa de ferramentas (*toolbox*) de wavelets do MATLAB, existem cinco tipos de wavelets [Misiti *et al.*, 2002]: (1) wavelets ortogonais com filtros FIR, definidas a partir de um filtro escala para cada wavelet-mãe; (2) wavelets biortogonais com filtros FIR, definidas a partir de dois filtros escala para cada wavelet-mãe; (3) wavelets ortogonais sem filtro FIR, mas com função escala; (4) wavelets sem filtro FIR e sem função escala; e (5) wavelets complexas sem filtro FIR e sem função escala.

Portanto, as classes de wavelets tipos (1) e (2) são destinadas às funções escala e wavelet discretas com suporte compacto, sendo implementadas através de filtros FIR, e as classes (3), (4) e (5) são destinadas às funções (escala e/ou wavelet) contínuas.

### **B.2. ELABORAÇÃO DE ARQUIVOS** *MATLAB M-FILE* **E INCLUSÃO DAS FUNÇÕES BASE PROPOSTAS NO** *WAVELET TOOLBOX*

Para cada família de wavelets pelo menos dois arquivos devem ser criados [Misiti *et al.*, 2002]: (1) um contendo informações sobre a família proposta; (2) outro contendo as expressões matemáticas para definir suas funções escala (quando existir) e wavelet.

De posse dos arquivos *MATLAB M-file* para uma dada família de wavelets faz-se necessário identificar os tipos correspondentes de wavelets (item B.1) para, em seguida, adicionálas ao *toolbox* fazendo uso do gerenciador de wavelets (*wavemngr*) do MATLAB [Misiti *et al.*, 2002].

A seguir são apresentados arquivos, ou exemplos de arquivos, para as famílias de "funções base" propostas.

#### **B.2.1. FAMÍLIAS DE FUNÇÕES "DE OLIVEIRA"**

Como as funções "de Oliveira" são definidas por uma função escala real e uma função wavelet complexa, ambas contínuas e permitindo definir bases ortogonais, pode-se observar que não há uma classe de wavelets que as represente.

Para introduzir tais funções no *Wavelet Toolbox* do MATLAB foi necessário então criar duas famílias de wavelets "de Oliveira": **deo** (composta pela função escala "de Oliveira" e pela parte real da função wavelet "de Oliveira"), adicionada como tipo 3, e **cdeo** (composta apenas pela função wavelet complexa "de Oliveira"), adicionada como tipo 5. Tendo sido definido que o fator de rolamento deve pertencer ao intervalo  $0 \le \alpha < 1/3$ , os seguintes cinco valores padrão foram estabelecidos:  $\alpha = 0$ , 0.08333, 0.16666, 0.25000 e 0.33333. Para este último caso,  $\alpha = 0.33333$ , a wavelet complexa "de Oliveira" é caracterizada por **cdeo0.33333**. Adicionalmente, as funções escala e wavelet "de Oliveira" têm suporte infinito e foram definidas com suporte efetivo no intervalo [-12, 12].

Para cada uma destas famílias dois arquivos *MATLAB M-file* devem ser criados [Misiti *et al.*, 2002]: (1) um contendo informações sobre a família proposta; (2) outro contendo as expressões analíticas que a define. Os programas B.1 e B.2 reproduzem o conteúdo dos arquivos *MATLAB Mfile* necessários para a implementação computacional da família **deo** e os programas B.3 e B.4, para a implementação computacional da família **cdeo**.

De posse dos arquivos *MATLAB M-file*, a inclusão das famílias **deo** e **cdeo** no referido *toolbox* realiza-se através do uso do gerenciador de wavelets (*wavemngr*) do MATLAB [Misiti *et al.*, 2002]:

>> wavemngr('add','de Oliveira','deo',3,'0 0.08333 0.16666 0.25000 0.33333','deowavf',[-12,12])

>> wavemngr('add','Complex de Oliveira','cdeo',5,'0 0.08333 0.16666 0.25000 0.33333','cdeowavf',[-12,12])

**Programa B.1**: Arquivo *MATLAB M-file* "deoinfo.m".

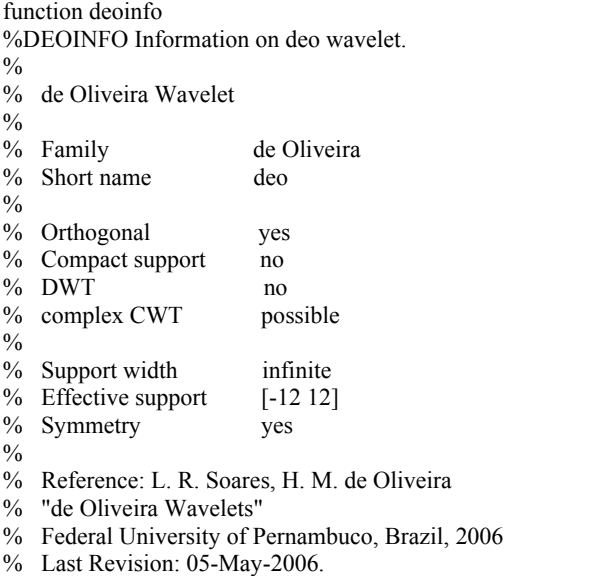

**Programa B.2**: Arquivo *MATLAB M-file* "deowavf.m".

function varargout =  $d$ eowavf(varargin); % deo wavelet -- TYPE 3 WAVELET according to waveinfo  $\%$  case nargin = 4

- %  $[PHI,PSI, T] = deo(LOWB, UPPB, N, alpha)$  returns deO
- % scaling and wavelet functions evaluated on
- % a N point regular grid on the interval [LOWB,UPPB].
- % Output arguments are the scaling function PHI, the
- % wavelet function PSI computed on the grid T
- % (defined in terms of LOWB, UPPB and N)
- $\frac{0}{0}$

% These functions have [-12 12] as effective support.

- $\frac{0}{0}$
- $%$  case nargin = 5
- % A fifth argument is allowed, if only one function
- % is required:
- $%$  [PHI,T] = DEOWAFV(LOWB,UPPB,N,alpha,'phi')
- $\%$  [PSI,T] = DEOWAFV(LOWB, UPPB, N, alpha, 'psi')
- % When the fourth argument is used, but not equal to
- % 'phi' or 'psi', outputs are the same as in main option.
- $\frac{0}{0}$
- % N must be a power of two.

```
\frac{0}{0}
```
% See also DEOINFO, WAVEFUN, WAVEINFO.  $\frac{0}{0}$ 

% Reference: L. R.Soares, H. M. de Oliveira % "de Oliveira Wavelets" % Federal University of Pernambuco, Brazil, 2006 % Last Revision: 05-May-2006. % Check arguments if errargn(mfilename,nargin,[4:5],nargout,[0:3]), error('\*'), end % Translate input arguments... switch nargin case 4  $[lowb,uppb,N,label] = deal(varargin\{:\}$ ; opt = 'two'; ind = strncmpi('deo',label,3); if isequal(ind,1) label([1:3]) = []; end  $alpha = wstr2num(deblank(label));$  case 5  $[lowb,uppb,N,alpha,opt] = deal(varargin$  $\{:\}$ ; if ~(isequal(opt,'two') | isequal(opt,'phi') | isequal(opt,'psi')) opt = 'two'; end end % Check alpha factor (roll-off) if isempty(alpha) error('\*\* deO: Invalid wavelet number!'); end if (alpha  $\leq$  0) | (alpha  $>$  1/3) error('\*\* deO: Invalid value for alpha \*\*') end if (alpha  $== 0$ ) alpha =  $10.^{6}$ -5; % alpha ~ 0 disp('deO: Shannon Wavelet'); end % Check N if errargt(mfilename,log(N)/log(2),'int') error('\*\* deO: Invalid value for N \*\*') end % Check Interval if errargt(mfilename,uppb-lowb,'re0') error('\*\* deO: Verify upper/lower bound... \*\*') end % Transform interval bounds to grid  $\text{lint} = (\text{uppb-lowb});$  $step = \text{lint/N};$ if step  $> 0.3$  $disp$ <sup>(\*\*</sup> deO: the number of grid points is not enough for that support... Be carefull \*\*'); end  $t =$ [lowb:step:uppb];  $td = t - 1/2$ ; % Initial Variables  $va = 2*(1 - alpha);$  $vb = 1 + alpha;$  $vc = 1 - alpha;$  $vd = 2*(1 + alpha);$  $epslon = 0.0001$ ; % Computing critical values...  $x = \text{find}(t == 0);$ crit cb1 =  $1/(2*(vc-vb))$ ;  $xcb1 = find(t == crit cb1);$ crit  $cb2 = -1/(2*(vc-vb))$ ;  $xcb2 = find(t == crit_cb2);$  $y = \text{find}(\text{td} == 0)$ ;

```
ycb1 = find(abs(td - crit_cb1) < epsilon);
ycb2 = find(abs(td - crit_cb2) < epsilon);
crit da1 = 1/(2*(vd-va));
yda\bar{1} = \text{find}(abs(td - crit\_da1) < \text{epsilon});
crit da2 = -1/(2*(vd-va));
yda2 = find(abs(td - crit - da2) < epsilon);
% Avoiding critical values... 
t(x)= epslon;
t(xcb1)= t(xcb1) + epslon;t(xcb2)=t(xcb2) + epslon;td(y) = epslon;td(ycb1) = crit cb1 + epslon;
td(ycb2) = crit_cbb2 + epsilon;td(yda1) = crit\_da1 + epslon;td(yda2) = crit_d a2 + epslon;% Scaling function (phi) 
if opt = 'phi' | opt = 'two'
   hc = sin(vc*pi*t)./(pi*t);
   mcb = (2 * abs(vb-vc). * (cos(vb * pi * t) + 2 * (vb-vc). *t. * sin(vc * pi * t)))./(pi.*(1-(2.*t.*(vb-vc)).^2));
   phi = (hc + meb)/(sqrt(2*pi));end 
% Wavelet function (psi) 
if opt = 'psi' | opt = 'two'
   % Real part of the complex deO Wavelet 
  hra = sin(va*pi*td)/(pi*td);
  hrb = sin(vb*pi*td)./(pi*td);
  mrbc = (2 * abs(vc-vb) * (cos(vc*pi * td) + 2 * (vc-vb). * td.* sin(vb * pi * td)))/(pi. * (1-(2 * td * (vc-vb)).^2));mrad = (2 * abs(vd - va) * (cos(vd * pi * td) + 2 * (vd - va) * td * sin(va * pi * td))./(pi.*(1 - (2 * td * (vd - va)).^2));
  RdeO = (hra - hrb + mrbc + mrad)/(2*sqrt(2*pi));psi = RdeO;end 
% Set output arguments 
if opt = 'two' & nargout \sim = 3
  error(**deO: too few output parameters: should be [phi, psi, t]=...);
end 
switch opt 
   case 'psi', varargout = \{psi\};
   case 'phi', varargout = \{phi/2,t\};
   otherwise, varargout = \{phi/2,psi\};end
```
#### **Programa B.3**: Arquivo *MATLAB M-file* "cdeoinfo.m".

```
function cdeoinfo 
%CDEOINFO Information on cdeo wavelet. 
\frac{0}{0}% de Oliveira Wavelet 
\frac{0}{0}% Family de Oliveira 
% Short name cdeo 
\frac{0}{0}% Orthogonal yes 
% Compact support no 
% DWT no 
% complex CWT possible 
\frac{0}{0}% Support width infinite
```

```
% Effective support [-12 12]
```

```
% Symmetry yes
```

```
\frac{0}{0}
```
% Reference: L. R. Soares, H. M. de Oliveira

% "de Oliveira Wavelets"

- % Federal University of Pernambuco, Brazil, 2006
- % Last Revision: 05-May-2006.

**Programa B.4**: Arquivo *MATLAB M-file* "cdeowavf.m".

function varargout = cdeowavf(varargin); % cdeo wavelet -- TYPE 5 WAVELET according to waveinfo % [PSI,T] = cdeo(LOWB,UPPB,N,alpha) returns deO % complex wavelet function evaluated on an % N point regular grid on the interval [LOWB,UPPB]. % Output arguments are the wavelet function PSI % computed on the grid T (defined by LOWB, UPPB and N)  $0/2$ % These functions have [-12 12] as effective support.  $\frac{0}{0}$ % N must be a power of two. % See also CDEOINFO, WAVEFUN, WAVEINFO.  $\frac{0}{0}$ % Reference: L. R. Soares, H. M. de Oliveira % "de Oliveira Wavelets" % Federal University of Pernambuco, Brazil, 2006 % Last Revision: 05-May-2006. % Check arguments if errargn(mfilename,nargin,[4],nargout,[0:2]), error('\*'), end % Translate input arguments...  $[lowb,uppb,N,label] = deal(varargin\{:\}\};$  ind = strncmpi('cdeo',label,4); if isequal(ind,1) label( $[1:4]$ ) =  $[]$ ; end  $alpha = wstr2num(deblank(label));$ % Check alpha factor (roll-off) if isempty(alpha) error('\*\* deO: Invalid wavelet number!'); end if (alpha  $\leq$  0) | (alpha  $>$  1/3) error('\*\* deO: Invalid value for alpha \*\*') end if (alpha  $== 0$ ) alpha =  $10.^{\wedge}$ -5; % alpha ~ 0 disp('deO: Shannon Wavelet'); end % Check N if errargt(mfilename,log(N)/log(2),'int') error('\*\* deO: Invalid value for N \*\*') end % Check Interval if errargt(mfilename,uppb-lowb,'re0') error('\*\* deO: Verify upper/lower bound... \*\*') end % Transform interval bounds to grid  $\text{lint} = (\text{uppb-lowb});$  $step = \text{lint/N};$ if step  $> 0.3$  $disp$ <sup>(\*\*</sup> deO: the number of grid points is not enough for that support... Be carefull \*\*'): end

```
t =[lowb:step:uppb];
td = t - 1/2;
% Initial Variables 
va = 2*(1 - alpha);vb = 1 + alpha;vc = 1 - alpha;vd = 2*(1 + alpha);epslon = 0.0001;
% Computing critical values... 
crit cb1 = 1/(2*(vc-vb));
crit_cb2 = -1/(2*(vc-vb));
y = \text{find}(\text{td} == 0);ycb1 = find(abs(td - crit_cb1) < epsilon);
ycb2 = find(abs(td - crit_cbb2) < epslon);crit da1 = 1/(2*(vd-va));
yda1 = find(abs(td - crit - dal) < epsilon);
crit da2 = -1/(2*(vd-va));
yda2 = find(abs(td - crit - da2) < epsilon);
% Avoiding critical values... 
td(v) = epslon;td(ycb1) = crit cb1 + epslon;
td(ycb2) = crit cb2 + epslon;
td(yda1) = crit<sup>-</sup>da1 + epslon;
td(yda2) = crit<sub>1</sub>da2 + epslon;% Wavelet function (psi) 
   % Real part 
  hra = \sin(va*pi*td)/(pi*td);
  hrb = sin(vb*pi*td)./(pi*td);
  mrbc = (2 * abs(vc-vb) * (cos(vc*pi*td) + 2 * (vc-vb). *td. *sin(vb *pi*td)))./(pi.*(1-(2*td*(vc-vb)).^2));
  mrad = (2 * abs(vd-va)*(cos(vd*pi*td) + 2 * (vd-va). *td.*sin(va*pi*td)))/(pi. * (1-(2 * td*(vd-va)).^2));RdeO = (hra - hrb + mrbc + mrad)/(2*sqrt(2*pi)); % cdeO Wavelet 
  psi = hilbert(RdeO);% Set output arguments 
if nargout \sim=2error(**deO: too few output parameters: should be [psi, t]=...');
end 
varargout = \{psi, t\};
```
#### **B.2.2. FAMÍLIAS DE WAVELETS DE FOURIER E DE HARTLEY**

É possível definir um conjunto de arquivos *MATLAB M-file* para cada família de wavelets contínuas e reais. Os programas B.5 e B.6 apresentam o conteúdo dos arquivos *MATLAB M-file* necessários para a inclusão da wavelet de Fourier para a wavelet-mãe Mexican Hat. Estes arquivos são apresentados como exemplo e podem ser empregados na criação de novos arquivos para outras wavelets contínuas e reais.

Baseando-se no exposto no item B.1, a transformada de Hilbert e o núcleo de Hartley da wavelet Mexican Hat devem ser identificados como tipo (4) e seu núcleo de Fourier como tipo (5). Propõe-se que estas famílias sejam denominadas, respectivamente, "hbmx", "htmx" e "ftmx", mantendo o suporte efetivo da função geradora, o intervalo [-5, 5].

De posse dos arquivos *MATLAB M-file* a inclusão das famílias **hbmx**, **htmx** e **ftmx** no referido *toolbox* realiza-se através do uso do gerenciador de wavelets (*wavemngr*) do MATLAB [Misiti *et al.*, 2002]:

>> wavemngr('add','Hilbert Mexican\_hat','hbmx',4,'','Hbmexhat',[-5 5]);

>> wavemngr('add','Hartley Mexican\_hat','htmx',4,",'Htmexhat',[-5 5]);

>> wavemngr('add','Fourier Mexican\_hat','ftmx',5,'','Ftmexhat',[-5,5]);

**Programa B.5**: Arquivo *MATLAB M-file* "Ftmxinfo.m".

```
function Ftmxinfo 
%FTMXINFO Information on Fourier-Like Mexican Hat wavelet. 
\frac{0}{0}% Fourier-Like Mexican Hat Wavelet 
\frac{0}{0}% Definition: Fourier kernel of the Mexican Hat Wavelet 
% Fourier-Like mexh = mexh - j*Hilbert(mexh)
\frac{0}{0}% mexh(x) = c * exp(-x^2/2) * (1-x^2)
% where c = 2/(sqrt(3)*pi^{\wedge} {1/4})0/2% Family Fourier-Like Mexican Hat 
% Short name ftmx 
\frac{0}{0}% Orthogonal no 
% Biorthogonal no 
% Compact support no 
% DWT no 
% CWT possible 
\frac{0}{0}% Support width infinite 
% Effective support [-5 5] 
% Symmetry yes 
% Reference: L. R. Soares, H. M. de Oliveira 
% "Hilbert, Fourier-like and Hartley-like Wavelets" 
% Federal University of Pernambuco, Brazil, 2006 
% Last Revision: 05-May-2006.
```
**Programa B.6**: Arquivo *MATLAB M-file* "Ftmexhat.m".

function  $[out1,out2] = \text{F}$ tmexhat(varargin)

- % the Fourier-like Mexican Hat wavelet on an N point
- % regular grid in the interval [LB,UB].

<sup>%</sup>FOURIER-LIKE MEXIHAT Fourier-Like Mexican Hat wavelet.

 $%$  [PSI,X] = Ftmexhat(LB,UB,N) returns values of

<sup>%</sup> Output arguments are the Fourier-Like wavelet

<sup>%</sup> function PSI computed on the grid X.

```
^{0/0}% This wavelet has [-5 5] as effective support. 
\frac{0}{0}% See also WAVEINFO. 
% Reference: L. R. Soares, H. M. de Oliveira 
% "Hilbert, Fourier-like and Hartley-like Wavelets" 
% Federal University of Pernambuco, Brazil, 2006 
% Last Revision: 05-May-2006. 
% Check arguments.
if errargn(mfilename,nargin,[3 4],nargout,[0:2]), error('*'); end 
% Compute values of the Mexican Hat wavelet. 
out2 = \text{linspace}(varaging{1:3}); % wavelet support.
out3 = out2.\sqrt{2};
out3 = (2/(sqrt(3)*pi^0.25))*exp(-out3/2) .* (1-out3);
% Added by L.R.Soares, 29-Feb-2004 
N = varargin\{3\};fft PSI = fft(out3,N);% Frequency response of the Hilbert transform of a wavelet... 
\% w = 0:
fft_PSIH(1) = 0;
% w = (0, pi):
fft PSIH(2:(N/2)+1) = -j*fft PSI(2:(N/2)+1);% w > 0 (pi, 2pi) or (-pi, 0):
fft PSIH((N/2)+2:N) = j*fft PSI((N/2)+2:N);% Time domain... 
ifft_PSIH = ifft(fft_PSIH,N);
PReal = real(ifft PSIH);Plmag = imag(i\overline{ft} PSIH);
% Compute the Fourier-like Mexican Hat Wavelet...
```
out1 =  $(1/\sqrt{sqrt(2)})*(out3 - i*PReal);$ 

#### **B.2.3. FAMÍLIAS DE WAVELETS DE GEGENBAUER**

No caso de famílias de wavelets discretas, freqüentemente, faz-se necessário criar três arquivos [Misiti *et al.*, 2002]: (1) um contendo informações sobre a família proposta; (2) outro contendo os coeficientes dos filtros escala (os filtros wavelet são obtidos através dos filtros escala); (3) outro contendo informações sobre o cálculo dos coeficientes dos filtros escala para parâmetros não definidos no arquivo (2).

É possível definir um conjunto de arquivos *MATLAB M-file* para cada família de wavelets de Gegenbauer. Neste caso, decidiu-se por definir uma família de wavelets para cada parâmetro  $\alpha$ . Dessa forma, é possível definir várias famílias de bancos de filtros de Gegenbauer, incluindo seus casos particulares: Legendre ( $\alpha$  = 0.5) e Chebyshev ( $\alpha$  = 1). Alguns exemplos das famílias de Gegenbauer podem ser denominadas: ggleN (Legendre), ggchN (Chebyshev), gg12N ( $\alpha$  = 12) e ggarN  $(\alpha = -\nu/2)$ , para N = *v*.

Os programas B.7, B.8 e B.9 apresentam o conteúdo dos arquivos *MATLAB M-file* necessários para a inclusão das wavelets de Gegenbauer com parâmetro  $\alpha = 1$  (Chebyshev). Estes arquivos são apresentados como exemplo e podem ser empregados na criação de novos arquivos, considerando outros valores de  $\alpha$ .

Baseando-se no exposto no item B.1, as famílias de wavelets de Gegenbauer são identificadas como tipo (1), apesar de não se constituírem bases ortogonais. Para  $\alpha = 1$ , propõe-se que esta família seja denominada "ggch", sendo definidos os primeiros cinco filtros: *v* = 1, 3, 5, 7, 9. Para a definição de filtros de ordens superiores, o arquivo "ggchwavf.m" contém as informações necessárias para o cálculo dos coeficientes destes filtros.

De posse dos arquivos *MATLAB M-file* a inclusão da família **ggch** no referido *toolbox* realiza-se através do uso do gerenciador de wavelets (*wavemngr*) do MATLAB [Misiti *et al.*, 2002]:

>> wavemngr('add','Gegenbauer-Chebyshev','ggch',1, '1 3 5 7 9 \*\* ','ggchwavf').

#### **Programa B.7**: Arquivo *MATLAB M-file* "ggchinfo.m".

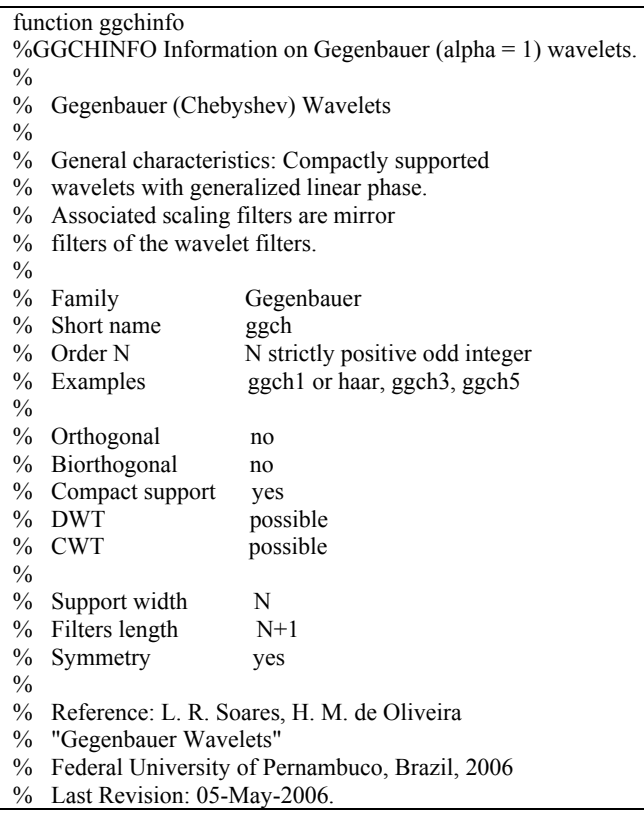

**Programa B.8**: Arquivo *MATLAB M-file* "ggchwavf.m".

function  $F =$  ggchwavf(wname)

```
%GGCHWAVF Gegenbauer (alpha = 1) wavelet filters. 
% F = GGCHWAVF(W) returns the scaling filter
% associated with Gegenbauer wavelet specified 
% by the string W where W = 'ggchN'.% Possible values for N are: 
\% N = 1, 3, 5, ..., 45.
\frac{0}{0}% See also GGCHAUX, WAVEINFO, WFILTERS. 
% Reference: L. R. Soares, H. M. de Oliveira 
% "Gegenbauer Wavelets" 
% Federal University of Pernambuco, Brazil, 2006 
% Last Revision: 05-May-2006. 
% Check arguments. 
if nargin==0 
  F = 45;
   % F contains the number max for Gegenbauer wavelet. 
   return 
end 
if lower(wname(1:2))=='ha'
  num = 1;
else 
  lw = length(wname); ab = abs(wname);ii = lw+1;
  while (ii>1) && (47<ab(ii-1)) && (ab(ii-1)<58) && (ii>5), ii = ii-1; end
  num = wstr2num(wname(ii:lw));end 
switch num 
  case 1 
 F =[...]
  0.50000000000000 0.50000000000000 ... 
          ]; 
  case 3 
 F = [...
 1/4 1/4 1/4 1/4 ...
           ]; 
  case 5 
 F = [... 1/6 1/6 1/6 1/6 1/6 1/6 ... 
           ]; 
  case 7 
 F = [...] 1/8 1/8 1/8 1/8 1/8 1/8 1/8 1/8 ... 
           ]; 
  case 9 
 F =[...
  1/10 1/10 1/10 1/10 1/10 1/10 1/10 1/10 1/10 1/10 ... 
          ]; 
  otherwise 
  if (11 <= num) & \& (num <= 45)
    F = ggchaux(num);
   else 
    errargt(mfilename,'Invalid Gegenbauer wavelet number !','msg'); 
    error('*'); 
   end 
end
```
#### **Programa B.9**: Arquivo *MATLAB M-file* "ggchaux.m".

function  $w = \text{ggchaux}(N, \text{sum}w)$ ; %GGCHAUX Gegenbauer (alpha = 1) wavelet filter computation.  $\%$  W = GGCHAUX(N,SUMW) is the order N Gegenbauer scaling % filter such that  $SUM(W) = SUMW$ . % Possible values for N are:  $\%$  N = 1, 3, 5, ... % Caution: High frequency selectivity when N is too large.  $\frac{0}{0}$ %  $W = GGCHAUX(N)$  is equivalent to  $W = GGCHAUX(N,1)$ %  $W = GGCHAUX(N,0)$  is equivalent to  $W = GGCHAUX(N,1)$  $\frac{0}{0}$ % See also GGCHWAVF, WFILTERS. % Reference: L. R. Soares, H. M. de Oliveira % "Gegenbauer Wavelets" % Federal University of Pernambuco, Brazil, 2006 % Last Revision: 05-May-2006. % Check arguments. if nargin  $\leq 2$  | sumw==0, sumw = 1; end % The scaling filter of order N has the following coefficients:  $coeffs = 1/(N+1);$  $Leng_w = N+1;$  $w = \text{coeffs}$ ; for aa = 2: Leng w  $waux = \text{coeffs}$ ;  $w = [w \text{ waux}];$ 

end

# APÊNDICE C **NOTAÇÃO**

Neste apêndice é apresentada a notação para números, símbolos e funções utilizados nesta Tese, porém não definidos nos capítulos.

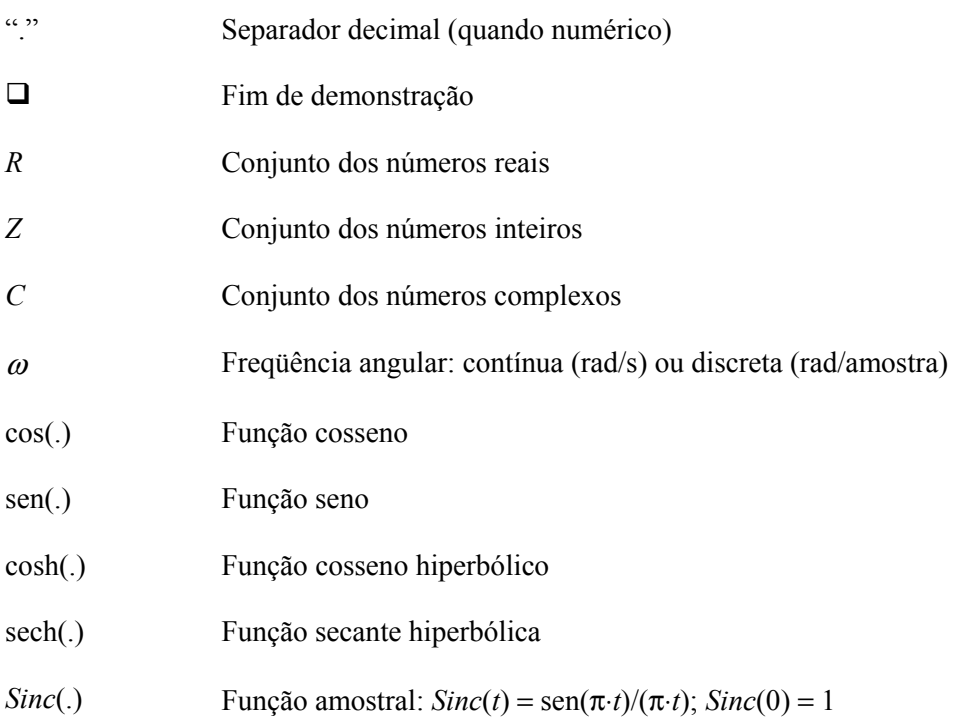

## **REFERÊNCIAS BIBLIOGRÁFICAS**

- Abramowitz, M.; Stegun, I. (Eds.), *Handbook of Mathematical Functions*, New York, USA: Dover Publications, 1968.
- Abry, P.; Flandrin, P., "Multiresolution Transient Detection," in *Proc. IEEE Signal Processing International Symposium on Time-Frequency and Time-Scale Analysis*, pp. 225-228, Philadelphia, PA, USA: Oct. 25-28, 1994.
- Akansu, A. N.; Lin, X., "A Comparative Performance Evaluation of DMT (OFDM) and DWMT based DSL Communication Systems for Single and Multitone Interference," in *Proc. of IEEE International Conference on Acoustics, Speech and Signal Processing (ICASSP'1998)*, vol.6, pp. 3269-3272, Seattle, WA, USA: IEEE, May 12-15, 1998.
- Antosik, P.; Mikusinski, J.; Sikorski, R., *Theory of Distributions: The Sequential Approach*, Warszawa, Poland: Elsevier, Polish Scientific Publishers, 1973.
- Arruda, E. F.; Filho, O. D.; Coury, D. V.; Carneiro, A. F. M., "Um Estudo das Famílias Wavelets Aplicadas à Qualidade da Energia Elétrica," in *Anais do XIV Congresso Brasileiro de Automática (CBA'2002)*, CD-ROM, Natal, RN: SBA/UFRN, Set. 2-5, 2002.
- Beiser, A., *Concepts of Modern Physics*, New York, USA: McGraw-Hill, McGraw-Hill Series in Fundamental Physics, 1994.
- Bollen, M. H. J., *Understanding Power Quality Problems: Voltage Sags and Interruptions*, New York, NY, USA: The Institute of Electrical and Electronics Engineers, Inc., IEEE Press Series on Power Engineering, 2000.
- Bracewell, R. N., *The Fourier Transform and Its Applications*, New York, USA: McGraw-Hill, Inc., McGraw-Hill Electrical and Electronic Engineering Series, 2. ed., 1978.
- Bruce, A.; Donoho, D.; Gao, Hong-Ye, "Wavelet Analysis," *IEEE Spectrum*, vol. 33, no. 10, pp. 26-35, Oct. 1996.
- Burrus, C. S.; Gopinath, R. A.; Guo, H., *Introduction to Wavelets and Wavelets Transforms: A Primer*, Upper Saddle River, NJ, USA: Prentice-Hall, Inc., 1998.
- Campello de Souza, R. M.; de Oliveira, H. M., "Eigensequences for Multiuser Communication over the Real Adder Channel," in *Proc. of the VI International Telecommunications Symposium (ITS'2006)*, CD-ROM, Fortaleza, CE, Brazil: SBrT/IEEE/UFC, Sept. 3-6, 2006.
- Chang, S.-H.; Wang, F.-T., "Underwater Sound Detection Based on Hilbert Transform Pairs of Wavelet Bases," in *Proc. of the MTS/IEEE Oceans 2003 Marine Technology and Ocean Science Conference (OCEANS'03)*, pp. 1680-1684, San Diego, CA, USA: Sept. 22-26, 2003.
- Chen, M.-T.; Meliopoulos, A. P. S., "Wavelet-based Algorithm for Voltage Flicker Analysis," in *Proc. of the Ninth IEEE/PES International Conference on Harmonics and Quality of Power (ICHQP'2000)*, vol. II, pp. 732-738, Orlando, FL, USA: Oct. 1-4, 2000.
- Chen, M.-T.; Meliopoulos, A. P. S., "A hybrid digital algorithm for harmonic and flicker measurements," *IEEE 2002 Power Engineering Society Winter Meeting*, vol. 2, pp. 1488-1493, Jan. 27-31, 2002.
- Chui, C. K., *An Introduction to Wavelets*, San Diego, CA, USA: Academic Press, 1992.
- Cintra, R. J. S.; de Oliveira, H. M.; Soares, L. R., "On Filter Banks and Wavelets Based on Chebyshev Polynomials," in *Proc. of the 7th WSEAS International Multiconference on Circuits, Systems, Communications and Computers (CSCC'2003)*, CD-ROM, Corfu Island, Greece: WSEAS, July 7-10, 2003.
- Cohen, A.; Kovacevic, J., "Wavelets: The Mathematical Background," *Proceedings of the IEEE (Special Issue on Wavelets)*, vol. 84, no. 4, pp. 514-522, Apr. 1996.
- Cohen, L., *Time-Frequency Analysis*, Englewood Cliffs, NJ, USA: Prentice-Hall, Prentice-Hall Signal Processing Series, 1995.
- Coifman, R. R.; Wickerhauser, M. V., "Entropy-based Algorithms for Best Basis Selection," *IEEE Transactions on Information Theory*, vol. 38, no. 2, pp. 713-718, Mar. 1992.
- Croes, T.; Gherasim, C.; Van den Keybus, J.; Ghijselen, J.; Driesen, J.; Belmans, R., "Power Measurement using the Wavelet Transform of Analytic Signals," in *Proc. of the 11th IEEE/PES International Conference on Harmonics and Quality of Power (ICHQP'2004)*, pp. 338-342, Lake Placid, NY, USA: Sept. 12-15, 2004.
- Daubechies, I., *Ten Lectures on Wavelets*, Philadelphia, PA, USA: Society for Industrial and Applied Mathematics, 1992.
- de Oliveira, H. M., *Análise de Sinais para Engenheiros: Wavelets*, Rio de Janeiro, RJ: Brasport Livros e Multimídia, Série da Sociedade Brasileira de Telecomunicações, 2006 (em edição).
- de Oliveira, H. M.; Silva, H. A. N.; Bouton, E. A., "Wavelet Shift-Keying: A New Digital Modulation," in *Anais do XX Simpósio Brasileiro de Telecomunicações (SBT'03)*, CD-ROM, Rio de Janeiro, RJ: SBrT/PUC-RJ/IME, Out. 5-8, 2003.
- Deczky, A. G., "Unispherical Windows," in *Proc. of the IEEE International Symposium on Circuits and Systems (ISCAS'2001)*, pp. 85-88, Sidney, Australia: May 2001.
- Driesen, J. L. J.; Belmans, R. J. M., "Active Power Filter Control Algorithms using Wavelet-based Power Definitions," in *Proc. of the 10th IEEE/PES International Conference on Harmonics and Quality of Power (ICHQP'2002)*, vol. 2, pp. 466-471, Rio de Janeiro, RJ, Brazil: Oct. 6-9, 2002.
- Driesen, J. L. J.; Belmans, R. J. M., "Wavelet-Based Power Quantification Approaches," *IEEE Transactions on Instrumentation and Measurement*, vol. 52, no. 4, pp. 1232-1238, Aug. 2003.
- Dugan, R. C.; McGranaghan, M. F.; Beaty, H. W., *Electrical Power Systems Quality*, New York, NY, USA: McGraw-Hill, 1996.
- Fernández, R. M. C.; Rojas, H. N. D., "An Overview of Wavelet Transforms Application in Power Systems," in *Proc. of the 14th Power Systems Computation Conference (PSCC'02)*, Sevilla, Spain: June 24-28, 2002.
- Fournier, A., "Wavelets and their Applications in Computer Graphics," *SIGGRAPH'94 Course Notes*, SIGGRAPH-ACM Publication, Orlando, FL, USA: July 1994.
- Fu, L. Y.; Ling, S. F.; Liang, F. G., "Application of Wavelet and Hilbert Transform in Sensing Cum Actuating Technology," in *Proc. of the 1st International Conference on Information Technology & Applications (ICITA'2002)*, Bathurst, Australia: Nov. 25-28, 2002.
- Fisher, B.; Prestin, J., "Wavelets based on orthogonal polynomials," *Mathematics of Computation*, vol. 66, no. 220, pp. 1593-1618, 1997.
- Freeman, W. T.; Adelson, E. H., "The Design and Use of Steerable Filters," *IEEE Transactions on Pattern Analysis and Machine Intelligence*, vol. 13, no. 9, pp. 891-906, Sept. 1991.
- Friha, S.; Boulemden, M., "Meteorological image processing with wavelets," in *Proc. of the Thirtieth IEEE Southeastern Symposium on System Theory*, pp. 208-212, Morgantown, WV, USA: Mar. 1998.
- Gabor, D., "Theory of Communications," *IEE Journal* (Londres), vol. 93, pp. 429-457, 1946.
- Gabor, D., "Communication Theory and Physics," *IEEE Transactions on Information Theory*, vol. IT-1, pp. 48-59, Feb. 1953.
- Gomes, J.; Velho, L., "From Fourier Analysis to Wavelets," *SIGGRAPH'98 Course Notes*, SIGGRAPH-ACM Publication, Orlando, FL, USA: July 1998.
- Graps, A., "An Introduction to Wavelets," *IEEE Computational Science and Engineering, Summer 1995*, vol. 2, no. 2, pp 50-61, 1995.
- Herley, C.; Vetterli, M., "Linear Phase Wavelets: Theory and Design," in *Proc. of the 1991 International Conference on Acoustics, Speech, and Signal Processing (ICASSP'91)*, vol. 3, pp. 2017-2020, Toronto, Canada: Apr. 14-17, 1991.
- Herstein, I. N., *Topics in Algebra*, Waltham, MA, USA: Blaisdell Publishing Co., 1964.
- Huang, S.-J.; Hsieh, C.-T., "Computation of continuous wavelet transform via a new wavelet function for visualization of power system disturbances," in *Proc. of the 2000 IEEE Power Engineering Society Summer Meeting*, vol. 2, pp. 951-955, Seattle, WA, USA: July 16-20, 2000.
- Huang, S.-J.; Hsieh, C.-T., "Application of continuous wavelet transform for study of voltage flicker-generated signals," *IEEE Transactions on Aerospace and Electronic Systems*, vol. 36, no. 3, pp. 925-932, July 2000.
- Huang, S.-J.; Lu, C.-W., "Enhancement of digital equivalent voltage flicker measurement via continuous wavelet transform," *IEEE Transactions on Power Delivery*, vol. 19, no. 2, pp. 663- 670, Apr. 2004.
- Iftekharuddin, K. M.; Shaik, J. S.; Awwal, A. A. S.; Alam, M. S., "Hilbert-wavelet transform for recognition of image rotation," in *Proc. of the International Society for Optical Engineering (SPIE'2002)*, vol. 4788, pp. 147-158, Seattle, WA, USA: July 2002.
- Kamen, E. W.; Heck, B. S., *Fundamentals of Signals and Systems Using Matlab*, Englewood Cliffs, NJ, USA: Prentice-Hall, 1997.
- Kasztenny B.; Campbell, B.; Mazereeuw, J., "Phase Selection for Single-Pole Tripping Weak Infeed Conditions and Cross-Country Faults," in *Proc. of the 27th Annual Western Protective Relay Conference (WPRC'2000)*, Spokane, WA, USA: Oct. 24-26, 2000.
- Kilgore, T.; Prestin, J., "Polynomial Wavelets on the Interval," *Constructive Approximation*, vol. 12, pp. 95-110, New York, USA: Springer-Verlag New York, Inc., 1996.
- Kim, C. H.; Aggarwal, R., "Wavelet Transforms in Power Systems. Part 1: General Introduction to the Wavelet Transforms," *IEE Power Engineering Journal*, vol. 14, no. 2, pp. 81-87, Apr. 2000.
- Kim, C. H.; Aggarwal, R., "Wavelet Transforms in Power Systems. Part 2: Examples of Application to Actual Power System Transients," *IEE Power Engineering Journal*, vol. 15, no. 4, pp. 193-202, Aug. 2001.
- Kingsbury, N. G., "The Dual-Tree Complex Wavelet Transform: A New Technique for Shift Invariance and Directional Filters," in *Proc. of the Eighth IEEE Digital Signal Processing Workshop (DSP'98)*, Bryce Canyon, UT, USA: Aug. 9-12, 1998.
- Kingsbury, N. G., "Image Processing with Complex Wavelets," *Philosophical Transactions of the Royal Society of London A*, vol. 357, no. 1760, pp. 2543-2560, Sept. 1999.
- Kingsbury, N. G., "Complex Wavelets for Shift Invariant Analysis and Filtering of Signals," *Journal of Applied and Computational Harmonic Analysis*, vol. 10, no. 3, pp. 234-253, May 2001.
- Liang, F.; Jeyasurya, B., "Transmission Line Distance Protection Using Wavelet Transform Algorithm," *IEEE Transactions on Power Delivery*, vol. 19, no. 2, pp. 545-553, Apr. 2004.
- Lim, J. S., *Two-Dimensional Signal and Image Processing*, Englewood Cliffs, NJ, USA: Prentice-Hall, Prentice Hall Signal Processing Series, 1990.
- Lira, M. M. S.; de Oliveira, H. M.; Carvalho Júnior, M. A.; Campello de Souza, R. M., "Compactly Supported Wavelets Derived from Legendre Polynomials: Spherical Harmonic Wavelets," in *Proc. of the 7th WSEAS International Multiconference on Circuits, Systems, Communications and Computers (CSCC'2003)*, Corfu Island, Greece: WSEAS, July 7-10, 2003.
- Lira, M. M. S.; de Oliveira, H. M.; Cintra, R. J. S., "Elliptic-Cylindrical Wavelets: The Mathieu Wavelets," *IEEE Signal Processing Letters*, pp. 52-55, Jan. 2004.
- Liu, M.; Tse, C. K.; Wu, J., "A wavelet approach to fast approximation of steady-state waveforms of power electronics circuits," *International Journal of Circuit Theory and Applications*, John Wiley & Sons, vol. 31, pp. 591-610, 2003.
- Magnago, F. H.; Abur, A., "Fault Location Using Wavelets," *IEEE Transactions on Power Delivery*, vol. 13, no. 4, pp. 1475-1480, Oct. 1998.
- Magnago, F. H.; Abur, A., "Use of Time Delays between Modal Components in Wavelet based Fault Location," *International Journal of Electrical Power & Energy Systems*, vol. 22, no. 6, pp. 397-403, 2000.
- McEeachern, A., *Handbook of Power Signatures*, Foster City, CA, USA: Basic Measuring Instruments, 1989.
- Mallat, S. G., "A Theory for Multiresolution Signal Decomposition: The Wavelet Representation," *IEEE Transactions on Pattern Analysis and Machine Intelligence*, vol. 11, no. 7, pp. 674-693, July 1989.
- Mallat, S. G., *A Wavelet Tour of Signal Processing*, San Diego, CA, USA: Academic Press, 2. ed., 1999.
- Marar, J. F.; Filho, E. C. B. C.; Vasconcelos, G. C., "Wavelets Polinomiais: Uma Família de Funções Splines para Aplicações em Processamento de Sinais e Imagens," in *Anais do IX Simpósio Brasileiro de Computação Gráfica e Processamento de Imagens (IX SIBGRAPI)*, pp. 305-312, Caxambu, MG: 1996.
- Matsuo, N. M.; Kagan, N.; Duarte, S. X.; Ferrari, E. L.; Tenório, A.; Castellano, U. F.; Cavaretti, J. L., "Respostas de Diferentes Protocolos para Detecção de VMT's e Medição de seus Parâmetros Característicos", in *Anais do IV Seminário Brasileiro sobre Qualidade da Energia Elétrica (SBQEE'2001)*, pp. 403-408, Porto Alegre, RS: EDIPUCRS, Ago. 2001.
- Meyer, Y., *Ondelettes et opérateurs*, Paris, France: Hermann, 1990.
- Meyer, Y., *Wavelets: Algorithms and Applications*, Philadelphia, PA, USA: Society for Industrial and Applied Mathematics, 1993. Translated and revised by R.D. Ryan.
- Misiti, M.; Misiti, Y.; Oppenheim, G.; Poggi, J.-M., *Wavelet Toolbox User's Guide (For Use with MATLAB)*, Natick, MA, USA: The MathWorks, Inc., v. 2, 2002.
- Mokhtari, H.; Aghatehrani, R., "A New Wavelet-Based Method for Detection of High Impedance Faults," in *Proc. of the 2005 International Conference on Future Power Systems (FPS'2005)*, Amsterdam, The Netherlands: Nov. 16-18, 2005.
- Oppenheim, A. V.; Schafer, R. W.; Buck, J., *Discrete-Time Signal Processing*, Upper Saddle River, NJ, USA: Prentice-Hall, Inc., Prentice Hall Signal Processing Series, 2. ed., 1999.
- Osman, A. H.; Malik, O. P., "Transmission Line Distance Protection Based on Wavelet Transform," *IEEE Transactions on Power Delivery*, vol. 19, no. 2, pp. 515-523, Apr. 2004.
- Ozturk, E.; Kucur, O.; Atkin, G., "Waveform Encoding of Binary Signals Using a Wavelet and its Hilbert Transform," in *Proc. of the IEEE International Conference on Acoustics, Speech, and Signal Processing (ICASSP'2000)*, vol. 5, pp. 2641-2644, Istanbul, Turkey: June 5-9, 2000.
- Pei, S.-C.; Ding, J.-J., "Eigenfunctions of Linear Canonical Transform," *IEEE Transactions on Signal Processing*, vol. 50, no. 1, pp. 11-26, Jan. 2002.
- Percival, D. B.; Walden, A. T., *Wavelet Methods for Time Series Analysis*, Cambridge, England: Cambridge University Press, Cambridge Series in Statistical and Probabilistic Mathematics, 2000.
- Pham, V. L.; Wong, K. P., "Wavelet-transform-based Algorithm for Harmonic Analysis of Power System Waveforms," *Proceedings of the 1999 IEE Generation, Transmission and Distribution*, vol. 146, no. 3, pp. 249-254, May 1999.
- Pham, V. L.; Wong, K. P., "Antidistortion Method for Wavelet Transform Filter Banks and Nonstationary Power System Waveform Harmonic Analysis," *Proceedings of the 2001 IEE Generation, Transmission and Distribution*, vol. 148, no. 2, pp. 117-122, Mar. 2001.
- Pillay, P.; Bhattacharjee, A., "Application of Wavelets to Model Short-Term Power System Disturbances," *IEEE Transactions on Power Delivery*, vol. 11, no. 4, pp. 2031-2037, Nov. 1996.
- Poularikas, A. D. (ed.), *The Transforms and Applications Handbook*, Boca Raton, FL, USA: CRC Press & IEEE Press, The Electrical Engineering Handbook Series, 1996.
- Proakis, J. G., *Digital Communications*, Boston, MA, USA: McGraw-Hill, McGraw-Hill Series in Electrical and Computer Engineering, 4. ed., 2001.
- Qian, S.; Chen, D., "Understanding Joint Time-Frequency Analysis," *IEEE Signal Processing Magazine*, pp. 53-67, Mar. 1999.
- Ramos, A. J. P., "Monitoração, Avaliação e Controle da Qualidade da Energia Elétrica Relatório Parcial 2: Protocolo de Medição e Monitoração", *Relatório Técnico ANEEL*, Recife, PE: Maio 2000.
- Ramos, A. J. P., "Identificação de Registradores no Mercado e Definição de Características Básicas Requeridas – Relatório Final 5," *Relatório Técnico ANEEL*, Recife, PE: Dez. 2000.
- Ribeiro, T. N.; Mertens, E.; Brasil, D. O. C.; Correia, D. M., "Variações de Tensão de Curta Duração – Esforços Conjugados do ONS, ANEEL e Agentes," in *Anais do IV Seminário Brasileiro sobre Qualidade da Energia Elétrica (SBQEE'2001)*, pp. 409-414, Porto Alegre, RS: EDIPUCRS, Ago. 2001.
- Rioul, O.; Vetterli, M., "Wavelets and Signal Processing," *IEEE Signal Processing Magazine*, vol. 8, no. 4, pp. 14-38, Oct. 1991.
- Robertson, D. C.; Camps, O. I.; Mayer, J. S.; Gish, W. B., "Wavelets and Electromagnetic Power System Transients," *IEEE Transactions on Power Delivery*, vol. 11, no. 2, pp. 1050-1058, Apr. 1996.
- Rowinska-Schwarzweller, A.; Wintermantel, M., "On Designing FIR Filters Using Windows Based On Gegenbauer Polynomials," in *Proc. of the IEEE International Symposium on Circuits and Systems (ISCAS'2002)*, pp. 413-416, Scottsdale, AZ, USA: May 2002.
- Sachdev, M. S.; Nagpal, M. A., "Recursive Least Squares Algorithm for Power System Relaying and Measurement Applications," *IEEE Transactions on Power Delivery*, vol. 6, no. 3, pp. 1008-1015, 1991.
- Saèd, A.; Soltis, J. J.; Ahmadi, M., "Gegenbauer (Ultraspherical) Polynomials for Gabor-Type Wavelet Approximation and FIR Filter Function Generation in Wavelet Analysis," in *Proc. of the 1995 IEEE Canadian Conference on Electrical and Computer Engineering (CCECE'95)*, pp. 878-881, Montreal, Canada: Sept. 1995.
- Saitou, M.; Shimizu, T., "Generalized theory of instantaneous active and reactive powers in singlephase circuits based on Hilbert transform," in *Proc. of the IEEE 33rd Annual Power Electronics Specialists Conference (PESC'02)*, vol. 3, pp. 1419-1424, Cairns, Australia: June 23-27, 2002.
- Santoso, S.; Powers, E. J.; Grady, W. M., "Electric Power Quality Disturbance Detection Using Wavelet Transform Analysis," in *Proc. of the IEEE-SP International Symposium on Time-Frequency and Time-Scale Analysis*, pp. 166-169, Philadelphia, PA, USA: Oct. 25-28, 1994.
- Santoso, S.; Powers, E. J.; Grady, W. M.; Hofmann, P., "Power Quality Assessment via Wavelet Transform Analysis," *IEEE Transactions on Power Delivery*, vol. 11, no. 2, pp. 924-930, Apr. 1996.
- Selesnick, I. W., "The Design of Hilbert Transform Pairs of Wavelet Bases via the Flat Delay Filter," in *Proc. of the 2001 IEEE International Conference on Acoustics, Speech, and Signal Processing (ICASSP'2001)*, vol. 6, pp. 3673-3676, Salt Lake City, UT, USA: May 7-11, 2001.
- Senger, E. C.; Santana, N. N., "Pré-Filtragem da Componente Aperiódica Exponencial para os Algoritmos Utilizados em Relés de Distância," in *Anais do VI Seminário Técnico de Proteção e Controle (STPC'98)*, Natal, RN: Out. 1998.
- Shaik, J. S.; Iftekharuddin, K. M., "Detection and Tracking of Rotated and Scaled Targets by Use of Hilbert-Wavelet Transform," *Journal of the Optical Society of America A: Optics, Image Science & Vision (Applied Optics)*, vol. 42, no. 23, pp. 4718-4735, Aug. 2003.
- Shanmugam, K. S., *Digital and Analog Communication Systems*, Singapore: John Wiley, 1985.
- Silveira, P. M.; Seara, R.; Zürn, H. H., "Localização de Faltas por Ondas Viajantes Uma Nova Abordagem Baseada em Decomposição Wavelet," in *Anais do XVI Seminário Nacional de*

*Produção e Transmissão de Energia Elétrica (SNPTEE'2001)*, Campinas, SP: CTEEP/EPTE, Out. 2001. GPC/027.

- Soares, L. R., *Wavelets na Identificação e Localização de Faltas em Linhas de Transmissão*, Dissertação de mestrado, Departamento de Engenharia Elétrica e Sistemas de Potência, Universidade Federal de Pernambuco, Recife, PE: Dez. 2001.
- Sokolnikoff, I. S.; Redheffer, R. M., *Mathematics of Physics and Modern Engineering*, Tosho, Tokyo: McGraw-Hill Kogakusha, 2. ed., 1966.
- Soltis, J. J., "Analytic Wavelets Based upon Deorthogonalized Gegenbauer Polynomials," in *Proc. of the IEEE-SP International Symposium on Time-Frequency and Time-Scale Analysis*, pp. 389-392, Philadelphia, PA, USA: Oct. 25-28, 1994.
- Soltis, J. J., "New Gegenbauer-like and Jacobi-like Polynomials with Applications," *Journal of the Franklin Institute*, Great Britain: Pergamon Press, vol. 330, no. 3, pp. 635-639, 1993.
- Sweldens, W., "Wavelets: What Next?," *Proceedings of the IEEE*, vol. 84, no. 4, pp. 680-685, Apr. 1996.
- Takagi, T.; Yamakoshi, Y.; Yamaura, M.; Kondow, R.; Matsushima, T., "Development of a New Type Fault Locator Using the One-Terminal Voltage and Current Data," *IEEE Transactions on Power Apparatus and Systems*, vol. 101, no. 8, pp. 2892-2898, Aug. 1982.
- Tian, D.-Z.; Ha, M.-H., "Applications of wavelet transform in medical image processing," in *Proc. of the Third International Conference on Machine Learning and Cybernetics (ICMLC'2004)*, vol. 3, pp. 1816-1821, Shanghai, China: Aug. 26-29, 2004.
- Wai, D. C. T.; Yibin, X., "A Novel Technique for High Impedance Fault Identification," *IEEE Transactions on Power Delivery*, vol. 13, no. 3, pp. 738-744, 1998.
- Warrington, A. R. van C., *Protective Relays: their Theory and Practice*, New York, USA: John Wiley & Sons, Inc., vol. 1, 2. ed., 1968.
- Whitcher, B.; Craigmile, P. F., "Multivariate Spectral Analysis Using Hilbert Wavelet Pairs," *International Journal of Wavelets, Multiresolution and Information Processing*. [Online]. Available: http://www.cgd.ucar.edu/~whitcher/papers/hilbert.pdf
- Wilkinson, W. A.; Cox, M. D., "Discrete Wavelet Analysis of Power System Transients," *IEEE Transactions on Power Systems*, vol. 11, no. 4, pp. 2038-2044, Nov. 1996.
- Wozencraft, J. M.; Jacobs, I. M., *Principles of Communication Engineering*, New York, NY, USA: Wiley, 2. ed., 1967.
- Yibin, X.; Wai, D. C. T.; Kérthipala, W. W. L., "A New Technique Using Wavelet Analysis for Fault Location," in *Proc. of the Sixth IEE International Conference on Developments in Power System Protection*, pp. 231-234, Nottingham, United Kingdom: Mar. 1997.
- Yoon, W.-K.; Devaney, M. J., "Reactive Power Measurement Using the Wavelet Transform," *IEEE Transactions on Instrumentation and Measurement*, vol. 49, no. 2, pp. 246-252, Apr. 2000.
- Zhang, D.-J.; Wu, Q. H.; Bo, Z. Q.; Caunce, B., "Transient Positional Protection of Transmission Lines Using Complex Wavelets Analysis," *IEEE Transactions on Power Delivery*, vol. 18, no. 3, pp. 705-710, July 2003.